NASA Technical Memorandum 108509

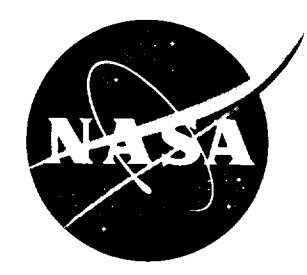

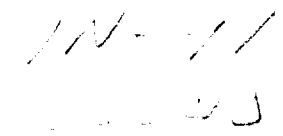

# Mars Global Reference Atmospheric Mod (Mars-GRAM 3.34): Programmer's Guide

*C.G. Justus, B.F. James, and D.L. Johnson*

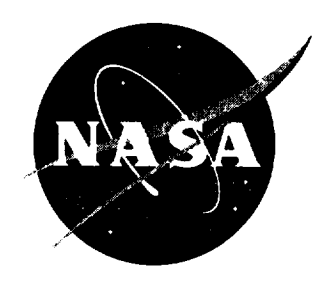

# Mars Global Reference Atmospheric Mod (Mars-GRAM 3.34): Programmer's Guid

*C.G. Justus Computer Sciences Corporation* ,, *Huntsville, Alabama*

*B.F. James and D.L. Johnson Marshall Space Flight Center* • *MSFC, Alabama*

National **Aeronautics** and Space **Administration** Marshall Space Flight Center ° MSFC, Alabama 35812

#### **ACKNOWLEDGMENTS**

We wish to thank Pete Theisinger and Pat Esposito, NASA Jet Propulsion Lab, who suggested the need for this Mars-GRAM programmer's guide and were instrumental in securing support for this activity from NASA Headquarters, Planetary Exploration Office, Mars Orbiter Program, project 215-000-42. Work was performed by the NASA Marshall Space Flight Center, Electromagnetics and Aerospace Environments Branch, EL23. We are grateful to Belinda Hardin for her expert assistance in preparing this report and to Margaret Alexander for her skillful editing of the draft.

#### **PREFACE**

**The effort required for the preparation of** this **report was sponsored by the** Mars Global Surveyor **Project,** through **NASA** Jet Propulsion **Laboratory (Sam Dallas YPL**Mission **Manager), under project** 215-000-042. **Technical questions on** the **Mars-GRAM may be addressed** to **Dr.** C. G. Justus, **EL23/CSC, NASA Marshall** Space **Flight Center, Huntsville,** Alabama **35812 (205-** 544-3260; **e-mall jere@profiles.msfc.nasa.gov).**

### **TABLE OF CONTENTS**

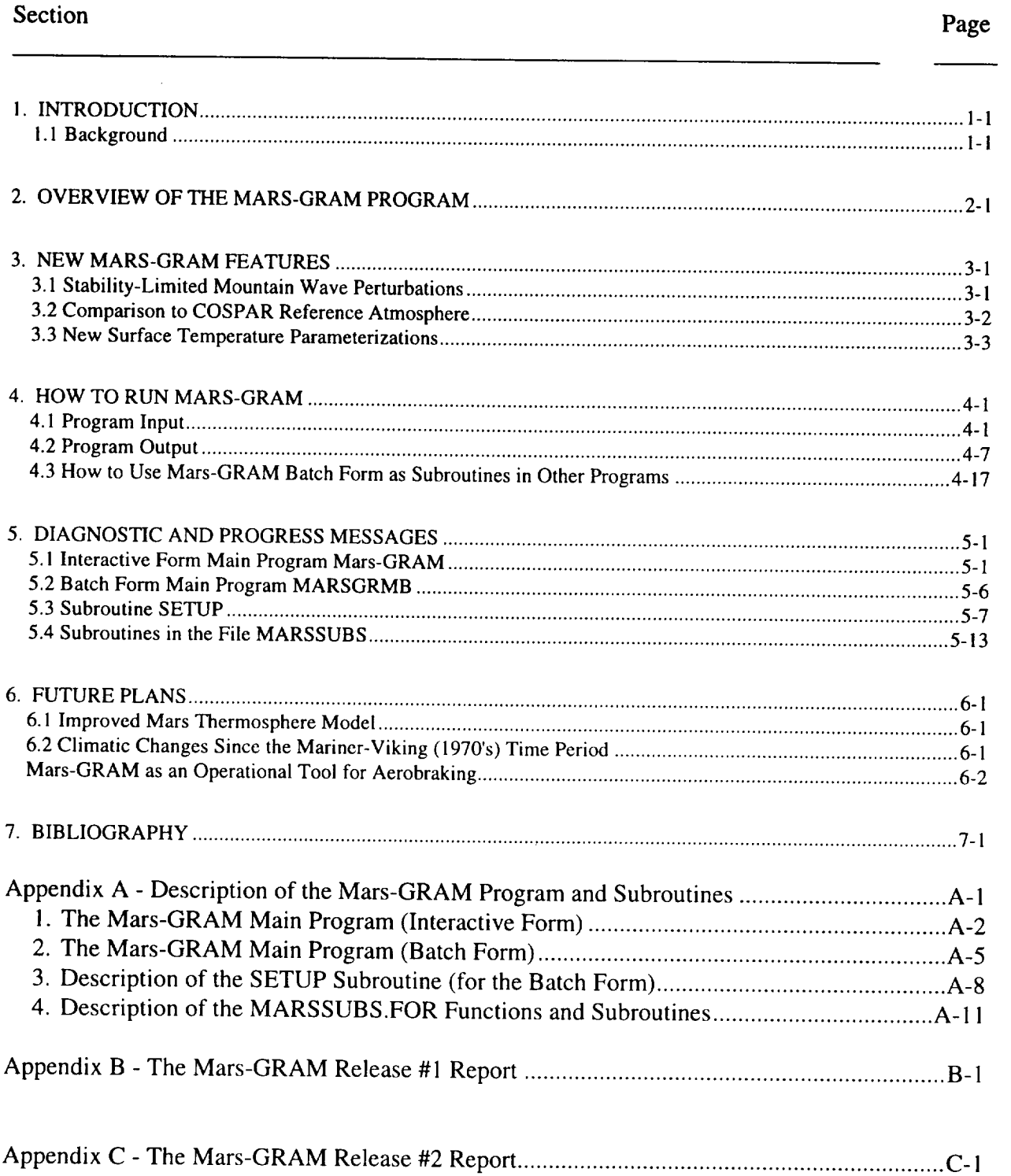

### **LIST OF ILLUSTRATIONS**

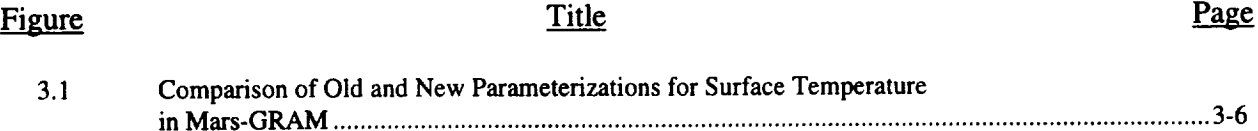

## **LIST OF TABLES**

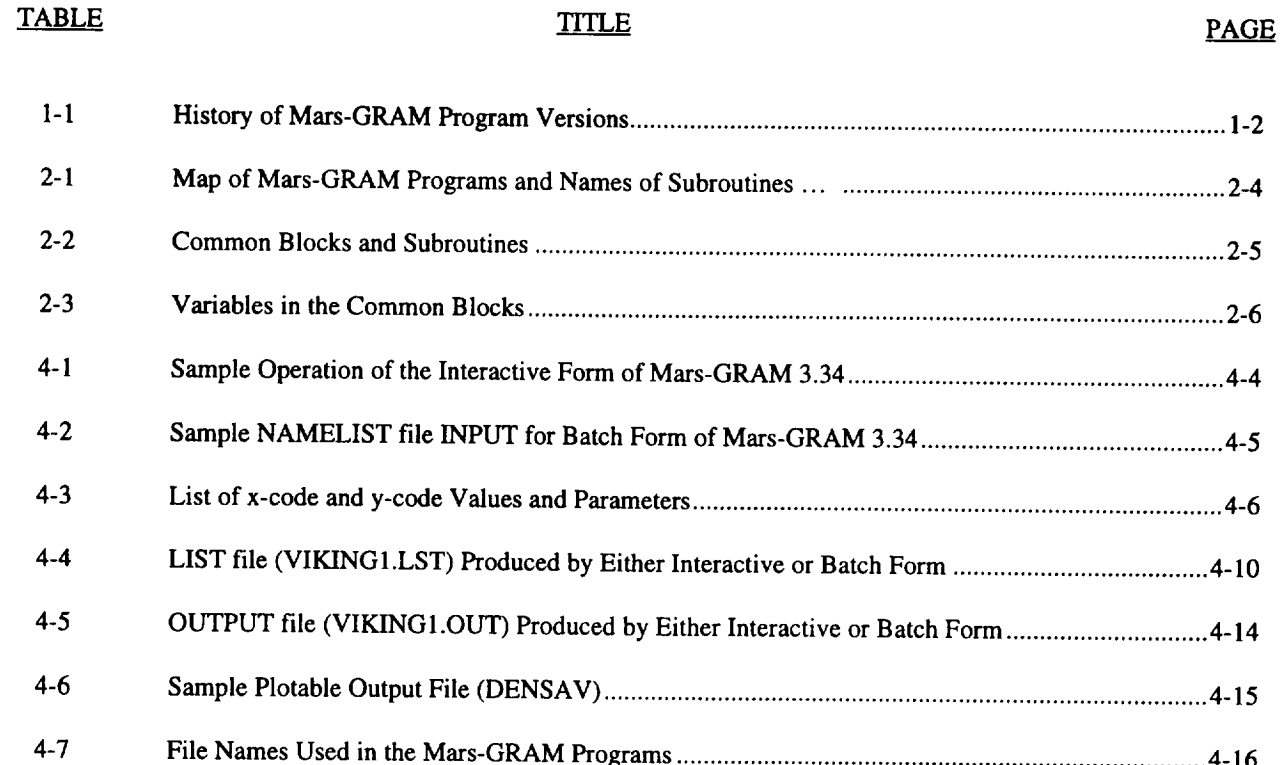

#### TECHNICAL MEMORANDUM

#### **Mars Global Reference Atmospheric Model (Mars-GRAM Version 3.34): Programmer's Guide**

#### **1. INTRODUCTION**

#### **1.1 Background**

The Mars Global Reference Atmospheric Model (Mars-GRAM) was developed (Johnson et al., 1989; Justus 1990, 1991; Appendix B, version 2.21) as an engineeringoriented, empirical model of the Mars atmosphere. The model is based on surface and atmospheric temperature data observed during the Mariner and Viking (orbiter and lander) missions and on surface pressure data observed by Viking landers. At higher, altitudes (above about 120 km), Mars-GRAM is based on the Stewart (1987) thermospheric model given in Pitts et al., (1990?). The model provides both mean and mountain-wave perturbed atmospheric density for any location (height, latitude, longitude) and time (seasonal, diurnal). Other atmospheric variables include atmospheric temperature, pressure, and wind components. Dust storm effects, controlled by user-selected options, are provided for the atmospheric parameters.

A second official release of Mars-GRAM (James and Justus, 1993; Appendix C, version 3.1) added several new capabilities, e.g., the option to simulate either local-scale or global-scale dust storms and density perturbations from tidal waves by the Zurek wave model given in Pitts et al. (1990?).

Table 1-1 gives a brief history of Mars-GRAM program development through the current version  $-3.34$ . Newest features include (1) a limitation based on atmospheric stability considerations for magnitude of mountain-wave density perturbations, (2) comparisons of density, temperature, and pressure with the COSPAR reference atmosphere (Pitts et al., 1990?), and (3) a new method for estimating the diurnal range of surface temperature based on diurnal variability of surface-absorbed solar energy. Technical descriptions of these new features are discussed in Section 3.0.

# **Table 1-1. History of Mars-GRAM Program Versions (Page I of 2)**

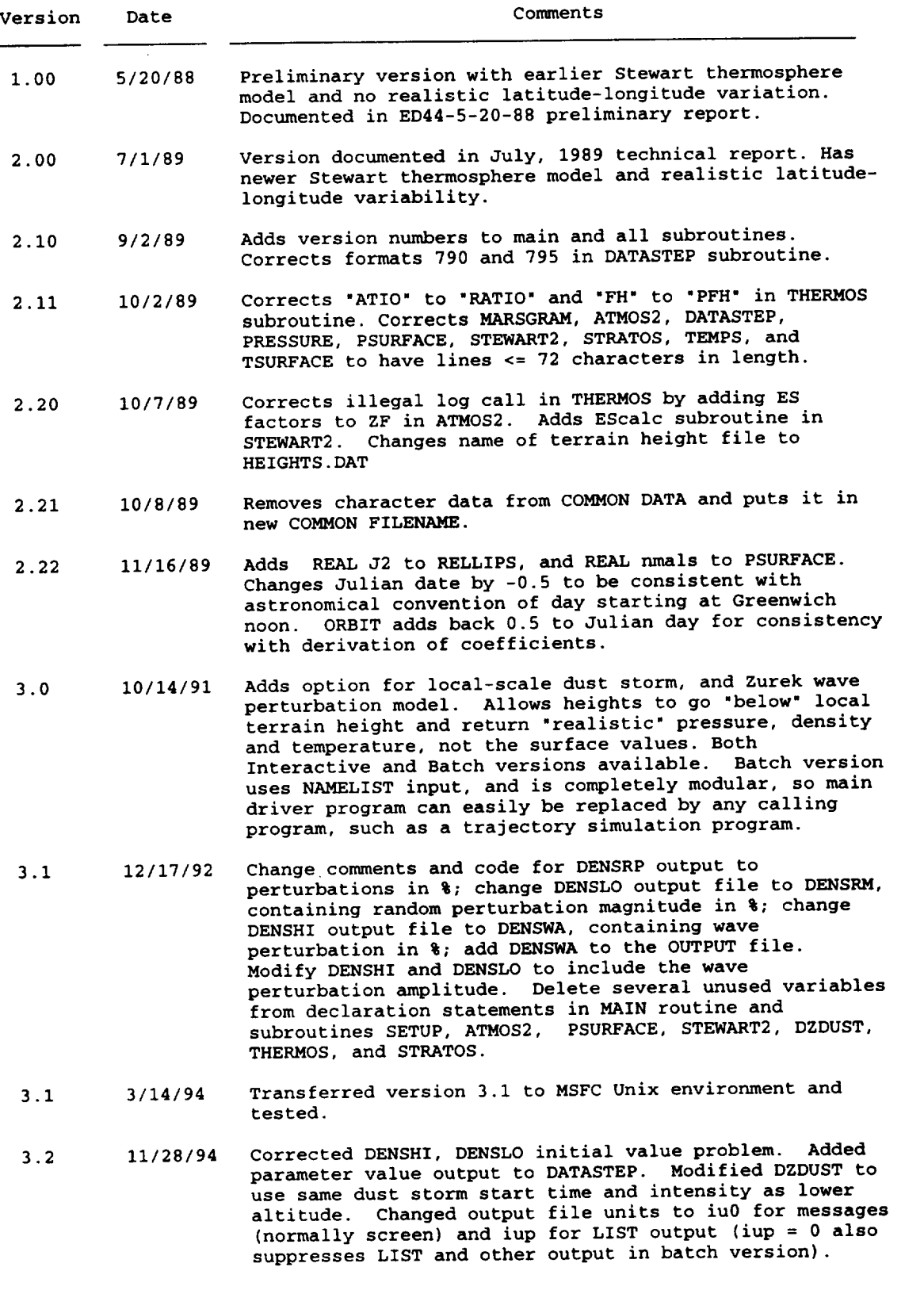

 $\beta_{\rm N}$ 

# **Table 1-1. History of Mars-GRAM Program Versions (Page 2 of 2)**

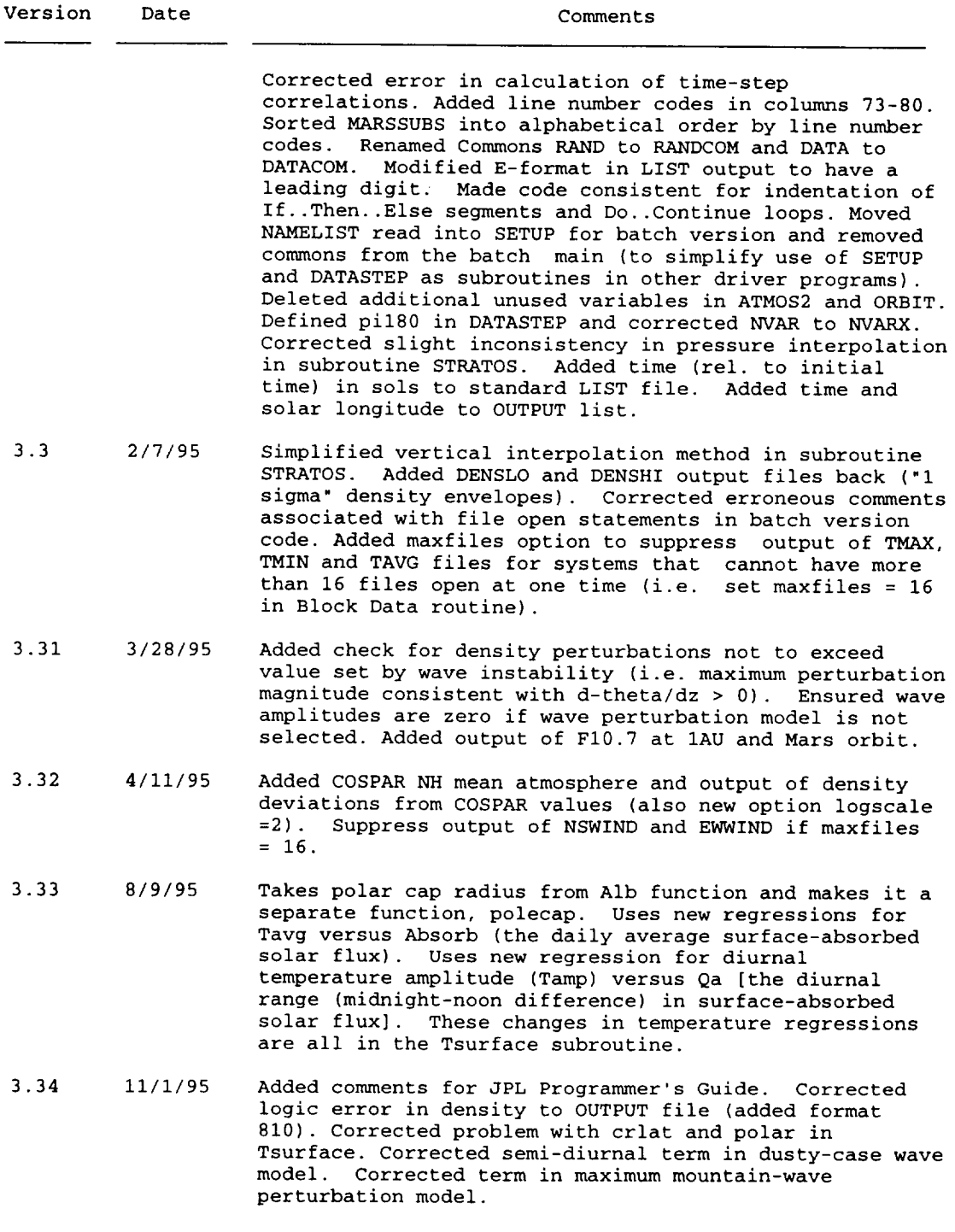

#### **2. OVERVIEW OF THE MARS-GRAM PROGRAM**

The Mars-GRAM program consists of four FORTRAN source code files:

- (1) The Interactive form main program is MARSGRAM.FOR (or marsgram.f on UNIX machines)
- (2) The Batch (subroutine) form is MARSGRMB.FOR (or marsgrmb.f)
- (3) The Setup subroutine, used only in the batch form, is SETUP.FOR (or setup.f)
- (4) All other subroutines are MARSSUBS.FOR (or marssubs.f).

Throughout this report, names of programs, subroutines, and variables appear either as allcapitals or as upper/lower case names. The FORTRAN compiler option used is assumed to be case-insensitive.

Since version 3.2, all program code now has line numbers in columns 73-80. Line numbers consist of a four-character code (MARS for the interactive main, MARB for the batch main, SETU for the setup subroutine, etc.) and a three-digit number. For code inserted since version 3.2, an additional single letter appears in column 80.

Table 2-1 gives a simplified "map" of the Mars-GRAM programs by indicating names of subroutines and functions, 4-character code used on source file line numbers, and calling subroutine(s). Appendix A gives complete descriptions of the interactive and batch main programs, setup subroutine, and other subroutines. Except for the setup subroutine, all functions and subroutines are listed in Appendix A in alphabetic order by 4 character code.

Many program variables are passed between routines via "common" blocks. Table 2-2 lists the seven common blocks and subroutines that use them. Descriptions in Appendix A include definitions of all input, output and local variables, except those pass through these common blocks. Table 2-3 lists variables in the common blocks, including common block name, variable name, variable type, and description of the variable.

The interactive form of the program prompts the user for all input (with exception of data files HEIGHTS.DAT and COSPAR.DAT). The batch form reads and loads all data by the setup subroutine. The combination of setup routine and subroutines in marssubs.f are particularly suitable for adaptation as subroutines in user programs (e.g., orbital propagator and trajectory dynamics programs). See discussion of the batch form (MARB) in Appendix A and in Section 4.

Both the interactive and batch forms are essentially drivers for the DATASTEP (and in turn the ATMOS2) subroutine (details in Appendix A). A brief outline of the process steps in Mars-GRAM subroutines follows:

#### **DATASTEP**

- 1. Evaluate terrain height via TERRAIN subroutine
- 2. Obtain orbital and solar positions via ORBIT subroutine
- 3. Compute dust storm factors via DUSTFACT subroutine
- 4. Obtain pressure gradients for winds: call ATMOS2 at the current location  $\pm 2.5^{\circ}$ latitude and longitude

#### ATMOS2

- 5. Calculate surface temperature via TSURFACE subroutine
- 6. Compute lapse rates of atmospheric temperature via GAMMA subroutine
- 7. Evaluate temperatures at "significant levels" (0, 5, 15, 30, 50 and 75 km) via TEMPS subroutine
- 8. Obtain surface pressure via PSURFACE routine
- 9. Calculate atmospheric pressure at significant levels via PRESSURE routine

i.e., if desired height is:

- 10. Below 75 km, interpolate between significant levels
- 11. Above the base of the thermosphere, use STEWART2
- 12. Between 75 km and the base of the thermosphere, interpolate via STRATOS subroutine

#### **DATASTEP**

- 13. Use pressure gradients, density, and Coriolis parameter to obtain wind components by the areostrophic (thermal wind) relations
- 14. Apply viscous damping correction to areostrophic wind components
- 15. Compute random (mountain wave) perturbations in density (maintain proper correlation with previous perturbation value)
- 16. Verify that random perturbation does not exceed stability limit
- 17. Compute Zurek (tidal) wave model density perturbation
- 18. Add perturbations to mean value of selected perturbation model.

#### **Table 2-1. Map of Mars-GRAM Programs and Names of Subroutines, Functions, 4 character Code, and Calling Subroutines**

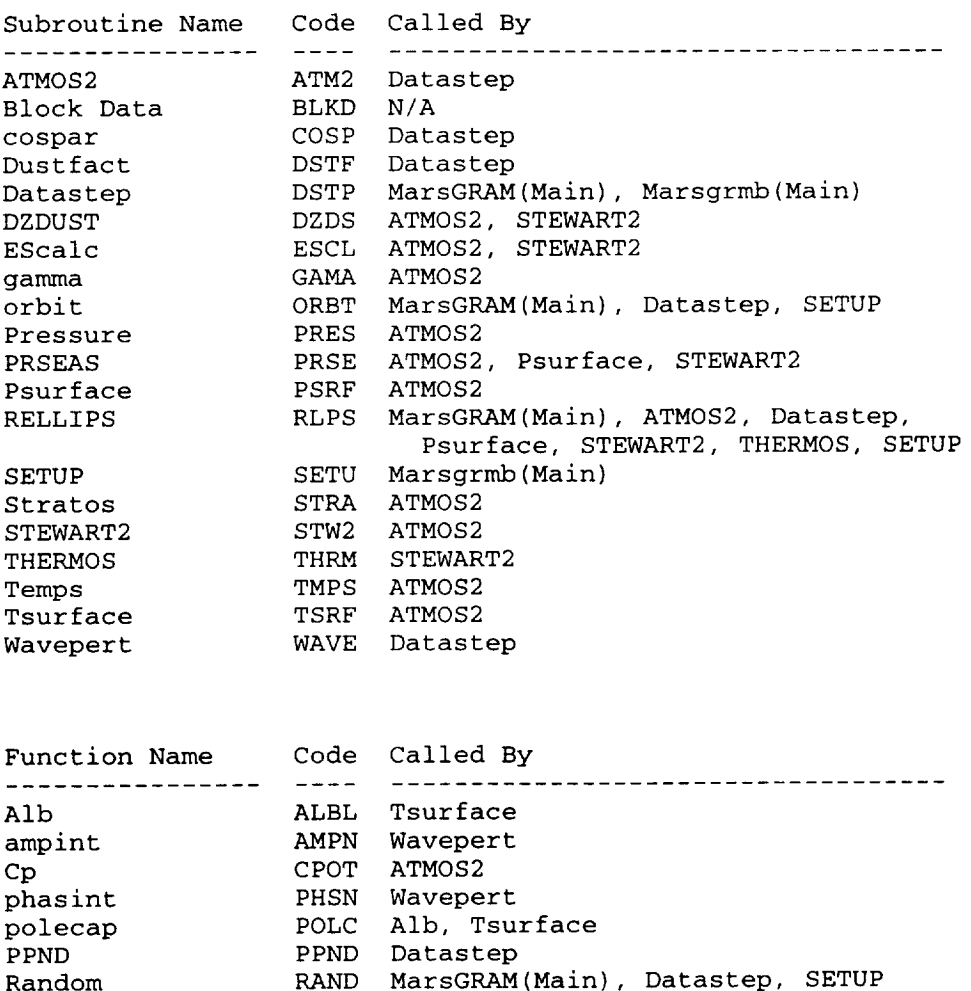

Terrain TERN MarsGRAM(Main), Datastep, SETUP

Tdiurnal TDIR Tsurf

## **Table 2-2. Common Blocks and Subroutines**

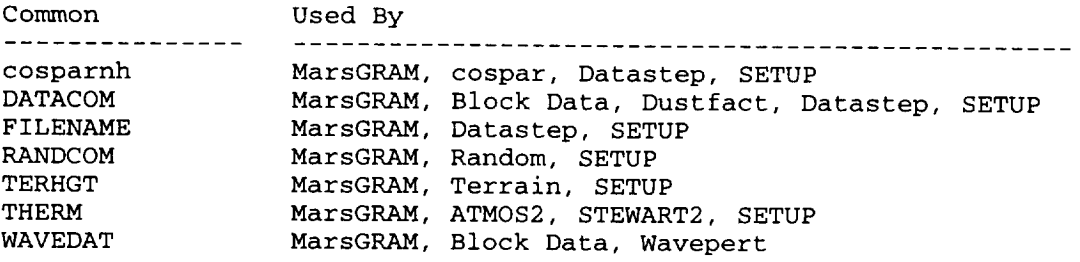

# **Table 2-3. Variables in the** Common **Blocks (Page** I **of 2)**

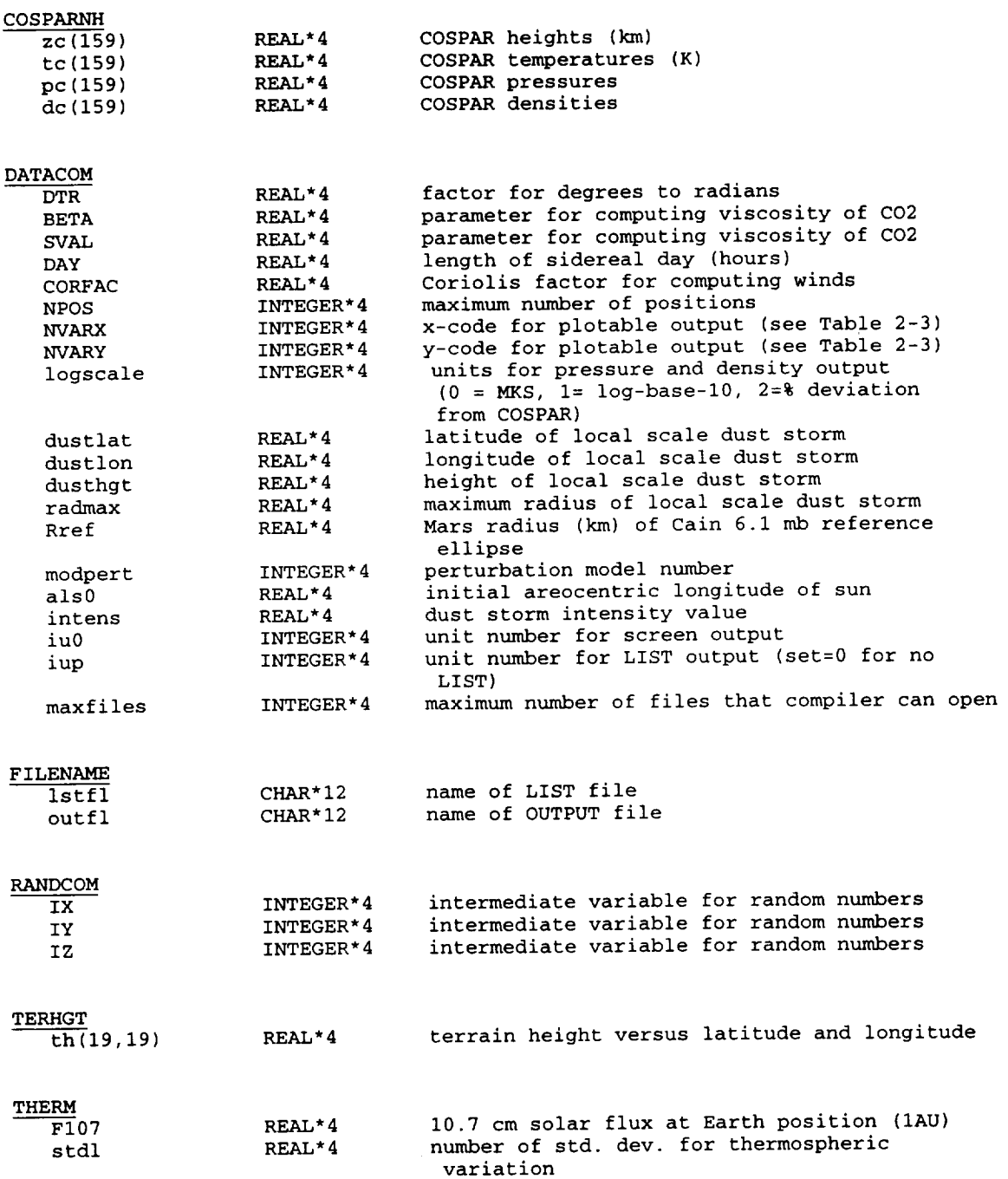

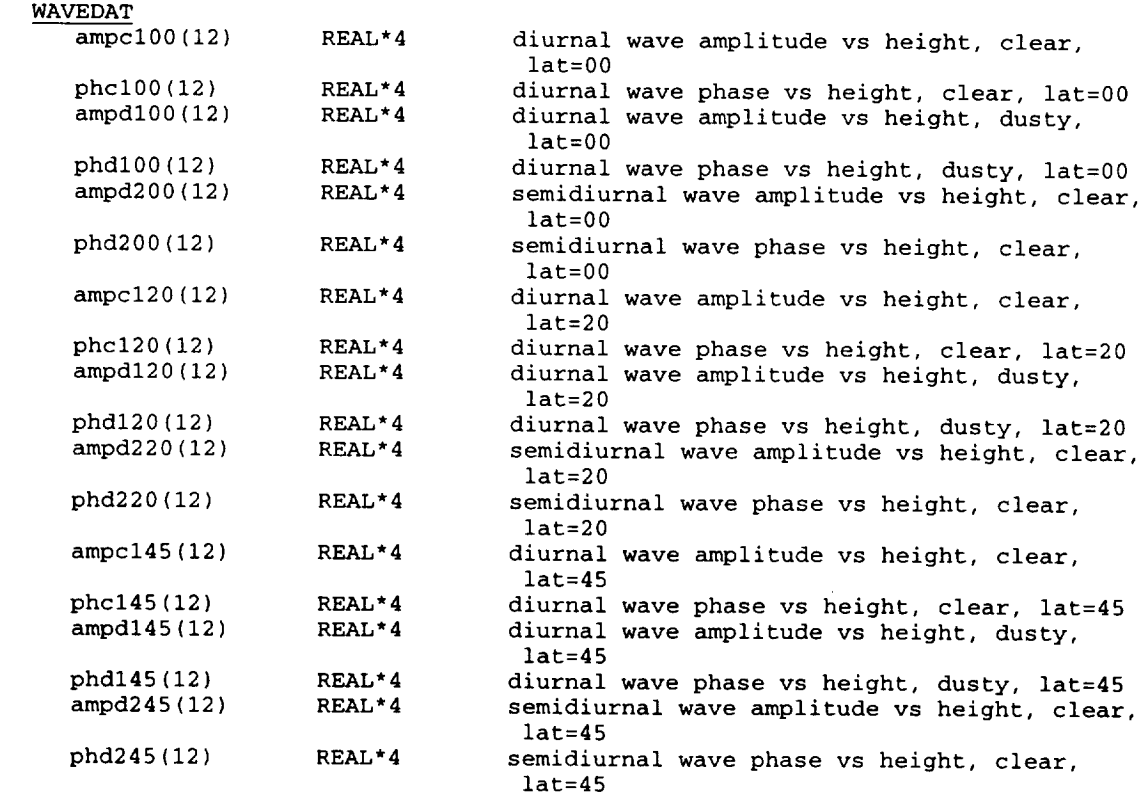

# **Table 2.3. Variables in the Common Blocks (Page 2 of 2)**

#### **3. NEW MARS-GRAM FEATURES**

#### **3.1 Stability-Limited Mountain Wave Perturbations**

A mountain-wave density perturbation model has been part of Mars-GRAM from the beginning. Recently noted is that effects of atmospheric stability should limit amount of growth with height attained from the mountain wave model.

Deviation of the convective stability limit on density perturbations incorporated into Mars-GRAM 3.34 is as follows:

Let the total atmospheric density be  $p = \rho_0 + p'$ , where  $\rho_0$  is the mean value and p' is the mountain-wave perturbed value. Static instability (density overturning) would result if the density were to increase with height. Thus stability requires that

$$
d\rho/dz = d\rho_0/dz + d\rho'/dz < 0 \quad , \tag{1}
$$

or

$$
d\rho'/dz < -d\rho_0/dz = \rho_0/H \qquad , \qquad (2)
$$

where H is the scale height. If we approximate ( $d\rho'/dz$ ) as 2  $\rho'_{max}/L$ , where L is the vertical scale (or wavelength), then the stability limit for density overturning is

$$
\rho'_{\text{max}}/\rho_0 < L/(2\,\text{H})\tag{3}
$$

A more stringent stability condition (usually) than density overturning is the convective stability limit that temperature lapse rate (-dT/dz) not exceed adiabatic lapse rate (g/Cp, where  $g =$  gravity,  $Cp =$  specific heat at constant pressure). Thus, the convective stability constraint means that

$$
-(dT_0/dz + dT/dz) < g/Cp \tag{4}
$$

or

$$
-dT'/dz < (g/Cp + dT_0/dz)
$$
 (5)

If we approximate -dT'/dz as  $2 T'_{max}$  / L, the convective stability limitation then becomes

$$
T_{\max} / T_0 \, < \, (g/Cp + dT_0/dz) \, L \, / \, (2 \, T_0) \tag{6}
$$

or, in terms of the Brunt-Vaisala frequency,  $\omega_B$ ,

$$
T'_{\text{max}} / T_0 < \omega_B^2 L / (2 g) \tag{7}
$$

If first order versions of the perturbed perfect gas law and hydrostatic balance relations,

$$
p'/p_0 = p'/p_0 + T'/T_0 \qquad , \qquad (8)
$$

and

$$
d (p'/p_0) / dz = (1/H) (T'/T_0)
$$
 (9)

 $\sim$ 

are used to convert the temperature perturbation in equation (7) to a density perturbation. The convective stability limit on density perturbations then becomes

$$
\rho' / \rho_0 \ < \ [\omega_B^2 L / (2 g)] [1 + L / (2 H)] \ . \tag{10}
$$

This convective stability limit, via equation (10), on allowable magnitude for mountain-wave perturbations has now been incorporated into the subroutine DATASTEP (DSTP199c), with a constraint that the density overturning condition of equation (3) also be met (DSTP199d). See further discussion of the DATASTEP subroutine in Appendix A.

#### **3.2 Comparison to COSPAR Reference Atmosphere**

Mars-GRAM Version 3.34 includes a comparison of model values of density, temperature, and pressure with those of the COSPAR reference atmosphere (Table XI of Pitts, et al., 1990?). COSPAR data values are read in as a height **array,** from a file named COSPAR.DAT. COSPAR values for a desired height are found by interpolating between heights in the tabular data. See discussion of the subroutine COSPAR in Appendix A for technical details of the methodology.

#### **3.3 New Surface Temperature Parameterizations**

In early versions of Mars-GRAM, surface temperatures were estimated (TSURFACE subroutine) by empirically-derived regressions of temperature versus A, the daily average amount of solar radiation absorbed at the surface. Separate regressions were used for daily minimum and daily maximum temperature, via

$$
T_{\min} = a_{\min} + b_{\min} A + c_{\min} A^2 \qquad (11)
$$

and

$$
T_{\text{max}} = a_{\text{max}} + b_{\text{max}} A + c_{\text{max}} A^2 \qquad , \qquad (12)
$$

with average daily temperature of  $(T_{min} + T_{max})/2$ .

A recent re-analysis of original Viking lander and InfraRed Thermal Mapper (IRTM) data, yielded an improved approach for estimating surface temperatures. First, an improved method is used to compute surface absorption, A, via

$$
A = \langle \tau \rangle (1 - a) F_0 < \cos(\theta) > , \tag{13}
$$

where  $\langle \tau \rangle$  is the daily average solar transmittance, a is the surface albedo (from ALB) function),  $F_0$  is the top-of-atmosphere, direct-normal solar flux (for given latitude and day), and  $<$ cos( $\theta$ ) is the daily average of cosine of solar zenith angle,  $\theta$ . The average transmittance is computed by methods of Justus and Paris (1985), via

$$
\langle \tau \rangle = \varpi/2 + (1 - \varpi/2) \exp(-\delta/\mu_0) \qquad , \qquad (14)
$$

where  $\bar{\omega}$  is the single-scatter albedo of the dust (taken to be 0.85),  $\delta$  is the optical depth of the dust (taken to be 0.3), and  $\mu_0$  is the cosine of the noontime solar zenith angle, given by

$$
\mu_0 = \sin(\varphi) \sin(\varphi_s) + \cos(\varphi) \cos(\varphi_s) \qquad , \qquad (15)
$$

where  $\varphi$  is local latitude and  $\varphi_s$  is latitude of the Sun.

The simplified relation of equation (14) was compared with the results of a subroutine (FFACT) developed by Davies (1979) from accurate Monte Carlo radiative transfer

calculations. Equation (14) results were found to agree with FFACT values within a rootmean-square value of about 0.03, or roughly the same accuracy level as FFACT values reproduce original Monte Carlo simulations (Davies, 1979).

With surface absorption, A, determined from equation (13), new regression relations were derived for  $T_{\text{avg}}$ , the daily average temperature via

$$
T_{avg} = a + bA + cA^2 \qquad , \qquad (16)
$$

if the latitude is outside the polar cap boundary, and

$$
T_{\text{avg}} = a_{\text{cap}} + b_{\text{cap}} A - c_{\text{cap}} P \qquad , \qquad (17)
$$

if latitude is inside the polar cap boundary. P is a polar cap correction that varies from 0 at the polar cap boundary to a maximum of 1 at the pole, when the cap boundary is at its largest seasonal value (factor polar in TSURFACE, line TSRF 35, Appendix A).

New methodology for surface temperature estimates assumes that the daily range of surface temperatures,  $T_{amp} = (T_{max} - T_{min})$ , is proportional to the daily range of surface absorption, Q, where Q is given by

$$
Q = \langle \tau \rangle (1 - a) F_0 [ \langle \cos(\theta) \rangle - \mu_n ] / 2 \qquad , \qquad (18)
$$

where the symbolism is the same as for equation (13) and  $\mu_n$  is the midnight solar zenith angle, via

$$
\mu_n = \sin(\varphi) \sin(\varphi_s) - \cos(\varphi) \cos(\varphi_s) \tag{19}
$$

for latitudes at which the Sun is above the horizon at midnight; otherwise,  $\mu_n = 0$ .

The daily surface temperature range is determined from

$$
T_{amp} = 0.16 Q \tag{20}
$$

and daily minimum and maximum surface temperatures are given by

$$
T_{\min} = T_{\text{avg}} - T_{\text{amp}} \tag{21}
$$

$$
T_{\text{max}} = T_{\text{avg}} + T_{\text{amp}} \tag{22}
$$

For additional technical description **of** the new surface temperature methodology, see subroutine TSURFACE in Appendix A.

The new regressions make relatively little difference in the average surface temperature. However, for cases in which the daily average absorption, A, is relatively large while the daily range in surface absorption, Q, is small, a significant change (reduction in daily temperature range) from the previous regressions can occur. This effect, illustrated in Figure 1 is most significant at high northern latitudes during northern hemisphere summer (near  $L_s = 90^\circ$ ) and at high southern latitudes during southern hemisphere summer (near  $L_s =$ 270°). Changes in these seasons and latitude ranges would be apparent in revised plots of surface temperature analogous to Figures 1, 2, and 3 of Appendix B. The reduced diurnal range in temperatures that results from the new regressions is considered to be significantly more realistic in these cases.

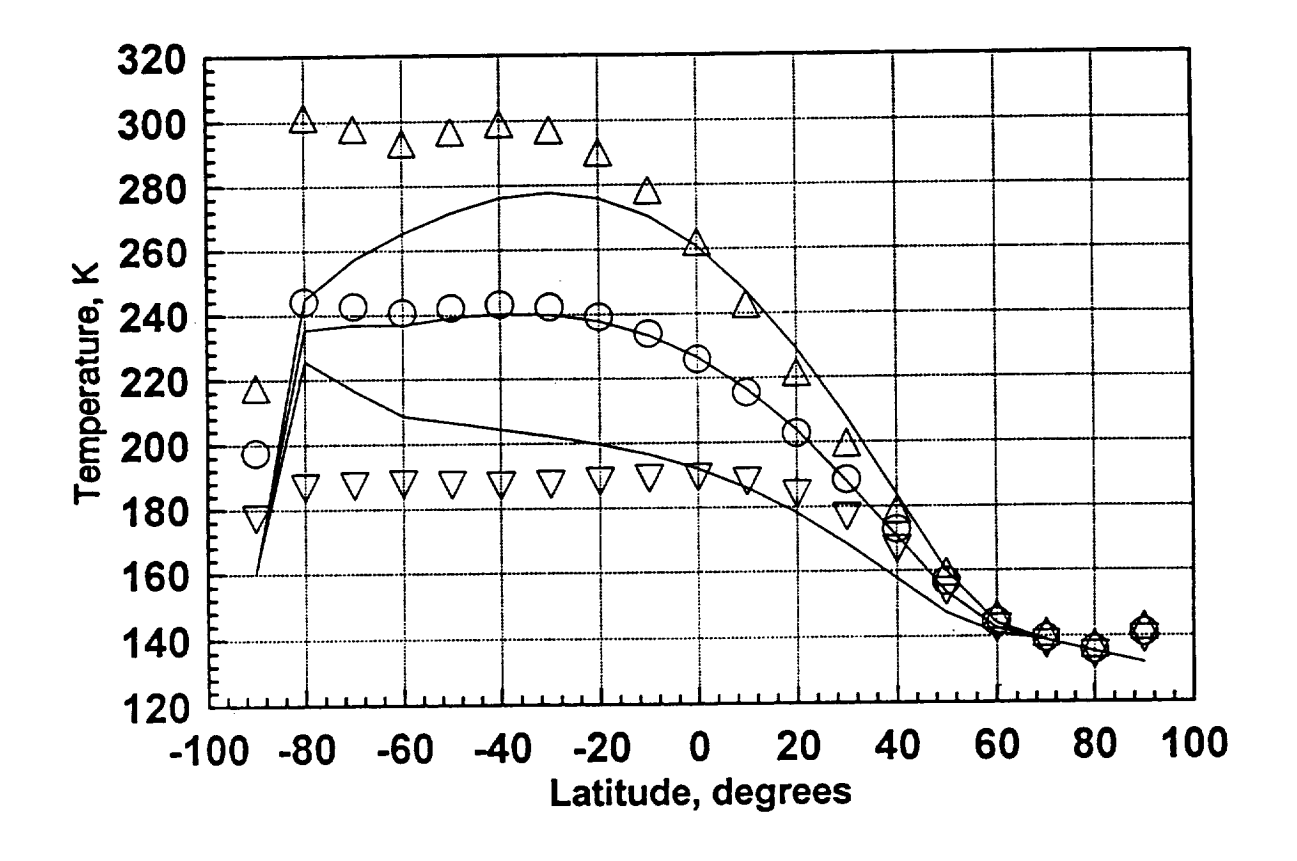

Figure 3-1. Comparison of Old and New Parameterizations for Surface Temperature in Mars-GRAM. The season is southern hemisphere summer  $(L_s=270^\circ)$ . Lines are the new regression values for minimum, average and maximum daily surface temperature. Symbols are for the old regression results.

#### **4. HOW TO RUN MARS-GRAM**

#### **4.1 Program Input**

Two forms of Mars-GRAM are: interactive, in which values for all input options are provided interactively by the user at run time, and batch, in which values for all input options are provided by a NAMELIST format input file. Table 4-1 illustrates a sample operation of the interactive form of Mars-GRAM version 3.34 and Table 4-2 gives a sample of the NAMELIST file INPUT for the batch form of Mars-GRAM 3.34.

For both the interactive or batch forms, values of the following input variables must be supplied:

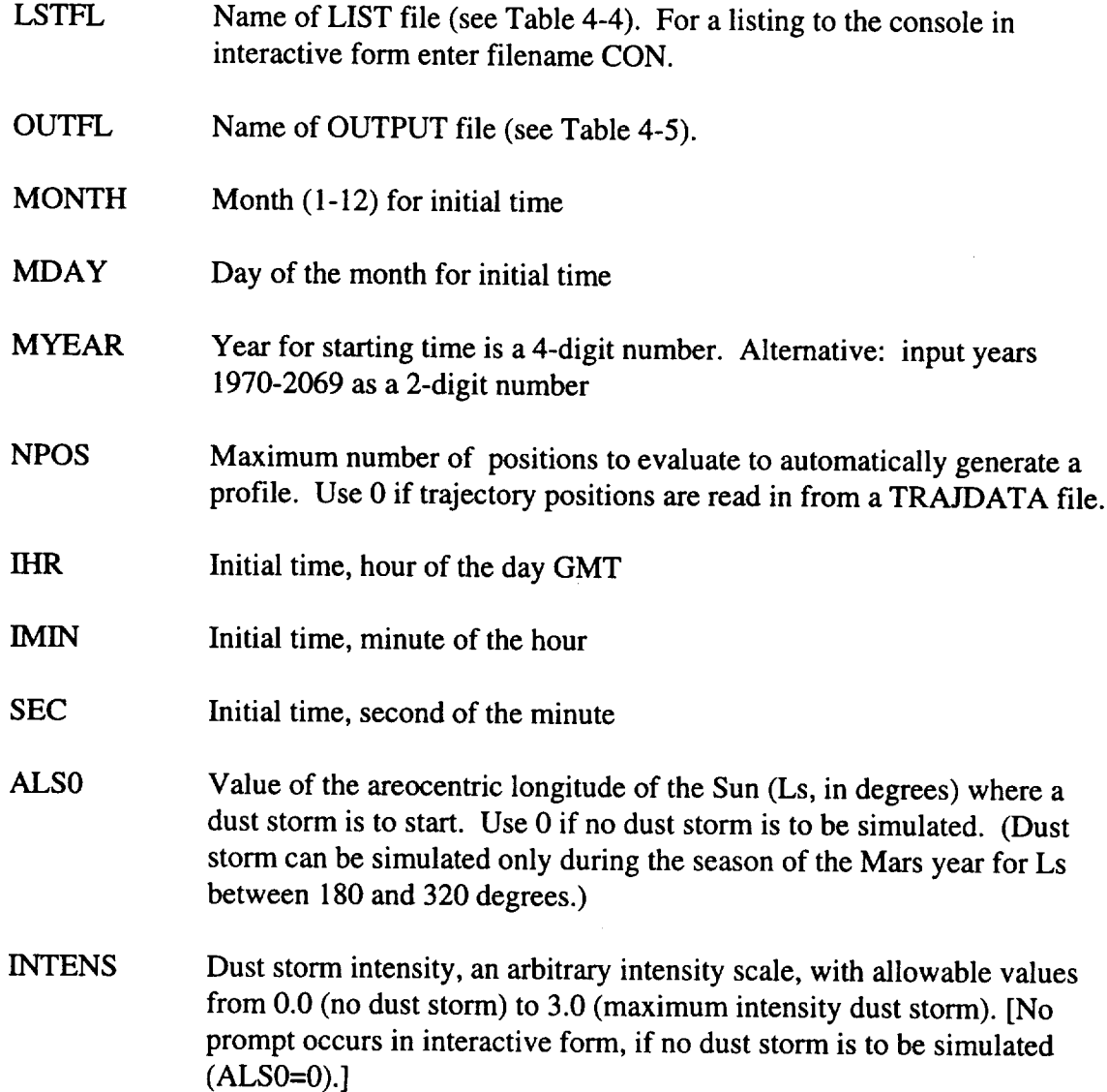

- **RADMAX** Maximum radius (km) a dust storm attains, developing according to the parameterized space and time profile of build up and decay in the program. If  $0$  or  $>10000$  km is used, the storm is considered of global dimensions (uniformly covering the planet), but assumed to build up and decay in intensity according to the same temporal profile. [No prompt occurs in interactive, if no dust storm is to be simulated.]
- DUSTLAT Latitude (degrees, North positive) for center of dust storm. [No prompt occurs in interactive, if no dust storm is to be simulated or storm has global dimensions.]
- DUSTLON Longitude (degrees, West positive) for center of dust storm. [No prompt occurs in interactive, if no dust storm is to be simulated or storm has global dimensions.]
- F107 10.7-cm solar flux (units  $10^{-22}$  W/cm<sup>2</sup>) at the average Earth orbit position (1 AU). Program automatically converts solar flux to its value at orbit position of Mars.
- STDL Standard deviation parameter for long-term variations in the Stewart model thermosphere. Normal value is 0; allowable range is -3.0 to +3.0.
- MODPERT Model number for perturbations to be computed: 1 is for random (mountain wave) model, 2 is for Zurek (tidal) wave model, and 3 means use combined perturbations from both models.
- NR1 Seed value (integer) for random number generator. Allowable range is 1 to 29999. No prompt occurs in interactive if MODPERT = 2. To do Monte Carlo simulations with a variety of perturbations, use a different random number seed on each run. To repeat a given perturbation sequence on a later run, use same random number seed value.
- NVARX x-code for plotable output (x-y pairs for 1-D line graphs or x-y-z triplets for 2-D contour plots). See Table 4-3 for list of variables associated with x-code (e.g., if NVARX = 1, output is for plotting versus height above reference ellipsoid).
- NVARY y-code for 2-D contour plot output (x-y-z triplets). Use y-code 0 for I-D line graph (x-y pair) plots. See Table 4-3 for list of y-code values and parameters.
- LOGSCALE Parameter controls units of output values for density and pressure on output plot files. Value 0 means use regular density and pressure units

(kg/m<sup>3</sup> and N/m<sup>2</sup>); 1 means output logarithm (base 10) in regular units; and 2 means output percent deviation from COSPAR values.

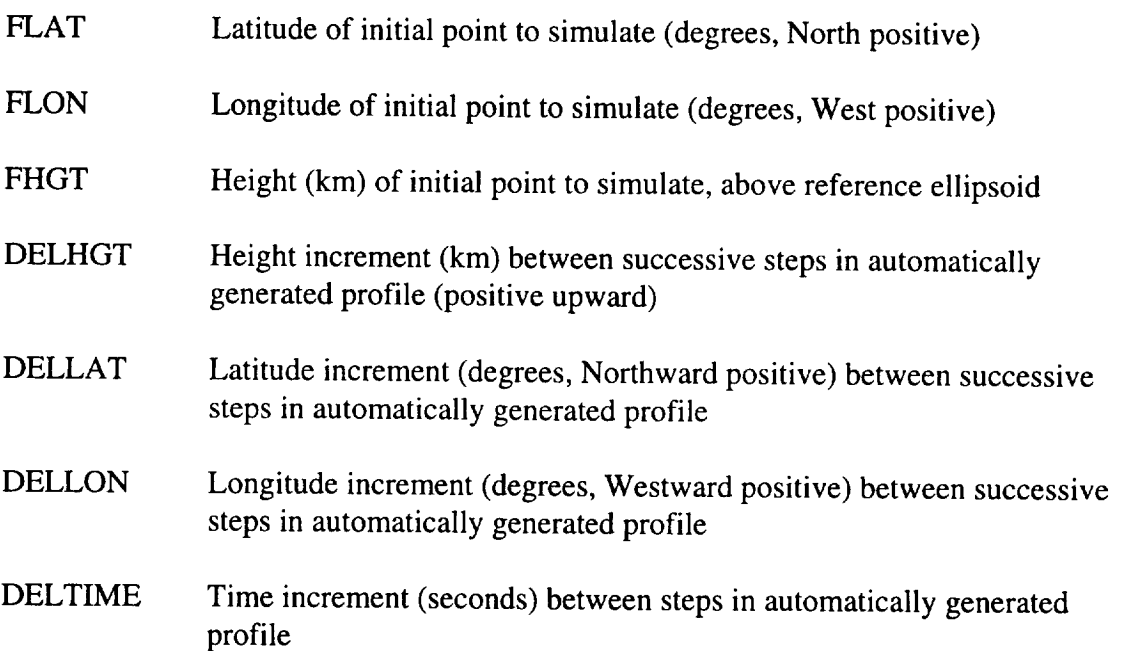

Two auxiliary input files are also required. File HEIGHTS.DAT contains terrain height data array (terrain height, km, above the reference ellipsoid - see explanation in description of subroutine TERRAIN in Appendix A). File COSPAR.DAT contains height profile of COSPAR temperature, density, and pressure values (see explanation in description of COSPAR subroutine in Appendix A).

If the pre-computed trajectory mode is used (NPOS=0), read trajectory data from TRAJDATA file. Each line of TRAJDATA file is a position and time to compute atmospheric parameters. Input lines contain time (seconds, from initial time), height (km, relative to reference ellipsoid), latitude (degrees, North positive), and longitude (degrees, West positive).

For automatically-generated profiles, output continues until the maximum number of positions (NPOS) is reached. For trajectory positions, enter input from TRAJDATA file, output continues until end of the file is reached. For interactive, the program prompts for additional input values for initial date and number of positions. The program is terminated by giving values of 0 for requested input. (See end of Table 4-1).

## **Table 4-1. Sample Operation of the Interactive Form of Mars-GRAM** 3.34

Mars-GRAM **Interactive** version 3.34 - November I, 1995 Enter name for LIST file (CON for console listing): VIKINGI.LST Enter name for OUTPUT file: VIKINGI.OUT Enter Month, Day of Month, 4-digit Year, and Max Number Positions 7 20 76 21 Enter initial GMT Time (Hours, Minutes, Seconds) 12 30 0  $LS = 97.0$  degrees for this date. Dust storms can occur between  $Ls = 180$  and  $Ls = 32$ . Enter starting Ls value for dust storm (or 0 for none). 0 Enter mean F10.7 **flux at** IAU (nominal value = 150) and +/- number of std. deviations for thermosphere variation 185 0 Enter perturbation model: 1=random, 2=wave, 3=both **3** Enter Starting Random Number (any positive integer < 30,000) 1001 Select x-code and y-code for plotable output versus desired parameter(s): Code Parameter ------------------------------..................................................... 1 **Height** (above reference ellipsoid, km) 2 Height (above local terrain, km) 3 Latitude (deg.) 4 West Longitude (deg.) 5 Time from start (Earth seconds) 6 Time from start (Martian Sols) 7 Areocentric Longitude of Sun, Ls (deg.)<br>8 Hour Angle for Local Time (Mars hours \* 8 Hour Angle for Local Time (Mars hours \* 15) Use y-code = 0 for plotable output vs x-code variable only 2O For density **and** pressure data units, enter: 0 for normal (MKS), 1 for log-base-10, 2 for % difference from COSPAR Enter Initial Latitude (deg.), West Longitude (deg.) 22 48 Surface elevation =  $-.50$  km at this location Enter Initial Height (km)  $-0.5$ Enter Increments in Height (km), Latitude (deg.), West Longitude (deg.), and Time (sec.) 10000 Computing data. Enter Month, Day of Month, 4-digit Year, and Max Number Positions 0000 Normal Termination

**Table** 4-2. **Sample NAMELIST f'de INPUT for Batch Form of Mars-GRAM** 3.34. **Inline comments are appended after the** ! **symbol. Some FORTRAN compilers do not allow inline comments in NAMELIST data files, in which case they cannot be included in the INPUT. Some FORTRAN compilers use alternate forms of the initial and final lines of the file (e.g.** &INPUT **for \$INPUT and** */* **for SEND is the form for Microsoft DOS FORTRAN).**

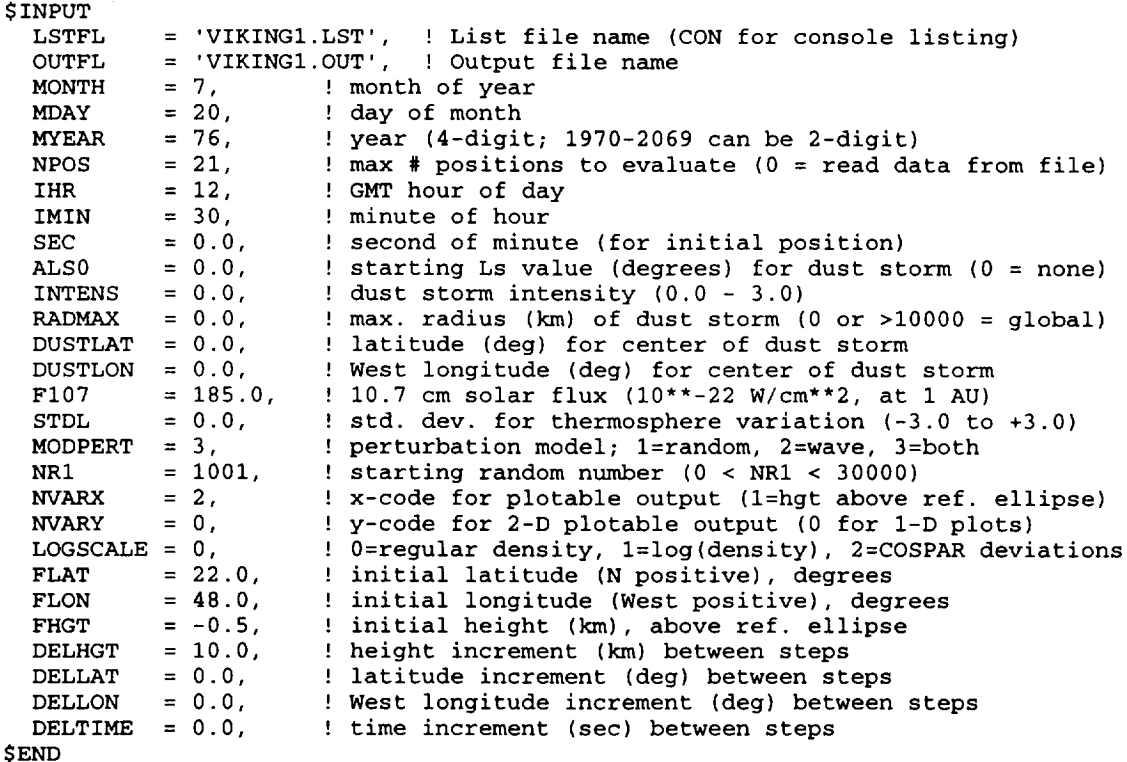

## **Table 4-3. List of x-code and y-code Values and Parameters for Piotable Output (graphics) Files**

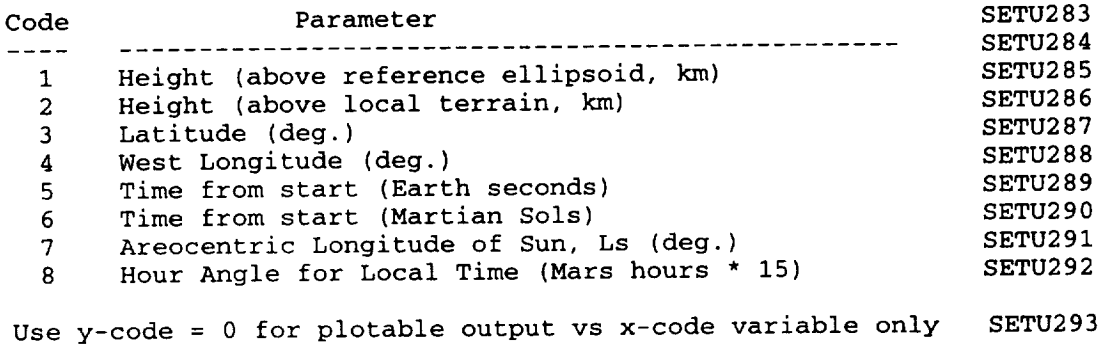

#### **4.2 Program Output**

Three general types of program output are: (1) a "LIST" file, containing header and descriptor information, suitable for printing or viewing by an analyst (LIST file, Table 4- 4), (2) "OUTPUT" file, containing no header or descriptor information, one line per output position, suitable for reading into another program for additional analysis (OUTPUT file, in Table 4-5), and (3) set of "plotable" output files, suitable for input to a graphics program (Table 4-6).

Plot output files contain either x-y data pairs or x-y-z data triplets, determined from selected values for x-code (NVARX) and y-code (NVARY). If 1-D line-graph (x-y pair) data is the selected plot output option (y-code = 0), then the x-code variable normally appears first in the output pair. However, if the x-code variable selected for plot output is a height variable ( $x$ -code = 1 or 2) then the plot output values give the height as the second variable of the output pair. This facilitates graphs with height as the ordinate, since many graphics programs expect input data pairs in abscissa-ordinate order. If 2-D contour plot (x-y-z triplet) data is the selected plot output option (y-code  $\neq$  0), then the plot output variables always appear as: x-code variable, y-code variable, plot output variable. See Table 4-7 for list of plot output variables generated and associated file unit numbers (plot output files are unit numbers 21 through 28 and 30 through 34).

Table 4-7 gives the unit numbers for all program input and output files. With the exception of the screen output and the TRAJDATA input file, the program input and output files are also referred to within the program by a FILES array. The FILES array index values associated with the program input and output files are also shown in Table 4- 7.

If the user desires to suppress the LIST, OUTPUT, and plotable output files (to handle output in a user-provided program), set the LIST file unit number (iup) to 0 (line BLKD 15, in BLOCK DATA routine in MARSSUBS.FOR file) and re-compile the program. The unit number associated with "screen" output (iu0), normally 6, is set to any other value by changing it at line BLKD 16 and re-compiling the program.

WRITE statements and output FORMATS used to produce the OUTPUT file are shown in the following code lines from the DATASTEP subroutine (in MARSSUBS.FOR file):

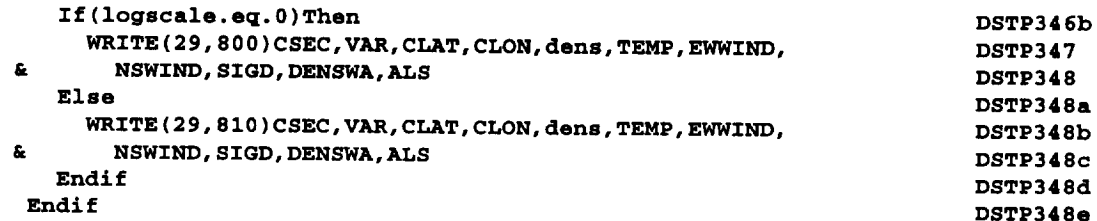

If other variables **or** output formats are desired, alter appropriate program lines and recompile the program.

The output data, some echoed from input values for a record of the options selected, are illustrated by the sample LIST file in Table 4-4. Output variables and descriptions are as follows:

MONTH, MDAY, MYEAR, IHR, IMIN, SEC, ALSO, INTENS, RADMAX, DUSTLAT, DUSTLON, F107, STDL, MODPERT, and NR1 are defined in Section 4.1.

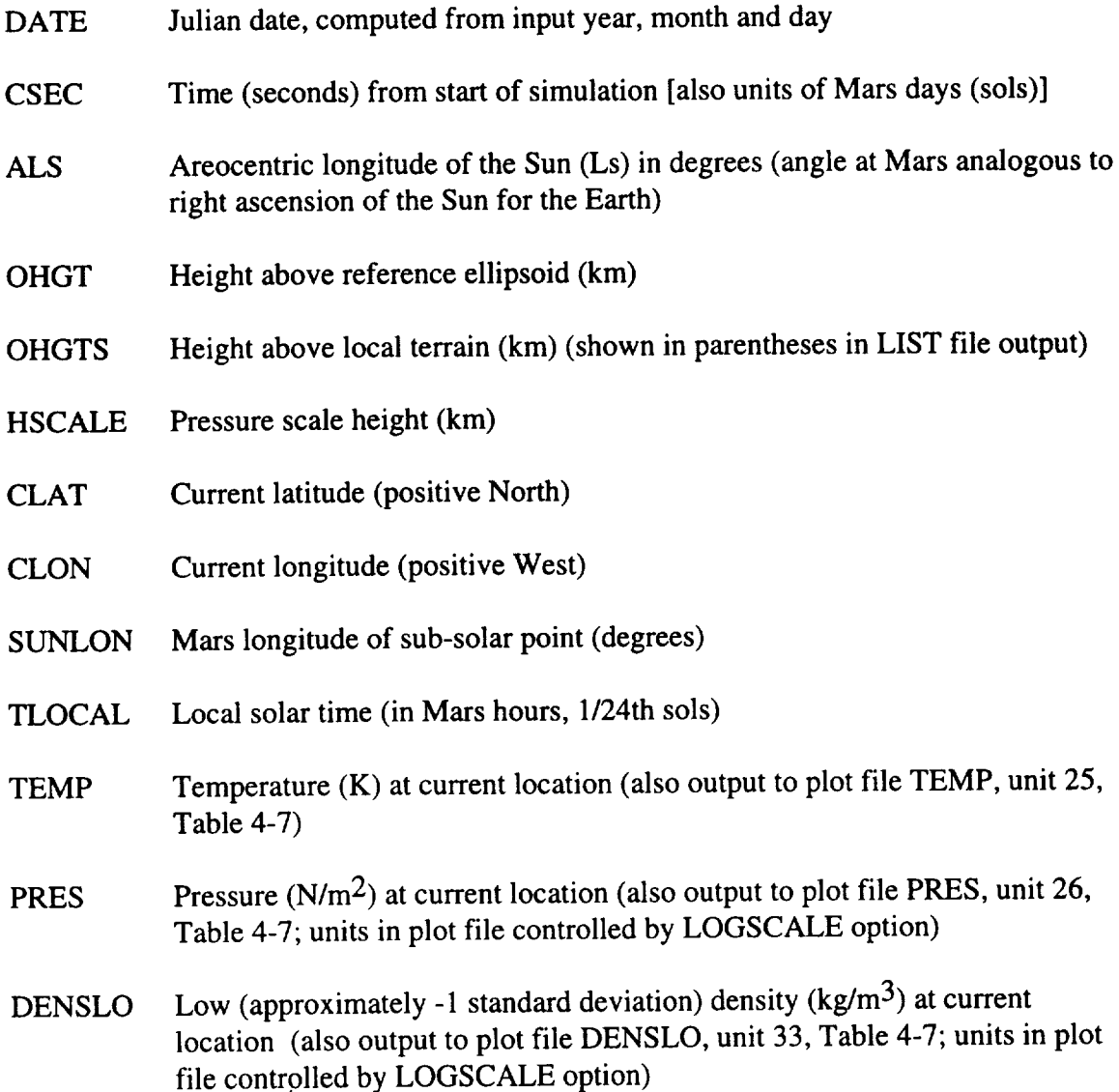
- DENS Average density  $(kg/m<sup>3</sup>)$  at current location (also output to plot file DENSAV, unit 22, Table 4-7; units in plot file controlled by LOGSCALE option)
- **DENSHI** High (approximately  $+1$  standard deviation) density (kg/m<sup>3</sup>) at current location (also output to plot file DENSHI, unit 34, Table 4-7; units in plot file controlled by LOGSCALE option)
- DEVLO Low density expressed as percentage deviation from COSPAR value
- DEVAV Average density expressed as percentage deviation from COSPAR value
- DEVHI High density expressed as percentage deviation from COSPAR value
- DENSP Density perturbation (relative to mean value), expressed as percentage of mean (also output to plot file DENSRP, unit 24, Table 4-7).
- EWWlND Eastward wind component (m/s) (also output to plot file EWWIND, unit 27, Table 4-7).
- NSWIND Northward wind component  $(m/s)$  (also output to plot file NSWIND, unit 28, Table 4-7).

Other variables not output to LIST file but output to plot files (may be selected for output to OUTPUT file) are the following:

- SIGD Standard deviation of density perturbations (percent of mean value) (output to plot file DENSRM, unit 21, Table 4-7)
- DENSWA Value of the Zurek wave model density perturbation (percent of mean value) (output to plot file DENSWA, unit 23, Table 4-7)
- TMAX Daily maximum temperature (K) at surface, for current location (output **to** plot file TMAX, unit 30, Table 4-7)
- TMIN Daily minimum **temperature** (K) at surface, for current location (output **to** plot file TMIN, unit 31, Table 4-7)
- TAVG Daily average temperature (K) at surface, for current location (output to plot file TAVG, unit 32, Table 4-7)

## **Table 4-4. LIST file (VIKING1.LST) Produced by Either Interactive or Batch Form (Page 1 of** 4)

Mars-GRAM Version **3.34 Interactive** Form - November i, 1995 Date = 7/20/1976 Julian Date = 2442980.0 GMT Time = 12:30: .0 F10.7 flux = 185.0 (1 AU) 68.1 (Mars), standard deviation = .0 Perturbation model = 3 Starting random number = 1001 Time (tel. to **T0)** = .0 sec. ( .000 sols) Ls = 97.0 deg. Height = -.50 km ( **.00** km) Latitude = 22.000 degre Sun Longitude = 111.188 deg. Temperature = 243.4 K Density (Low, Avg., High) = Departure, COSPAR NH Mean = Density perturbation = Eastward Wind = 4.3 m/s **Scale** Height = 12.48 km West Longitude = 48.000 degre  $\mathtt{Local}$  Time =  $\mathtt{16.21}$  Mars hour Pressure = 7.478E+02 N/m\*\*2 1. 502E-02 1. 607E-02 1.712E-02 kg/m\*\*3 -7.5 % -i.0 % 5.5 % 8.76 % of mean valu  $8.76$  % of mean value<br>Northward Wind =  $-0.3$  m/s Time (rel. to TO) = .0 sec. ( **.000 sols)** Ls = **97.0** deg. Height = **9.50** km ( i0.00 km) Latitude = 22.000 **degrees** Sun Longitude = 111.188 deg. Temperature = 202.7 K **Density** (Low, Avg., High) = Departure, COSPAR NH Mean = Density perturbation = Eastward Wind = 1.3 m/s **Scale Height** = 10.39 km  $West$  Longitude =  $48.000$  degrees Local Time = 16.21 Mars hou: Pressure =  $3.055E+02 N/m**2$ 7.619E-03 7.884E-03 8.152E-03 kg/m\*\*3 12.9 % 16.8 % 20.8 % -1.30 % of mean valu  $Northward$  Wind =  $-5.5$  m/ Time (tel. to T0) = **.0 sec.** ( **.000 sols) Ls** = **97.0 deg.** Height = 19.50 km ( **20.00** km)  $Latitude = 22.000 degree$ Sun Longitude = 111.188 deg. Temperature = 185.1 K Density (Low, Avg., High) = Departure, COSPAR NH Mean = Density perturbation = Eastward Wind = -1.8 m/s Scale **Height** = 9.49 km West Longitude = 48.000 degre  $\verb|Local Time = 16.21 Mars houn|$ Pressure = 1.122E+02 N/m\*\*2 3.038E-03 3.172E-03 3.309E-03 kg/m\*\*3 10.2 % 15.0 % 20.0 % -1.41% of mean value Northward Wind  $=$  -9.0 m/s Time rel. to TO) = .0 sec. ( **.000** sols) Ls = **97.0 deg.** Height = **29.50** km ( 30.00 km)  ${\tt Latitude} = 22.000$  degre Sun Longitude = 111.188 deg. Local Time = 16.21 Mars hour Temperature =  $170.2 K$ Density (Low, Avg., High) = Departure, COSPAR NH Mean = Density perturbation = Eastward Wind = -4.8 m/s Scale **Height** = 8.72 km West Longitude = 48.000 degre Pressure =  $3.800E+01 N/m**2$ 1. 096E-03 I. 168E-03 1. 242E-03 kg/m\*\*3 6.0 % 13.0 % 20.1% -.30 % of mean valu  $Northward Wind = -13.9 m/$ Time (rel. to TO) = .0 sec. ( .000 sols) **Ls** = 97.0 deg. **Height** = 39.50 km ( 40.00 km)  ${\tt Latitude}$  =  $-$  22.000 degre Sun Longitude = 111.188 deg. Temperature = 159.8 K Density (Low,  $Avg.$ ,  $High$ ) = Departure, COSPAR NH Mean  $=$ Density perturbation = Eastward Wind = -8.2 m/s Northward Wind = -20.1 m/s Scale Height = 8.19 km West Longitude = 48.000 degre  $Local$  Time =  $16.21$  Mars hou: Pressure =  $1.192E+01 N/m^*$ 3. 655E-04 3.903E-04 4. 160E-04 kg/m\*\*3 1.8 % 8.7 % 15.9 % -.32 % of mean value Time (rel. to  $T0$ ) =  $0$  sec. (  $0.00$  sols) Ls = 97.0 deg. Height = 49.50 km ( 50.00 km) Scale Height = 7.67 km Latitude = 22.000 degrees West Longitude = 48.000 degrees Sun Longitude = 111.188 deg. Local Time = 16.21 Mars hours  $Temperature = 149.6 K$  Pressure =  $3.488E+00 N/m^{2}$  $Density$  (Low, Avg., High) = 1.103E-04 1.220E-04 1.340E-04 kg/m Departure, COSPAR NH Mean =  $-4.0$  % 6.3 % 16.0 %

#### **Table 4-4. LIST file (VIKING1.LST) Produced by Either Interactive or Batch Form (Page 2 of 4)**

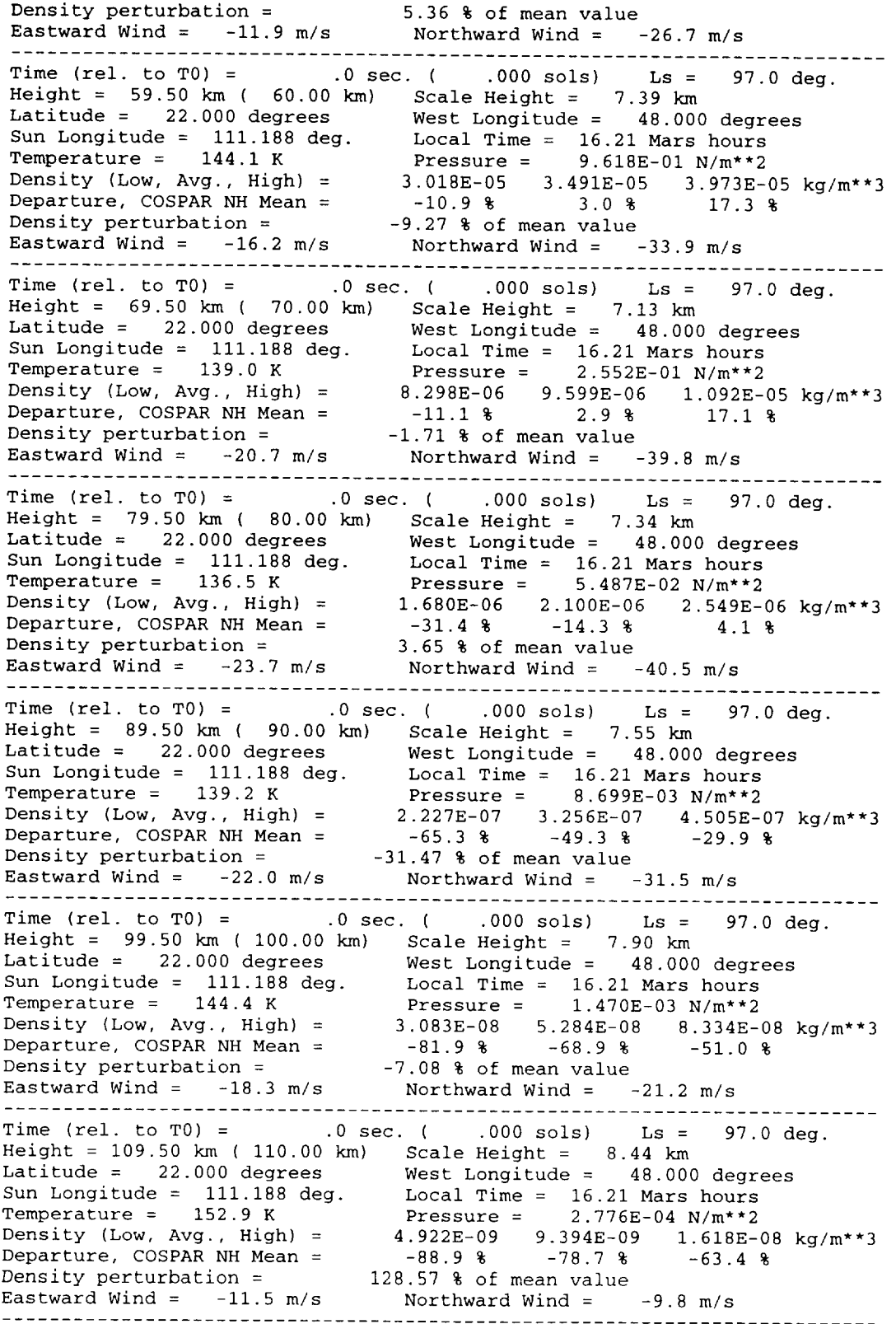

#### **Table 4-4. LIST** f'de**(VIKING1.LST) Produced by Either Interactive or Batch Form (Page** 3 **of** 4)

**Time (re1. to TO) = .0 sec.** { **.000 sols) Ls = 97.0 deg.** Height **=** 119.50 **km (** 120.00 **km) Scale** Height **=** 11.18 **km Latitude = 22.000 degrees Sun Longitude =** 111.188 **deg. Temperature = 199.8 K Density (Low, Avg., High) = Departure, COSPAR NHMean = Density perturbation =** Eastward Wind  $=$   $-4.4$  m/s **West Longitude = 48.000 degrees Local Time = 16.21 Mars hours Pressure = 7.618E-05 N/m\*\*2** 1.317E-09 1.959E-09 **2.886E-09 kg/m\*\*3 -89.6 % -84.5 % -77.2 % -17.49 %** of **mean value Northward Wind = -3.2 m/s Time** (rel. to TO) = **.0 sec.** ( **.000 sols)** Ls = **97.0** deg. Height **=** 129.50 **km (** 130.00 **km) Latitude = 22.000 degrees Sun Longitude =** 111.188 **deg. Temperature** = **255.1 K Density (Low, Avg., High)** = **Departure, COSPAR NH Mean = Density perturbation =** Eastward **Wind = -2.0** m/s **Scale Height =** 14.53 **km West Longitude = 48.000 degrees Local Time = 16.21 Mars hours** Pressure **= 3.512E-05 N/m\*\*2 4.979E-10 6.990E-10 9.288E-10 kg/m\*\*3 -87.5 % -82.4 % -76.6 %** 1.15 **%** of **mean value Northward Wind = -2.8 mls Time (re1.** to **TO) = .0 sec. ( .000 sols) Ls = 97.0 deg.** Height **=** 139.50 **km (** 140.00 **km) Latitude** = **22.000 degrees Sun Longitude =** 111.188 **deg. Temperature = 285.8 K Density (Low, Avg.,** High) **= Departure, COSPAR NH Mean = Density perturbation =** Eastward Wind =  $-.8$  m/s **Scale** Height **=** 16.60 **km West Longitude = 48.000 degrees Local Time = 16.21 Mars hours Pressure =** 1.851E-05 **N/m\*\*2 2.262E-10 3.241E-10 4.298E-10 kg/m\*\*3 -80.3 % -71.8 % -62.6 %** 1.73 **%** of **mean value** Northward Wind =  $-1.7$  m/s **Time (re1.** to **TO)** = **.0 sec. ( .000 sols) Ls = 97.0 deg.** Height **=** 149.50 **km (** 150.00 **km) Scale** Height **=** 18.01 **km Latitude = 22.000 degrees Sun Longitude** = 111.188 **deg. Temperature = 302.9 K Density (Low, Avg., High) = Departure, COSPAR NH Mean = Density perturbation =** Eastward Wind  $=$   $-.4$  m/s **West Longitude = 48.000 degrees Local Time = 16.21 Mars hours Pressure =** 1.039E-05 **N/m\*\*2** 1.124E-10 1.687E-10 **2.300E-10 kg/m\*\*3 -77.1% -65.7 % -53.2 % 37.30 % of mean value** Northward **Wind** = **-i.0** m/s **The (rel. to TO) = 000** sec. ( 000 sols) Ls = 97.0 deg. Height = 159.50 km ( 160.00 km) Scale Height = 19.10 km Latitude = 22.000 **degrees** Sun Longitude = 111.188 deg. Temperature = 312.5 K Density (Low, Avg., High) = Departure, COSPAR NH Mean = Density perturbation = Eastward Wind =  $-.3 \,$  m/s  $\frac{3}{5}$  $West$  Longitude =  $48.000$  degre  $Local$  Time =  $16.21$  Mars hour Pressure =  $6.064E-06 N/m*$ 5.869E-II 9.339E-II 1.324E-10 kg/m\*\*3 -76.6 % -62.8 % -47.2 % -35.75 % of mean valu  $Northward Wind = -.5 m/$ **Time** (rel. to TO) = **.0** sec. ( **.000** sols) Ls = 97.0 **deg.** Height = 169.50 km ( 170.00 km) Scale Height = 20.07 km  ${\tt Latitude}$  =  $-$  22.000 degre Sun Longitude = 111.188 deg. Temperature = 317.9 K Density (Low, Avg., High) = Departure, COSPAR NH Mean = Density perturbation = Eastward Wind =  $-.2 \, \text{m/s}$ West Longitude = 48.000 degre  $Local$  Time =  $16.21$  Mars hou: Pressure =  $3.638E-06 N/m*$ 3.170E-II 5.362E-II 7.946E-II kg/m\*\*3 -77.2 % -61.4 % -42.8 %  $-8.43$  % of mean valu  $Northward Wind = -.3 m/$ Time (rel. to **TO)** = **.0** sec. ( **.000** sols) Ls = 97.0 deg.  $Height = 1/9.50$  km ( $180.00$  km) Scale Height = 21.00 km Latitude = 22.000 degrees West Longitude = 48.000 degrees

## Table 4-4. LIST file (VIKING1.LST) Produced by Either Interactive or Batch Form (Page 4 of 4)

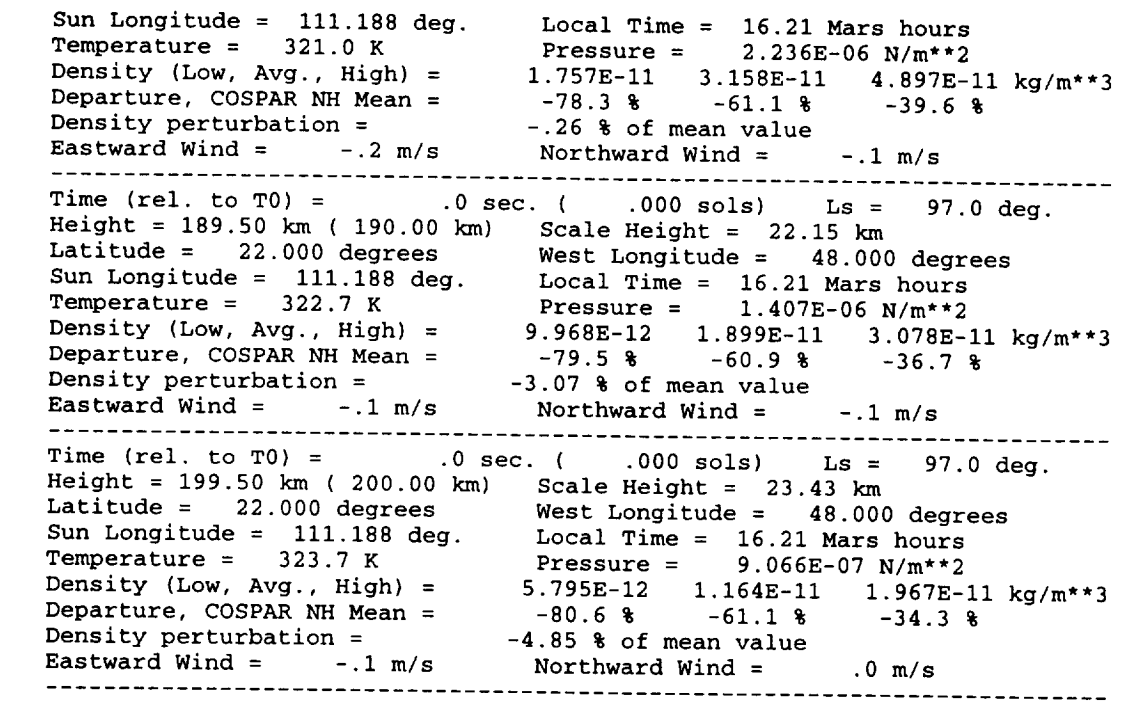

 $-$ 

## **Table 4-5. OUTPUT file (VIKING1.OUT) Produced by Either Interactive or Batch Form (Heading added for readability)**

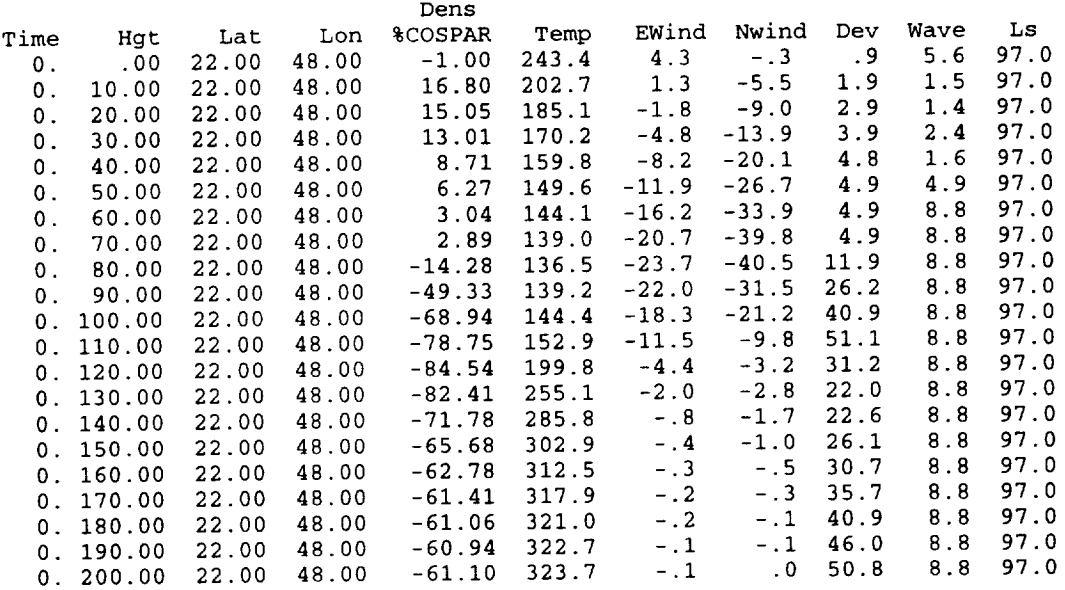

## **Table 4-6. Sample Plotable Output File** (DENSAV) **[first variable = average density (% COSPAR difference), second variable = height]**

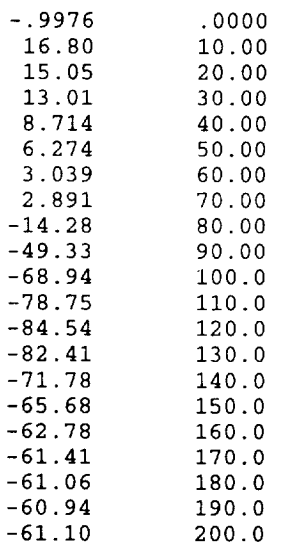

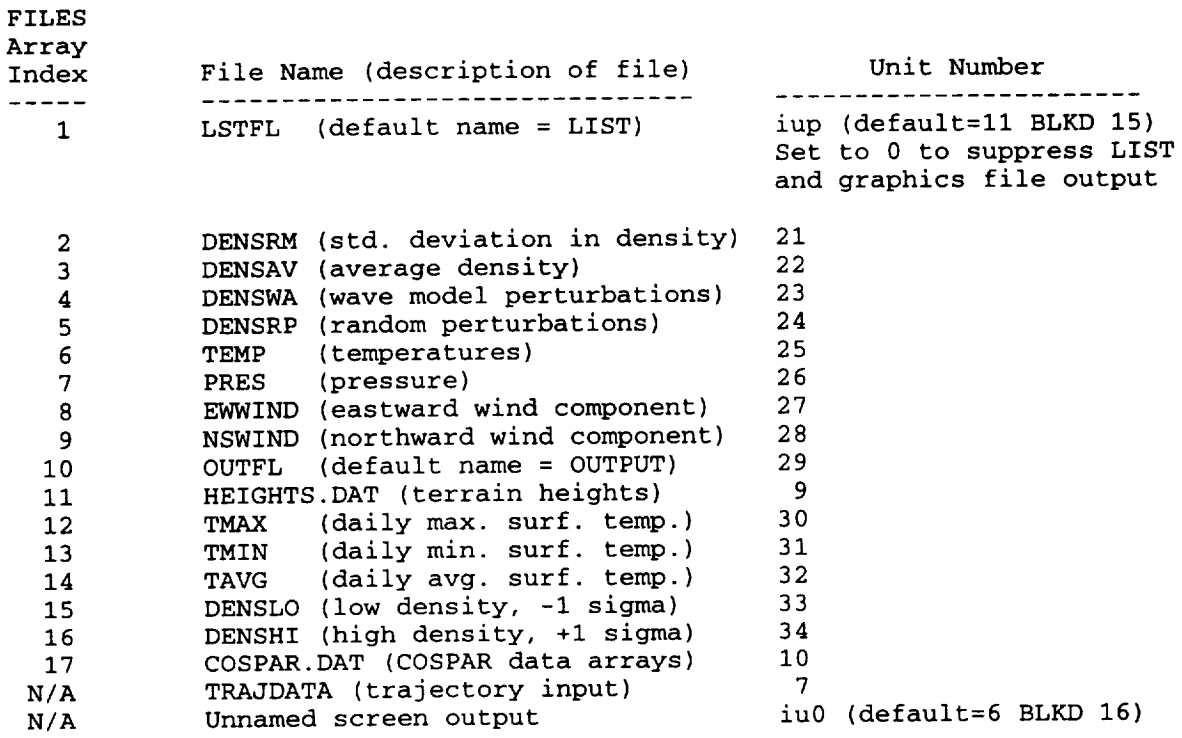

## **Table 4-7. File Names Used in the Mars-GRAM Programs**

-----

## **4.3 How to Use Mars-GRAM Batch Form as Subroutines in Other Programs**

Stripped **of** all embedded comment statements, the batch form program (MARSGRMB.FOR) consists of the following lines of code:

```
DOUBLE PRECISION DATE0
    Real NSWIND
    Integer EOF
    Call Setup (CHGT, CLAT, CLON, CSEC, DATE0, REO, DELHGT, DELLAT, DELLON,
   & DELTIMZ, MAXNUM)
    DO 900 I = 0, MAXNUM
      Call Datastep (I, CHGT, CLAT, CLON, CSEC, DATE0, RHO, EOF, DELHGT,
      & DELLAT, DELLON, DELTIME, TEMP, PRES, DENSLO, DENS, DENSHI, DENSP,
   & EWWIND, NSWIND)
      If (EOF .eq. l)Goto 999
900 Continue
999 STOP ' Normal Termination'
    END
```
All variables are initialized through SETUP subroutine which must be called **once** at beginning of program. Atmospheric parameters are evaluated at successive locations (either trajectory or automatic profile mode) with DATASTEP subroutine. Any desired output (or transfer to other subroutines) is done within the loop that calls DATASTEP (i.e. just after "Call Datastep" statement). To suppress the normal LIST, OUTPUT, and graphics file output, set iup=0 at line BLKD 15 in the BLOCK DATA routine (in the MARSSUBS.FOR file).

To embed SETUP and DATASTEP subroutines into a program that computes trajectory or orbit positions, the calling program keeps current position updated (height CHGT, latitude CLAT, longitude CLON, at time after start of the run CSEC) and computes velocity components from which displacements in height, latitude, and longitude can be computed for any desired time step.

A program using SETUP and DATASTEP as subroutines takes the following form (added pseudo-code is shown in brackets):

```
DOUBLE PRECISION DATE0
Real NSWIND
Integer EOF
Call Setup(CHGT,CLAT,CLON, CSEC,DATE0,RHO, DELHGT, DELLAT,DELLON,
& DELTIMZ,MAXNUM)
```
**[Comment:** Evaluate **the atmospheric** parameters **at the initial position by calling Datagtep with I-0,** so **that the current position is not updated.]**

Call **Datastep(0,CHGT,CLAT,CLON,** CSEC,DATE0,RHO,EOF, **DELHGT,** & **DELLAT,DELLON, DELTIMZ,TEMP,PRES,DENSLO, DENS,DENSHI,DENSP,**

**& EWWIND, NSWIND)**

```
i00 Continue
```
**[Use** the **vertical velocity in the** trajectory **to compute the height displacement, DELHGT,** the **north-south velocity** to **compute the latitude displacement, DELLAT, and** the **east-west velocity to com\_ute the longitude displacement, DELLON, based** on **the desired time displacement, DELTIME. These** displacement **values will** override **the values initially defined in** the **SETUP routine]**

Call **Datastep(I,CHGT, CLAT,CLON, CSEC,DATE0,RHO,EOF, DELHGT,**

- **& DELLAT, DELLON, DELTIME, TEMP, PRES, DENSLO, DENS, DENSHI, DENSP,**
- **&** EWWIND, **NSWIND)**

**[Comment:** With  $I \neq 0$  in the call to Datastep, the position **is updated by** the **position** dlsplacoments, **before the now atmospheric parameters are** evaluated.]

**[write** out the **current position (CHGT, CLAT, CLON), as it has been updated by Datastep,** along **with any** other output desired. **Any** other **desired analysis** of **the variables** at **the current position can also be** done **hero** in **the program.]**

**[If the lost position and time has boon computed, go to 999.** Otherwise, **go to** i00.1

**999 STOP ' Normal Termination'** END

## **5. DIAGNOSTIC AND PROGRESS MESSAGES**

## **5.1 Interactive Form Main Program Mars-GRAM**

The interactive form Mars-GRAM main program prompts the user for input options. Some prompt statements provide legal values that can be acceptable for the prompted input option. If the program repeats the prompt message after entered input, a value outside the legal range was input. Corrective action is to input a value within the legal range. Prompt message ceases and operation continues.

Other specific diagnostic or progress messages follow. All STOP messages and messages written to unit iu0 normally appear on the interactive user screen (default value for iu0 is 6, set at line BLKD 16 in BLOCK DATA).

Code Producing the Message:

**50 Wri\_e(iu0,60)files(j),ierr(j) MARS108 60 Format(lx, al2,' File open error!** Error **=',i5) MARS109**

Purpose:

To indicate an error occurred in attempt to open one of the 17 files in FILES array (see Table 4-7 for file names). Message gives file name and error code that caused the (first encountered) problem.

Remedy:

Depending on meaning of error code on compiler system, take appropriate corrective action to ensure proper file open operation. Rerun program.

Code Producing the Message:

**65 Stop '** Error or EOF **on COSPAR.DAT filel' MARSII2g**

Purpose:

To indicate an End-of-File or read error occurred on COSPAR.DAT file (file may not exist or path to this file may not be set appropriately).

Remedy:

Correct error condition (i.e., copy or restore file to right location). Rerun program.

Code Producing the Message:

80 **If** (lat .ne. -100+10\*i)Stop ' Error reading HEIGHTS.DAT!' **MARS116** 

Purpose:

To indicate a latitude read from HEIGHTS.DAT file was an unexpected value (file is missing, corrupted, or sized wrong based on parameters nlat and nlon).

Remedy:

Correct problem with HEIGHTS.DAT file. Rerun program.

...............................................................................

Code Producing the Message:

**MARS144 260 Write(\_u0)2?0 270 £oz\_at(' Unable to open** Trajectory **Data filel') MARS145** 

Purpose:

To indicate an error occurred in attempt to open trajectory input data file TRAJDATA (file may not exist or may have wrong path set to its location).

Remedy:

Correct problem with TRAJDATA file. Rerun program.

...............................................................................

Code Producing the Message:

```
If (also .gO. O.)Write(iuO,*), Ls outside range. ,,
                                                                  MARS177
G ' No dust storm assumed.'
                                                                  MARS178
```
Purpose:

**To** indicate user attempted to simulate a dust storm for a value of areocentric longitude of the Sun (Ls) outside range 180 to 320. Message reminds user that dust storms cannot be simulated for Ls values outside this range and no dust storm is being simulated during the run.

Remedy:

None necessarily required. If a dust storm case is desired, select a different Ls (180 < Ls < 320). Rerun program.

Code Producing the Message:

```
Write(iu0,*)' Intensity must be between 0 and 3'
                                                             MARS187
```
Purpose:

To indiciate a dust storm intensity  $< 0.0$  or  $> 3.0$  was entered.

Remedy:

Input a dust storm intensity between 0.0 and 3.0. Rerun program.

...............................................................................

Code Producing the Message:

**Write(iu0,\*)' FI0.7 must be between 50 and** 450' **MARS213**

Purpose:

To indicate an F10.7 solar flux <50 or >450 was entered.

Remedy:

Input an F10.7 value between 50 and 450. Rerun program.

Code Producing the Message:

**Write(iu0,\*)'** Std. deviations must be between -3 and +3' **MARS217** 

Purpose:

To indicate a standard deviation in the Stewart thermosphere model  $\lt$  -3 or  $> +3$ was entered (nominal value is 0.0).

Remedy:

Input a standard deviation value between -3 and +3. Rerun program.

Code Producing the Message:

```
430 Write(iu0,440)
440 FORMAT(' Computing data.')
```
**MARS312 MARS313**

Purpose:

To indicate all data are input successfully and computations underway.

Remedy:

Complete the run. Time required depends on size of trajectory input file or number of automatic profile positions to be computed.

...............................................................................

Code Producing the Message:

**9998 Stop '** Error termination on **opening** or **reading input file' MARS323**

Purpose:

To indicate a termination message if file open error occurred on trajectory file or other files in FILES array.

Remedy:

Correct file problem, according to preceding error message. Rerun program.

...............................................................................

Code Producing the Message:

**9999 STOP ' Normal Termination'**

**MARS324**

**Purpose:**

To indicate successful completion of program run.

Remedy:

None required. ............................................................................... 

# **5.2 Batch Form Main Program MARSGRMB**

The batch form Marsgrmb main program does not produce diagnostic or progress messages other than the normal termination message for output to the STOP messages location.

Code Producing the Message:

999 **STOP ' Normal Termination'**

Purpose:

To indicate successful completion of program run.

Remedy:

None required. ............................................................................... **MARBI17**

## **5.3 Subroutine SETUP**

Several diagnostic or progress messages are produced by the SETUP subroutine. SETUP is called by the batch form only (not the interactive form) of the program.

Code Producing the Message:

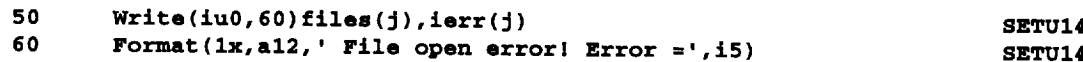

Purpose:

To indicate an error occurred in attempt to open one of the 17 files in FILES array (see separate Table 4-7 for file names). Message gives file name and error code that caused the (first encountered) problem.

Remedy:

Depending on meaning of error code on compiler system, take appropriate corrective action to ensure proper file open operation. Rerun program.

Code Producing the Message:

**65 Stop** ' Error **or** EOF on **COSPAR.DAT filel' SETUI46g**

Purpose:

To indicate an End-of-File or read error occurred on COSPAR.DAT file (file may not exist or path to this file may not be set appropriately).

Remedy:

Correct error condition (i.e., copy or restore file to right location). Rerun program.

Code Producing the Message:

**80 If (lat .ne. -100+10\*i)Stop '** Error **reading HEIGHTS.DATI' SETUIS0**

**Purpose:**

To indicate a latitude read from HEIGHTS.DAT file was an unexpected value (file is missing, corrupted, or sized wrong based on parameters nlat and nlon).

Remedy:

Correct problem with HEIGHTS.DAT file. Rerun program.

Code Producing the Message:

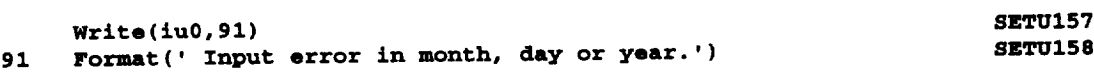

Purpose:

To indicate an illegal value of month, day, or year input via the NAMELIST INPUT file.

Remedy:

Correct erroneous value(s). Rerun program.

...............................................................................

Code Producing the Message:

**Write (iu0,92 ) 92 Fornult(' Input error** in **hour, minute** or seconds.' **) SETUI7 0 SET\_171**

Purpose:

To indicate an illegal value of hour, minute, or second input via the NAMELIST INPUT file.

Remedy:

Correct erroneous value(s). Rerun program.

...............................................................................

Code Producing the Message:

**260 Write(iu0,270) 270 format(' Unable to open Trajectory Data filei'} SETUI91 SETUI92**

Purpose:

To indicate an error occurred in attempt to open trajectory input data file TRAJDATA (file may not exist or may have wrong path set to its location).

Remedy:

Correct problem with TRAJDATA file. Rerun program.

Code Producing the Message:

**If (als0 .gt.** 0.)Write(iu0,\*)' **Ls** outside **range. ', & ' No dust** storm **assumed.' SETU216 SETU217**

Purpose:

To indicate user attempted to simulate a dust storm for a value of areocentric longitude of the Sun (Ls) outside range 180 to 320. Message reminds user that dust storms cannot be simulated for Ls values outside this range and that no dust storm is being simulated during the run.

Remedy:

None necessarily required. If a dust storm case is desired, select a different Ls (180 < Ls < 320). Rerun program.

Code Producing the Message:

**Write(iu0,\*)' Intensity must be between** 0 **and 3' SETU2 2 2**

Purpose:

To indicate a dust storm intensity  $< 0.0$  or  $> 3.0$  was entered.

Remedy:

Input a dust storm intensity between 0.0 and 3.0. Rerun program.

...............................................................................

Code Producing the Message:

**Wr4te(£u0,\*)'** F10.7 **must be** between **50 8rid 450'**

8ETU233

Purpose:

To indicate an F10.7 solar flux <50 or >450 was entered.

Remedy:

Input an F10.7 value between 50 and 450. Rerun program.

Code Producing the Message:

**Write(iu0,\*)'** Std. deviations must be between -3 and +3' **8ETU237** 

Purpose:

To indicate a standard deviation in the Stewart thermosphere model <-3 or >+3 was entered (nominal value is 0.0).

Remedy:

Input a standard deviation value between -3 and +3. Rerun program.

...............................................................................

Code Producing the Message:

**Write** (**iu**O, 291) **8ETU241**<br> **Benetative in parturbation model number.') 8ETU242<br>
<b>BETU242 291 Format** (**' Error in perturbation model number.')** 

Purpose:

To indicate a value of the perturbation model code less than 1 or greater than 3 was input via NAMELIST INPUT file.

Remedy:

Input a legal model number less than 1 or greater than 3. Rerun program.

Code Producing the Message:

```
Write (iu0,292 )
292 Format(' Error in starting random number. ')
                                                                        SETU247
                                                                        SETU248
```
Purpose:

To indicate a random number seed value of less than 1 or greater than 29999 was input via NAMELIST INPUT file.

Remedy:

Input a random number seed value greater than 0 and less than 30000. Rerun program.

Code Producing the Message:

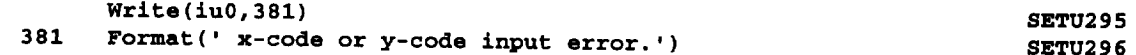

Purpose:

To indicate a value of x-code outside the range 1 to 8, or y-code outside range 0 to 8 was input via NAMELIST INPUT file.

Remedy:

Select x-code and y-code values for plotable output, according to the following codes:

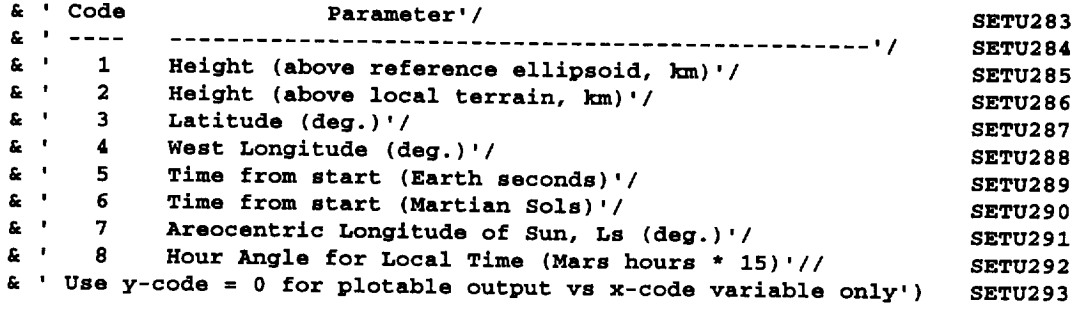

Rerun program.

...............................................................................

Code Producing the Message:

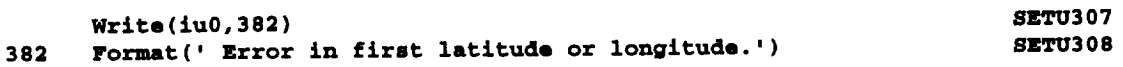

Purpose:

To indicate a starting latitude absolute value greater than 90, or a starting longitude less than 0 or greater than 360, was input via NAMELIST input file.

Remedy:

Input a legal value of starting latitude and *longitude.* Rerun program.

...............................................................................

Code Producing the Message:

**9998 Sto\_ '** Error **terminationl Check the LIST file for messages.' 8ETU324**

Purpose:

To indicate termination, i.e., a fatal error condition occurred. Normally error conditions are described by message preceding this on screen output. For some options and error conditions, additional error information may appear in LIST output file.

Remedy:

Correct the error(s) noted. Rerun program.

...............................................................................

## **5.4 Subroutines in the File MARSSUBS**

The subroutines in the MARSSUBS file produce diagnostic messages when certain error conditions occur. As an option, various diagnostic outputs are triggered by the user from within the Stewart thermosphere model, by setting FLAG (an integer) to a non-zero.

Code Producing the Message:

**IF** *{IFAWLT* oEQ. **1)STOP** ' *PPND* ERROR' *DSTP* **61**

Purpose:

To indicate a fatal error occurred in random number routine PPND. This is abnormal and may indicate a system-level problem.

Remedy:

Rerun the program with a different random number seed (NR 1). If problem persists, run system level diagnostic tests to see if RANDOM and PPND perform properly.

...............................................................................

Code Producing the Message:

**9998 Stop '** Error **termination reading data filel' DSTP353**

Purpose:

To indicate an error occurred while reading trajectory file TRAJDATA.

Remedy:

Correct data in TRAJDATA file. Rerun program.

...............................................................................

Code Producing the Message:

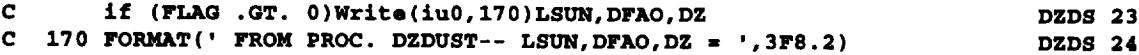

Purpose:

This code is currently "commented out" (inactivated). If comment characters are removed from column 1 and if FLAG is set to a non-zero value and passed as an argument into subroutine DZDUST, then this optional diagnostic output is produced.

#### Remedy:

*After* tests are completed and diagnostic output is not desired, set FLAG to 0 (in Stewart2 subroutine, line STW2 20).

Code Producing the Message:

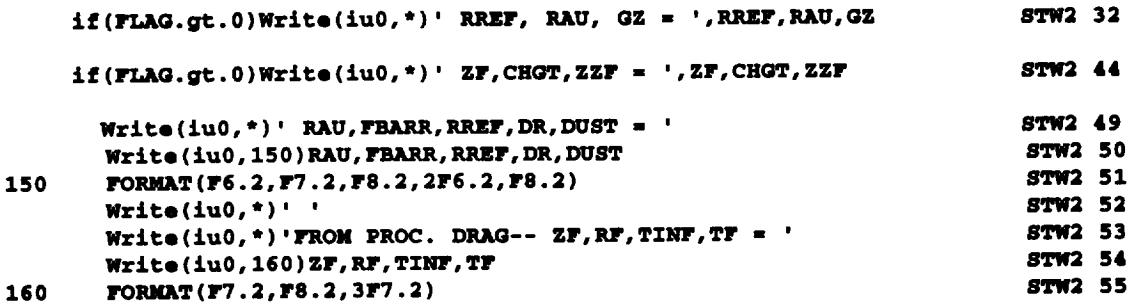

Purpose:

To produce this optional diagnostic output, set value of FLAG to a non-zero value.

#### **Remedy:**

After tests are completed and diagnostic output is not desired, set FLAG to 0 (in Stewart2 subroutine, line STW2 20).

Code Producing the Message:

```
if (FLAG .GT. 0) then THRMI35
     Write(iu0,220)ZZF, TZ, MOLWTG, TOTALPRZ, TOTALNDZ, (NDZ(K), K=0,3), THRM136<br>
TOTALMDZ (NDZ(K), K=4, R)
  & TOTALMDZ,(NDZ(K),K:4,8) THRMI37
220 FORMAT(2F6.1, F5.1, 6E10.3/17X, 6E10.3)
```
Purpose:

To produce this optional diagnostic output, set the value of FLAG to a non-zero value and pass as an argument into subroutine THERMOS.

Remedy:

After tests are completed and diagnostic output is not desired, set FLAG to 0 (in Stewart2 subroutine, line STW2 20).

 $\mathcal{L}^{\mathcal{L}}_{\mathcal{L}}$  and  $\mathcal{L}^{\mathcal{L}}_{\mathcal{L}}$  and  $\mathcal{L}^{\mathcal{L}}_{\mathcal{L}}$ 

## **6. FUTURE PLANS**

The NASA Marshall Space Flight Center (MSFC) and NASA Jet Propulsion Laboratory (JPL) are working a joint program of future upgrades and applications development for Mars-GRAM. The following is a brief outline of the development features under consideration.

## **6.1 Improved Mars Thermosphere Model**

The Stewart model thermosphere that serves as the basis for the upper altitudes in Mars-GRAM was designed to give global average values of density and other variables as a function of height and time. This means that latitude-longitude variations of thermospheric density, temperature, and pressure are unrealistic in Mars-GRAM. Since the wind components are based on extremely small horizontal pressure gradients (through the areostrophic or thermal wind relation), the winds estimated by Mars-GRAM in the thermosphere region are unrealistically small.

To improve the Mars-GRAM thermospheric values, output data from the Bougher et al. (1988) Mars Thermospheric Global Circulation Model (MTGCM) will be used to derive appropriate modifier factors for latitude and time-of-day (longitude), for application to the Stewart model values. Comparisons with MTGCM results may also improve the Mars-GRAM (Stewart) model dependence on the effects of solar activity (10.7 cm solar flux). With comparison of wind output from MTGCM, the wind model in Mars-GRAM, including the viscous modification model, also has potential for improvement.

## **6.2 Climatic Changes Since the Mariner-Viking (1970's) Time Period**

Because Mars-GRAM was developed from parameterizations to atmospheric data observed by the Mariner and Viking missions, the model is representative of the Mars atmosphere during the 1970's. Recent observations by Clancy et al. (1990) indicate, in response to atmospheric cooling as the dusty atmosphere has cleared in the last two decades, that current Mars temperature profiles are distinctly cooler than those observed in the Viking era. Comparisons of Mars-GRAM mid-latitude average temperature profiles with recent data from Clancy (provided by Rich Zurek, private communication), indicate about 20 K cooling at the 40-50 km height range, about 15 K at 20-30 km, but little change at 5-10 km. This temperature change could have significant effects on atmospheric density at high altitudes and, as Clancy et al. (1990) pointed out, is of considerable importance in planning for Mars missions that involve aerobraking.

Consider Mars-GRAM profiles of temperature, density and pressure to be  $T_0(z)$ ,  $p_0(z)$ , and  $p_0(z)$ , respectively, with the perfect gas law and hydrostatic relations applicable, namely,

$$
p_0 = \rho_0 R T_0 \qquad \qquad (23)
$$

and

$$
dp_0/dz = -\rho_0 g = -p_0(z) / H(z) \qquad (24)
$$

Consider also that climatic changes up to the present time have induced new profiles of temperature, density and pressure,  $T_1(z)$ ,  $\rho_1(z)$  and  $p_1(z)$ . Application of equations (23) and (24) to both the original and the new atmospheric states yields the relation for density:

$$
\delta \rho / \rho_0 = (\rho_1 - \rho_0) / \rho_0 = (T_0 / T_1) \exp \left( \frac{z}{0} \left[ (T_1 - T_0) / (T_0 H) \right] \right) dz' - 1 \quad . \tag{25}
$$

Consider the simple example in which temperature has uniformly decreased by 5% between the surface and 100 km, i.e.,  $\delta T / T_0 = (T_1 - T_0) / T_0 \approx -0.05$  at all altitudes. Since the scale height, H, is about 10 km, the integral term in equation (25) would have a value of about -0.5 and the density change at 100 km altitude from equation (25) would be  $\delta \rho$  /  $\rho_0$  = -36%. In more general cases, the exact details of the density effect at altitude would, of course, depend on the profile of the temperature changes ( $T_1 - T_0$ ) and the profile of the scale height values H(z).

Another Mars-GRAM enhancement under consideration by MSFC and JPL is to use new atmospheric temperature profiles from the Clancy data (and/or or from prior missions, after the first new Mars mission) to derive a climate-shift option (i.e. to estimate current conditions with the climatic shift option on, or to estimate Viking era conditions with the new climate shift option off).

## **Mars-GRAM as an Operational Tool for Aerobraking**

MSFC and JPL are also interested in developing operational tools, based on Mars-GRAM, to use during the aerobraking phase of future Mars missions. Two potential approaches are to:

(1) Use Mars-GRAM densities evaluated near the periapsis position and time to compare with densities derived from the "real-time" orbit/trajectory analysis. Keep a timeseries history of a "figure of merit" to monitor the trends of necessary adjustments to convert Mars-GRAM derived densities to actual densities for the aerobraking period. The figure of merit may be simply a ratio of Mars-GRAM value to the real time value or, perhaps, the value of the standard deviation (parameter STDL in the Stewart thermosphere model) required to get Mars-GRAM output to agree with real-time derived density. Once the observed trend in the figure of merit is established, use, in conjunction with Mars-GRAM calculations, to make short-term forecasts of the atmospheric density to be encountered over the next several passes through periapsis.

(2) Use other "real-time" measurements of temperature profiles (e.g., Clancy-type ground-based microwave observations or temperature profiler data from sensors onboard the Mars orbiter) to derive estimates of necessary corrections to be applied to Mars-GRAM output. In this mode, estimates of density deviations from Mars-GRAM are computed via equation (25), using estimates of observed temperature profile deviations from Mars-GRAM profiles.

## **7. BIBLIOGRAPHY**

Bougher, S.W., et al. (1988): "Mars Thermospheric General Circulation Model: Calculations for the Arrival of Phobos at Mars." *Geophys. Res. Let., 15(13).*

Clancy, R.T., D.O Muhleman and G.L. Berge (1990): "Global Changes in the 0-70 km Thermal Structure of the Mars Atmosphere Derived from 1975 to 1989 Microwave CO Spectra." *J. Geophys. Res., 95(B9).*

Davies, D.W. (1979): "Effects of Dust on the Heating of Mars' Surface and Atmosphere." *J. Geophys. Res., 84(B* 14),

James, Bonnie F. and C. G. Justus (1993): "The Mars Global Reference Atmosphere Model (Mars-GRAM) Release #2." NASA MSFC Electromagnetics and Environments Branch Technical Report 3-1-93 (Appendix C).

Johnson, D.L. and Bonnie F. James (grant monitors), C.G. Justus and George Chimonas (1989): "The Mars Global Reference Atmospheric Model (Mars-GRAM)." Final report under NASA Grant No. NAG8-078, Georgia Tech Project G-35-685, October 8, 1989 (Appendix B).

Justus, C.G. (1990): "A Mars Global Reference Atmospheric Model (Mars-GRAM) for Mission Planning and Analysis." AIAA 90-004, 28th Aerospace Sciences Meeting, Reno, NV, January.

Justus, C.G. (1991): "Mars Global Reference Atmospheric Model for Mission Planning and Analysis." *J. Spacecraft and Rockets*, 28(2).

Justus, C.G. and M.V. Paris (1985): "Modeling Solar Spectral Irradiance and Radiance at the Bottom and Top of a Cloudless Atmosphere." *J. Climate Appl. Meteorol., 24(3.*

Pitts, David E. et al. (1990?): "The Mars Atmosphere: Observations and Model Profiles for Mars Missions." NASA JSC-24455.

Stewart, A.I.F. (1987): Revised Time Dependent Model of the Martian Atmosphere for use in Orbit Lifetime and Sustenance Studies." Final report JPL PO# NQ-802429, March 26, 52 pp.

 $\label{eq:2} \mathcal{L} = \mathcal{L} \left( \mathcal{L} \right) \left( \mathcal{L} \right)$ 

### **APPENDIX A**

## **DESCRIPTION OF THE** MARS-GRAM **PROGRAM AND SUBROUTINES**

This Appendix gives descriptions of the interactive form (Mars-GRAM) main program, the batch form (MARSGRMB) main program, the subroutine SETUP (used only by the batch form), and each of the functions and subroutines in the file MARSSUBS (in alphabetical order by the line number code for the MARSSUBS routines). References to functions, subroutines, and variables used appear as either all capital letters or as upper and lower case. *The* FORTRAN compiler is assumed to be case-insensitive.

Each description gives: (1) function or subroutine name, (2) four-character line number code, (3) brief description of purpose of subroutine, (4) subroutine(s) that call function or subroutine, (5) common blocks used, and (6) list and descriptions of input variables, output variables, and local variables (those not passed through common blocks). For a list of variables in common blocks, see Table 2-3.

A technical discussion of methods used by each function or subroutine is also given. Reference is made to the actual line of program code, including line numbers, for easy crossreference to the program code.

# **1. The Mars-GRAM Main Program (Interactive Form)**

**Naln** Program: Mars-GRAM (version 3.34)

**Code:** MARS

Description: Interactive form of the Mars-GRAM program.

**Called By:** N/A

**Common Blocks Used** (See **Table 2-3 for a list** of **variables in** comnon blocks): **COSPARNH, DATACOM,** FILENAME, RANDCOM, **TERHGT, THERM, WAVEDAT**

### **Input Variables (Read from interactive input):**

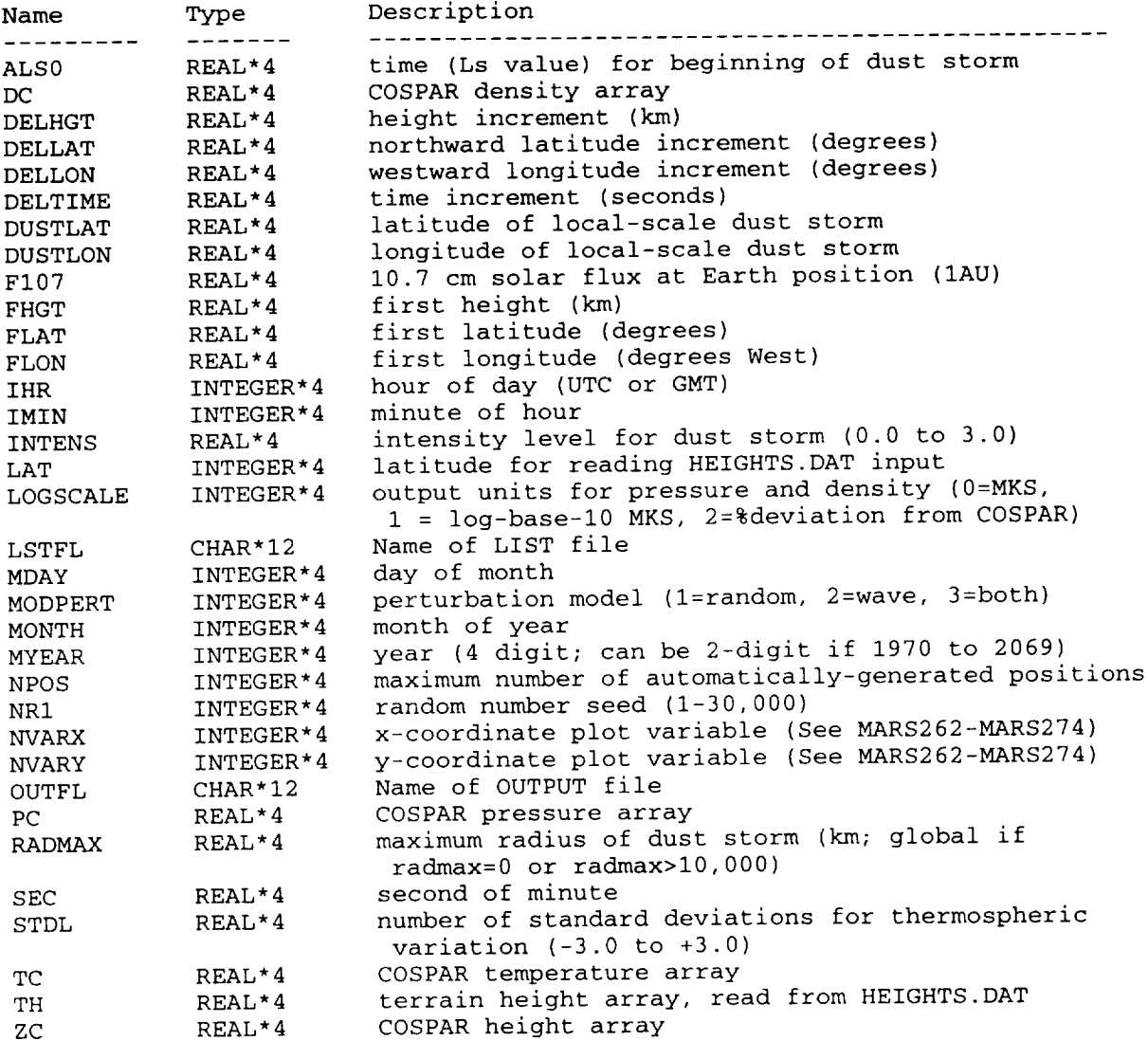

# **Output Variables** (Includes echo out of some input variables):

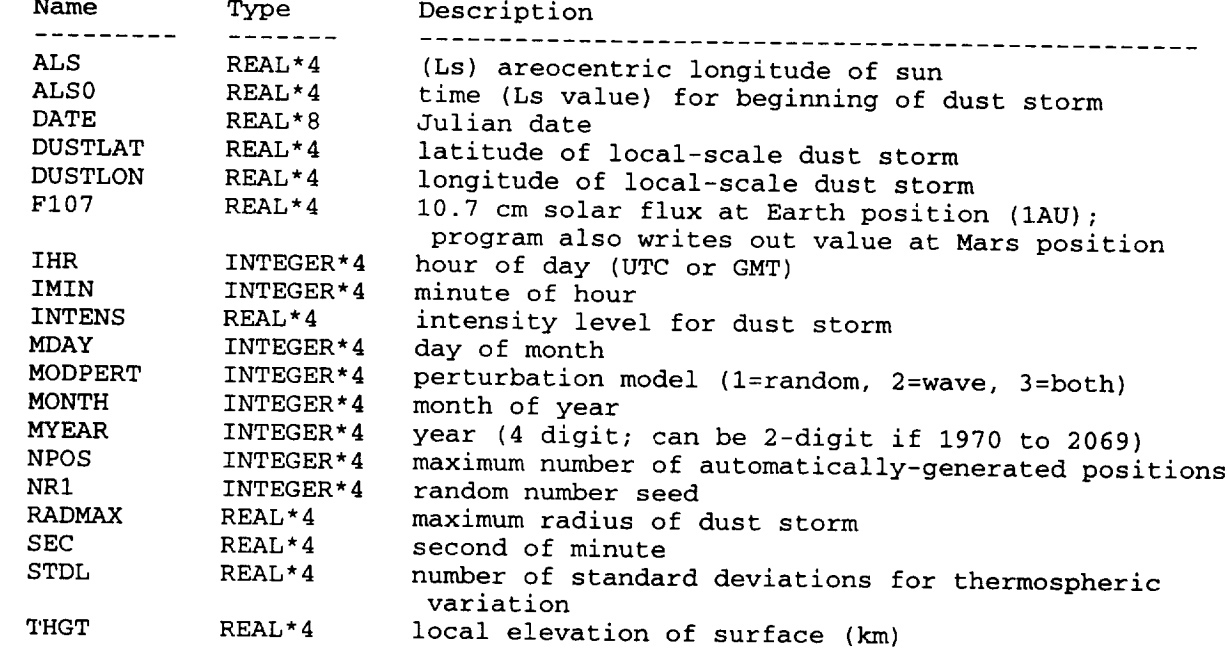

# Local **Variables** (not passed through commons):

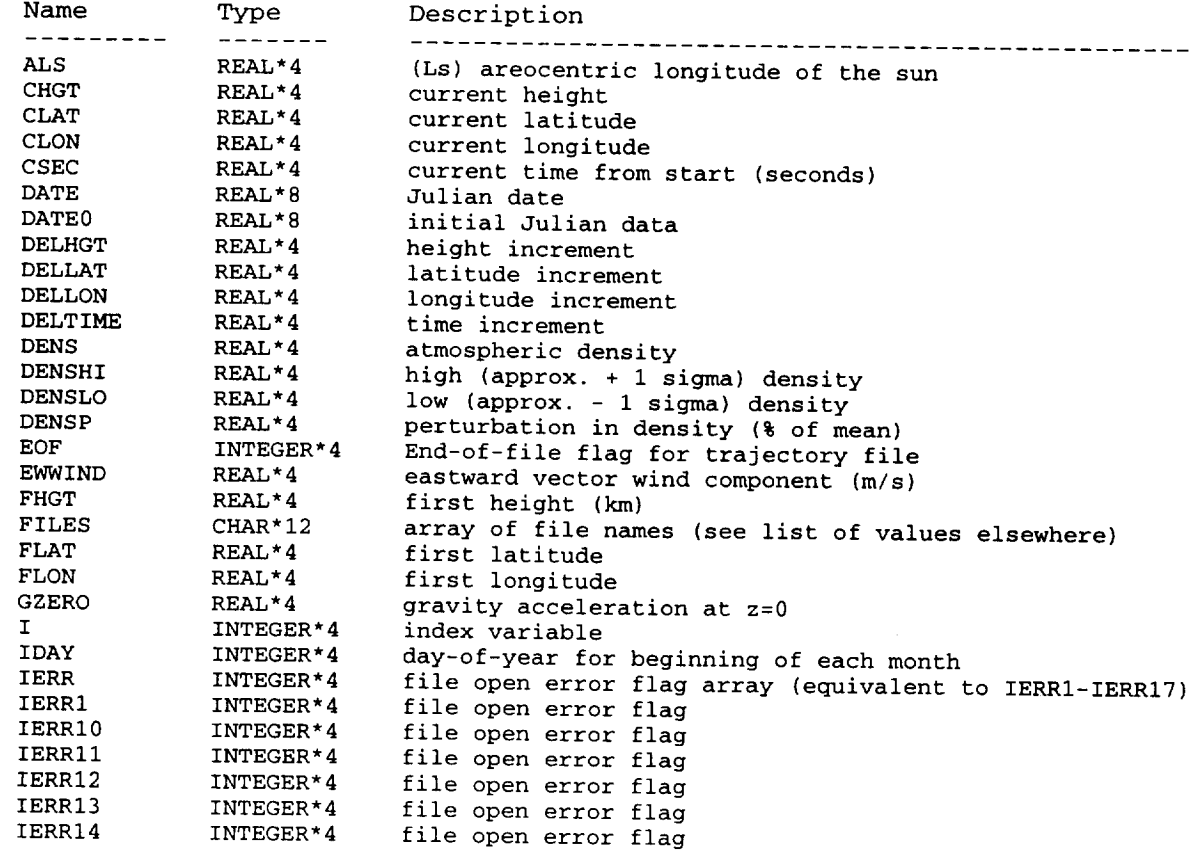

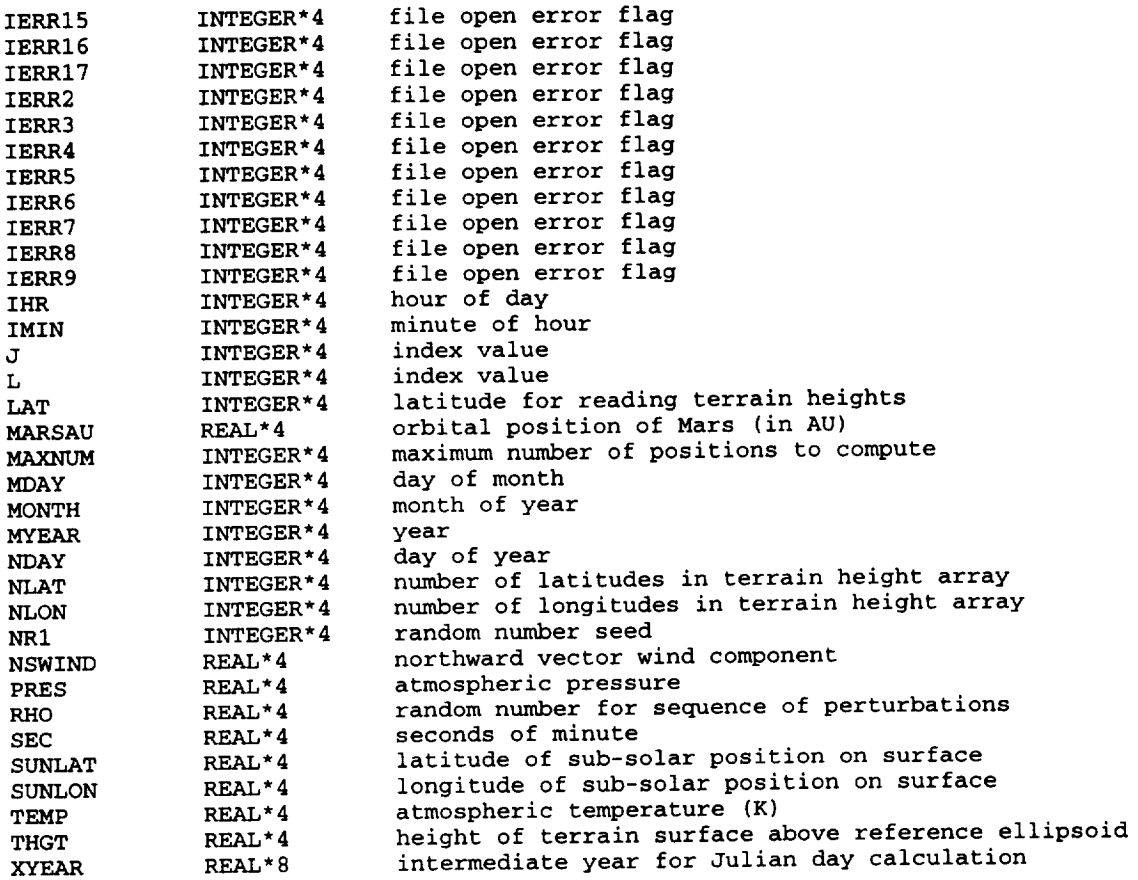

#### **Methodology**

The program prompts the user for values of the necessary input.<br>Depending on the options selected, some input parameters assume default Depending on the options selected, some input parameters assume default values and it is not necessary to input a value.  $\frac{1}{2}$ are also echoed back as output variable on the  $\frac{1}{2}$  file. All subscribe  $\frac{1}{2}$ required by Mars-GRAM interactive form are contained in the marssubs file.

Mars-GRAM opens all input and output files, interactively reads the necessary input values and steps through the output positions, generating and writing the output. If the trajectory option is selected (NPOS=0), positions are read from the TRAJDATA file, until and end-of-file is encountered. If an automatically-generated profile of positions is used encountered. It an automatically-generated profile of positions is used (NPOS>0), output continues until the maximum allowed number of output positions (MAXNUM=NPOS-I) has been exceeded.

If the time is within the period for dust storm formation (180 < Ls <320, Ls = areocentric longitude of sun), then a local-scale or a global-<320, Ls = areocentric longitude of sun), then a local-scale or a **global**scale dust storm can be simulated. Position and or size  $\frac{1}{2}$  is  $\frac{1}{2}$ are controlled by input values of DUSTLAT, DUSTLON, RADMAX and INTENS.
# **2. The Mars-GRAM Main Program (Batch Form)**

Main **Program:** Marsgrmb (version 3.34) **Code:** MARB

**Description:** Batch form of the Mars-GRAM program.

**Called By:** N/A

Con\_on **Blocks used** (See **Table 2-3 for a list of** variables in **common blocks):**

None

## **Znput Variables:**

There are no input variables directly to Marsgrmb. Input data are read, in NAMELIST form, by the subroutine SETUP. An example of the NAMELIST input is as follows:

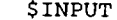

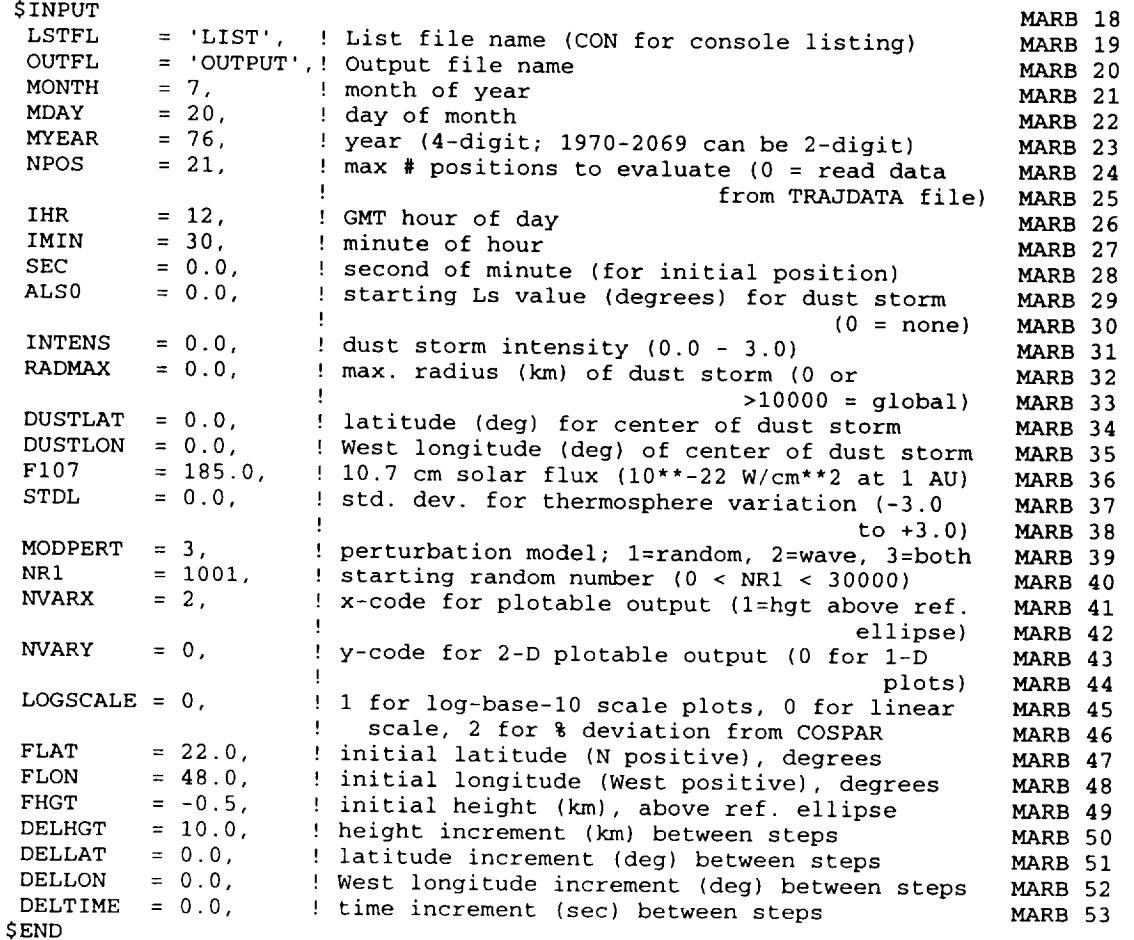

## **Output Variables:**

There are no output variables that are produced directly by Marsgrmb. Standard LIST and OUTPUT files (as well as the output files for graphics input, units 21-34) may be produced by subroutine DATASTEP. The Marsgrmb batch form is designed so that the output variables from Dataster may easily be output by the user (or passed to other user subwhatever format is desired. Output variables from DATASTEP are:

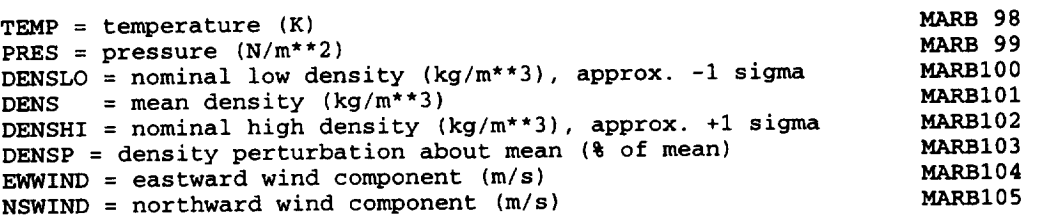

If none of the LIST file or OUTPUT file or graphics file output is desired, this is accomplished by setting file unit parameter iup =  $0$ , in line BLKD 16.

# Local **Variables** (not passed through commons):

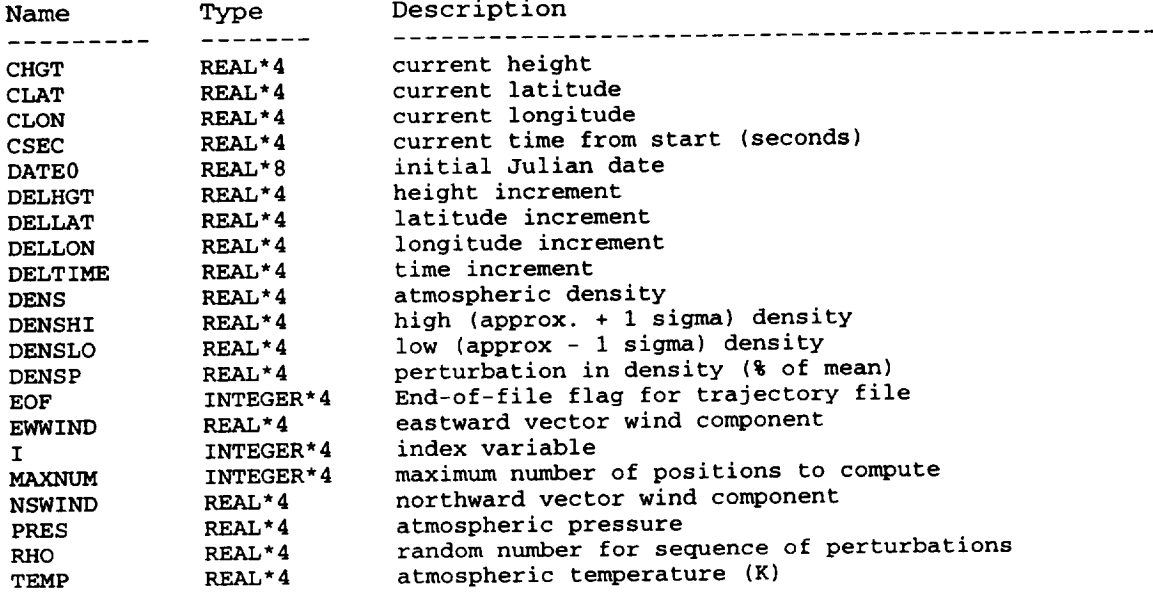

## **Methodology**

Stripped of all of the embedded comment statements, the batch form<br>Marsgrmb consists of only the following lines of code. All variables are Marsgrmb consists of only the following lines of code. All variables are initialized through the SETUP subroutine and parameters are evaluated at successive locations (either trajectory or automatic profile mode) with the DATASTEP subroutine. Any desired output (or transfer to other subroutines) can be done within the loop that calls DATASTEP.

```
DOUBLE PRECISION DATE0
 Real NSWIND
 Integer e
 Call Setup(CHGT,CLAT,CLON, CSEC,DATE0,RHO,DELHGT,DEL
& DELTIME,MAXNUM)
 DO 900 I = 0, MAXNUM<br>Call Datastep (I, CHGT, CLAT, CLON, CSEC, DATE0, RHO, EOF, DELHGT,
   Call Datastep(I,ChGT,CLAT,CLON,COEC,DAT
& DELLAT,DELLON,DELTIME,TEMP,PRES,DENSLO,DENS,DENSHI,DENSP,
& EWWIND,NSWIND)
```

```
If (EOF .eq. l)Goto 999
900 Continue
999 STOP ' Normal Termination'
   END
```
# **3. Description of the SETUP Subroutine (for the Batch Form)**

## **Subroutine:** SETUP **Code:** SETU

**Description:** Opens files and reads input data for the Marsgrmb batch form program.

**Called By:** Marsgrmb (main)

**Co\_M\_Dn Blocks Used** (See **Table 2-3 for a list of variables in common blocks):**

COSPARNH, DATACOM, FILENAME, RANDCOM, TERHGT, THERM

### **Input Variables:**

Input data are read, in NAMELIST form, by the subroutine SETUP. An example of the NAMELIST input is as follows:

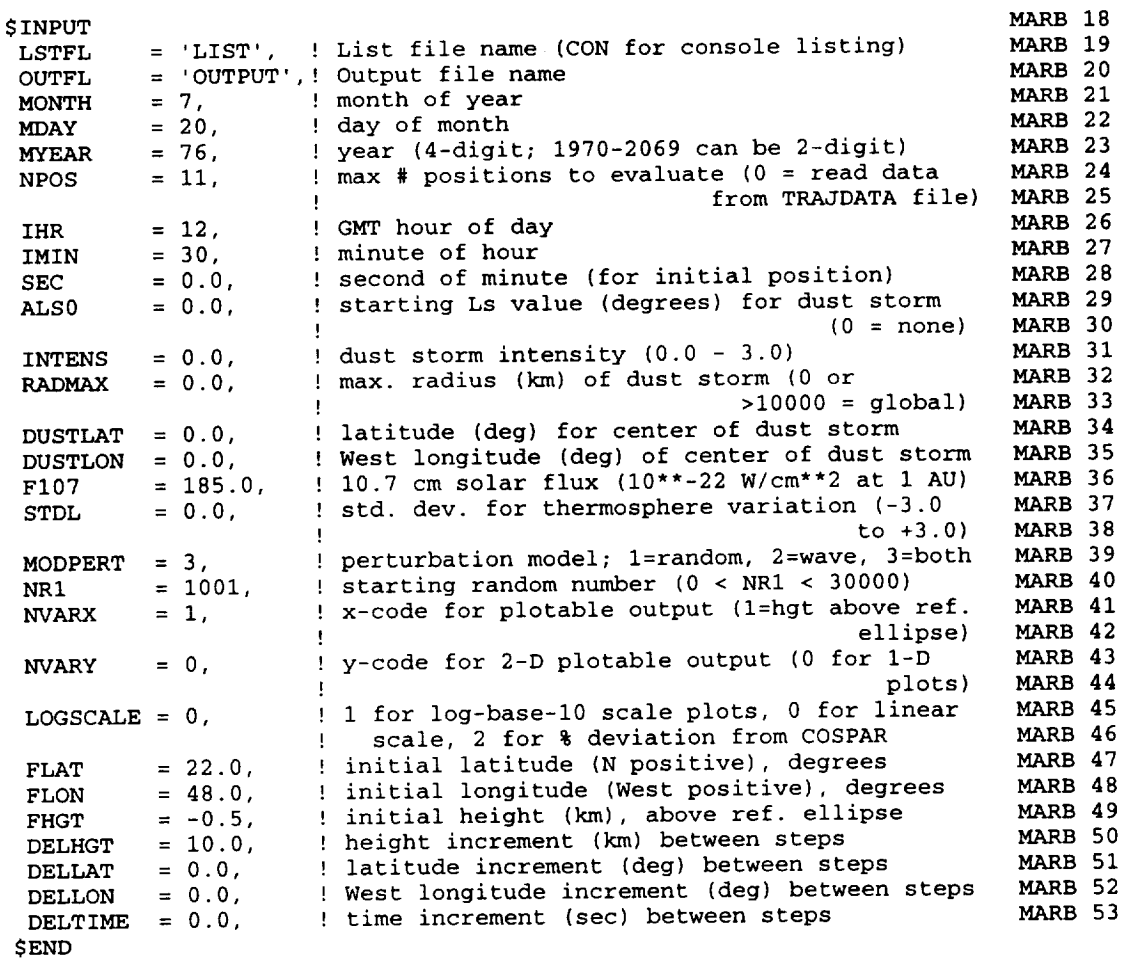

A-8

# $Output$  **Variables** (not passed through commons):

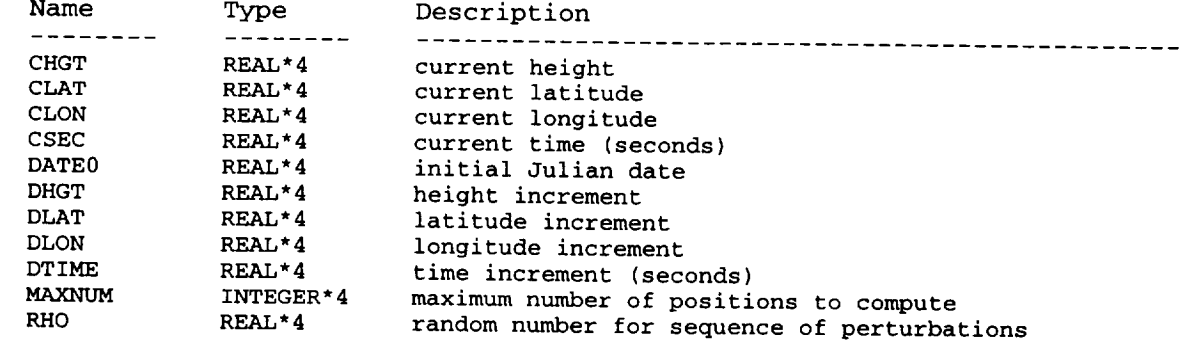

**Local Variables** (not passed through commons):

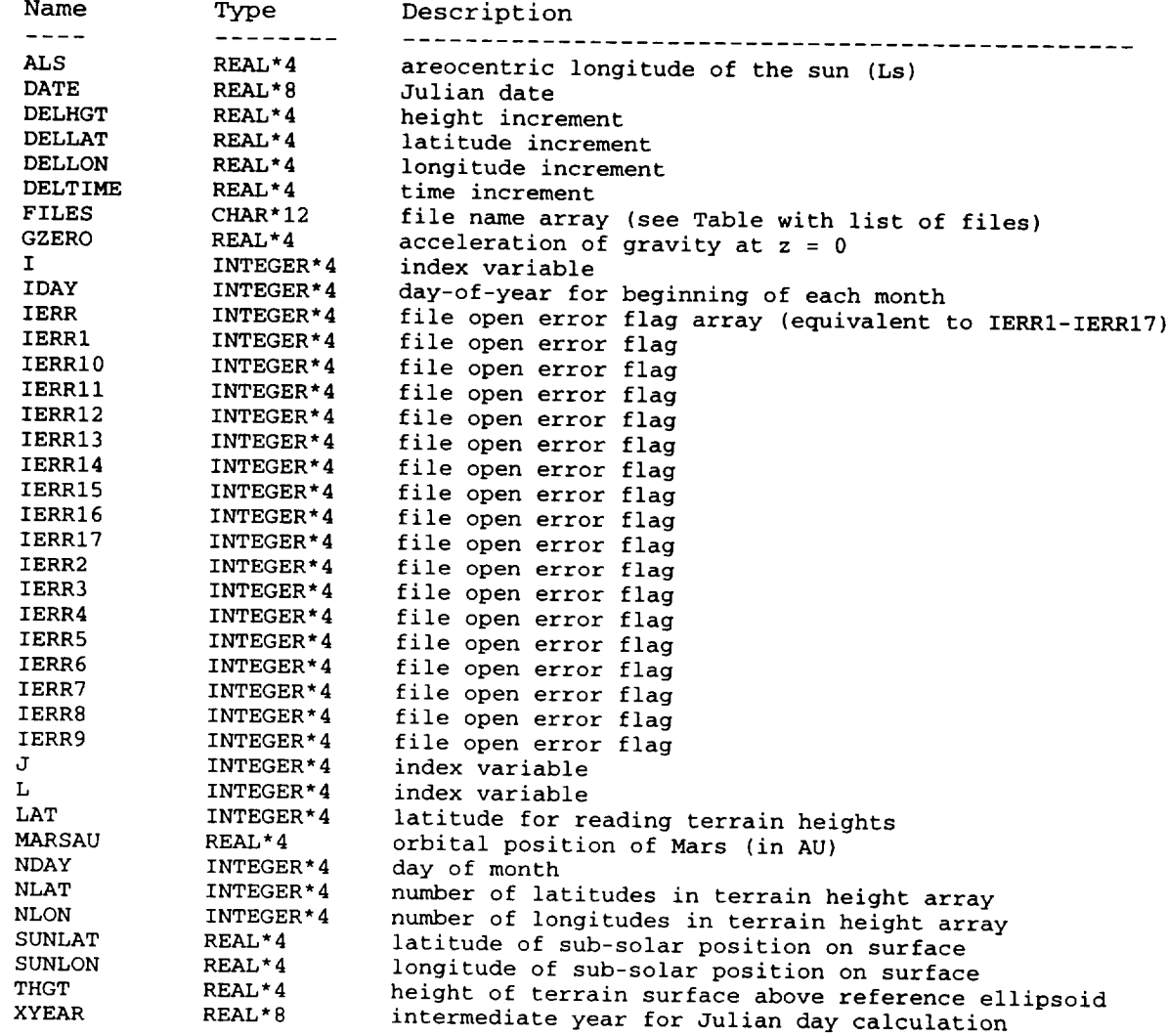

## **MethodologY:**

Reads NAMELIST input values (see above), computes Julian day, open output files and passes data to the Marsgrmb main program through the common blocks.

#### $\mathbf{4}$ Description of the MARSSUBS.FOR Functions and Subroutines

**Function:** Alb **Code:** ALBL

**Description:** Surface albedo as a function of areocentric longitude of the sun (Ls) and latitude.

**Called By:** Tsurface

Common Blocks Used (See Table 2-3 for a list of variables in common blocks):

None

Input Variables (not passed through commons):

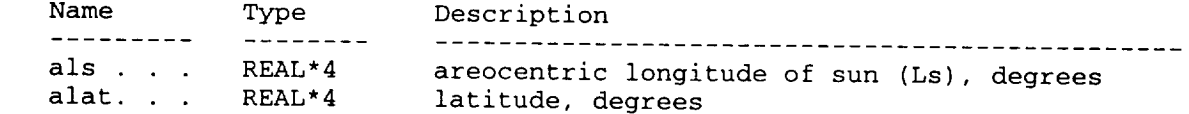

# Output Variables (not passed through commons):

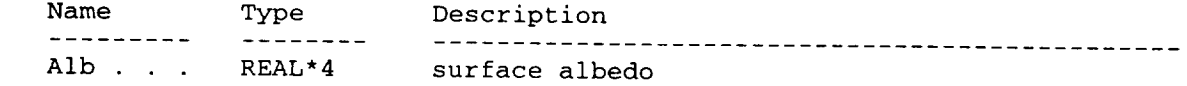

## Local Variables (not passed through commons):

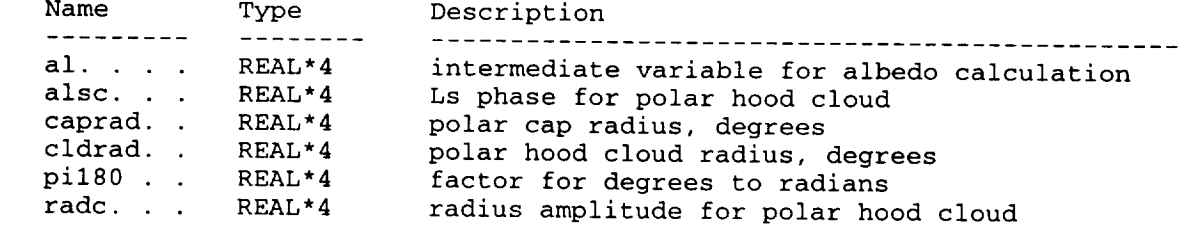

## Methodology:

Computes albedo of non-polar surface as

 $al = 0.32 - 0.12*cos(pil80*alat)$ ALBL 9

Computes radius for polar hood cloud from

cldrad =  $\text{radc}*(1. + \cos(\text{pil}80*(\text{als} - \text{alsc})))$ ALBL 22

where alsc = 280., radc = 20. for North polar hood cloud and alsc = 60. and radc =<br>27. for South polar hood cloud. If the latitude is poleward of the polar hood cloud radius, the surface albedo is increased by 15 %

ALBL 24  $\mathbf{r}$  (abs (alac) .ge.  $\mathbf{v}$ . – ciurad) al = 1

27. for South polar hood cloud. If the latitude is poleward of the polar hood cloud

**The** radius **of** the polar cap is **computed** from the polecap function

 $\bar{\lambda}$ 

```
caprad = polecap(alat,als)
                                                                ALBL 26
```
If the latitude is poleward of the polar cap radius, the **surface albedo is set** to 0.6

If (abs(alat) .ge.  $90. - \text{caprad}$ ) al =  $0.6$ ALBL 28

 $\mathcal{A}$ 

 $\sim$   $\sim$ 

 $-$ 

**Function:** ampint **Code:** AMPN

**Dascrlption:** Interpolate wave amplitudes, linearly on input variable

Called **By:** Wavepert

**Common Blocks used (see Table 2-3 for a list** of **variables in common blocks):** None

**Input Variables** (not passed through commons):

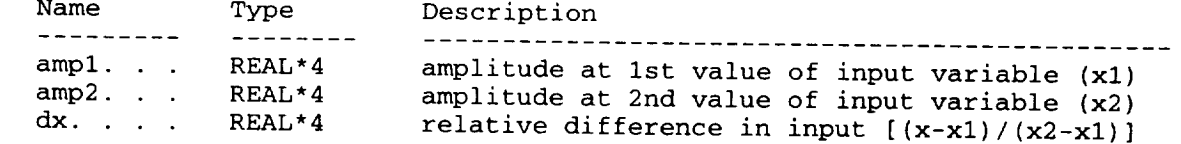

## OUtput **Variables (not passed** through co\_mnonm):

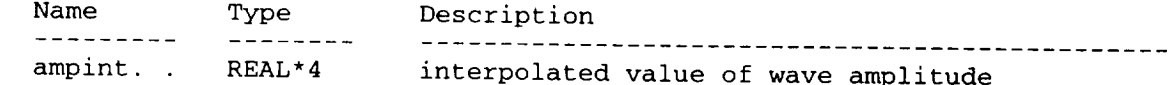

# **Local Variables** (not **passed through c\_m\_ons):**

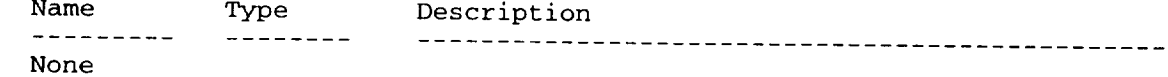

## Methodology:

**Interpolates linearly** to position **x, between** ampl **(at xl)** and **amp2 (at x2) by** the **relation**

 $amprint = amp1 + (amp2 - amp1)*dx$  AMPN 2

where  $dx = (x - x1)/(x2-x1)$ . The input variable x may be height or latitude.

## Subroutines ATMOS2 **Codes** ATM2

**Descriptions** Driver routine to call either the STEWART2 thermosphere model **or** the **stratos, lower** altitude **model, depending on** the **current height**

## **Called By:** Datastep

# **Coamon Blocks Used** (See **Table 2-3 for • list** of **variables in** common **blocks)z**

**THERM**

## **Input Variables** (not passed through commons):

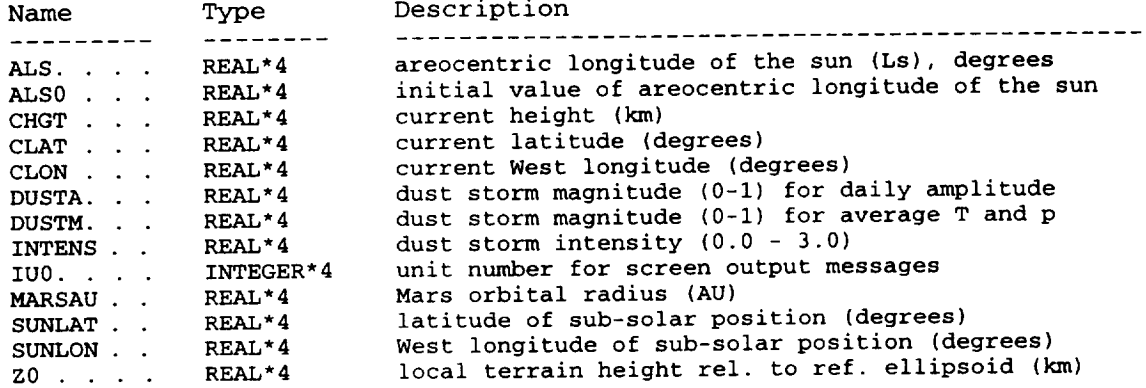

## Output **Variables** (not passed through comm

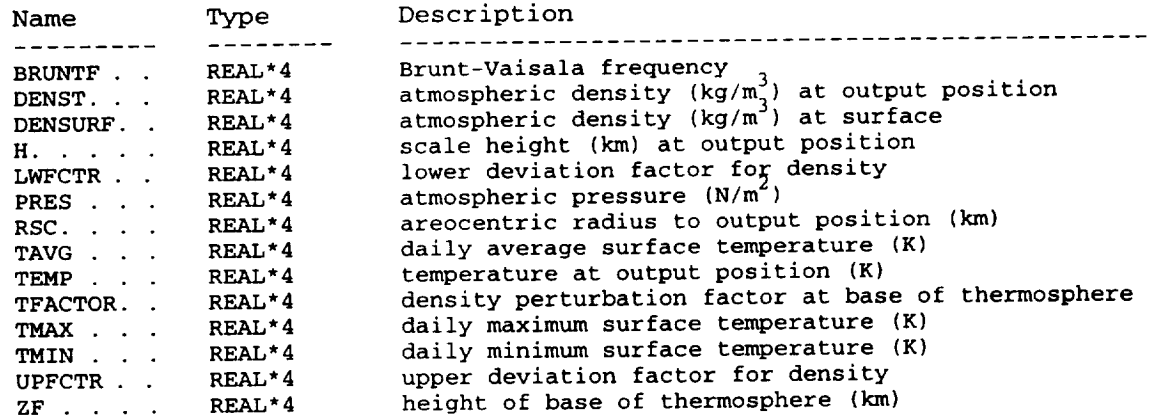

## **LoQal Variables (not passed through commons)z**

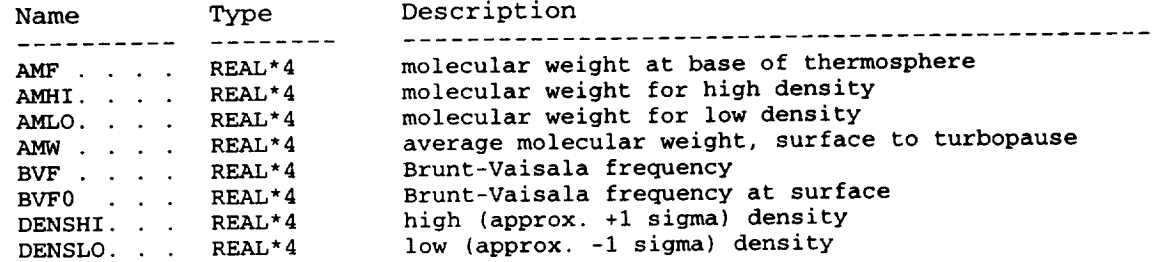

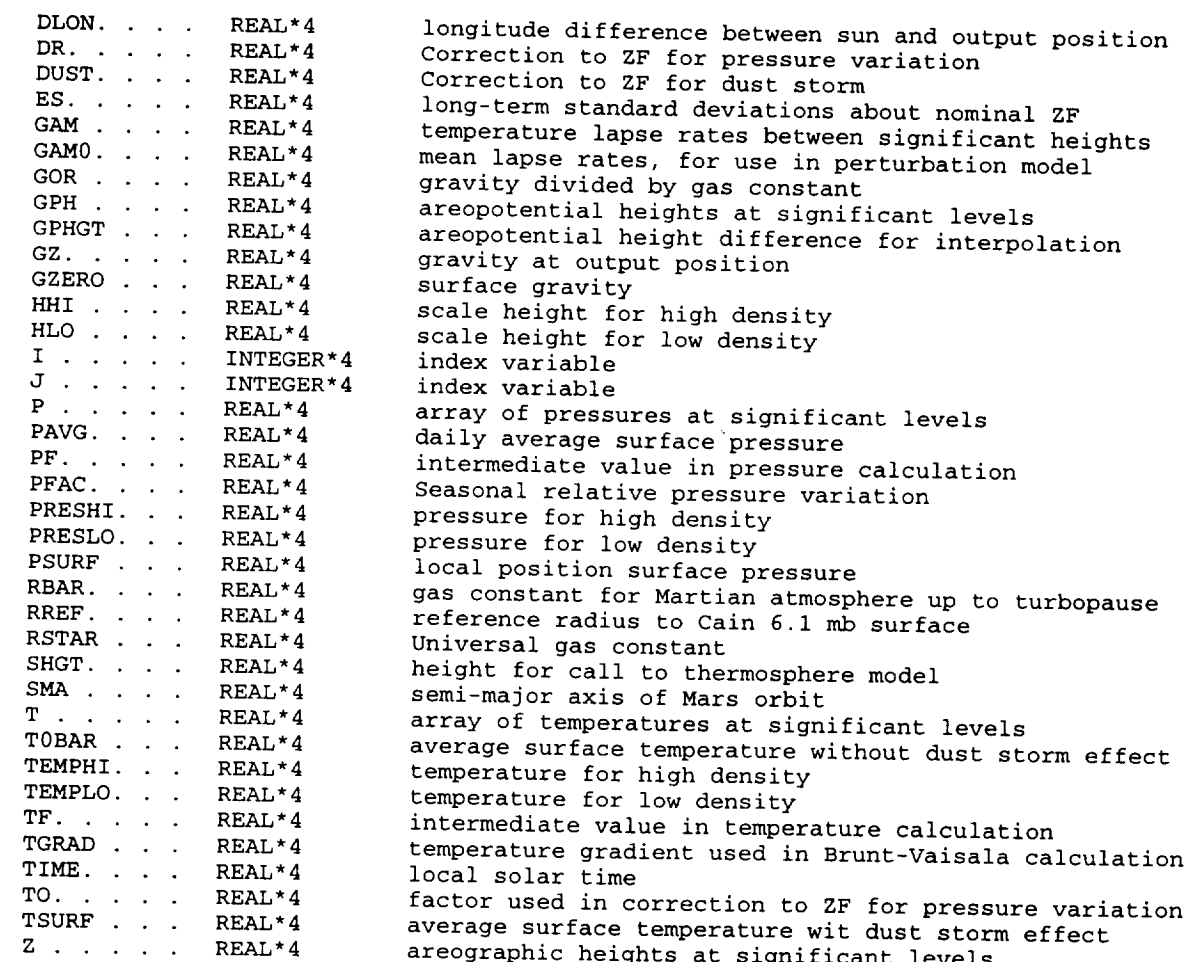

## **Methodology** :

Evaluates surface temperature  $(k)$ , by calling  $T_{\text{scm}}$   $f_{\text{scm}}$  (ATM2 56).  $\equiv$   $\pm$ acceleration of gravity at altitude CHGT by calling RELLIPS (ATM2 59). Gets mean temperature lapse rates, for use in perturbation model, by calling  $G_1$ . Gamma (ATM2) Evaluates temperatures at significant levels (0.,5.,15.,30.,50.,75. areopotential km) by calling Temps  $\left(\frac{\text{km}}{2}, \frac{60}{\pi}\right)$ ,  $\frac{\text{km}}{2}$ ,  $\frac{\text{km}}{2}$ ,  $\frac{\text{km}}{2}$ calling Psurface (ATM2 71). Evaluates pressure at  $\epsilon$  is  $\epsilon$  in  $\epsilon$  . Pressure (ATM2 74). Gets surface density from perfect gas law

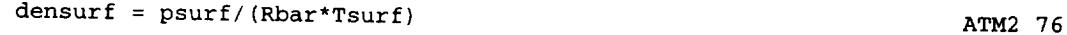

Computes Brunt Vaisala frequency at surface

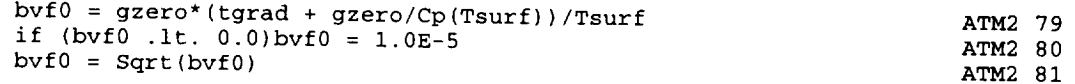

If the current height is below -5 km, the surface conditions are returned and the subroutine is exited (ATM2 82 - ATM2 93). If the current height is below z(5) (areographic height, for 75 km areopotential height), ATMOS2 uses the lapse rates from the significant levels to interpolate for temperature, pressure and density

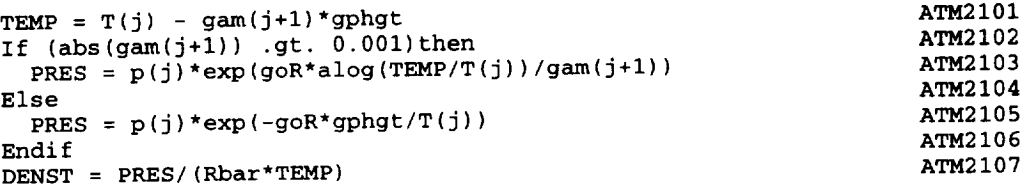

and solves for the Brunt-Vaisala frequency and high and low density factors

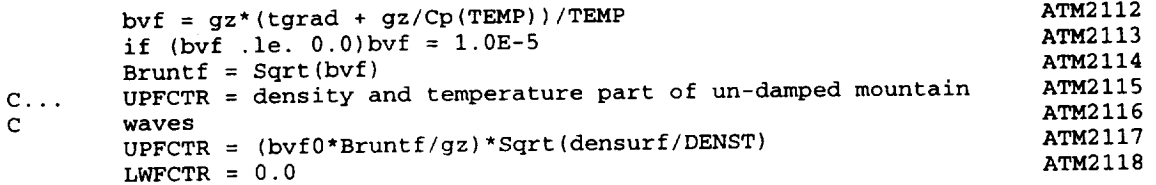

If the current height is above  $\frac{1}{2}$ , then conditions are the company height is ZF, the base of the thermosphere (ATM2143 and ATM2146). If the current he strates above  $z(5)$  but below  $\Delta$ F, values are found by interpolation, using the Stratos of subroutine  $(ATM2150 - ATM2163)$ . If the current height is above the base of the base of the base of the base of the base of the base of the base of the base of the base of the base of the base of the base of the base of the ba thermosphere, values are computed from the STEWART2 thermosphere model (ATM2164 - ATM2172).

----- ---

# **Subroutine:** Block Data **Code:** BLKD

**Description:** Loads data values into common blocks, for use by various subroutines in the program

**Called By:** N/A

# **Coumon Blocks used (See Table 2-3 fez a llst of variables in** common blocks):

**DATACOM,** WAVEDAT

**Input Variables** (not **passed through commons):**

Name Type Description ----------None

OUtput **Variables (not passed through commons):**

**Outputs** the **variables** in the **commons DATACOM** and WAVEDAT

## **Local Variables** (not **passed through com\_nl):**

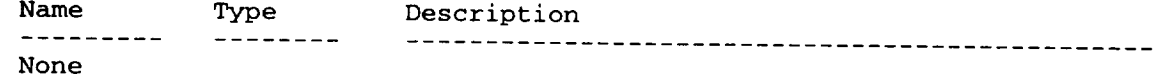

## **Methodology:**

Uses data statements to fill the arrays and assign values to the variables in the commons DATACOM and WAVEDAT. These commons are used by several subroutines (see Table 2-2).

## **Subroutine:** cospar **Code:** COSP

**Demcriptlon: Computes COSPAR** northern **hemisphere mean values of** pressure, **density** and temperature as a function **of height.**

**Called By:** Datastep

**C(\_mnon Blockm Usod (Sos Table 2-3 for a list** oE **variables in common** blocks):

**cosparnh**

**Input Variables** (not passed through commons):

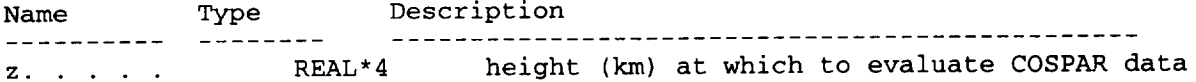

Input arrays of COSPAR temperature (tc, K), pressure (pc, mb) and density (dc, g/m\*\*3) come from the common COSPARNH, from data in the COSPAR.DAT file.

## Output **Variables** (not **passed through commons):**

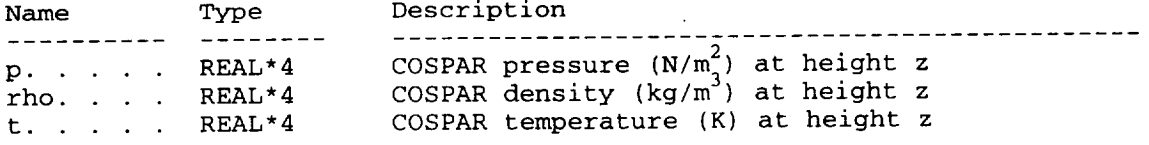

## Local **Variables** (not passed through commons):

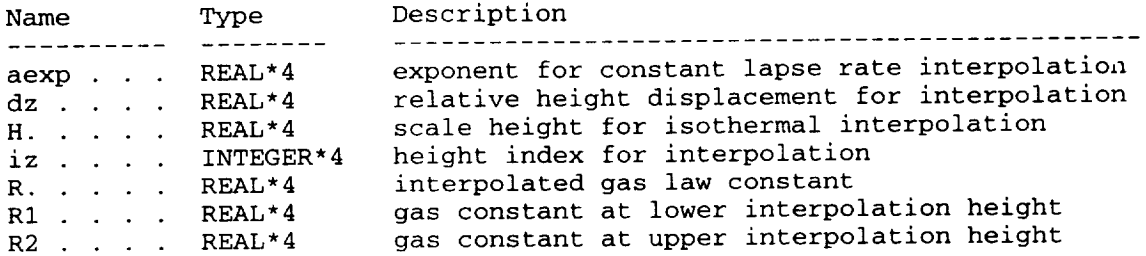

#### **Mathodolo\_:**

Uses an array of COSPAR data values (loaded in from the COSPAR.DAT file). The height interval is 1 km from -5 to 130 km and 10 km from 130 to 360 km. Computed height index, iz, is for the COSPAR height value just below the desired height z (COSP 10 - COSP 14). Return zero values if the height is outside the range -5 to 360 km. (COSP 16 - COSP 21). Uses linear interpolation on temperature

dz =  $(z - zc(iz))/(zc(iz+1) - zc(iz))$  $t = tc(iz) + (tc(iz+1) - tc(iz)) * dz$ COSP **24 COSP** 25

Uses a **constant** lapse rate, power-law interpolation (unless the layer is isothermal)

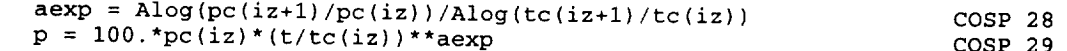

Uses an exponential (constant scale height) interpolation if isothermal conditions prevail

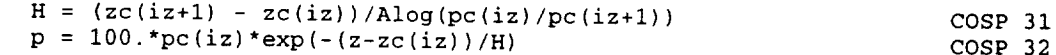

Computes density by linearly interpolating on gas constant and applying the pergas law rel

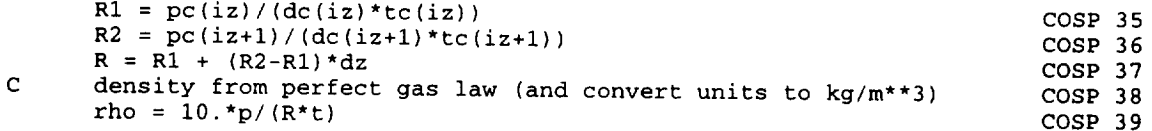

# **Function:** Cp **Code:** CPOT

Description: Specific heat at constant pressure, for a CO2 atmosphere, as a function of temperature.

**Called By.** ATMOS2

**Common Blocks Used (See Table 2-3 for a list of variables in cc\_on blocks):**

**None**

**Input Variables (not passed through** commons):

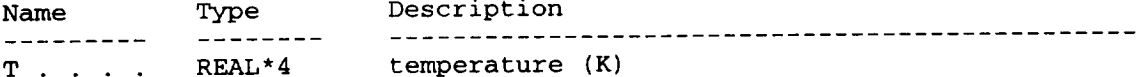

# Output Variables (not passed through commons):

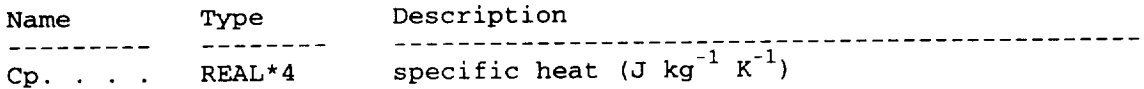

# Local **Variables** (not passed through commons):

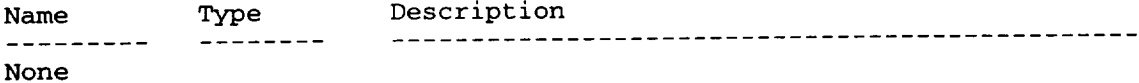

## **Methodology:**

**Computes Cp(T)** from formula

**Cp** <sup>=</sup> **639.5 <sup>+</sup> 0.123687"T <sup>+</sup> 0.00200225\*T\*T CPOT** <sup>4</sup>

## **Subroutine:** Dustfact **Code:** DSTF

**Description|** Computes relative dust storm **intensity** factors dustM and dustA as a function of the time since start of the storm, (als - als0), measured in Ls an (degrees), and as a function of the storm intensity, intens, dustM is for relative magnitude of effect on daily average temperature and pressure, dustA is for relative magnitude of effect on diurnal (and semi-diurnal) amplitudes for temperature and pressure.

Called **By:** Datastep

# **Common Blocks Usod (See Table 2-3 for** a **list of variablem in** common **blocks):**

DATACOM

## Input Variables (not passed through commons):

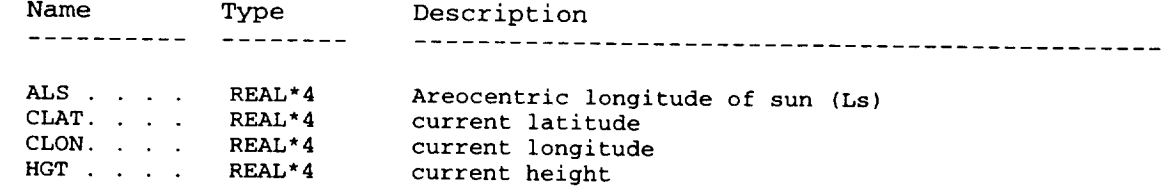

# Output **Variables** (not **passed through commons):**

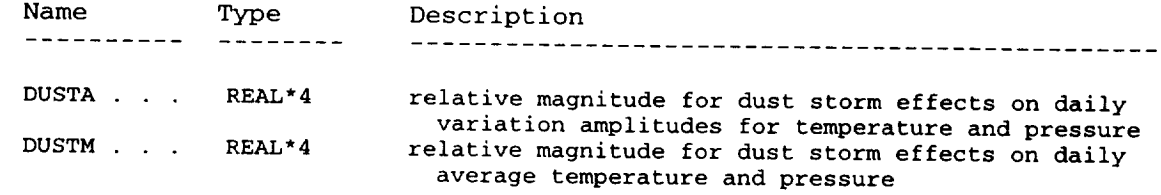

# **Local Variables** (not **passed through commons):**

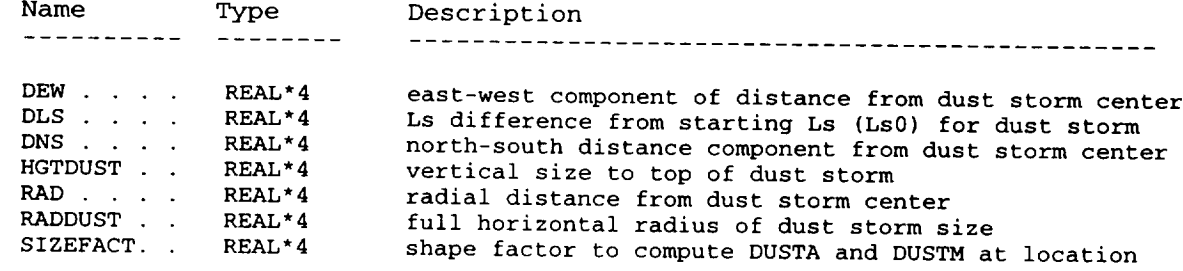

## **Methodology** :

Computes Ls difference (dls, degrees) from Ls value at start of dust storm (Ls0), and returns zero dust storm effect if dls < 0 or dls > 48.

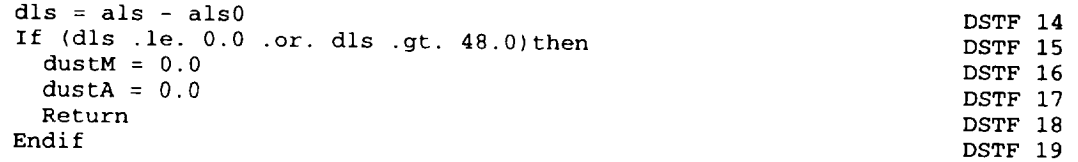

**Computes** an initial factor value dustM that increases linearly from 0 to 1 as dls increases from 0 to 6 degrees, decreases from 1 back to 0 as dls varies between 24 and 48 degrees, or dustM =  $1$  otherwise.

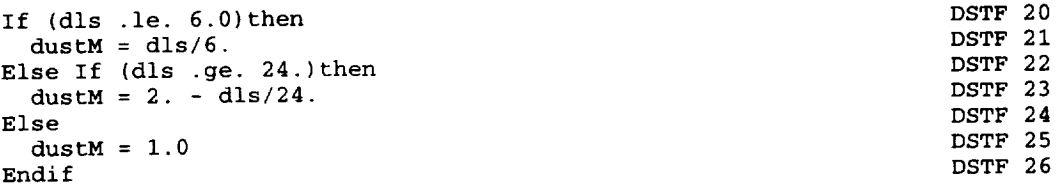

Computes an initial factor value dustA that increases linearly from 0 to 1 as dls • increases from 0 to 9, decreases from 1 back to 0 as dls varies between 18 and 48 degrees, **or** dustA = 1 otherwise.

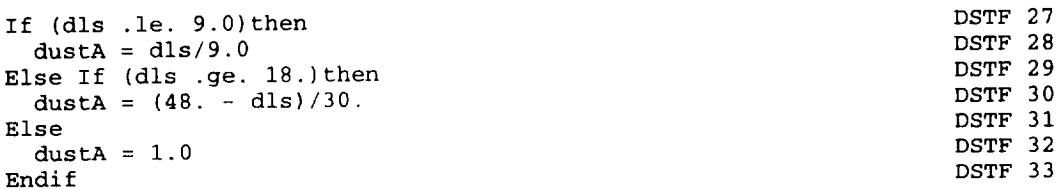

Computes the size factor, sizefact, based on the position from the center of the dust storm and the maximum horizontal and vertical size of the storm.

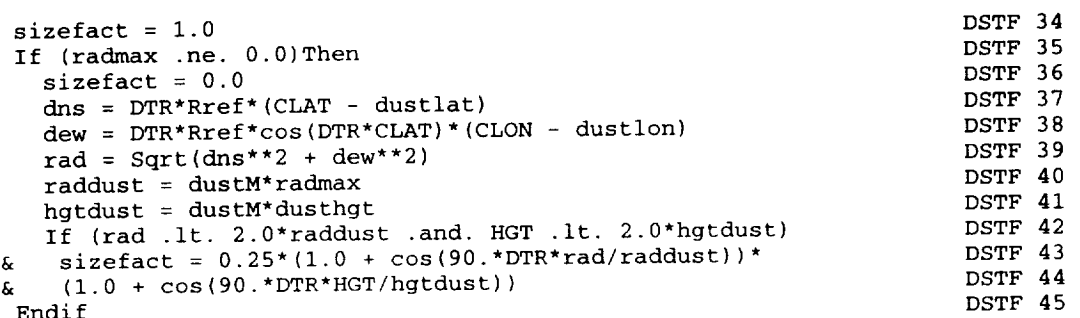

Computes the final dust storm factor values dustM and dustA, including the effects of time from start of the storm, the size factor based on position within the storm, and the storm intensity (0-3).

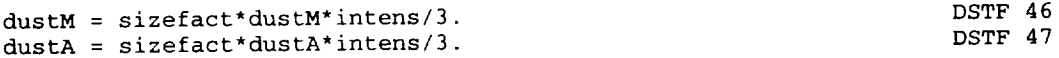

# **Subroutine:** Datastep **Coda:** DSTP

**Description:** Driver routine for calling the atmospheric models and evaluating the winds and the density perturbations.

**Called By:** MarsGRAM (Main), Marsgrmb (Main)

**Common Blocks used** (See **Table 2-3 for** a llst **of variables in common blocks):**

COSPARNH, DATACOM, FILENAME

**Input** Variables (not **passed through** commons):

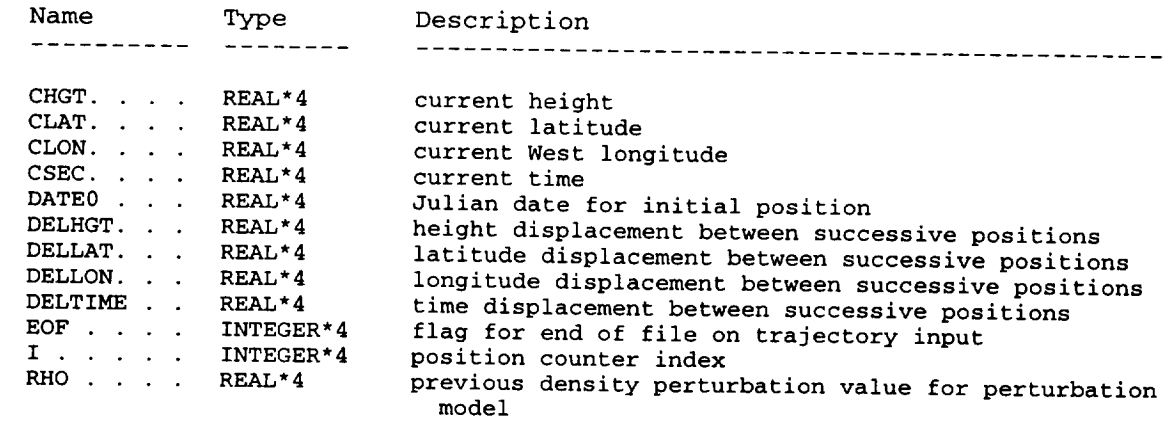

Output **Variables** (not **passed through commons):**

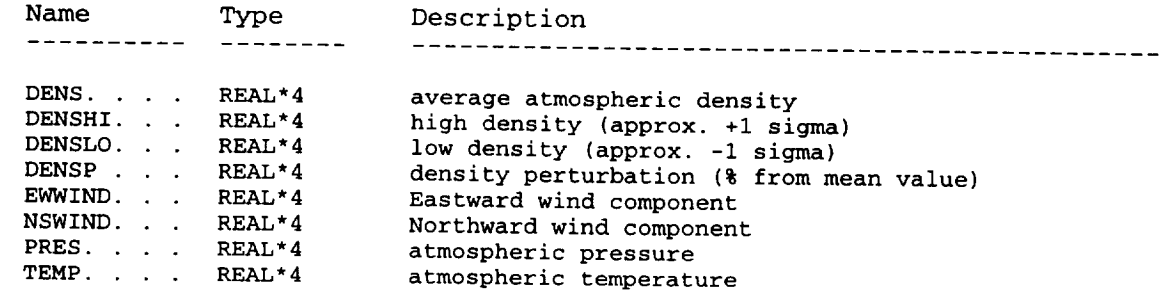

# **Local Variables (not passed through commons):**

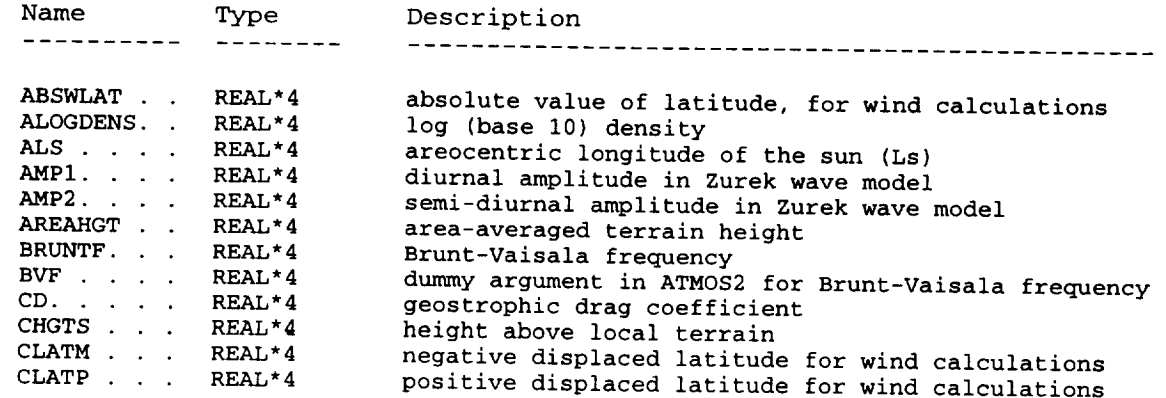

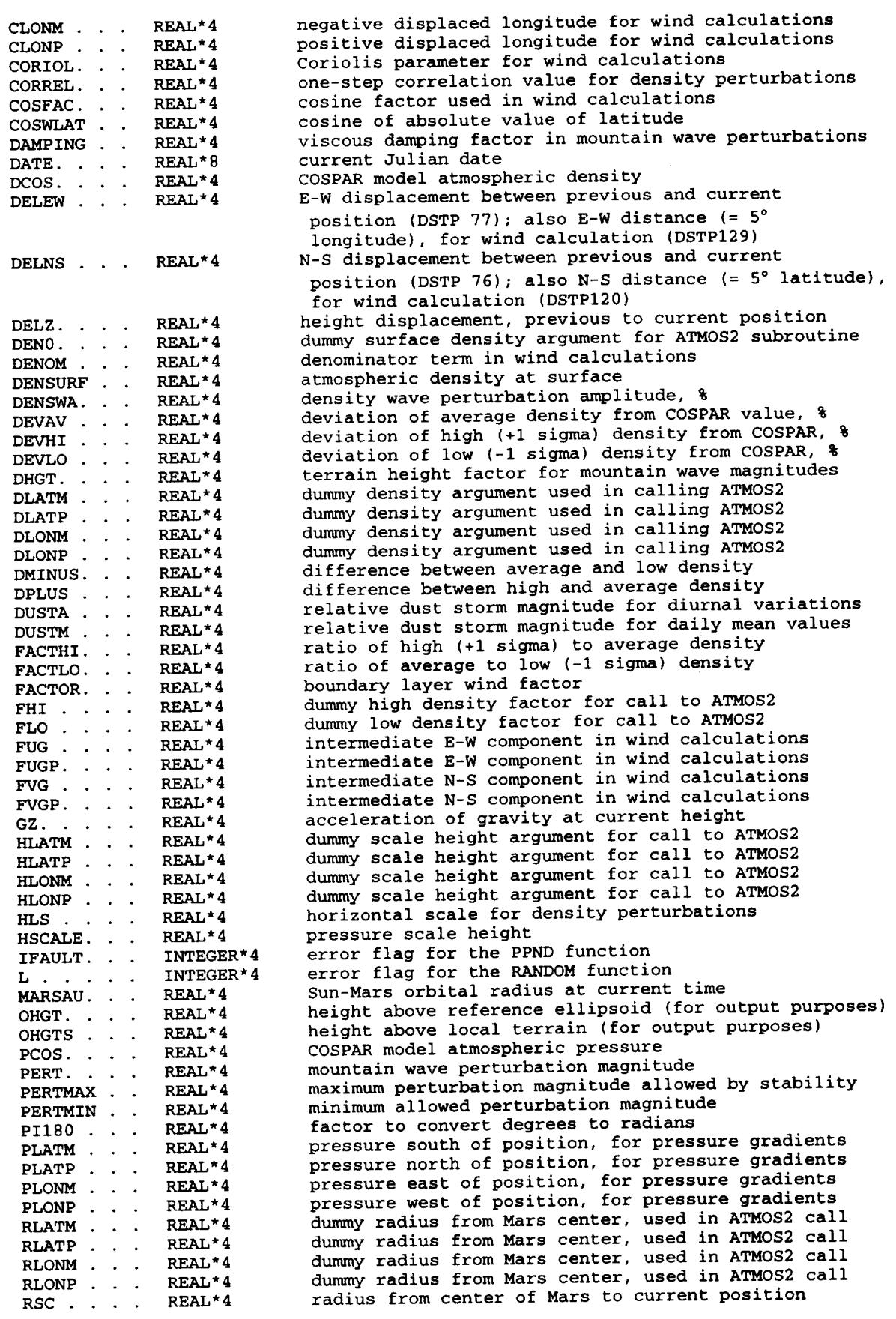

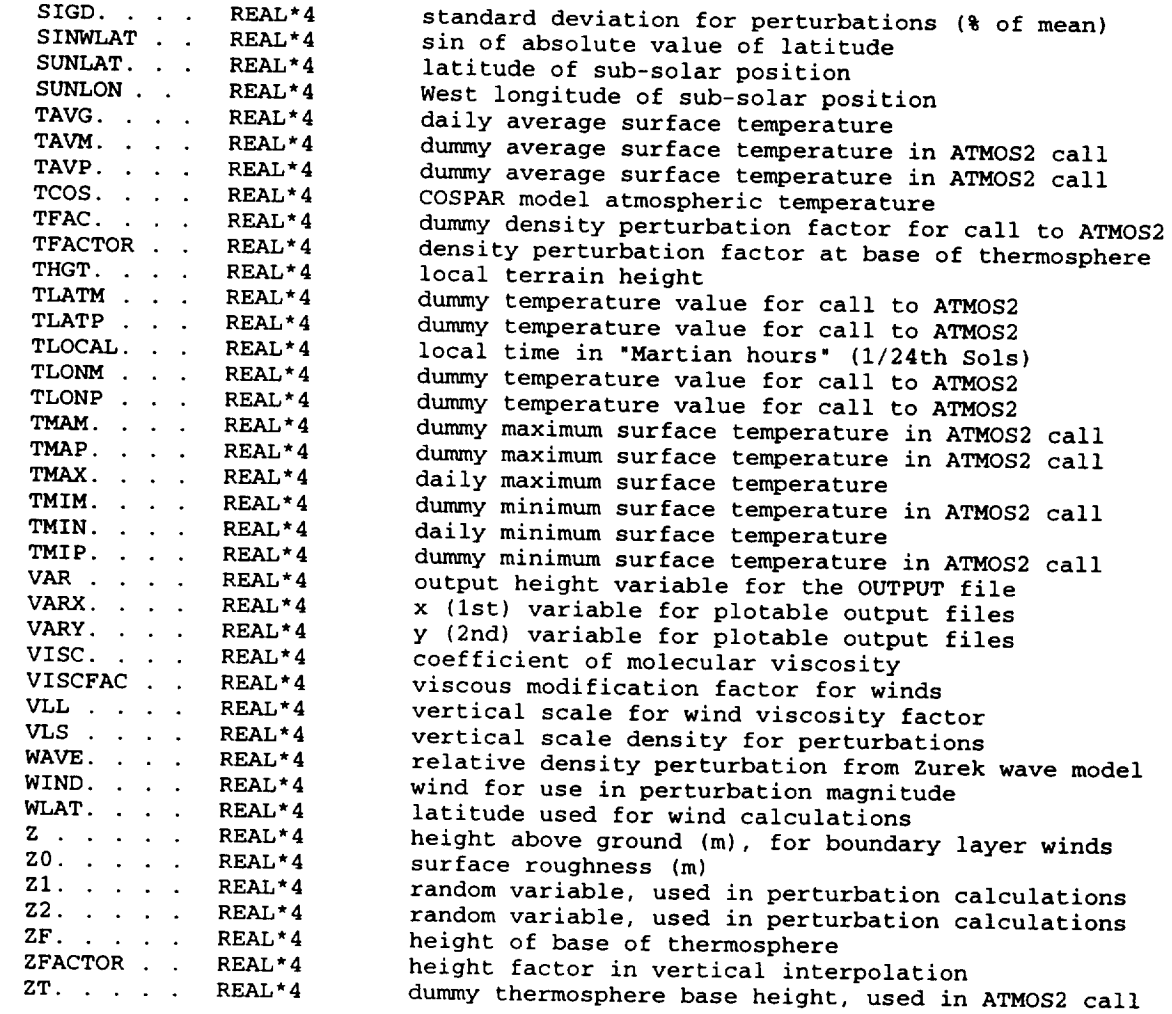

## **Methodology-**

Datastep is the principal driver subroutine for stepping through the positions and evaluating the atmospheric variables. It starts by reading the next position from the trajectory input file or by automatically generating the next position from the increments in latitude, longitude, altitude and time.

Terrain height is obtained by calling the Terrain subroutine (DSTP 34), orbit parameters are evaluated by calling the ORBIT subroutine (DSTP  $36)$ , dust storm perturbation factors (dustM and dustA) are evaluated by calling subroutine Dustfact (DSTP 38) and the other mean atmospheric parameters are evaluated by calling ATMOS2 (DSTP 40). High (+1 sigma) and low (-1 sigma) density values are computed from the factors FACTHI and FACTLO (DSTP 43 - DSTP 57). A normally-distributed random variate is found, using RANDOM and PPND (DSTP 58 - DSTP 61). The vertical scale for the wind viscosity factor is set to the pressure scale height (DSTP 65). The vertical and horizontal scales for the density perturbations are found from

VLS = **8.0** DSTP 69

HLS = 30. + .01875\*CHGT\*\*2 DSTP 72

A-25

 $IF(HLS.GT.600.)HLS = 600.$ 

The components of the relative displacement between previous and current positions are computed

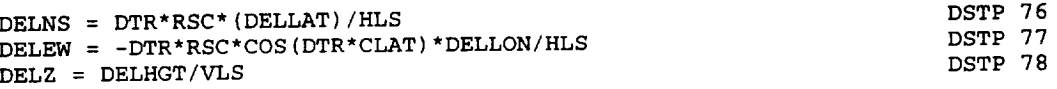

and used to evaluate the correlation between the previous and current position

DSTP 81  $CORREL = Exp(-(Abs(DELNS) + Abs(DELEN) + Abs(DELZ)))$ 

 $N$ ext, the wind components are computed from the horizontal pressure gradients are the areastrophi (a Mars version of the geostrophic wind relations, referred to as the areas the areas the areas the areas the  $\alpha$ winds; see discussion on computation of winds in the section "WIND PROFILES IN MARS-GRAM", of the Release 1 Technical Report, 1989; see Appendix B). The pressure gradients are computed by finite differences of the pressure across  $+/- 2.5^{\circ}$ <br>latitude and longitude displacements from the current position, by calling ATMOS2 (longitude + 2.5° at DSTP 86; longitude - 2.5° at DSTP 91; latitude + 2.5° at DSTP104  $(100g1tude + 2.5$  at DSTP 86; longitude  $2.5$  at  $2.5$   $(100g1tude + 2.5)$ and latitude  $-2.5$  at DSTP 113). The area-average correction  $f(x)$  is  $f(x)$  in the use  $f(x)$ mountain-wave perturbation model, is evaluated with the Terrain function (DSTP 95<br>and DSTP117). For computing the pressure gradients, the distances corresponding to the 5 degree latitude or longitude displacements are computed at DSTP120 and the 5 degree latitude or longitude displacements  $\frac{1}{2}$  from the pressure are  $\frac{1}{2}$ DSTPI29. The areostrophic wind components, computed from the pressure gradients are pressure gradients are gradients are gradients are gradients are gradients are gradients are gradients are gradients are gradients are gra evaluated by

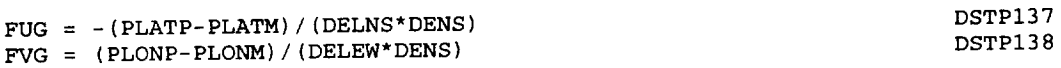

[Release 1 Technical Report, equation (1); see Appendix B For modifications by molecular viscosity (relevant in the thermospheric region), viscosity factors are computed

DSTP133 VISC =  $BETA*TEMP**1.5/(TEMP + SVAL)$ DSTPI33  $VISCFAC = VISC/(1.0E6*DENS*VLL**2)$ 

For absolute latitudes less than  $7.5$   $\frac{1}{2}$ , and  $\frac{1}{2}$  are lowered in Bl is used. [Release 1 Iechnical Report, equations (2) and (3);  $\frac{1}{2}$ 

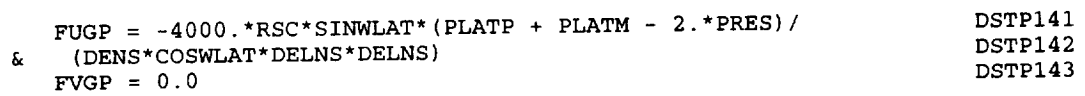

For absolute latitudes between 7.5 ° and 15 **°,** winds are interpolated between the lowlatitude and regular values

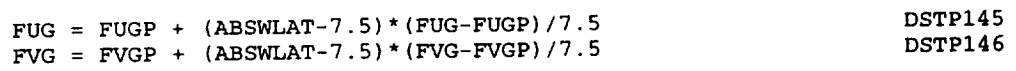

For absolute latitudes greater than 75°, a special high-latitude relation [Release 1 Technical Report, equation (4); see Appendix B] is used

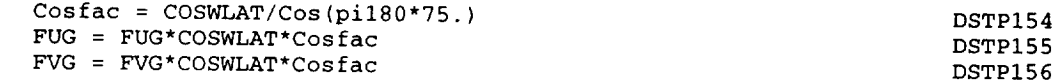

Viscous-corrected wind components are computed by [Release 1 Technical Report, equations (6a) and (6b); see Appendix B]

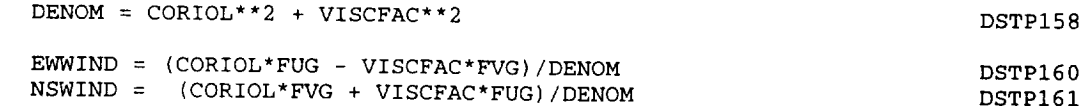

For altitudes within 1 km of the surface, boundary-layer modifications are applied [Release 1 Technical Report, equations (8) and (9); see Appendix B]

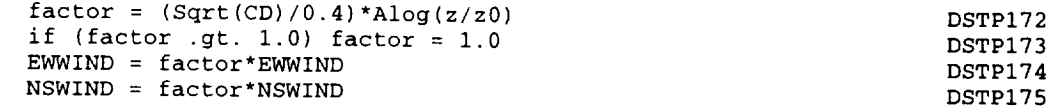

where z is the height above the surface (m), the drag coefficient is taken to be CD  $= 0.0015$  and the surface roughness is assumed to be z0 = 0.03 m.

For the mountain wave perturbation model [Release 1 Technical Report, equations (10) and (15); see Appendix B], the steps are:

(i) Compute the terrain height adjustment factor dhgt (local height above areaaveraged terrain height, m) by

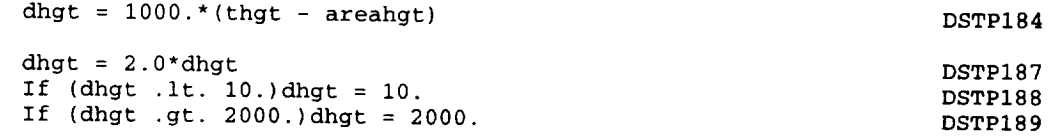

(2) Compute the wind speed

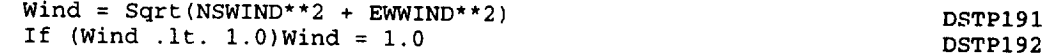

(3) Compute the viscous damping factor

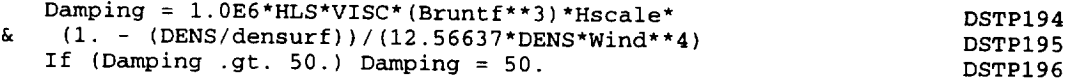

(4) Compute the perturbation magnitude and insure that it does not exceed the maximum magnitude allowed by stability and that it is at least as large as a prescribed minimum value (dependent on height)

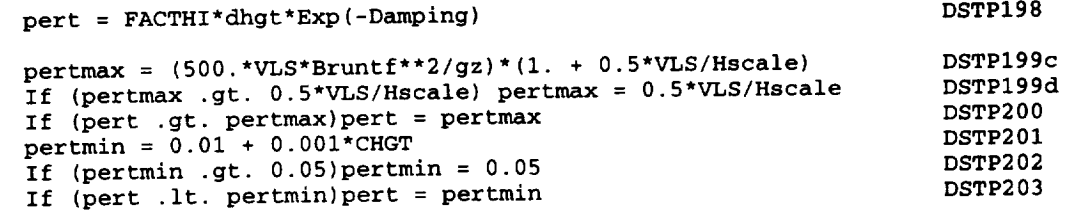

(5) Between  $75$  km and the base of the thermosphere, interpretational the model at the wave model and the magnitude derived from the Stewart thermosphere model of the thermosphere

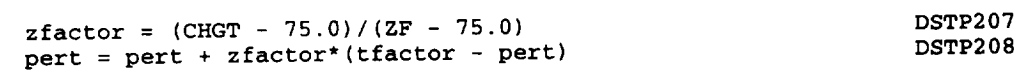

(6) Values of DENSHI and DENSLO are computed, based on the mountain wave perturbation magnitudes

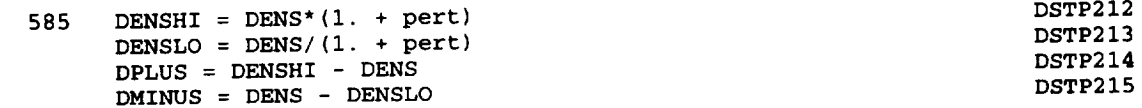

The local time, in Martian hours = 1/24th Sols is computed from the longitude of the current position

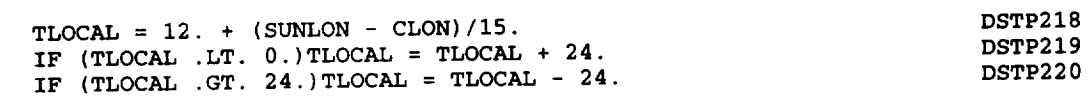

Height above the reference ellipsoid **or above** the local **surface** terrain height are evaluated and saved for output purposes

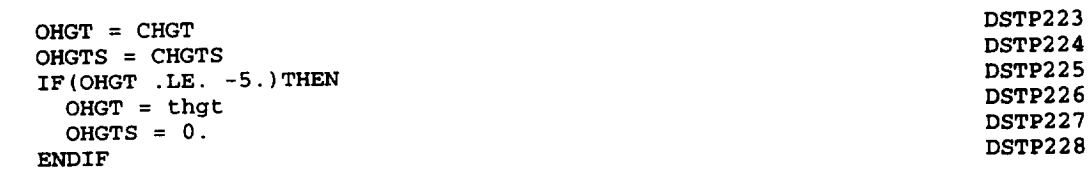

The Zurek wave perturbation model (Section 4.3 of <sup>19</sup> of *Marshall* 1999, 244 of  $\overline{AB}$  244 of  $\overline{AB}$ Observations and Model Profiles for Mars Missions", Report No. 332-2445, David E. Pitts et al., eds., is used to add tidal wave perturbations

**If** (modpert **.ne.** l)Call Wavepert(OHGT,CLAT,TLOCAL,DustM, DustA, & wave,ampl,amp2) DSTP231<br>DSTP232

The Zurek tidal wave model and the mountain-wave model perturbation are added, with the mountain wave values treated as having the previously-computed correlation between the prior and current positions

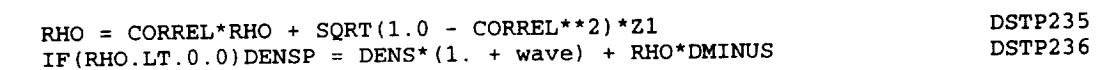

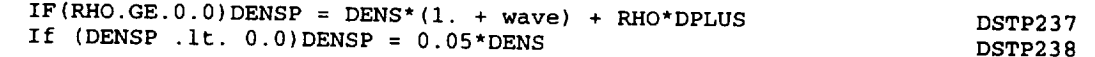

The standard deviation and DENSHI and DENSLO values are adjusted to reflect the Zurek wave perturbation values

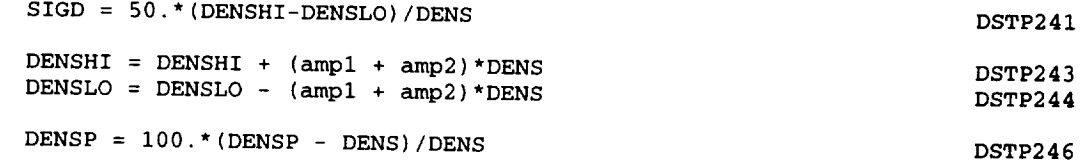

Deviations from the COSPAR reference atmosphere are computed (DSTP254b to  $DSTP254k$ ). Descriptively formatted data are written to the LIST  $f(x) = \frac{1}{2}$ DSTP255). Output to the various plotable-output (graphics-input)  $f_{11}$ ,  $f_{21}$ ,  $f_{11}$ ,  $f_{11}$ ,  $f_{11}$  $34)$  are written, according to the options selected (NVARY, NVARY,  $\frac{1}{2}$ ); DSTP264b through DSTP349).

 $\mathcal{L}$ 

# **Subroutine:** DZDUST **Code:** DZDS

**Description:** calculates the perturbation to ZF, the height **of** the base of the thermosphere, due to dust storms. Modified from the original Stewart<br>subroutine, which assumed storms starting at Ls = 205 and Ls = 275 each subroutine, which assumed storms starting at  $\frac{1}{200}$  and  $\frac{1}{200}$ year. Now uses the same starting Ls value as for lower atmosphere dust storm case is selected).

**Called By:** ATMOS2, STEWART2

**CoaR\_n Blocks used** (See **Table 2-3 for a llst** of **variables in c\_n bluekm):**

None

**Input Variablsm (not passed through** commons):

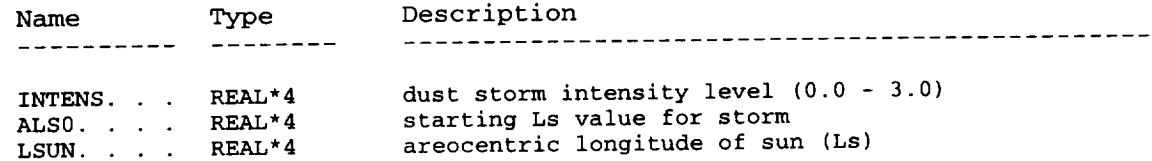

# Output **Variables** (not passed **through commons):**

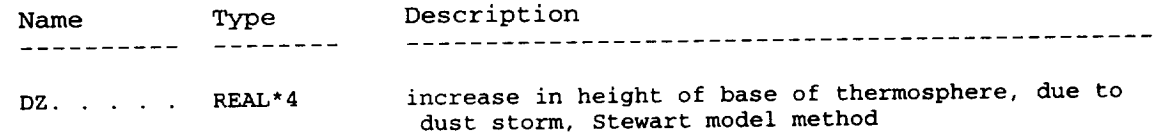

# **Local Variables** (not **passed through** commons):

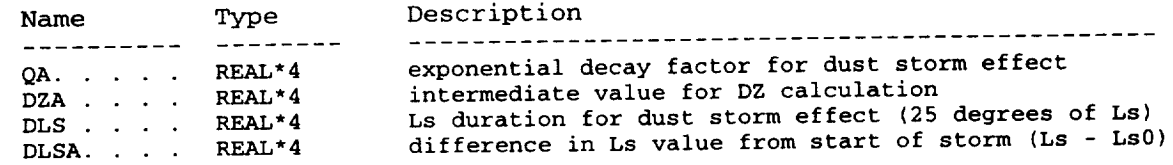

#### **Methodology:**

This subroutine has been modified from the original sub-species Stewart (which still appears in the code, but commented only assuming two storms per Mars year (one starting at  $Ls = 205$ , another starting at  $Ls = 275$ ), DZDUST now uses the same  $Ls$  value for the beginning starting at  $L_s = 275$ , DZDUST now uses the same  $25 \times 10^{-10}$ of the storm as is used for the lower altitude regions (based on user in value for Ls0).

The Ls difference, Ls-Ls0, is put in the range 0-25, by the relation

DLSA = AMOD(((LSUN - als0) + **720.0), 360.0)** DZDS **27**

The exponential time-decay factor is computed by

QA = **EXP(-DLSA** / DLS) DZDS 28

and the final displacement for the base **of** the thermosphere (km) is computed by

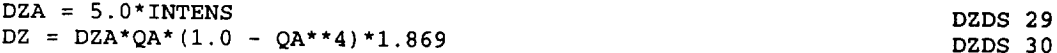

# \_zout\_ne: EScalc **Code,** ESCL

Description: Computes short-term and long-term standard deviations from nominal densities in Stewart thermosphere model.

**Called By,** ATMOS2, STEWART2

**Common Blocks Used** (See Table 2-3 for a list of variables in common blocks):

None

**Xnput Vaz£ables (not passed thzough** commons):

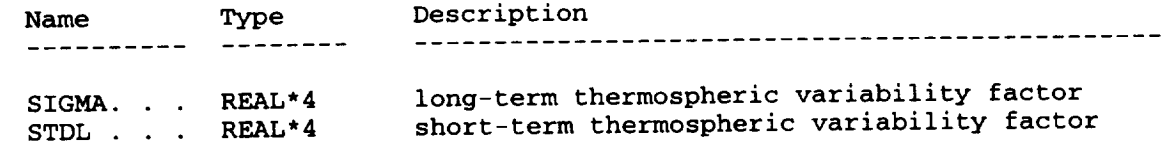

# **Output Vaz£ables (not** passed thzough **commons):**

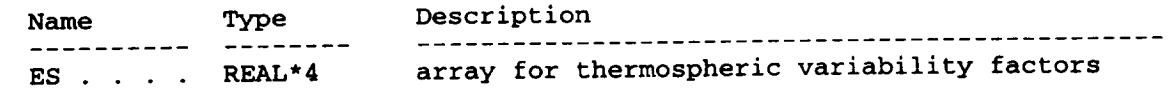

## **Local Variables** (not passed through commons):

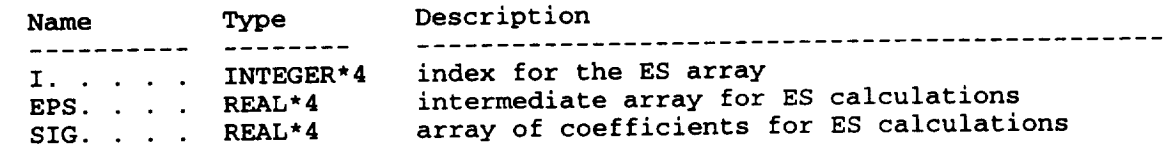

### **MethodologT,**

The short-term thermospheric variability factor, started in the start main (MarsGRAM) or SETUP routines. The long-term variable factor,  $\frac{1}{1}$ SIGMA, is set by the calling value in the STEWART2 argument list (e.g. at ATM2143, 1.0 at ATM2146 and ATM2164, or -1.0 at ATM2166).

Even-number indexed ES values (0, 2, 4, 6, 8, 10) are for long-term<br>variability; odd-number indexed ES values (1, 3, 5, 7, 9, 11) are for variability; odd-number indexed ES values (i, 3, 5, 7, 9, **ii)** are for  $s$ hort-term variability. ES(0) and ES(1) are for the dependence on solar activity (FBAR at STW2 25). ES(2) and ES(3) are for the exosp temperature (TINF at STW2 46). ES(4) through ES(7) are for the atomic oxygen factors (FO at THRM 38 and AO at THRM 36).  $ES(8)$  and  $ES(9)$  are for the base-height of the thermosphere (ZF at ATM2137 and STW2 38) and the temperature at the base of the thermosphere (TF at STW2 47). ES(10) and ES(II) are for the dust storm effect on the thermosphere (DUST at ATM2135 and STW2 37).

The factors ES(1), ES(6) and ES(II) are set to zero in the Stewart thermosphere model, and have therefore been left out of the equations that they would otherwise appear in (i.e. they do not appear explicitly in lines STW2 25  $[ES(1)]$ , THRM 36  $[ES(6)]$  or in ATM2135 or STW2 37  $[ES(11)]$ .

Even-number indexed values of EPS are set to stdl; odd-number indexed values of EPS are set to SIGMA. The SIG array elements are set to assigned values and ES is computed as the product of EPS and SIG.

# **Subroutine: gamma Code: GAMA**

**Description: Computes lapse rates (-dT/dz) over** the **significant level** areopotential **height intervals, for** a **given latitude and Ls value.**

**Called** By: **ATMOS2**

# Common Blocks Used (See Table 2-3 for a list of variables in common blocks):

None

**Input Varlables (not passed through commonm):**

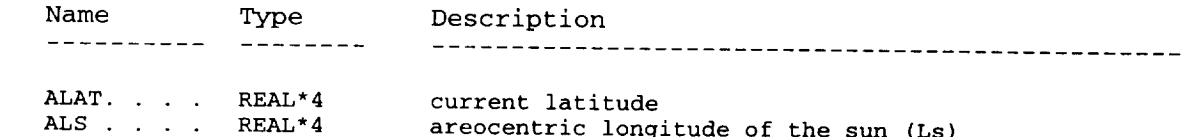

# Output **Variables (not passed through coamons):**

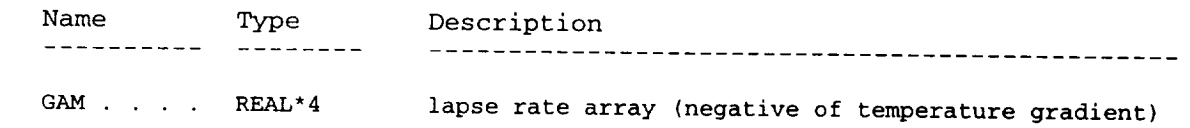

# **Local Variables** (not **passed through** commons):

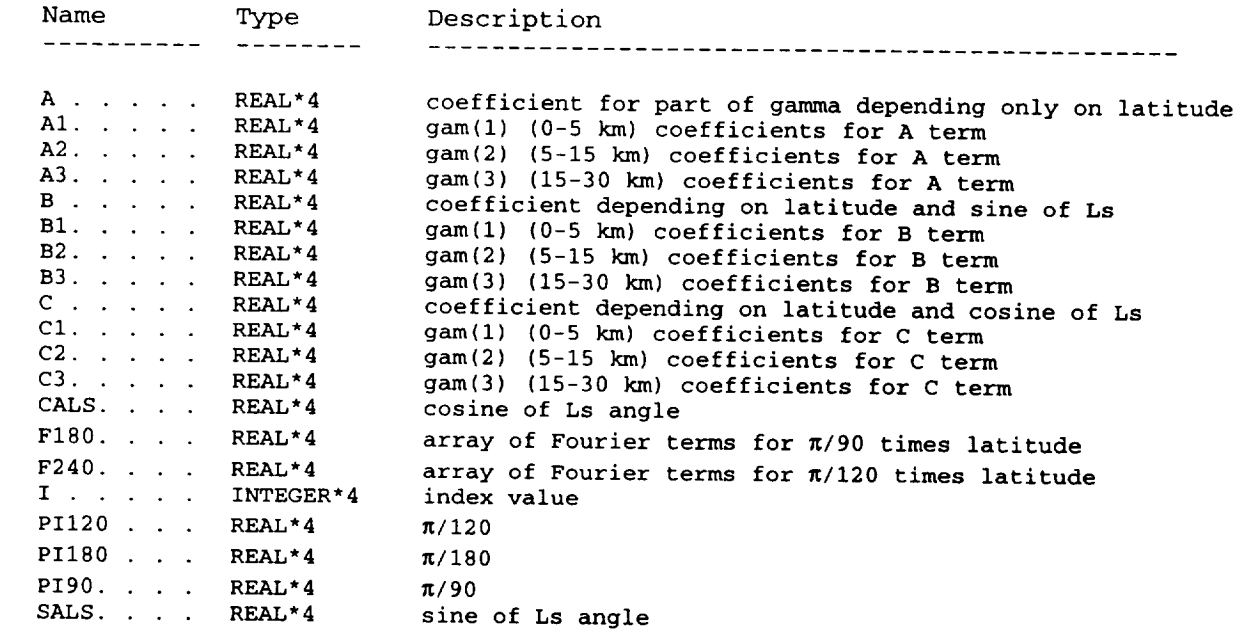

## **Methodology:**

Uses Fourier coefficients for (sine and cosine) terms in latitude and Ls angle. The temperature lapse rate (-dT/dz) array, gam (in units of K/km), has 5 elements, one for each height interval between the significant levels:  $gam(1)$  applies to heights  $0-5$  km,  $gam(2)$  is for  $5-15$  km,  $gam(3)$  is for 15-30 km, gam(4) is for 30-50 km, and **gam(5)** applies to 50-75 km. The

upper two intervals are assumed to have fixed lapse rates: gam(4) = 0.9 K/km and gam(5) = 0.4 K/km. For the three lower levels, the gam values are computed by an equation of the form

 $gam = A + B sin(Ls) + C cos(Ls)$ 

(GAMA 58, GAMA 68 and GAMA 78).

The A coefficient term is computed as a Fourier series, in terms of sines and cosines of multiples of  $\pi/90$  times the latitude (GAMA 54, GAMA 64, and GAMA 74). The B and C coefficient terms are computed as Fourier series, in terms of sines and cosines of multiples of  $\pi/120$  times the latitude (GAMA 55, terms of sines and cosines of multiples of  $\frac{1}{2}$  times  $\frac{1}{2}$  times the latitude (A1  $\frac{1}{2}$ )  $\frac{1}{2}$ ,  $\frac{1}{2}$ GAMA 57, GAMA 65, GAMA 67, GAMA 75 and GAMA 77). Coefficients (AI, A2, A3, BI, B2 B3, C1, C2, and C3 arrays) are stored in data statements, indexed 0 through 8, for the constant coefficient and the 8 Fourier terms in the respective latitude series.

# **Subroutine:**  $\text{orbit}$  **Code:**  $\text{ORBT}$

**Description=** Computes orbital radius **of** Mars from Sun, areocentric **longitude of** the sun **(Ls)** and the **latitude and longitude of the sub-solar** point **on** the Mars surface for a **given** time **{expressed as** a **Julian date).**

Called **By:** MarsGRAM (Main), **Datastep,** SETUP

# **Common Blocks Used** (See Table 2-3 for a list of variables in common blocks):

None

**INDUt Variables** (not passed through comm)

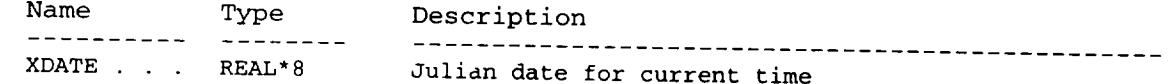

### **Output Variables** (not **passed through commons):**

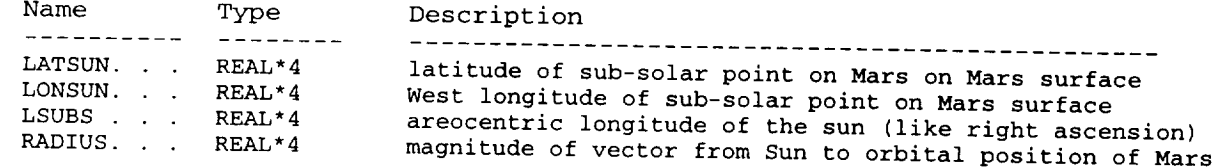

## Local Variables (not passed through common

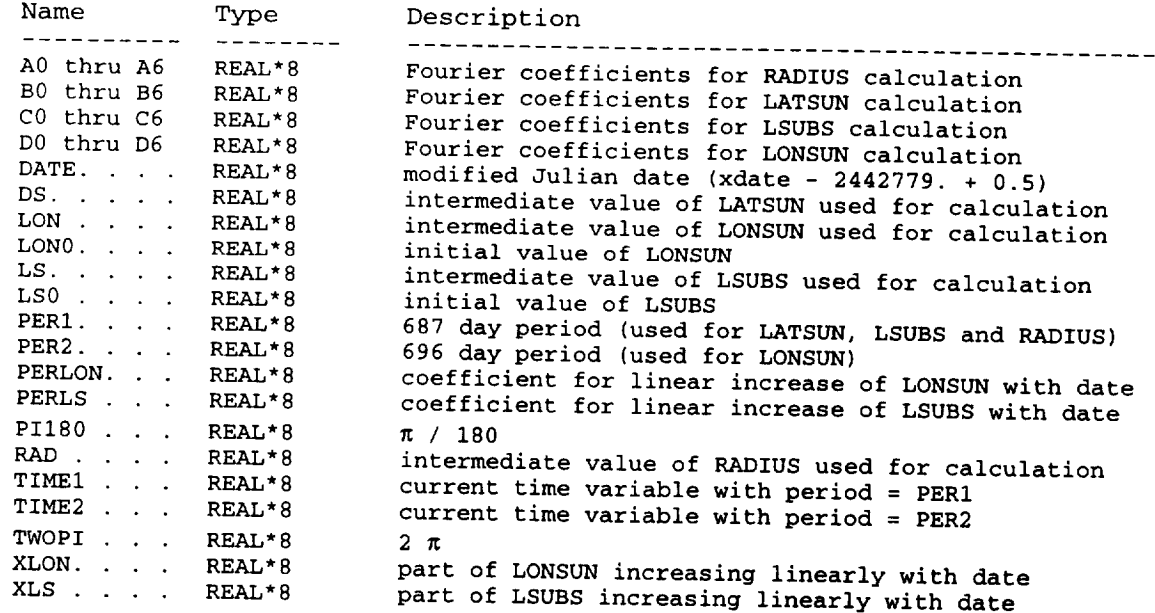

## **Methodology:**

**Uses** pre-computed **coefficients in Fourier** time **series** to **compute LATSUN, LONSUN, LSUBS** and RADIUS from the **modified Julian date**

DATE = **XDATE** - 2.442779d6 **+** 0.5d0 ORBT 18

**The** parts **of** LSUBS and LONSUN that increase linearly with the date are computed from

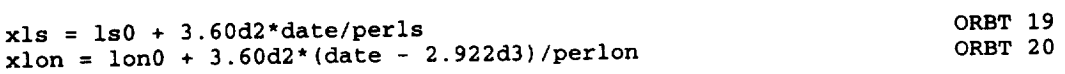

**The** time variables for period 1 (687 day period) and period 2 (696 day period) are evaluated by

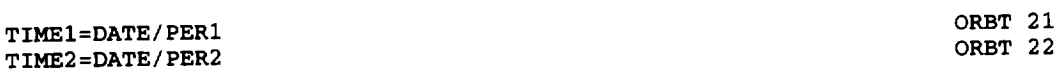

LSUBS (intermediate value LS), in degrees, is computed from

```
LS=CO+CI*DSIN(TIMEI)+C2*DCOS(TIMEI)+C3*DSIN(2.0dO*TIMEI)
\& +C4*DCOS(2.0d0*THEL) +C5*DDIN(3.0d0*TIM)& +XLS
                                                                                ORBT 23
                                                                                ODPT 2
```
**LATSUN** (intermediate value DS), in degrees, **is computed** from

```
ORBT 26
DS=B0+BI*DSIN(TIMEI)+B2*DCOS(TIMEI)+B3*DSIN(2.0d0*TIMEI) 0RBT 26
\& +B4*DCOS(2.0d0*TIMEI)+B5*DSIN(3.0d0*TIMEI)+B6*DCOS(3.0d0*TIMEI)
```
LONSUN (intermediate value LON), in degrees, is computed from

```
ORBT 28
 LON=D0+DI*DSIN(TIME2)+D2*DCOS(TIME2)+
                                                                          ORBT 28
\alpha +d4*DCOS(2.0d0 time2)+d5 D_{\text{SIN}} b \alphaORBT 29
& +xlon
```
**RADIUS** (intermediate value RAD), in astronomical units (AU), is computed from

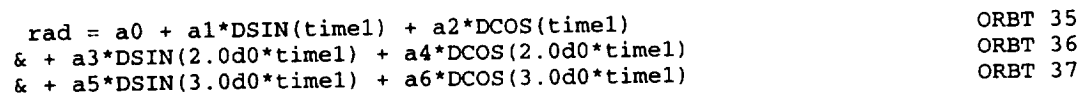

The Fourier coefficients (A0-A6, B0-B6, C0-C6 and D0-D6) are loaded in via data statements. Both LSUBS and LONSUN are put into the range 0 to 360 degrees.

**Function:** phasint

**Description:** Linear interpolation on phase angle, by vector components, for the phases of the wave perturbation field.

Called By: Wavepert

# Common Blocks Used (See Table 2-3 for a list of variables in common blocks):

PHI ... REAL AND ...

Input Variables (not passed through commons):

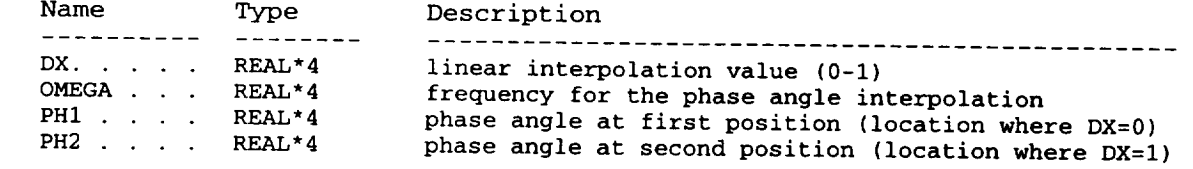

#### PH2 .... PH2 ..... A phase angle at first position (location where DX=0) phase a complete commons);

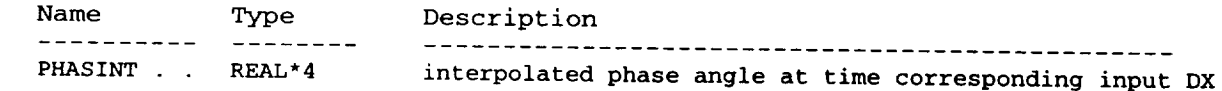

# Local Variables (not passed through commons):

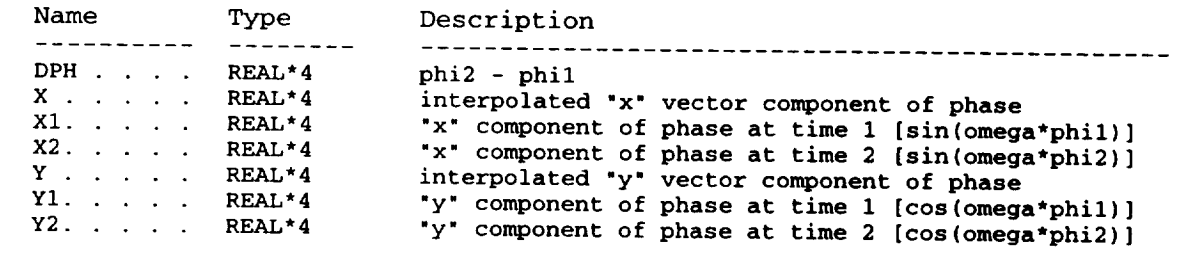

#### $\ldots$  ...  $\cdots$

This routine is used to interpolate wave phase angle as a function of latitude or height, in the Zurek wave model (subroutine Wavepert). It<br>treats phase angle as a circular variable, having "x" and "y" Cartesian vector components. The input parameter omega is the circular frequency for the latitude or height variation. Input values of phase angle (phil and phi2) corresponding to x and y component values

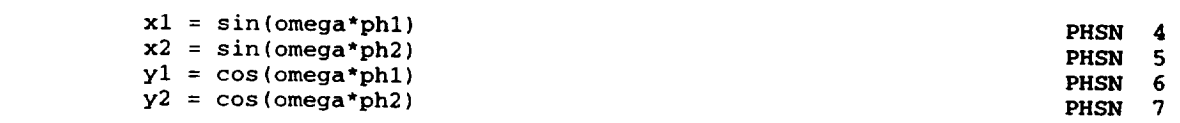

terpolated valu

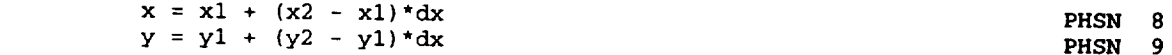

**The interpolated** value of the phase angle is reconstructed from the vector components by

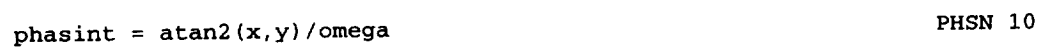

The routine is also used to interpolate linearly on 24 hour local time variables, by the relations

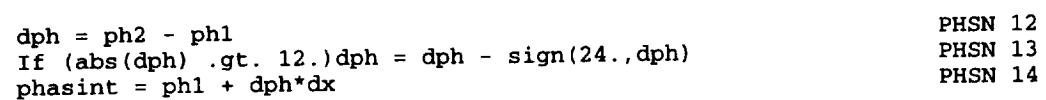

 $\ddot{\phantom{1}}$ 

## Function: polecap

## Code: POLC

**Description:** Computes radius (latitude degrees) of the edge of the polar cap from the pole, for a given areocentric longitude of sun (Ls), for either north polar cap or south polar cap.

## Called By: Alb, Tsurface

# Common Blocks Used (See Table 2-3 for a list of variables in common blocks):

**Co Blocks Plocks** *Blocks* **<b>***Collection* **<b>***Collection Blocks* **<b>***Blocks***</mark>** 

Input Variables (not passed through commons):

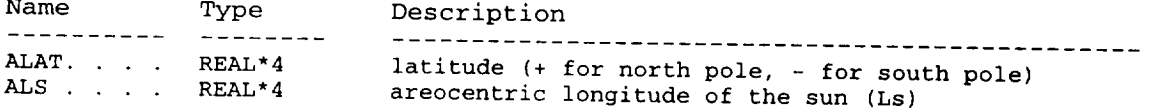

# Output Variables (not passed through commons):

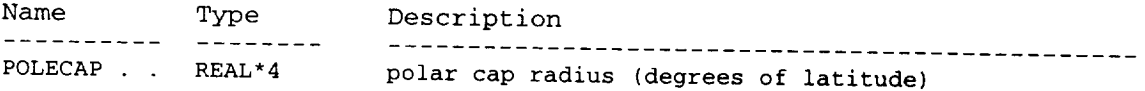

# Local Variables (not passed through commons):

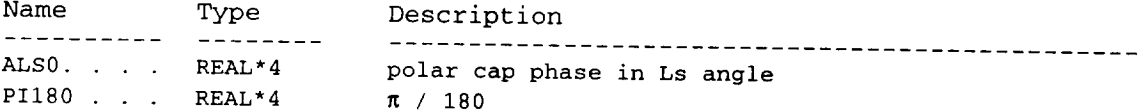

## Methodology:

Uses a sine wave in Ls to approximate the latitude progression and<br>regression of the polar caps. The radial distance (in degrees of latitude) from the pole to the cap edge is computed by

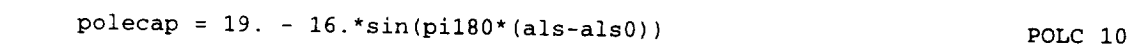

where als0 = 230 for the north polar cap and als0 = 50 for the south polar cap.

# **Function:** PPND **Coda:** PPND

Description: Produces a normally-distributed deviate, for use in the random perturbation model.

**Called By:** Datastep

**Common Blocks Used** (See Table 2-3 for a list of variables in common blocks):

**None**

**Input Varifies** (not passed **through ccueaons):**

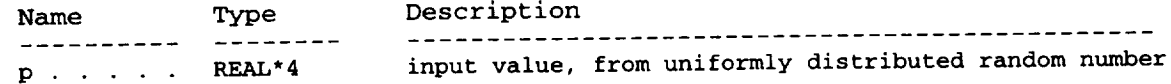

Output **Var£ables (not passed through ccamons):**

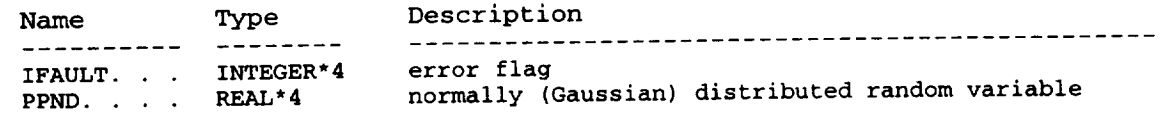

# Local **Variables** (not passed through commons):

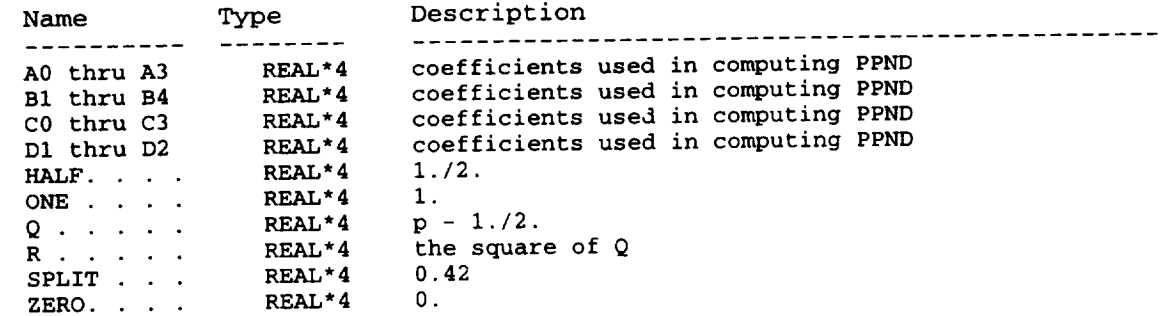

### **Methodology:**

USES the method of algorithm AS  $III$ ,  $M_{F}$  is  $(3,7)$ Volume 26, page 116. The empirical coefficients  $(30 \text{ m/s})$  are used contained  $\frac{1}{2}$ to fit the normally-distributed value PPND corresponding to the lower tail area p of the normal error integral. The error flag ifault is set to 0 if 0  $p < 1$ . Otherwise, ifault is set to 1 and PPND is set to 0.
## **Subroutine:** Pressure **Code:** PRES

Description: Computes an array of atmospheric pressures at the significant height levels, from the surface pressure, the terrain height, surface gravity, local radius of reference ellipsoid, and temperatures at the significant levels. Also computes the areographic altitudes, z(i), corresponding to the areopotential altitudes, gph(i), for the significant levels.

Called **By:** ATMOS2

## Common **Blocks Used** (See **Table 2-3 for** a **list** of **variables in common blocks):**

None

 $\overline{a}$ 

## **Input** Variables (not **passed through commons):**

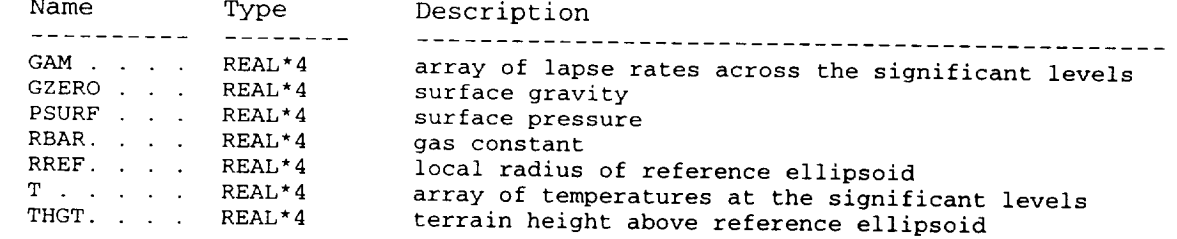

## Output **Variables** (not **passed through commons):**

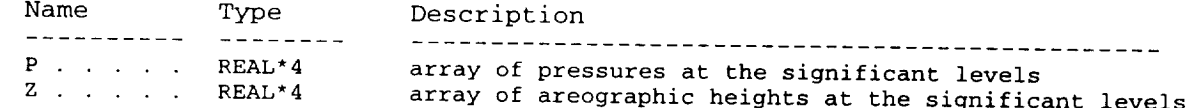

## **Local Variables** (not **passed through commons):**

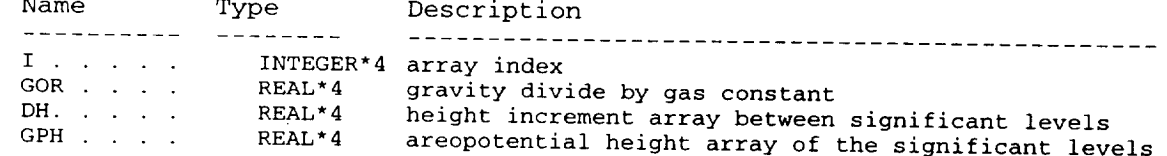

### **Methodology** :

Evaluates the areographic altitudes, z(i), that correspond to the areopotential heights, gph(i), of the significant levels (0, 5, 15, 30, 50 and 75 areopotential km).

$$
z(i) = (gph(i)+thgt)/(1. - (gph(i)+thgt)/rref)
$$

Evaluates the pressure array  $p(i)$  at the significant level altitudes, using

$$
p(i) = p(i-1)*exp(-goR*alog(T(i-1)/T(i))/gan(i))
$$

if the lapse rate, gam(i), is not zero, or

$$
p(i) = p(i-1) * exp(-g \circ R * dh(i) / T(i-1))
$$
 **PRES 27**

if the lapse rate is zero.

## Subroutine: PRSEAS

### Code: PRSE

**Description:** Computes the relative seasonal variation in atmospheric<br>pressure on the reference ellipsoid, at a given latitude and areocentric **Description: Computes** the **relative seasonal variation in** atmospheric

pressure **on** the **reference ellipsoid,** at a **given latitude** and **areocentric**

# Common Blocks Used (See Table 2-3 for a list of variables in common blocks):

None

Input Variables (not passed through commons):

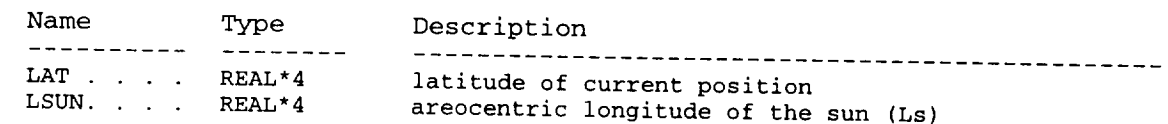

### $\Omega$ utnut Variables (net correl that  $\Omega$  $\mathcal{L}$  . Are also are obtained on  $\mathcal{L}$  .

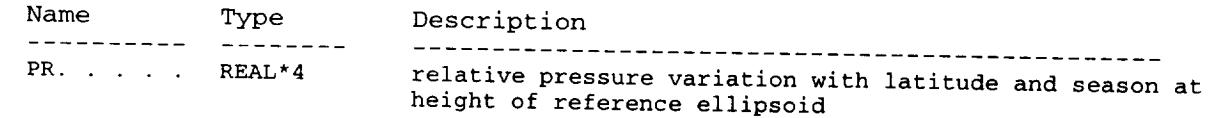

## Local Variables (not passed through commons):

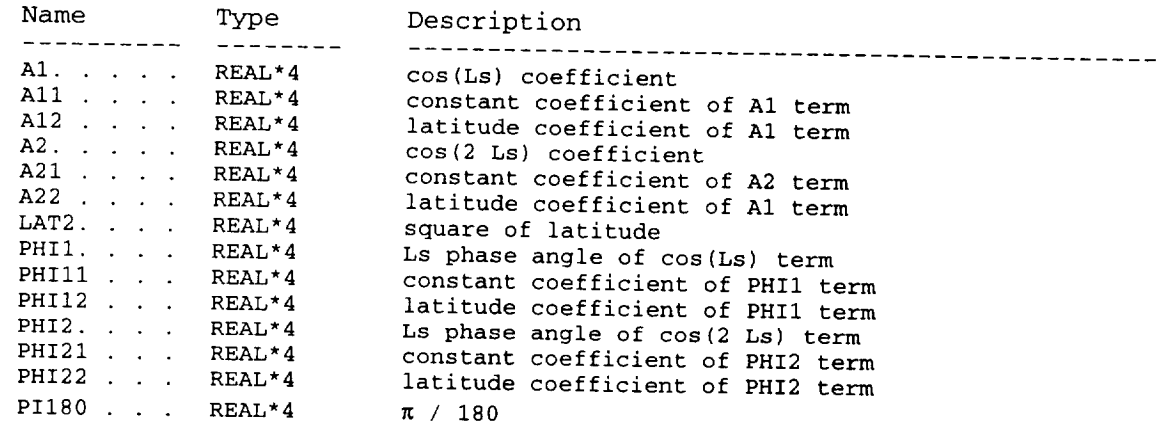

### Methodology:

Computes amplitudes of  $cos(Ls)$  and  $cos(2 Ls)$  terms as a function of the square of the latitude by

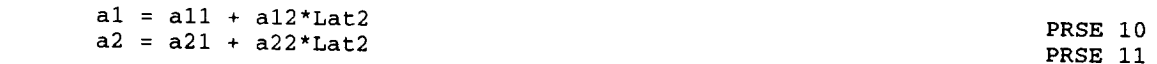

Computes Ls phase angles of cos(Ls) and cos(2 Ls) terms by

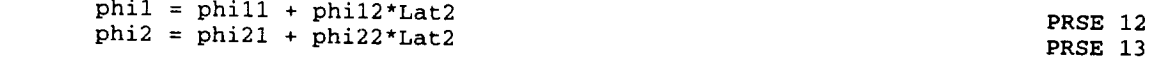

Compute the **relative** pressure, **as a** function **of** latitude **and Ls** = **Lsun** by

 $PR = 1 + a1*cos(pi180* (Lsun - pni1)) +$ **6** a2\*cos(2.\*pil80\*(Lsun - phi2)) Property Property Property Property Property Property Property Property Property Pro

## **Subroutine:** Psurface **Code:** PSRF

**Description: Computes** the daily average surface pressure and local **surface** pressure at a given latitude and longitude for a given areocentric longitude of the sun (Ls), and daily average surface temperature.

### **Called By:** ATMOS2

# Comm\_on **Blocks Used** (See **Table 2-3 for a llst** of **variables in** common blocks):

None

**Input Variables** (not **passed through** commons):

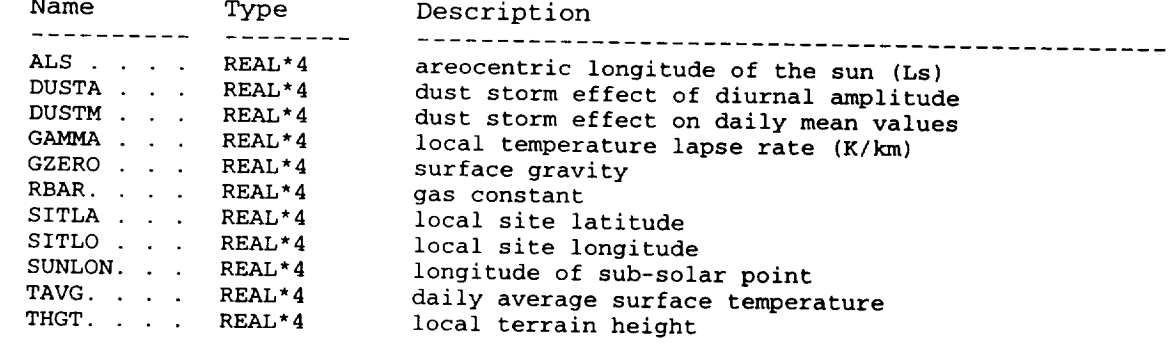

## Output **Variables (not passed through commons):**

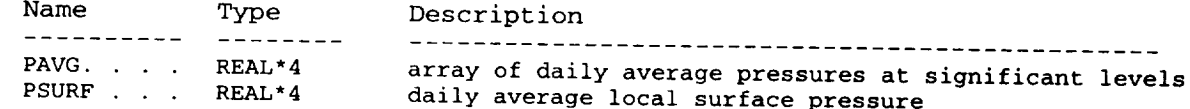

## **Local Variables** (not **passed through** coamons):

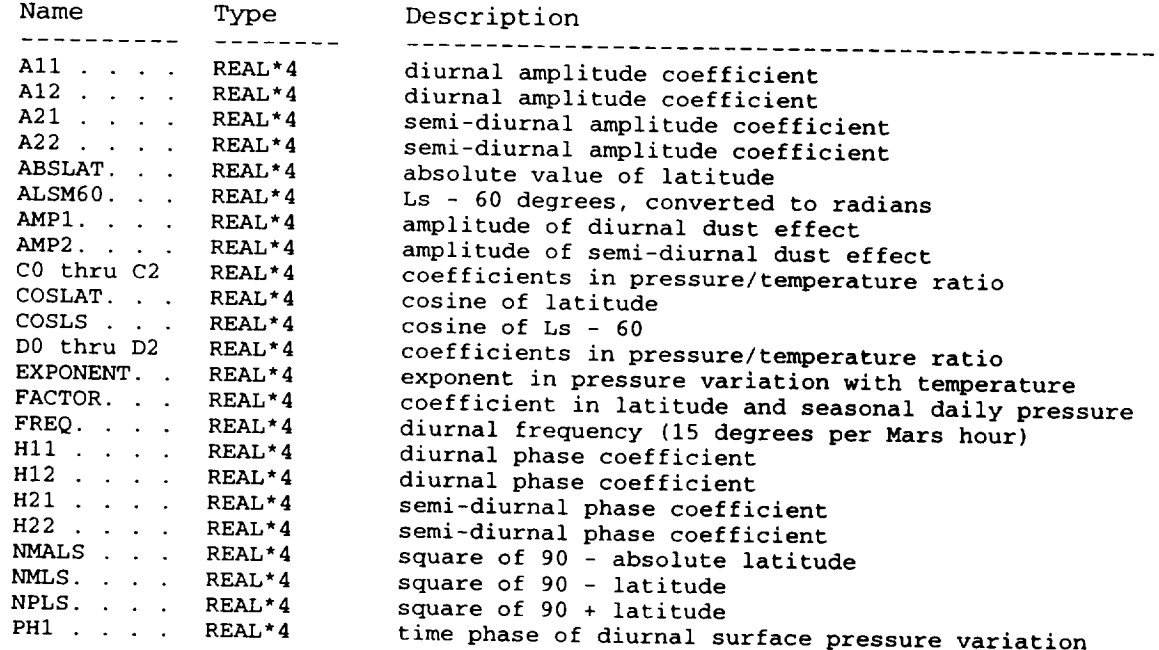

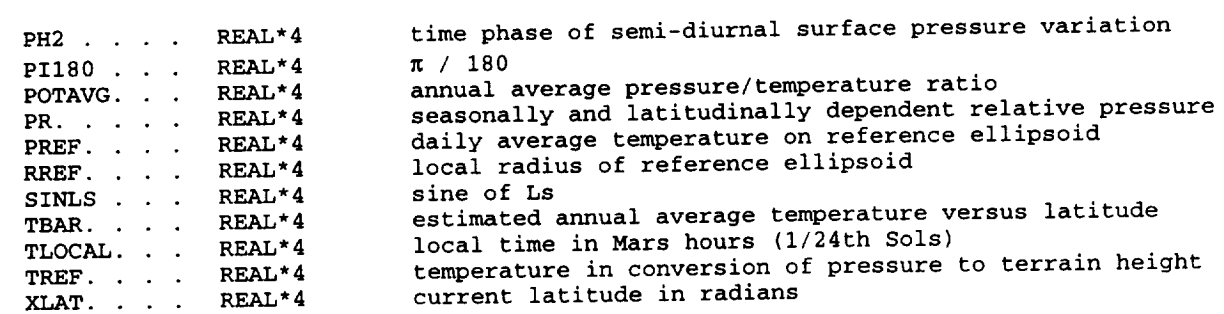

### **Methodology:**

**compute local radius of reference ellipsoid and surface gravity at current** latitude, **using** the **RELLIPS subroutine.** Evaluates the **annual** average **of** the pressure/temperature **ratio on** the **reference ellipsoid**

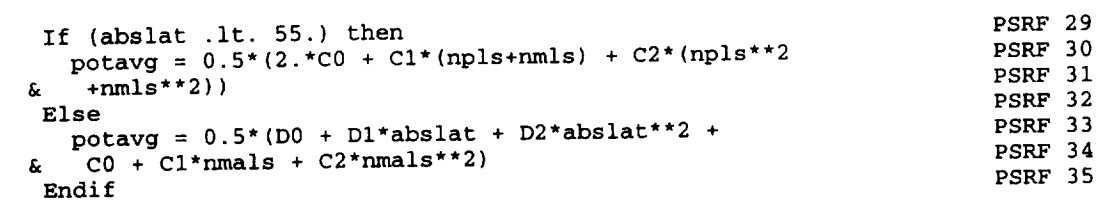

Computes the **annual average** temperature as a **function** of latitude

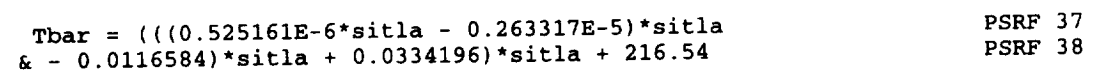

**Uses** the **PRSEAS subroutine** to **get** the **relative pressure for the given latitude** and **Ls value,** then **converts** this **to actual daily average pressure at the height of the reference ellipsoid**

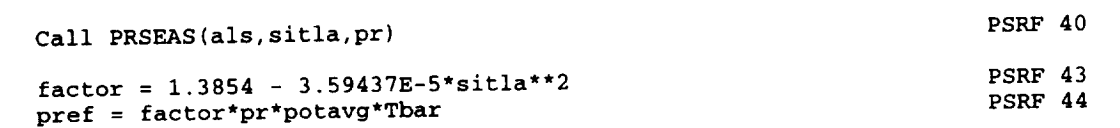

**Converts** pressure **on** the reference **ellipsoid** to pressure **on** the local terrain surface

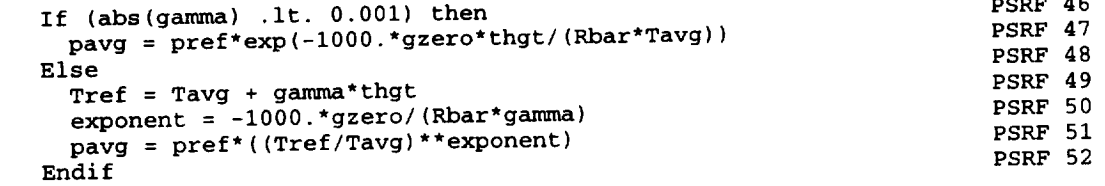

 $\frac{1}{2} \frac{1}{2} \frac{$ 

**Computes** the **effects** of dust **storm** (if any) **on** the diurnal average pressure

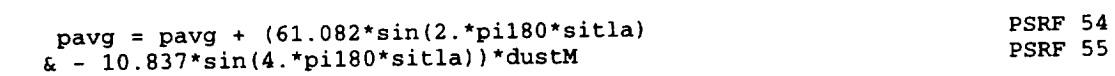

Evaluates the local time in Mars hours

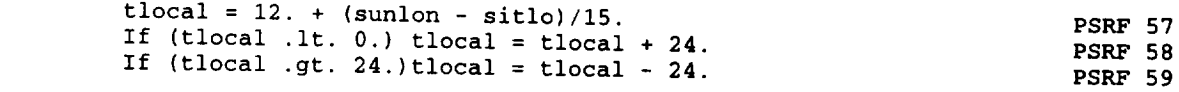

utes the amplitude  $l$ amplitude  $N/m^2$ ) and phase **PSRF 59** in surface pressure

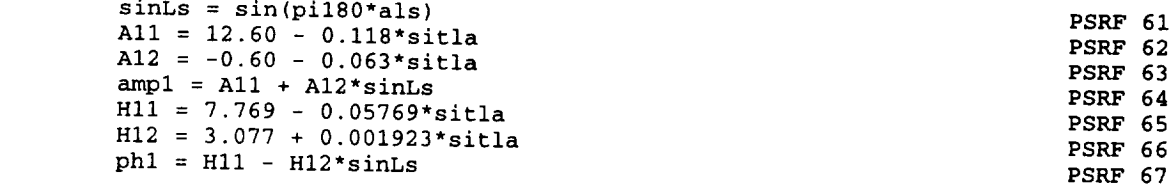

utes the amplitude variation in surface pressure

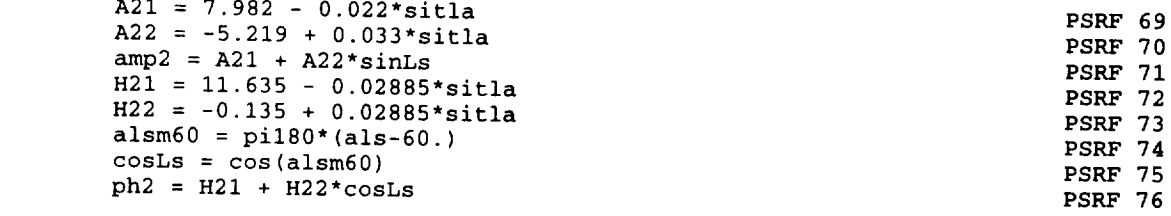

Adds the dust storm effects on the diurnal and semi-diurnal amplitudes

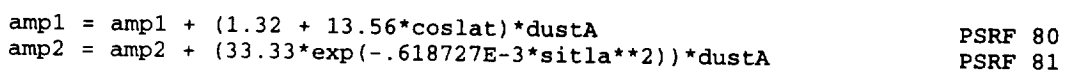

ates the local surface pressure as the daily average value plus that if

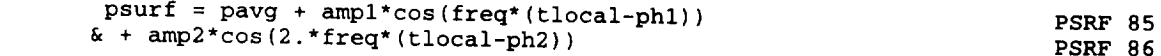

 $1 - 200$ 

## Function: Random **Code:** RAND

**Desczlptlon:** Returns a pseudo-random number, rectangularly distributed between 0 and i.

**Called By:** MarsGKAM (Main), Datastep, SETUP

**Common Blocks Usoa (Soo Table 2-3 for** • **list of variables in** c\_ blocks):

**RANDCOM**

**Input Variables (not passed through c\_ns):**

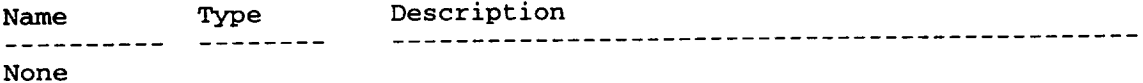

## Output **Vazlables (not passed through commons):**

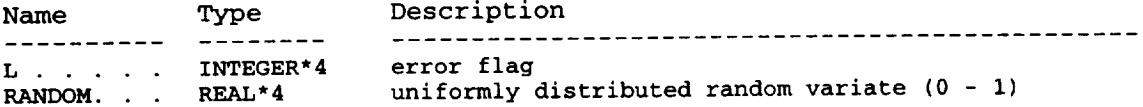

## Local **Variables** (not passed through commons):

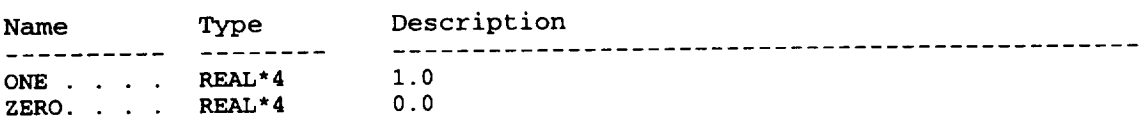

 $\sim$   $\sim$ 

### **Methodology:**

Returns a pseudo random variate, uniformly distributed between **0** and i, using the method of Algorithm AS 183, Applied Statistics (1982), Volume 31, page 188. Uses the integer variables IX, IY and IZ, passed through common RANDCOM. Successive values of IX, IY and IZ are computed by

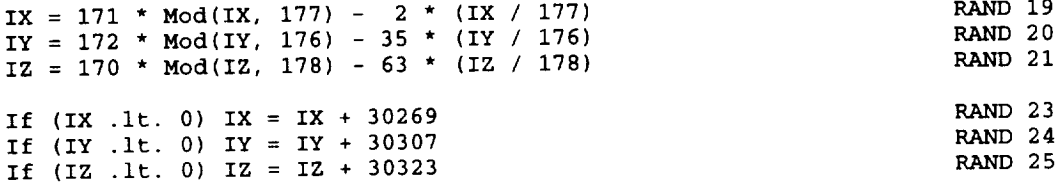

**The** pseudo-random deviate value is computed from

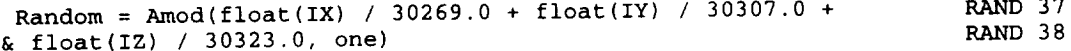

### Subroutine: RELLIPS

### Code: RLPS

Description: Calculates the reference radius of Cain et al's 6.1 mbar<br>reference ellipsoid, for a given latitude. Also computes the acceleration of gravity for a given altitude above the reference ellipsoid at that<br>latitude.

 $Gal$  a given a given a given a given a given a given a  $I$ latin

**Celled By:** MarsGRAM (Main), ATMOS2, Datastep, Psurface, STEWART2, THERMOS,

None

## Input Variables (not passed through commons):

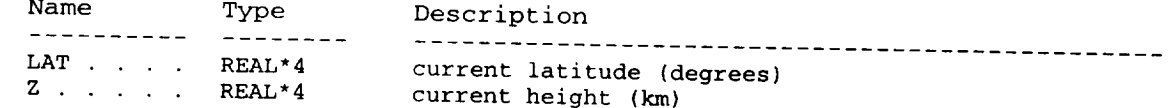

## Output Variables (not passed through commons):

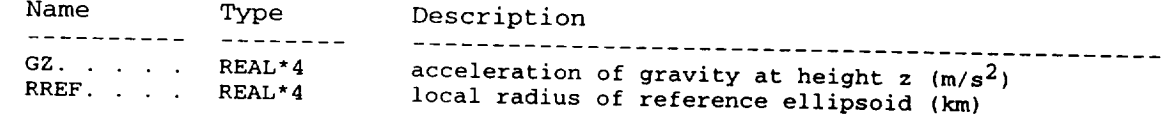

## Local Variables (not passed through commons):

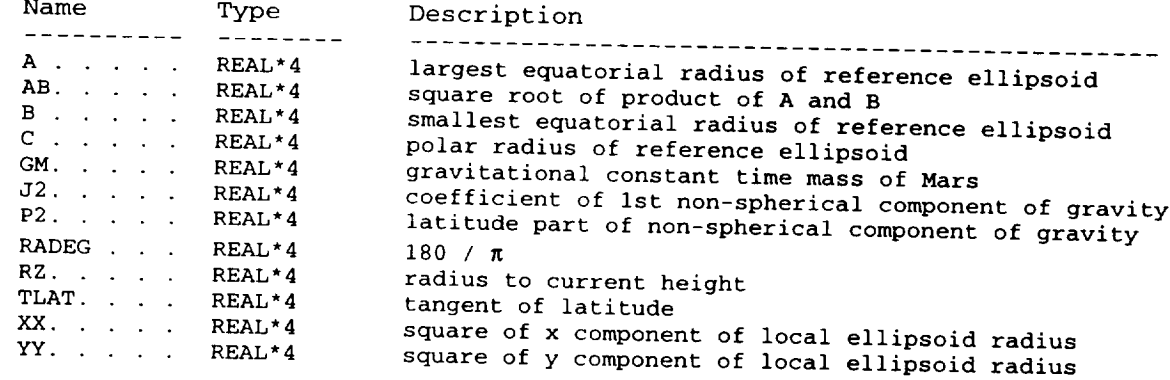

tangent of latitude

### Methodology:

Uses geometry of an ellipsoid and the reference radii  $A = 3394.67$  km,  $B = 3393.21$  km, and  $C = 3376.78$  to compute the local radius of the reference ellipsoid

 $XX = (AB * C) * *2 / (C * *2 + (AB * TLAT) * *2)$ <br>  $XX = xX * TITATH * 2$  (C<sup>\*\*2</sup> + (AB \* TLAT) \*\*2)  $YY = XX * TLAT**2$ RLPS 16 RLPS 15

te the accelera ace Research, Volume RLPS 16 RLPS **17** **symmetric gravitational** component and the **first** (J2) non-spherically **symmetric**  $_{\text{conv}}$ 

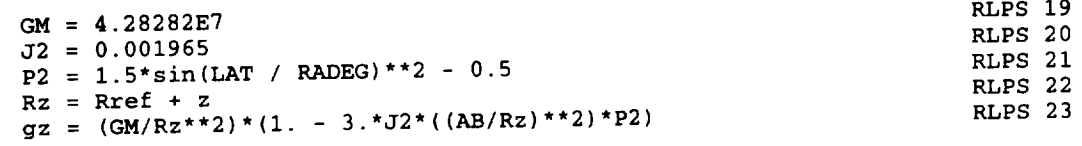

\_\_\_

## **Subroutine:** Stratos **Code: STRA**

**Description:** Interpolates between z75, the areographic height for the 75 **km** areopotential **significant level,** and **ZF, the base of** the **Stewart thermosphere. Computes temperature, pressure, density, scale height,** and temperature **gradient** at a **given height z between** these two **levels.**

Called **By:** ATMOS2

## **Comunon Blocks usod (Sos Tablo 2-3 for** a **llst o£ vazlablos in common blocks):**

None

**Input Varlablos (not** passod **through** commons):

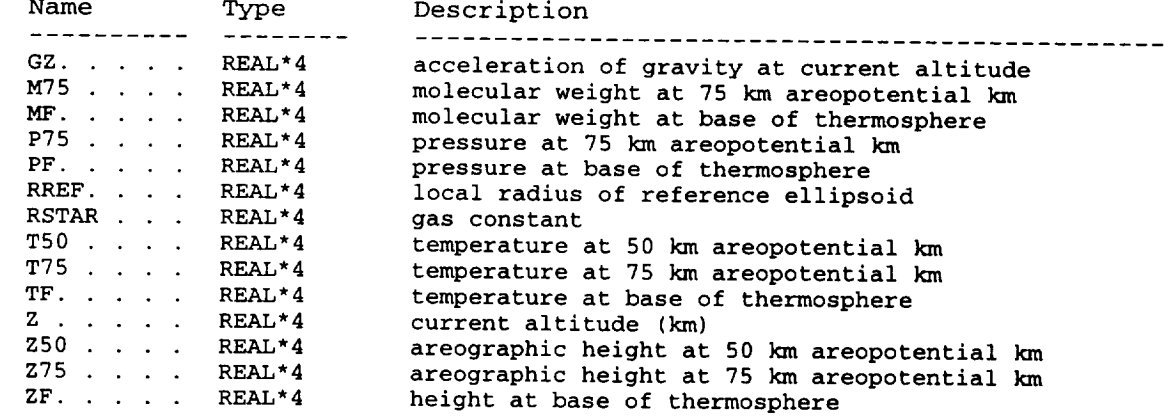

## Output **Variables** (not **passed through coamons):**

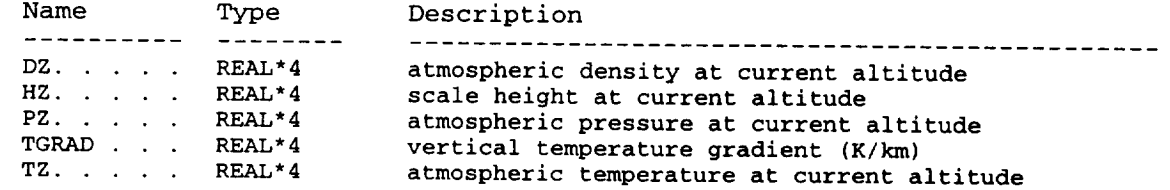

### **Local** Variables (not **passed through commons):**

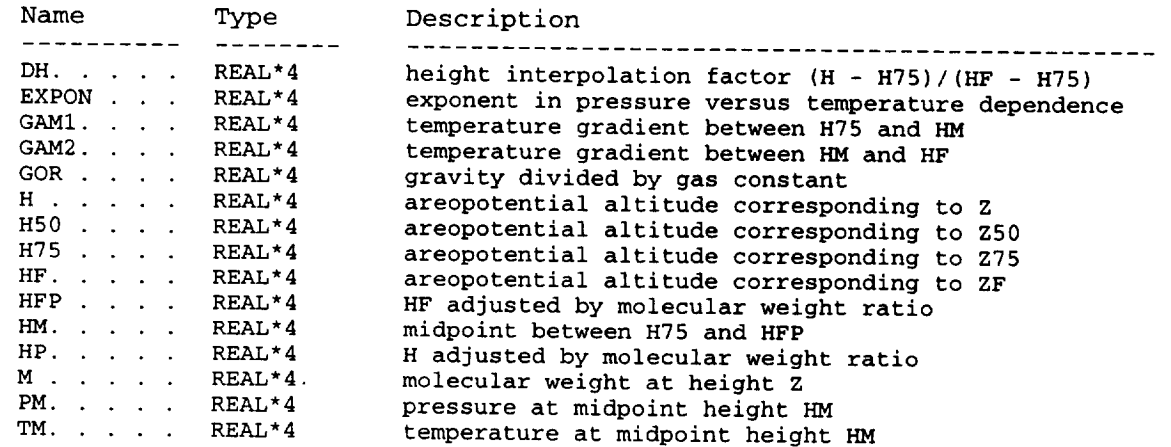

### **Mothod\_logy:**

**Uses input** values of **z75 and z50,** the **areographic altitudes above the reference ellipsoid corresponding to 75 km and 50 km areopotential altitude** above **local surface, to compute H75 and H50,** the **areopotential altitudes above the reference ellipsoid, corresponding to z75 and Z50**

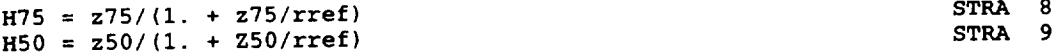

**Finds HF,** the areopotential **altitude** corresponding to zF, areographic **altitude of** the base of **the** thermosphere

$$
HF = zF/(1. + zF/rref)
$$
STRA 12

**Computes H, the areopotential altitude corresponding to** the **current areographic altitude z, relative to the reference ellipsoid**

$$
H = z/(1. + z/rref)
$$
STRA 15

**Interpolates on height** to **get** M, **the** molecular **weight at** height z

$$
dH = (H - H75) / (HF - H75)
$$
STRA 17  
M = M75 + (MF - M75)\*dH STRA 18

Adjusts the **heights** HF and H by the **molecular** weight ratio

$$
HP = MF*HF/M75
$$
STRA 20  
HP = M\*H/M75 STRA 21

**Finds** HM, the midpoint (molecular weight **adjusted)** height between z75 **and** ZF

$$
HM = 0.5*(HFP + H75)
$$

Uses quadratic height interpolation (fitting the temperature at **heights** H50, H75 and HFP) to get the temperature **TM** at the midpoint height HM

 $T_M = -0.25$  T50" (HFP-H75)<sup>\*</sup>  $\frac{1}{66}$  + 0.5\*T/5\*(HM-H50)/(H $\frac{1}{10}$ -H50) + 0.5 II (HH H50)/ If  $(TM.eq.T75)TM = T75 + 1$ . If  $(TM.eq.TF) TM = TF - 1$ . STRA 25<br>STRA 26 **STRA** 27 STRA 2  $S<sub>2</sub>$ 

Computes the temperature gradients for the two layers H75 to HM and HM to HF

**gaml** = (TM **-** T75)/(HM - H75)  $gamma = (TF - TM) / (HFP - HM)$ STRA 30<br>STRA 31 STRA 31

Find the exponent factors for pressure variation in the two layers

 $\mathcal{A}^{\pm}$ 

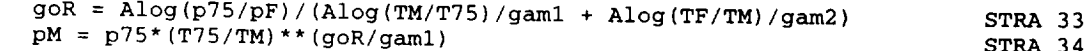

Interpolates for temperature  $Tz$  and pressure pz at height  $z$ , using line temperature gradients in whichever of the two layers the height  $\overline{f}$  falls ( or HM to B to HM

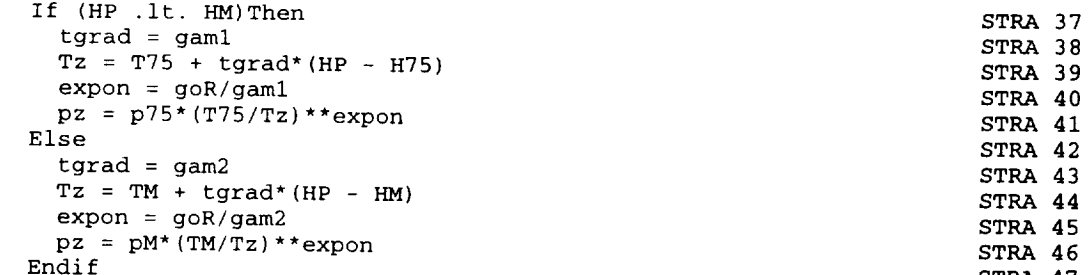

Convert the units of the temperature gradient to K/km

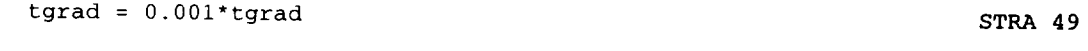

Computes the density dz at height z from the perfect gas law

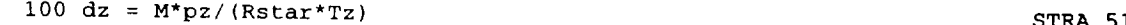

Calculates the scale height Hz at height z by the relation

 $Hz = 0.001*Rstar*Tz/(gz*M)$  STRA 53

### $Subroutine:$  STEWART2

**Description:** Stewart thermosphere model for computing global mean temperature and density at a given areocentric longitude of the sun (Ls). temperature and density at a given are occurring and affects due to dust Computes effects due to solar activity influence and effects due to dust storm (if one is in progress).

**Called By:** ATMOS2

# Cosmnon **Blocks Used (See Table 2-3 Eor** • **list of var£ables in** common **blocks):**

THERM

**Input Variable8 (not passed through commons):**

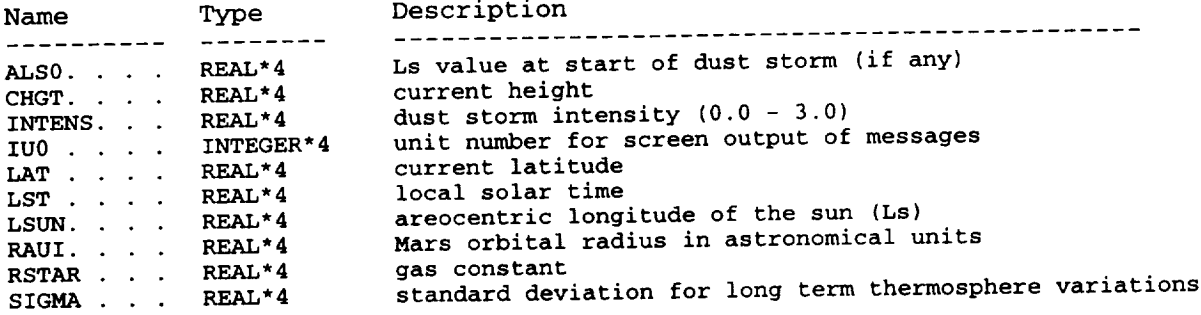

## Output Variables (not passed through commons):

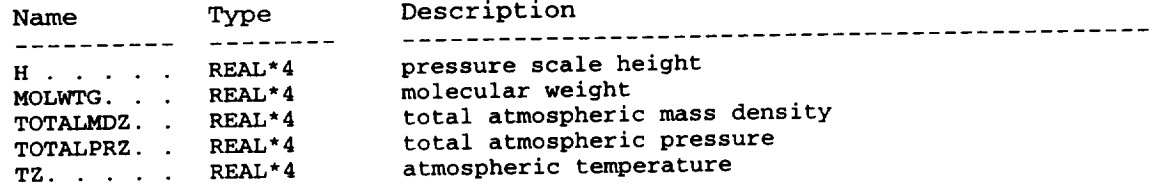

## Local **Variables** (not passed through commons):

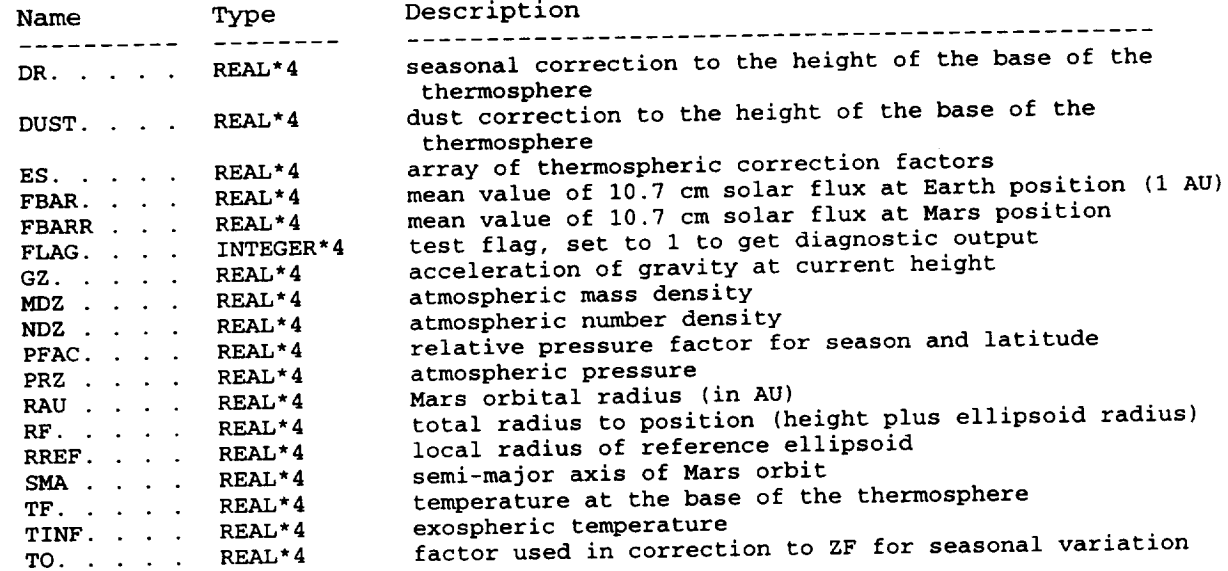

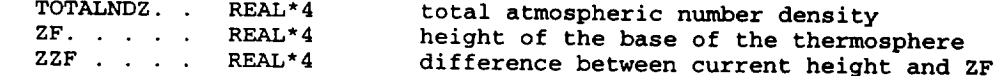

### **Methodology:**

The Stewart thermosphere model (including subroutine STEWART2 and the associated subroutines THERMOS, DZDUST, Escalc, PRSEAS and RELLIPS) was converted to FORTRAN code from the Pascal version listed in Appendix B of "The Mars Atmosphere: Observations and Model Profiles for Mars Missions", David E. Pitts et al., ed., JSC-24455. The model has also been discussed, and **given** in IDL code, by **Ian** Stewart, Laboratory for Atmospheric and Space Physics, University of Colorado, Final Report JPL PO # NQ-802429.

Use the EScalc subroutine to evaluate the ES array of thermospheric variability factors for the input standard deviations **for** short term (stdl) and long term (SIGMA) variability

Call EScalc(stdl, SIGMA, ES) **STW2** 21

Adjust the 10.7 cm solar flux for long-term mean value, with **ES(0)**

FBAR = F107 \* EXP(ES(0)) **STW2** 25

Convert the 10.7 cm solar flux to the orbital position of Mars

FBARR = FBAR /  $(RAU**2)$  STW2 29

Call RELLIPS to get the acceleration of **gravity,** GZ, and the local radius of the reference ellipsoid, RREF. Call PRSEAS to **get** the relative pressure factor for the given value of Ls (LSUN) and latitude.

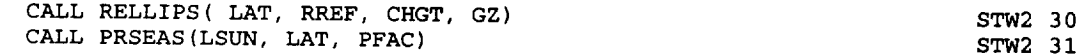

Calculate DR, the seasonal correction to the height of the base of the thermosphere

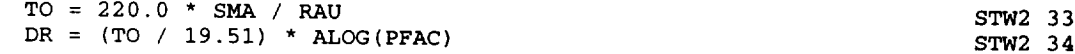

Evaluate the dust storm correction and compute ZF, the height of the base of the thermosphere, and ZZF, the current height relative to the base of the thermosphere

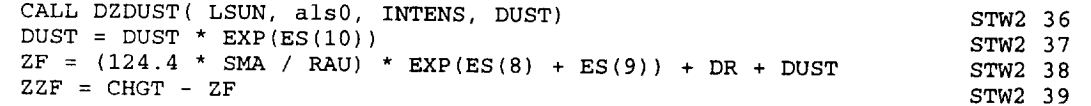

Find the total radius (radius of reference ellipsoid plus the height), the exospheric temperature, TINF, and the temperature of the base of the thermosphere, TF

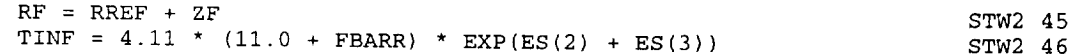

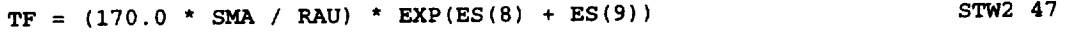

 $\sim$  $\sim$   $\sim$ 

**Call** the **THERMOS subroutine** to **get the remaining variables computed by** the **Stewart model**

**CALL THERMOS(FLAG,** ES, **TINF, TF, LAT, LST, ZF,RF, ZZF, TOTALPRZ, STW2 58 & TOTALNDZ, TZ, MOLWTG, PRZ, NDZ, MDZ, TOTALMDZ , iu0) STW2 59 Calculate** H, **the scale height, in km H = RSTAR\*TZ/(1000.\*MOLWTG\*GZ) STW2 61 Convert** the **atmospheric** pressure **value to N/m\*\*2 TOTALPRZ** = **TOTALPRZ\*I. 0E5 STW2 63 Convert** the **atmospheric density value** to **kg/m\*\*3**

**TOTALMDZ = TOTALMDZ\*1000. STW2 65**

- - -

### Function: Tdiurnal

### Code: TDIR

**Description:** Computes local surface temperature from the daily maximum and minimum surface temperature and the site-sun longitude separation.

### Called By: Tsurface

None

### Input Variables (not passed through commons):

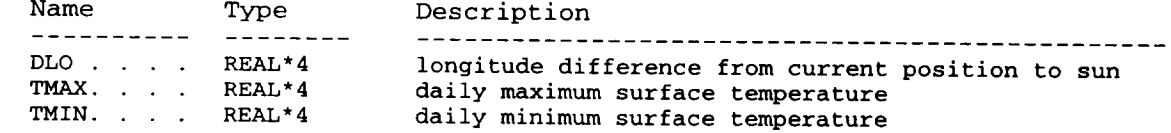

### Output Variables (not passed through commons):

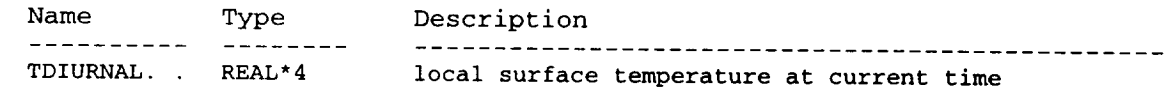

## Local Variables (not passed through commons):

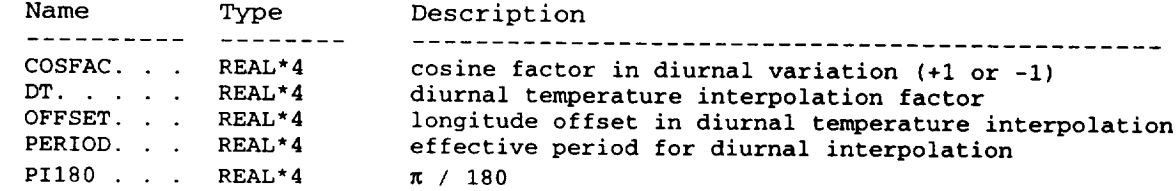

### Methodology:

Divides site-sun longitude difference into five ranges (-180 to -102.19 degrees, -102.19 to -48.6 degrees, -48.6 to +43.8 degrees, +43.8 to +111.5 degrees, and +111.5 to +180 degrees). Finds values of cosfac, period and offset for whichever range is appropriate, based on input value of site-sun longitude difference. Computes the diurnal temperature shape factor dT for the values of cosfac, period and offset thus determined

TDIR 26  $u_1 = .5$  (i. + cosfac cos (pirsu TDIR 27

lates the local surface temperature, from the interpolation factor dT and

 $rdurnal = Tmin + (Tmax - Tmin)*dT$ TDIR<sub>29</sub>

### Function: Terrain **Code:** TERN

Description: Computes terrain height, relative to reference ellipsoid, for the given array of terrain height data, at a given latitude and longitude.

**Called By:** MarsGRAM (Main), Datastep, SETUP

## **Common Blocks Used** (See Table 2-3 for a list of variables in common blocks):

TERHGT

**Input Variables (not** passed **through commons):**

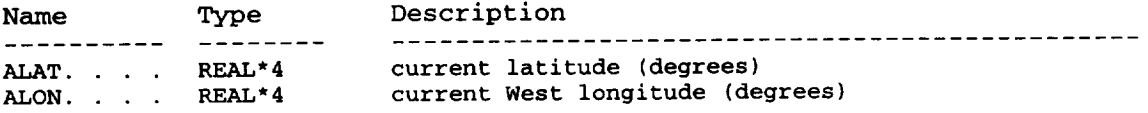

### Output **Variables** (not **passed** through commons):

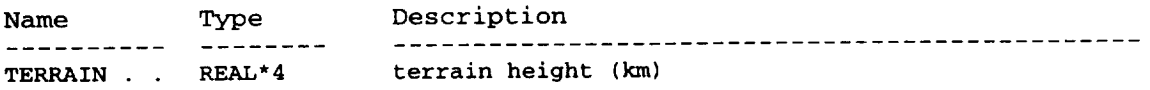

## **Local Variables** (not **passed through commons):**

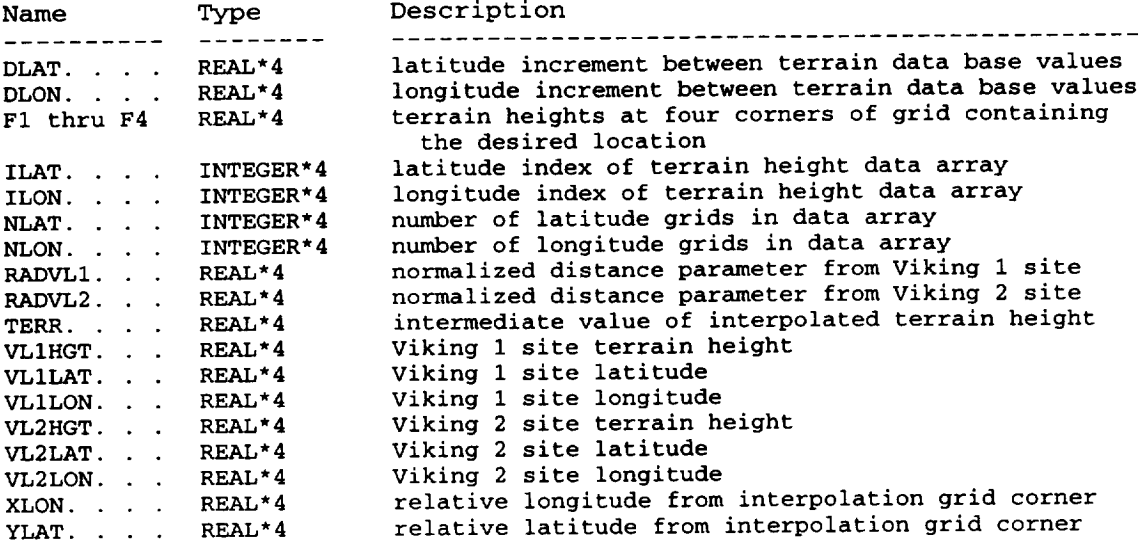

### **Methodology:**

**Computes the latitude and longitude increments between** the terrain **data bases grid points**

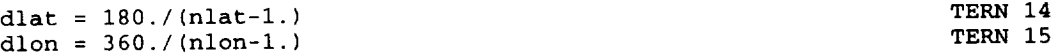

Finds the latitude and longitude index values of the interpolation lat-lon rectangle that contains the desired location

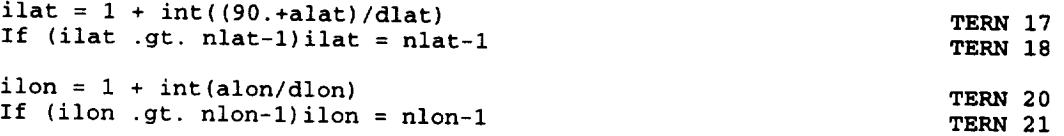

**Gets the terrain heights at** the **corner points of** the **interpolation rectangle from** the terrain **height data base array**

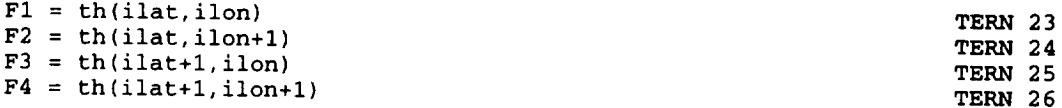

Computes normalized latitude and **longitude** displacements **from** the corner of the interpolation rectangle

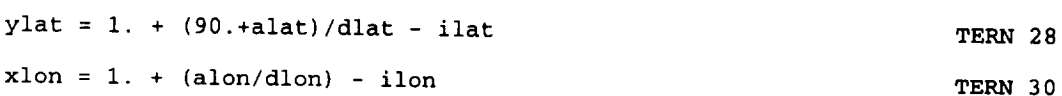

**Does a bi-linear interpolation across the interpolation rectangle to find the** terrain **height** at the **desired** location

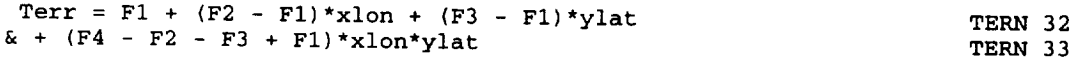

Finds the normalized distances from the Viking 1 and Viking 2 **sites**

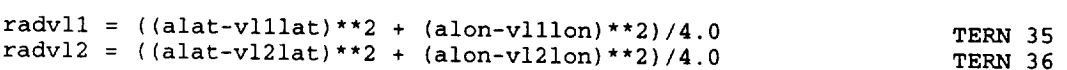

Modifies the interpolated terrain value so that there is a smooth transition to the Viking site value, if the location is within about 1 degree of lat-lon from either of the Viking sites

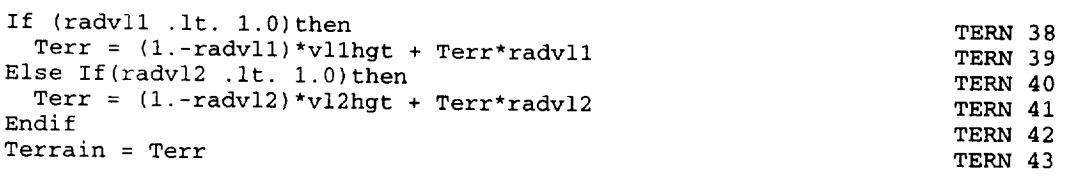

## **Subroutine:** THERMOS **Code:** THRM

**Description:** Subroutine for the **Stewart** thermosphere model. Returns the temperature, pressure, molecular weight, mass density and number density concentrations versus altitude above the base of the thermosphere.

**Called By:** STEWART2

## **Common Blocks Used** (See Table 2-3 for a list of variables in common blocks):

**None**

Input Variables (not passed through commons):

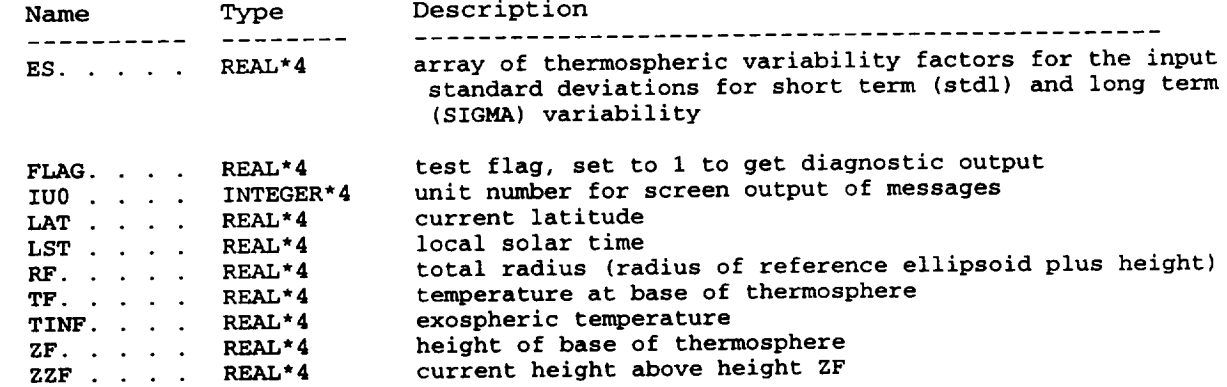

## $Output$  **Variables** (not passed through commons):

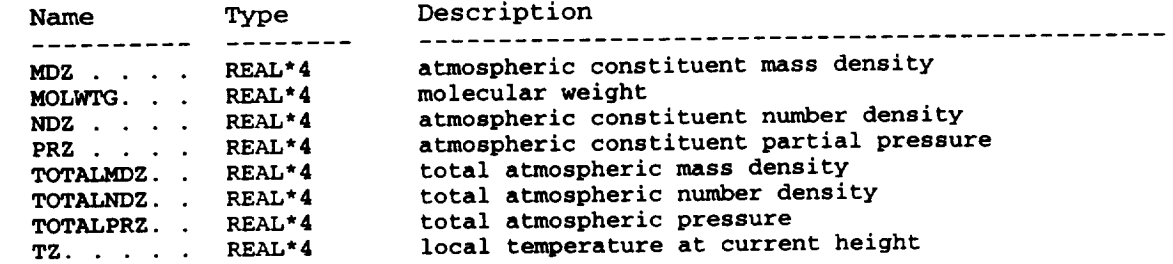

## **Local Variables** (not passed through commons):

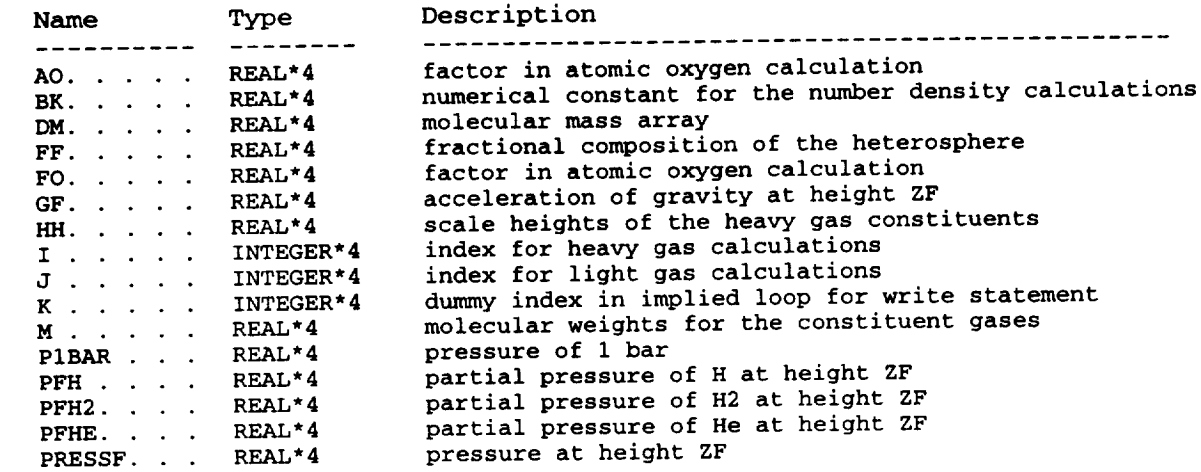

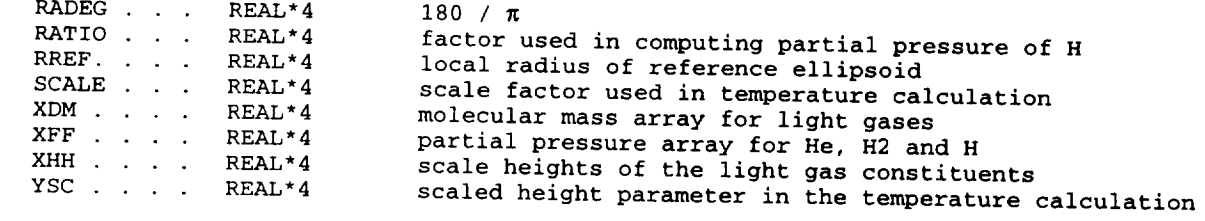

### Methodology:

The Stewart thermosphere model (including the main subroutine STEWART2 and<br>the associated subroutines THERMOS, DZDUST, Escalc, PRSEAS and RELLIPS) was<br>converted to FORTRAN code from the Pascal version listed in Appendix B Atmosphere: Observations and Model Profiles for Mars Missions", David E. Pitts et the associated subsequence of the associated subsequence of the associated subsequence of the code, by converted to Fortechtory for Atmospheric and Space Physics in Appendix B of the Marshall Final Report JPL PO # NO-802429 Services for Mars Missions and Mars Missions et al. Pitts et al. Pitts et al. P

calls RELLIPS to get local radius of reference ellipsoid, RREF, and GF, the  $\alpha$  acceleration of gravity at the height  $2F$  the base of the therm of  $\alpha$ .

CALL RELLIPS (LAT, RREF, ZF, GF)

Sets the pressure at the base of the thermosphere to 1.26 nanobars  $(1.26 \times 10^{-4} \text{ N/m}^2)$ 

 $S = 1.26E-9$  THRM 31

Sets P1BAR to the pressure of 1 bar  $(1.0 \times 10^5 \text{ N/m}^2)$ 

 $PIBAR = 1.0E6$ 

Computes A0 and F0, parameters for use in calculating the atomic oxygen concentration

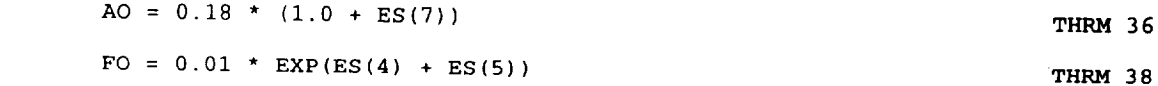

Evaluates SCALE, the scale factor used in the temperature versus height

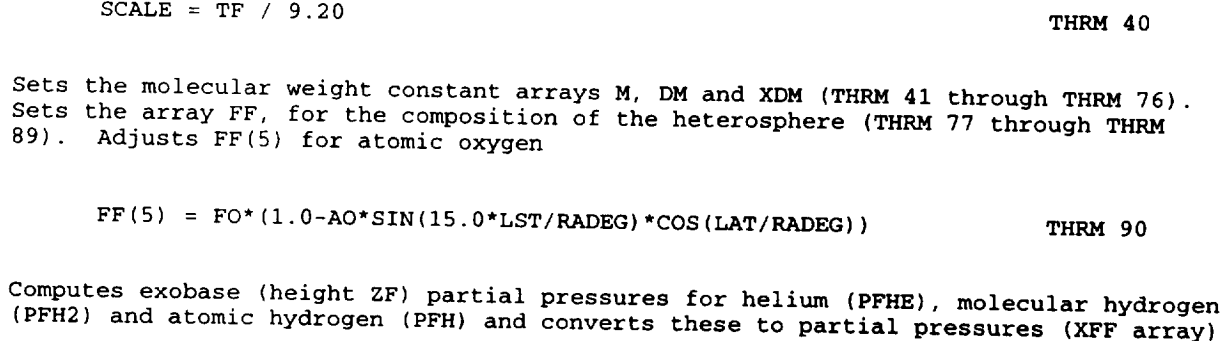

(PFHE = 3.3E-16 \* TINF and converts these to partial pressures of  $THRM$  91

 $A-61$ 

THRM 27

THRM 34

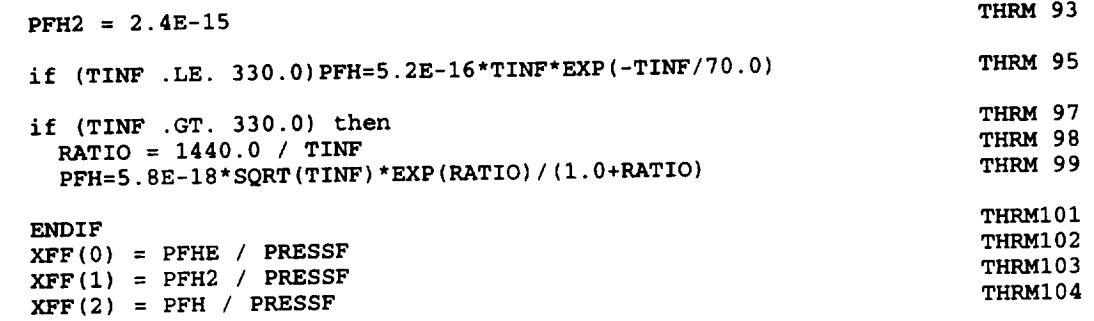

**Calculates local atmospheric temperature at current height**

```
THRM108
YSC = ZZF * RF / (RF + ZZF)
                                                                   THRMI08
TZ = TINF - (TINF - TF) * EXP(-YSC / SCALE)
```
**Loops** through the **heavy gases (I = 0 for C02,** 1 **for N2, 2 for Argon,** 3 **for 02,** 4 **for CO, and 5 for** atomic oxygen), **and computes scale height, HH(I), partial pressure, PRZ(I), number density, NDZ(I), mass density, MDZ(I),** and **accumulates** total **mass density, TOTALMDZ,** total pressure, **TOTALPRZ, and** pressure-weighted **molecular weight, MOLWTG.**

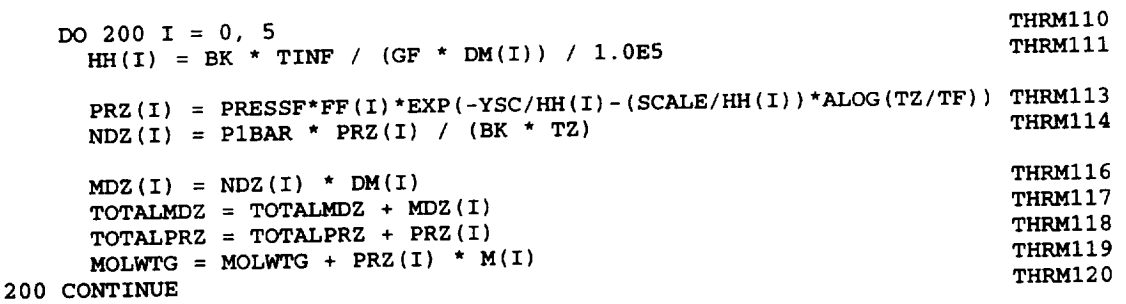

**Loops through** the **light gases (J** = **0 for He, 1 for** H2, **2 for** H), **and computes scale height, XHH(J), partial pressure, PRZ(J+6), number density, NDZ(J+6),** mass **density, MDZ(J+6), and accumulates** total **mass density, TOTALMDZ,** total **pressure, TOTALPRZ, and** pressure-weighted **molecular weight, MOLWTG.**

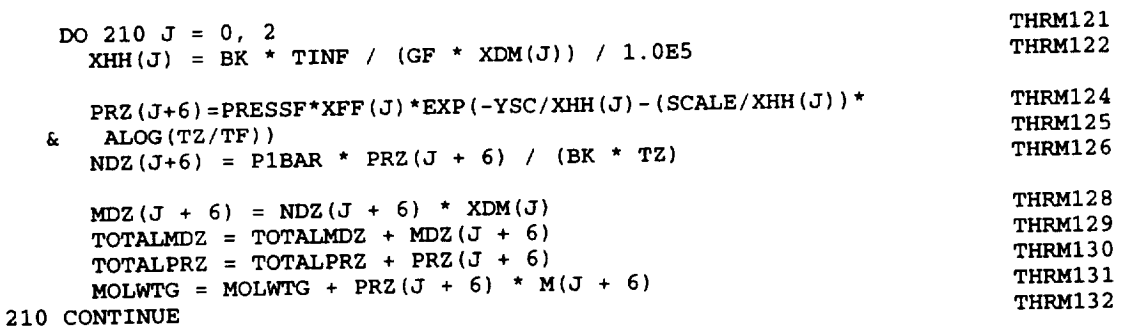

**Divides by** total pressure to get true total molecular weight, and computes total number density, TOTALNDZ

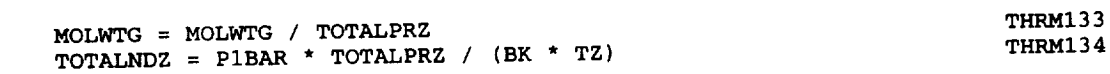

# **8u.broutine:** Temps **Codas** TMPS

**Descrlptlon:** Computes array of atmospheric temperatures at the significant levels for a given latitude and longitude. Dust effects are included.

**Called By:** ATMOS2

**Common Blocks Used** (See **Table 2-3 for** a **llst o£ var£ables in =cMm\_n blocks):**

None

**Input Variables** (not **passed through** ccmunong):

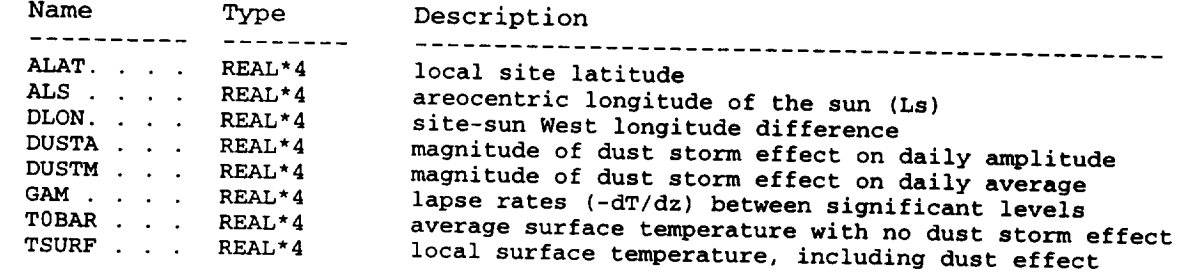

## Output Variables (not passed through commons):

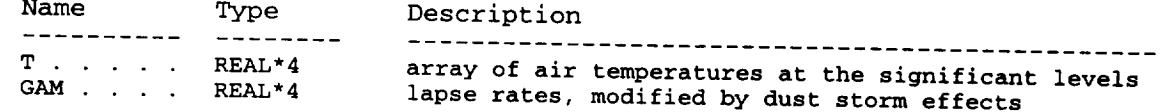

## Local **Variables** (not passed through commons):

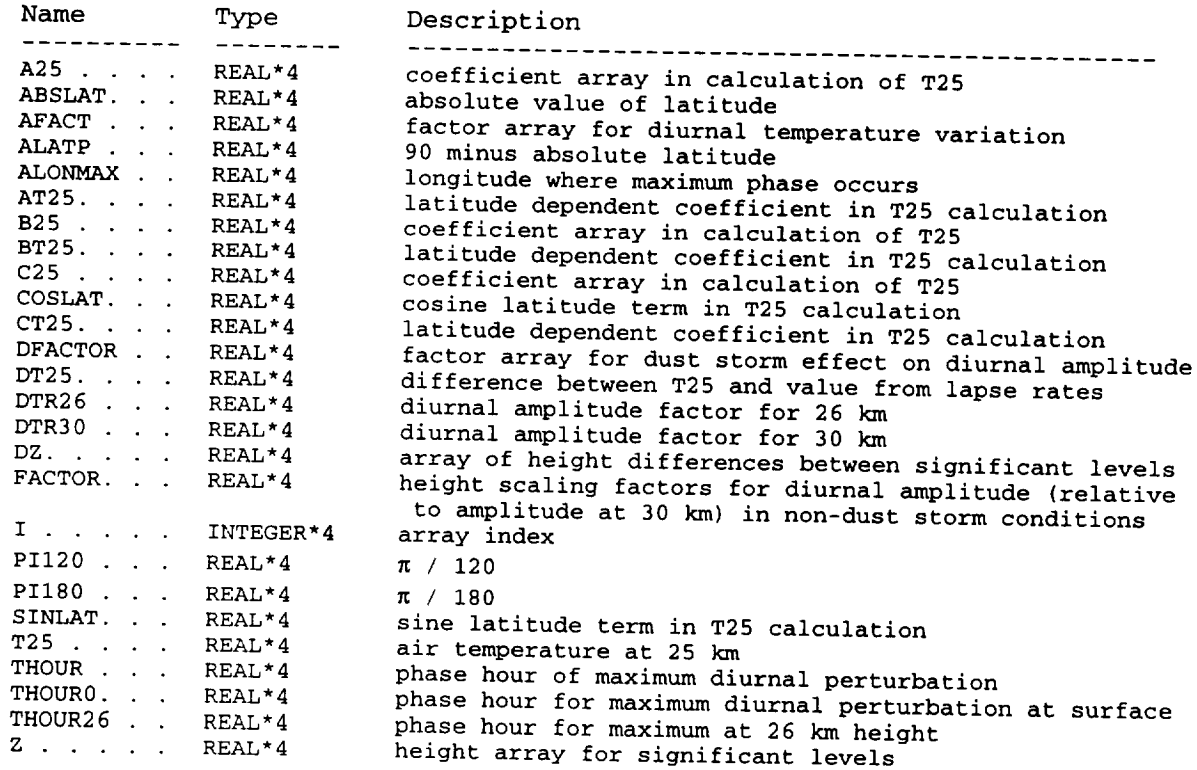

### **Methodology:**

Starts by computing an estimate of the components at 25 km, 25%, of coefficients **for** latitude and **Ls dependence**

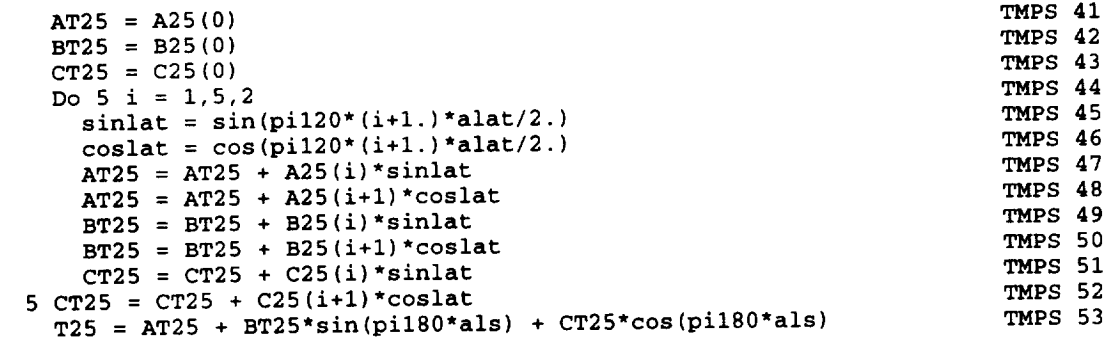

Computes the daily **average atmospheric temperature** (no dust **storm** correction) at each of the significant levels, from **the** daily average surface temperature and the lapse rates between the significant levels

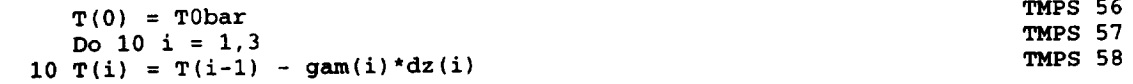

Finds the **difference** from the temperature estimate **T25 and** the temperature at 25 km, computed from the lapse rates

 $DT25 = T25 - (T(2) + 2. *T(3))/3.$  TMPS 60

**Adjusts** the temperature **and** lapse **rates for** the **first** three significant levels, based on the value of T25

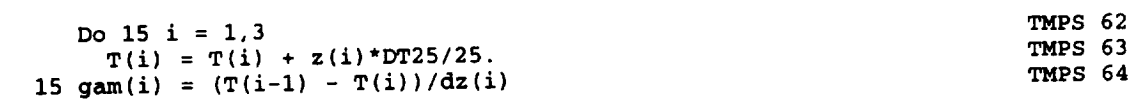

**Adjusts the** temperatures **at** the 4th **and** 5th **significant** levels, based **on** the new **value** of T(3)

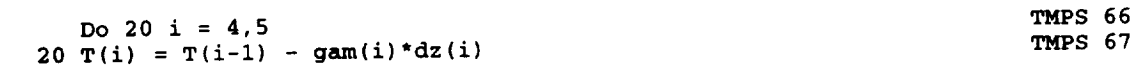

Compute **non-dust storm** effects **if** dustM = **0** (TMPS **70** - TMPS 81). Calculates **factor** = **afact,** the latitude dependence factor for the diurnal temperature variation at 5 km height

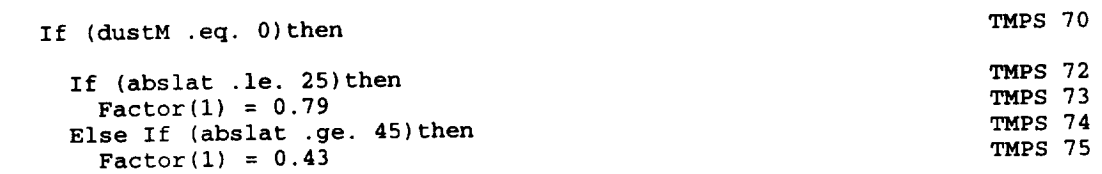

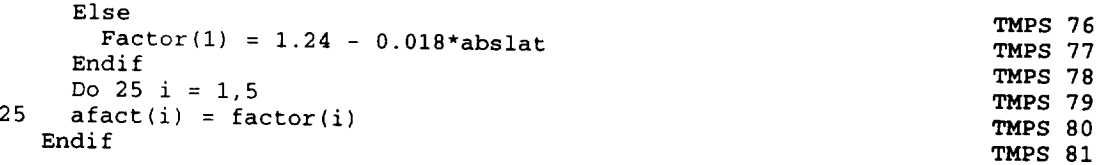

Computes the relative temperature amplitude at 30 km height

$$
d\text{tr}30 = 0.0141 \times (90. - abslat) \times (0.2)
$$

Evaluates thour26, the phase hour for maximum temperature at 26 km height

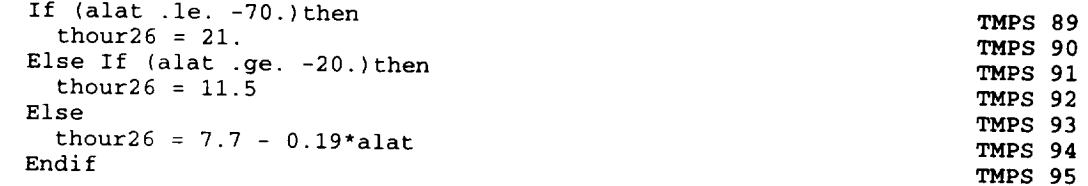

Computes the effects of a dust storm on the daily average temperature and  $\alpha$ diurnal temperature variation, if a dust storm is in progress (TMPS 96 - TMPSI

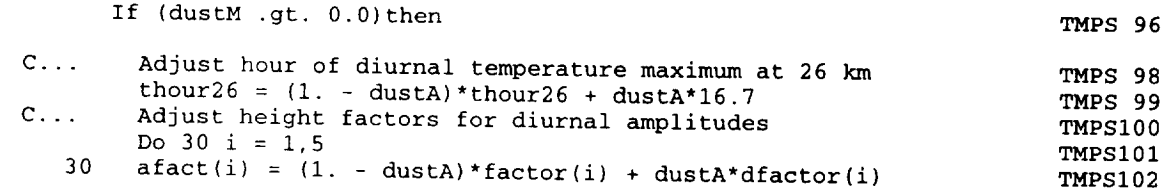

Adjustments for dust storm effects on the daily average temperature  $f(x, y, t)$ less than 50 degrees (absolute value) are done in  $\mathbb{R}^{n}$  through  $\mathbb{R}^{n}$ absolute latitude greater than 50 degrees, the adjustments **are** done in TMPSIII through 120.

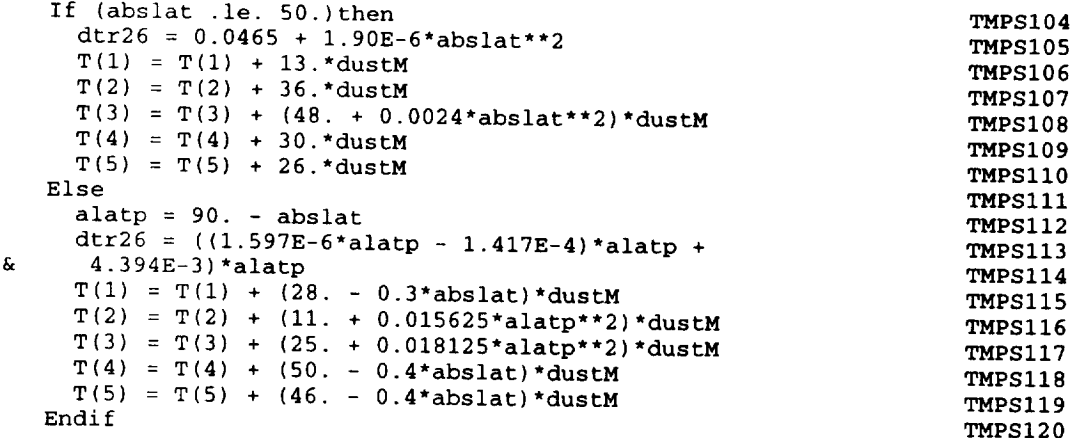

Adjusts the diurnal amplitude from 26 to 30 km

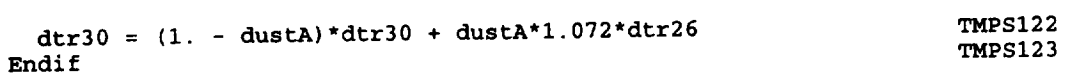

**Steps through heights of** the **significant levels and evaluates the temperatures, T(i), including dust storm effects and diurnal variations**

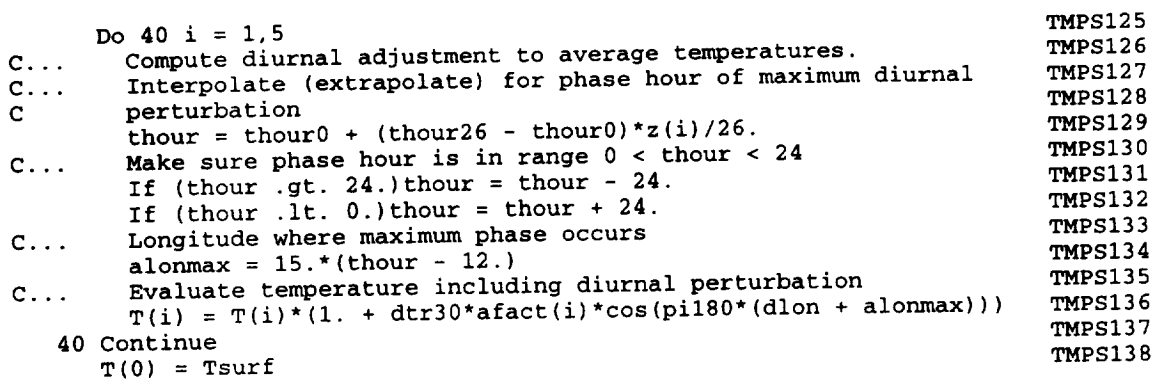

**Re-evaluates** the lapse rates (K/km), based **on** the new values **of** temperatures at the significant level

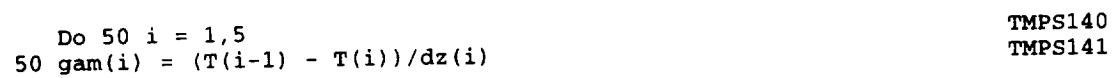

 $\sim 10^7$ 

## Subroutine: Tsurface

### Code: TSRF

**Description:** Computes surface temperature for a given latitude and<br>longitude, areocentric longitude of the sun (Ls) and orbital radius. Also computes the diurnal average surface temperature, with and without dust storm effects.

### **Called By: ATMOS2**

# Common Blocks Used (See Table 2-3 for a list of variables in common blocks):

None

 $\mathbf{r}$ 

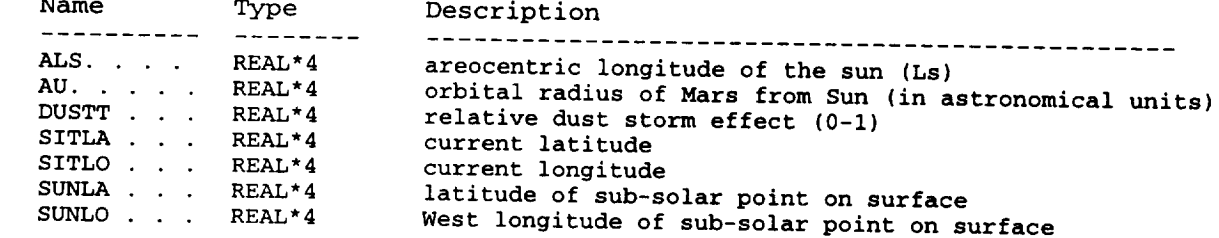

## Output Variables (not passed through ones at

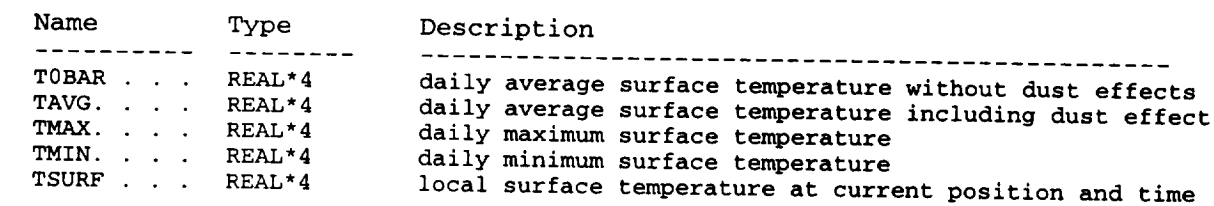

### Local Variables (not passed through comment).

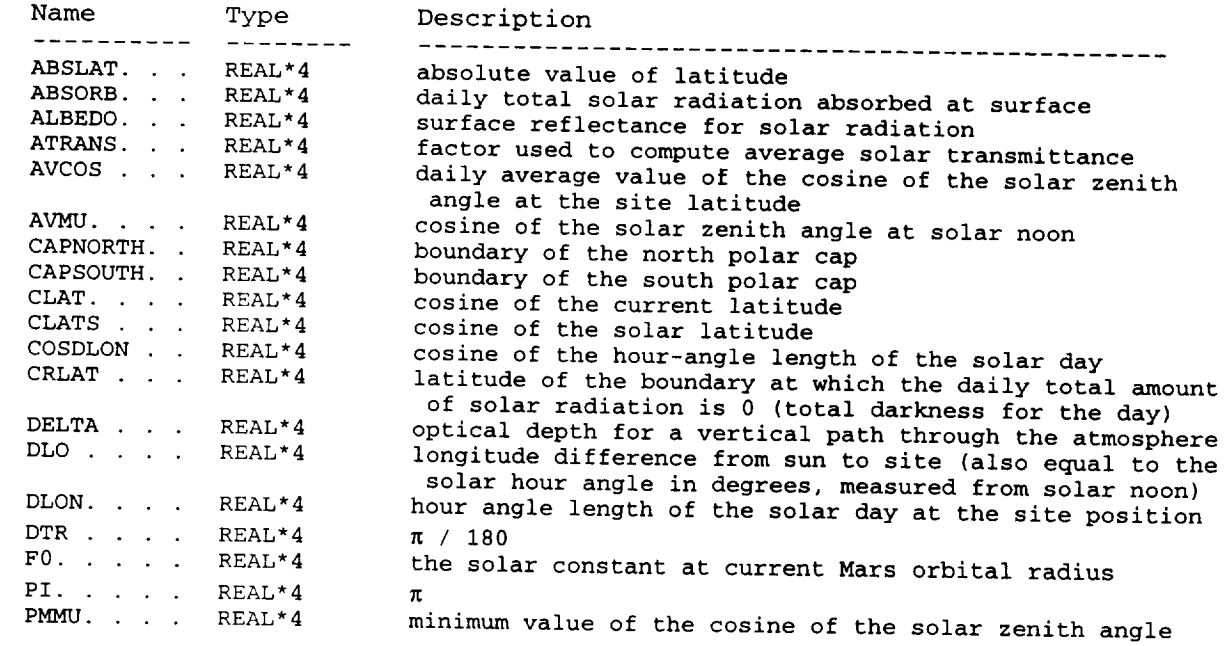

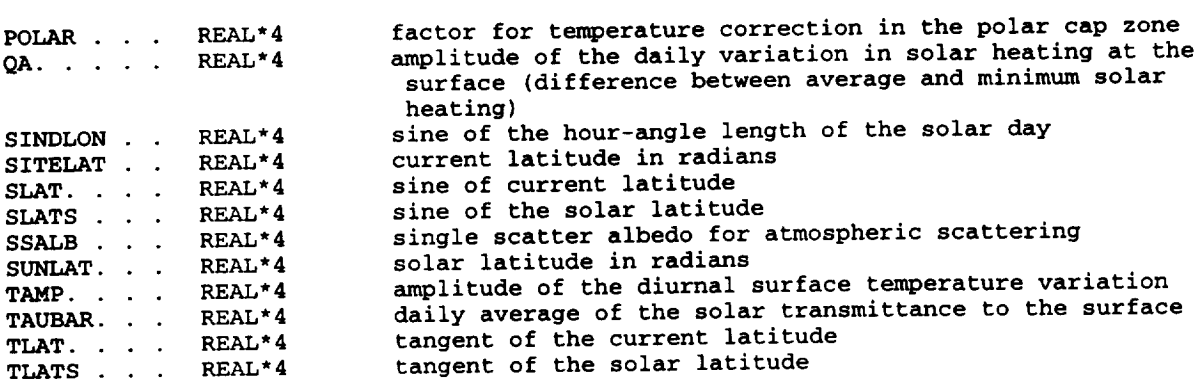

### **llIetI\_lology:**

**Computes cosine** of **the hour-angle** length of **the solar day at the site** latitude

**cosdlon = -tlat\*tlats TSRF 28**

**Calculates crlat,** the **latitude at which daily insolation = 0, dlon,** the **length of the solar day,** and **polar, the** temperature **adjustment** factor **in** the **polar cap regions at** locations **where** the **daily insolation is zero. If** Icosdlon I **>** 1 then **either the insolation** lasts **all day (sun never sets, dlon =** E **radians)** or **there is no daylight (sun never rises, dlon =** 0).

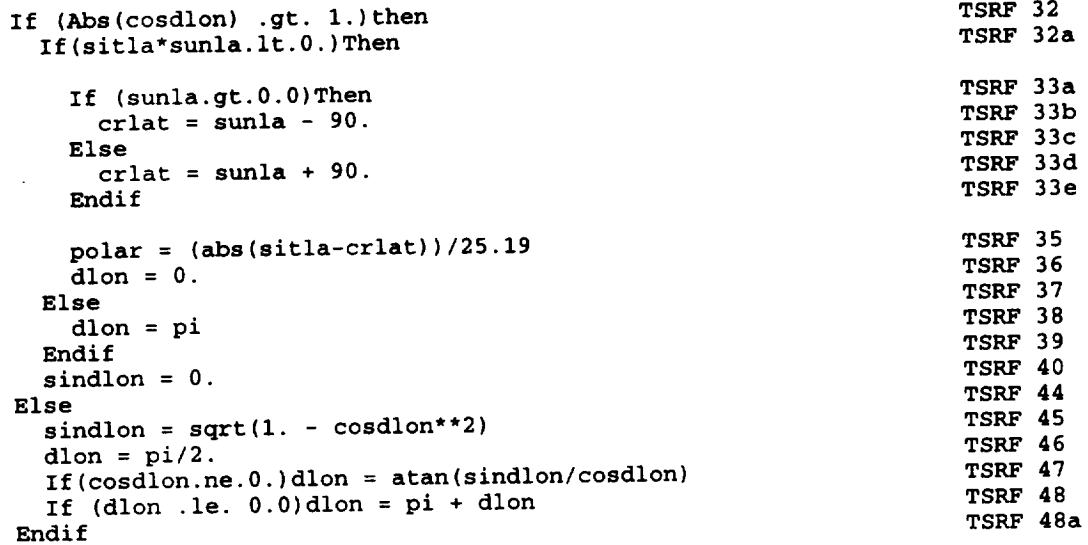

**Computes avcos,** the **daily average of the cosine of** the **solar zenith angle at** the **site latitude**

**avcos** = **(slats\*slat\*dlon + clats\*clat\*sindlon)/pi If** (avcos **.it. 0.0)avcos** = **0. TSRF** 50 **TSRF 51**

Sets delta, the dust **optical** depth and ssalb, the **single-scatter** albedo **to model** values, and computes avmu, the cosine of the solar zenith angle at solar noon. delta =  $0.3$  $ssalb = 0.85$ atrans = ssalb/2. avmu = slat\*slats + clat\*clats  $15R$ TSRF 51c<br>TSRF 51d TSRF 51f Computes taubar, the daily-average solar transmittance If (avmu.le.0.0)Then **TSRF** 51h  $\frac{1}{2}$  avmu = 0.0 TSRF 51i taubar = 0.0 **TSRF** 51j Else TSRF 5 taubar = atrans +  $(1 - \text{atrons})$ \*(avm $(1 - \text{atrons})$   $(1 - \text{atrons})$  TSRF 5  $Endif$  TSRF  $1 \leq f$  and  $T \leq f$  and  $T \leq f$  and  $T \leq f$   $T \leq f$ Uses the Alb function to **get** the surface albedo albedo = Alb(als,sitla) TSRF **51o** Calculates the daily total amount **of** solar radiation **absorbed at** the surface  $\text{Absorb} = \text{taubar}*(1. - \text{albedo}) * F0 * \text{avcos}$  TSRF 53 Finds pmmu, the cosine of the minimum of the solar zenith angle pmmu = slat\*slats - clat\*clats If (pmmu.lt.0.0)pmmu = **0.0 TSRF 53c** Evaluates Qa, the amplitude of the diurnal surface heating  $Qa = \text{taubar*}(1. - \text{albedo})*F0*(\text{avmu} - \text{pmmu})/2.$ Determines the limits of the northern and southern polar caps **TSRF** 53e capnorth =  $90. -$  polecap(90., als) capsouth =  $-90. +$  polecap( $-90.$ , als) **TSRF 53h** Computes the daily average surface temperature, including the polar correction if in the polar cap region If (sitla.gt.capnorth.or.sitla.lt.capsouth)Then Tavg = 140.5 + 0.2336\*Absorb - **8.5\*polar** Else Tavg = 140.5 + 0.8221\*Absorb **-** 0.001425\*(Absorb\*\*2) Endif **TSRF 53k TSRF 531 TSRF** 531 **TSRF 53n**

Calculates Tamp, the amplitude of the daily surface temperature variation

```
Finds the minimum and maximum daily temperatures at site latitude
      Tmax = Tavg + Tamp
      Tmin = Tavg - Tamp
```
Saves the daily average surface temperature, without dust storm effect, as T0bar

$$
T0bar = Tavg
$$

**TSRF 55**

TSRF 53p

Compute the effects of a dust storm (if any) on Tavg, Tmax and **Tmin**

 $\texttt{Tamp} = 0.16 \times 2a$ 

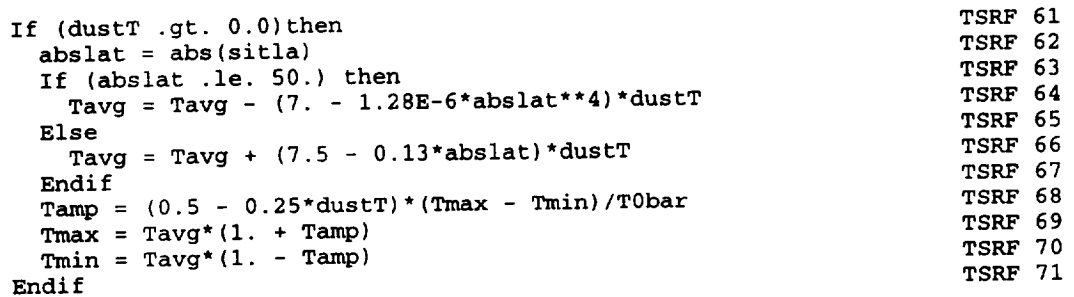

Finds the longitude difference from sun to site ( $\frac{1}{2}$  solar hour angles, from the measured from solar noon), and evaluates the local surface temperature minimum and maximum daily values

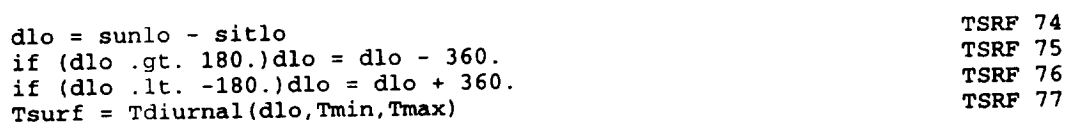

 $\ddot{\phantom{1}}$ 

 $\sim$ 

## **Subroutine:** Wavepert Code: WAVE

**Description:** Zurek wave perturbations at given height, latitude and local time. Includes dust storm effects. Computes density perturbations from the original Zurek temperature wave perturbation.

## Called By: Datastep

# **Common Blocks Used** (See Table 2-3 for a list of variables in common blocks):

WAVEDAT

Input Variables (not passed through commons) :

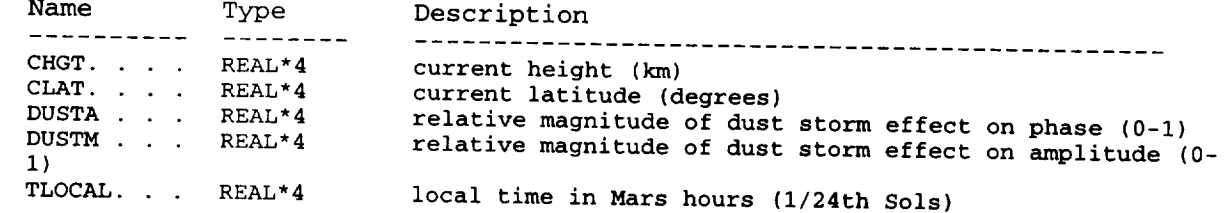

## **Output Var£ables (not passed through** co\_aons):

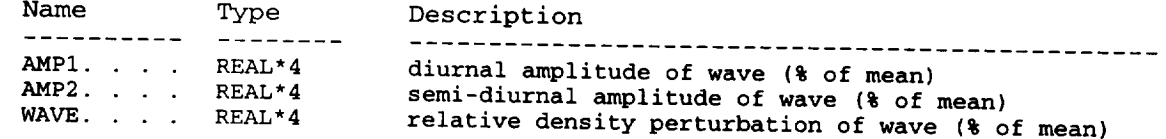

## Local Variables (not passed through commons):

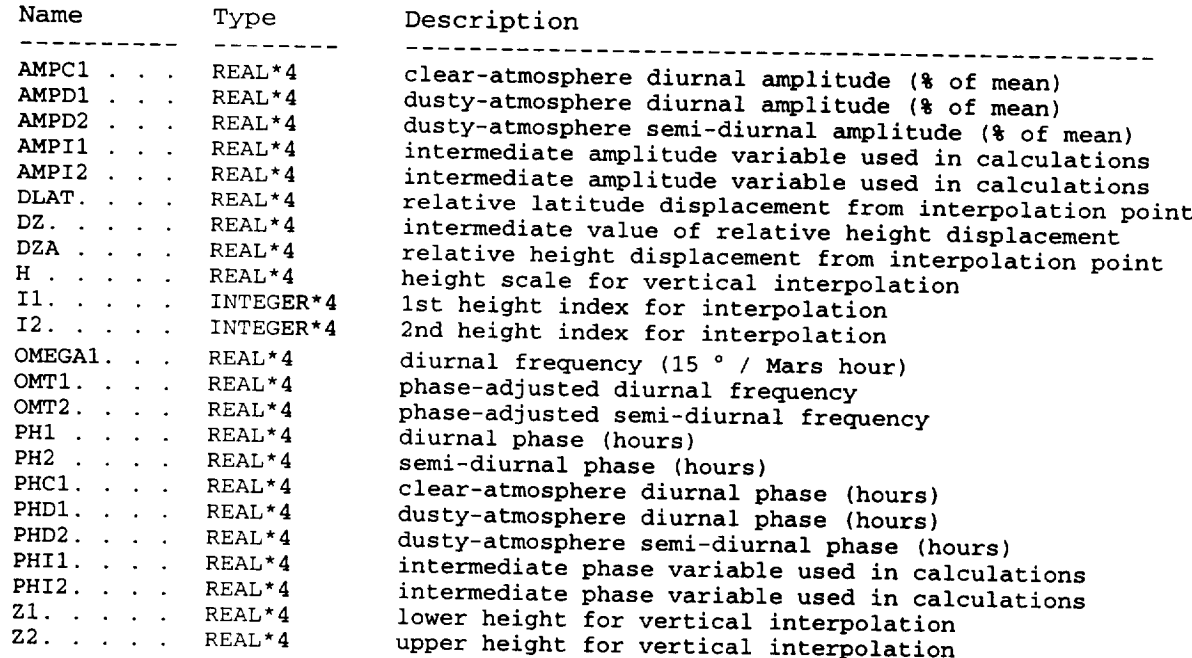

**Methodology:**

**The Zurek** wave **perturbation model was adapted** from **Section** 4.3 **of** "The **Mars Atmosphere: Observations and Model Profiles for Mars Missions", Report No. JSC-24455, David E.** Pitts **et al., eds.,** and the **draft report by Pitts, Tillman, Pollack** and **Zurek,** "Model **Profiles of the Mars Atmosphere for the Mars Rover and Sample Return Mission', draft report, March** 11, 1988.

Computes diurnal frequency (15<sup>°</sup> / Mars hour)

 $omega = \text{Atan}(1.)/3$ .

**Evaluate il and** i2, the **array** index values **for height interpolation,** the corresponding altitudes, if and 22, and dza, the relative here is between zl and z2

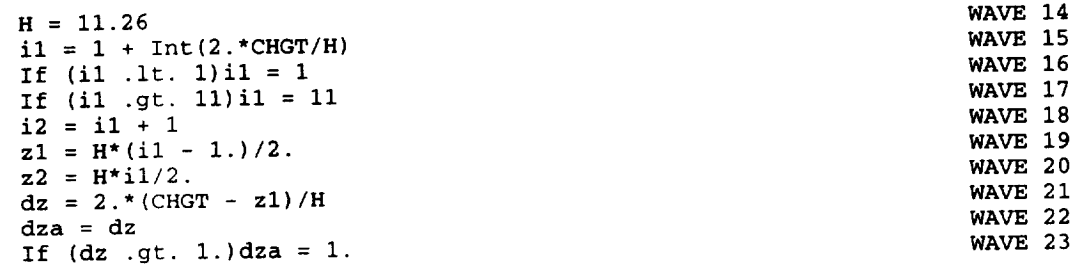

Uses the amplitude interpolation function (ampint) to interpolate on latitude (in<br>the absolute latitude ranges  $0-20^{\circ}$ ,  $20-45^{\circ}$  or >  $45^{\circ}$ ). Uses the phase interpolation the absolute latitude ranges 0-20 , 20-45 **°C**  $\sim$  35° , 200 **°** , 45° , 45° , 45° function (phasint) to interpolate the phase. Also uses and phase  $\frac{1}{2}$ height interpolation **In the interpolation**  $\sim$  Wave 77, the second phase are designed amplitude variables are designated **"amp"** and the **phase** variables are designated "ph", "c" denotes clear-atmosphere and "d" denotes dusty-atmosphere, i00, 120 and 145 denote diurnal variables at latitudes 0, 20 and 45 ° , respectively; **and** 200, 220 and 245 denote semi-diurnal variables **at** the same respective latitudes.

Use the ampint function to interpolate between clear and defect and defect and defect and  $\frac{1}{2}$ amplitudes, based on the value of Dustri, the dust magnitude effect. semi-diurnal amplitude (applicable only to the dusty case).

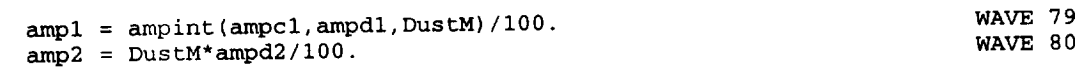

Use the phasint function to interpolate between clear and dusty diurnal phases, based on the value of DustA, the magnitude of the dust effect on phase.

phl = phasint(phcl,phd2,DustA,omegal) WAVE 81

**Compute** the phase-adjusted frequencies for the diurnal and semi-diurnal components, and evaluate the density wave perturbation from the temperature wave model values [see equations (i) through (4) in the section "The Zurek Wave Perturbation Model" of the Release **2** Technical Report, 1993; see Appendix C].

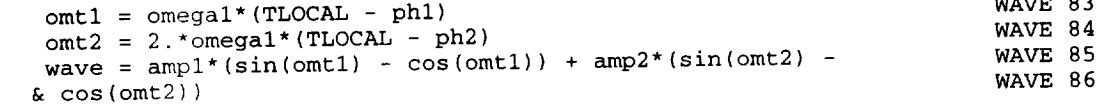

WAVE 13

 $\cdots$ 

## **APPENDIX B**

# **MARS-GRAM RELEASE #1 TECHNICAL REPORT**

This Appendix contains the technical portions of the Release **#1** Report for Mars-GRAM (version 2.21), "The Mars Global Reference Atmospheric Model (Mars-GRAM)", Dale L. Johnson and Bonnie F. James (Grant Monitors), C. G. Justus and George Chimonas, October 8, 1989, prepared under Georgia Tech grant No. NAG8-078, for NASA Marshall Space Flight Center. Appendix material (giving outdated information on program input, output and running characteristics) has been deleted.

## **ABSTRACT**

An engineering model atmosphere for Mars has been developed with many of the same features and capabilities of the highly successful Global Reference Atmospheric Model (GRAM) program for Earth's atmosphere, including mean values for density, temperature, pressure, and wind components, and density perturbation magnitudes and random perturbation profiles for density variations along specified trajectories. In the lower atmosphere of Mars (up to 75 km) the model is built around parameterizations of height, latitudinal, longitudinal and seasonal variations of temperature determined from a survey of published measurements from the Mariner and Viking programs. Pressure and density are inferred from the temperature by making use of the hydrostatic and perfect gas law relationships. For the upper atmosphere (above about 120 km), the thermospheric model of Stewart (1987) is used. A hydrostatic interpolation routine is used to insure a smooth transition from the lower portion of the model to the Stewart thermospheric model. Mars-GRAM includes parameterizations to simulate the effects of seasonal variation, diurnal variation, dust storm effects, effects due to the orbital position of Mars, effects of the large seasonal variation in surface atmospheric pressure because of differential condensation/sublimation of the  $CO<sub>2</sub>$  atmosphere in the polar caps, and effects of Martian atmospheric mountain wave perturbations on the magnitude of the expected density perturbations. The thermospheric model includes a parameterization for the effects of solar activity, measured by the 10.7 cm solar radio flux. Winds are computed by an aereostrophic (thermal wind) approximation, with the inclusion of the effects of molecular viscosity, which, because of the low atmospheric densities, can be very important at high altitudes. The mountain wave perturbation model also includes a new damping approximation due to the effects of molecular viscosity.

## **INTRODUCTION AND BACKGROUND**

A highly successful and well-utilized engineering model for the Earth's atmosphere, the Global Reference Atmospheric Model (GRAM), was developed at Georgia *Tech* (Justus, et al., 1975, 1976), and has undergone several improvement cycles (Justus and Roper 1987; Justus, 1988). GRAM applications include orbital mechanics and lifetime studies, vehicle design and performance criteria, attitude control analysis problems, analysis of effects of short-term density variation from geomagnetic storms, and aerobraking analyses (for missions requiring return from geosynchronous orbit to space-station rendezvous).

In addition to evaluating **the** mean density, temperature, pressure, and **wind components** at any height, latitude, longitude and monthly period, GRAM also allows for the simulation of "random perturbation" profiles about the mean conditions. This feature permits the simulation of a large number of realistic density profile realizations along the same trajectory through the atmosphere, with realistic values of scales of variation and peak perturbation values (e.g., the random perturbation profiles produce values which exceed the +3 standard deviation value approximately 1% of the time).

With the planning activity for upcoming and proposed unmanned missions to Mars (e.g. Mars Observer, Mars Aeronomy Observer, Mars Rover and Sample Return), as precursors to a possible future manned mission, interest has developed in having a similar type of engineering-oriented atmospheric model as GRAM for the atmosphere of Mars. This report discusses the development of such a new model, the Mars Global Reference Atmospheric Model (Mars-GRAM). The Mars-GRAM program has been developed as a reference model atmosphere for such engineering applications as aerobraking or aerocapture within the atmosphere of Mars (which requires knowledge of Martian atmospheric density to altitudes as low as 20 km), orbiter operations at Mars (requiring atmospheric density information at orbital altitudes), Mars Lander entry and exit operations (requiring atmospheric density and wind estimates from the surface to orbital altitudes), Lander/Rover operational environment on the Mars surface (requiring atmospheric thermal, wind and solar radiation environments at the surface of Mars), and environments for design and planning of balloon measurement systems, such as being considered on the Soviet Mars 1994 Mission (requiring atmospheric thermal, wind and solar radiation environments within the planetary boundary layer of Mars).

This report outlines the observational and modeling basis behind the development of the Mars-GRAM program, provides documentation on the operations of the Mars-GRAM program (available in FORTRAN-77 on IBM-PC compatible 360k diskettes), and presents some example applications for the Mars-GRAM model. The report also suggests some areas for possible improvements for the current Mars-GRAM program, such as the incorporation of routines for the quantitative estimation of solar radiation at the surface of Mars, more realistic treatment of diurnal and latitudinal variations of density, temperature and wind at thermospheric altitudes, and the overall improvement of atmospheric parameterizations by further analysis of the archived data bases for the atmosphere of Mars.

# **THE MARS GLOBAL REFERENCE ATMOSPHERIC MODEL (MARS-GRAM)**

Mars-GRAM, is based on parameterizations to approximate, as realistically as possible, the tmeperature, pressure, density and winds of the Martian atmosphere, and their latitudinal, longitudinal, diurnal, seasonal and altitude variation, from the surface through thermospheric altitudes. Parameterizations are also included for the effects of global-scale dust storms on the variations of the thermodynamic and wind properties of the Martian atmosphere. Recently, David Kaplan, compiler of the definitive report "Environment of Mars, 1988" (Kaplan, 1988), has decided to propose Mars-GRAM as the reference model atmosphere for use by engineers on upcoming propose Mars-GRAM as the reference model atmosphere for use by engineers of the propose  $\mu$ equipment design contracts for NASA's Mars Rover and Sample Return Mission (Kaplan, private  $\mathcal{K}$ *communication).*

The near-surface air temperature on  $M$ ars is parameterized in the Mars-Gram program by  $\frac{1}{2}$ computing an approximate value for the geographically and seasonally dependent season of the contract of the contract absorbed absorbed absorbed absorbed absorbed absorbed absorbed absorbed absorbed absorbed absorbed absor radiation flux. The daily average, maximum and minimum near-surface and minimum and minimum and minimum and the shapehod flux and the calculated from a simple regression relationship assumed between the daily absorbed flux and the data temperature parameters. The absorbed flux estimates include the variations in insulation due to the orbital position of Mars, the latitudinal variation of surface albedo (Pollack, et al. 1981), and orbital position of Mars, the latitudinal variation of surface albedo (Pollack, et al. 1984), and 1981  $s$ easonally-dependent parameterizations for the polar caps (Martin and James, 1986b); ISBN  $s$ 1986; Paige and Ingersoll, 1985; Philip, 1986) and polar hood clouds (James et al., 1987).

The resultant seasonally and latitudinally-dependent daily **average,** maximum and minimum surface temperature maps of Kieffer et al. (1977), with more realistic variations in the polar regions, surface temperature maps of Kieffer et al.  $(1977)$ , with more realistic variations in the polar regiments, as suggested by the observations of Kieffer  $(1979)$ . Seasonal variations of the data can be defined as  $(1979)$ . minimum and average temperature at the latitudes of the Viking 1 and Viking 2 landers, as evaluated<br>by Mars-GRAM, are shown in Figures 4a and 5a. These plots agree nicely with the Viking 1 and by Mars-GRAM, are shown in Figures  $4a$  and 5a. These plots about the Viking  $\frac{1070}{2}$  about the comparison in Figure Viking 2 observational data reported by Ryan and Henry  $(1979)$ , shown for comparison in Figures 4b and 5b.

Parameterizations for the seasonal, latitudinal, diurnal and dust-storm influence on surface<br>pressure were taken from data of Hess et al. (1976, 1977, and 1980), Leovy (1979), Leovy and Zurek pressure were taken from data of Hess et al. (1970, 1977, and 1980), Leony Contractions of surface  $(1979)$ , Leovy  $(1981)$  and Tillman  $(1989)$ . Model information on the latitudinal variation of surface  $\overline{CP}$  AM pressure was incorporated from Haberle et al. (1982). Figure 6a presents the Mars-GRAM simulations for daily average surface pressure versus time at the Viking 1 and Viking 2 Lander sites. These compare favorably with observations of Hess et al. (1980) and Tillman (1988), as shown in Figure 5b (as presented by Kaplan, 1988). Parameterizations for the seasonal, latitudinal, and diurnal variation of pressure on the reference ellipsoid level were developed from the Viking 1 and Viking 2 variation of pressure on the reference empsoid level were developed from the values on the reference data and the model of Haberle et al. (1982). Pressures are adjusted from the values on the complitud ellipsoid to values at the local effects of dust storms on daily mean pressure and on daily average the diurnal variation in pressure are evident in Figure 6b. The dust-storm effects of the  $M$ pressure are assumed to be due to perturbations in the meridional circulation strength of the Martian Hadley cell (Haberle et al., 1982), and are therefore taken to have perturbation magnitudes which are antisymmetric in latitude. Thus, when a dust storm causes increased daily average surface pressure at antisymmetric in latitude. Thus, when a dust storm causes increased and daily average surface pressure at northern latitudes, it is assumed to causes a comparable decrease in dairy average surface in data that storms the corresponding southern latitude. For lack of any other information, betinde (i.e., equal in magn the magnitude of the diurnal variation are assumed to be symmetric in latitude  $(1.6, 1.6)$ and sign at comparable northern and southern latitudes).
Mars-GRAM parameterizations for the geographical, seasonal and altitude dependence on non-dust storm, daily average temperatures above the surface come from a combination of observational and model values. The observational data include: Mariner 9 IRIS data from Conrath (1981), and Conrath data as reported by Leovy (1982) and Magalhaes (1987), Viking IRTM data (Martin et al., 1982), Mariner 9 radio occultation data from Kliore et al. (1983), and Viking 1 radio occultation data (Fjeldbo et al., 1977), Lindal et al. (1979), and Davies (1979). Model output used include results from Pollack et al. (1981), Haberle et al. (1982), and Pitts et al. (1988).

The parameterizations in Mars-GRAM for temperature variations during dust storm conditions were taken from observational data of Kliore et al. (1972), Jakosky and Martin (1987), Martin et al. (1982), Hanel et al. (1972), and Conrath (1975). Model values for dust storm effects were taken from Haberle et al. (1982) and Pitts et al. (1988).

Data for the Mars-GRAM parameterizations of the height variation of the diurnal (longitudinal) variations of temperature about the daily mean value were taken from Viking IRTM observations of Martin et al. (1982), Mariner 9 IR spectroscopy data of Hanel et al. (1972), and model results from Zurek, as reported in Pitts et al. (1988). Diurnal temperature variations are significantly larger during dust storm periods than during non-dust storm conditions.

Examples of the altitude dependence of temperature and density during non-dust storm conditions are provided by Figures 7 and 8, which compare Mars-GRAM simulations for the date, time and location of the Viking 1 Lander site with temperature observations from the Viking Lander I entry profile (Seiff and Kirk, 1977) and the COSPAR Northern Hemisphere Summer Mean density profile (Seiff, 1982). Mars-GRAM simulations of the height and latitudinal variation of daily average temperatures are shown in Figure 9, for Northern Hemisphere spring equinox (areocentric longitude of sun,  $L_s = 0^\circ$ ), in Figure 10 for Northern Hemisphere summer solstice  $(L_s = 90^\circ)$ , and in Figure 11 for Northern Hemisphere winter solstice  $(L_s = 270^{\circ})$ . Examples of Mars-GRAM simulations of dust storm effects on surface temperature are shown in Figures 4a and 5a. An example of a Mars-GRAM dust-storm height-latitude temperature cross section (at  $L_s = 270^\circ$ ) is shown in Figure 12.

In Figures 13 and 14 the model height-latitude cross sections of temperature and zonal wind are compared for Mars-GRAM simulation results for  $L_s = 49^\circ$  and for Mariner 9 results from  $L_s = 43$ -54° (Leovy, 1982, from data provided by Conrath). For the same conditions as in Figure 13, Figure 15 shows Mars-GRAM simulations of height-latitude cross sections of pressure (N/m<sup>2</sup>, log-base-10 scale) and of density (kg/m<sup>3</sup>, log-base-10 scale). Figure 15a illustrates the fact that the conversion between height and pressure is not constant with latitude at a given seasonal time.

The perturbations in pressure and density evident between about 30°S and 60°S in Figure 15 are due to the influence of terrain height on surface pressure. The cross sections of Figure 15 were evaluated along the zero longitude meridian. Terrain height contours used in Mars-GRAM, shown in Figure 16, indicate that surface altitudes reach more than 3 km above the reference ellipsoid over the latitude range 30-60°S. The reference ellipsoid in Mars-GRAM is defined by the equatorial and polar radii as given by Cain et al. (1973).

Examples of the Mars-GRAM capabilities to simulate the spatial and temporal variation of global dust storm effects on temperature are provided by Figures 17 and 18. These figures show both daily average temperatures and the range of diurnal variation in temperature during the development (Figure 17) and decay (Figure 18) of global dust storms. Figure 17, similar in format to Figure 5 of Martin et al. (1982), shows the simulated development of dust storm effects on temperature at 30 km altitude for a simulation of the 1977b global dust storm, which was observed by Viking IRTM. The

simulations in Figure 17 were based on an assumed intensity of 3.0 (the maximum possible in Mars-GRAM). Comparison with the data of Martin et al. indicates that better correspondence would be achieved by attributing an intensity of about 2.0 to the 1977b storm. Figure 18, similar in format to Figure 1 of Conrath (1975), is for a simulation of the decay of the 1971b global dust storm, which was observed by Mariner 9. The simulation in Figure 18 also assumed an intensity of 3, although the observed by Mariner 9. The simulation in Figure 18 also assumed an intensity of short? were model would compare better with the 1971b storm observations if an intensity of assumed.

The newly-developed parameterizations for Mars-GRAM provide a simulation capability to altitudes reaching the base of the thermosphere. For simulations of the seasonal, geographical and solar-activity dependence of thermospheric conditions, the Mars-GRAM uses an adaptation of the solar-activity dependence of thermospheric conditions, the Mars-Gram and Hengen 1082; Ste thermospheric model of Stewart (Culp and Stewart, 1983, 1984; Stewart and Hanson, 1982; Stewart and Hanson, 1982; 1987; see also the revised Stewart program code given in Pitts et al., 1977).

The Stewart model thermosphere incorporates results from a number of data and model sources, e.g. the Mars Reference Atmosphere (Kliore, 1982), occultation data and mass spectrometer data from Mariner and from Viking orbiters (Fjeldbo et al., 1966, 1970, 1977; Kliore et al., 1972; Stewart et al., 1972; Nier and McElroy, 1977), and data from the Viking lander atmospheric entry trajectories (Seiff and Kirk, 1977). It includes parameterizations to simulate the effects of solar trajectories (Seiff and Kirk,  $1977$ ). It includes parameterizations to simulate and offects  $d\mathbf{u}$ activity, seasonal variation, diurnal variation magnitude, dust storm effects, and effects due to the orbital position of Mars.

# **MARS-GRAM PROFILES OF MEAN TEMPERATURE, PRESSURE AND DENSITY**

Parameterization for the representation of surface temperature and vertical temperature profiles, based on summaries from observational and model data, are discussed in the previous section. The addition of a parameterization for the variations in surface pressure, also discussed in the section. The addition of a parameterization for the variations in surface pressure, and density by use of previous section, then allows for computation of vertical profiles of pressure and density by hydrostatic and perfect gas law relations.

Temperature profiles are built up from parameterizations of the surface temperature and<br>temperature lapse rates between the significant levels set at 5, 15, 30, 50 and 75 km. Parameterization of the spatial and temporal variations of surface temperature were discussed in the previous section. of the spatial and temporal variations of surface temperature were discussed in the previous section. From the summaries of the observational and model data, the spatial and temporal variations of the spatial variations of the spatial variations of the spatial variations of the spatial variations of the spatial variations lapse rates between the significant levels were developed. Temperature profiles are further constrained to be consistent with seasonal and latitudinal variations near 25 km altitude,  $\frac{1}{2}$ in Figure 14 of Leovy (1982).

The finally-adjusted temperature lapse rates, appropriate to the specified time and position, are assumed to be constant between each of the significant height levels. With the specification of surface pressure to serve as a boundary condition, the pressure profile is easily computed by integration of the hydrostatic relationship,  $dp/dz = -\rho g = -pg/RT$ , over each of the vertical sections of the constant lapse rate. After a solution for the pressure is obtained, the density is determined from the temperature and pressure by the perfect gas law,  $\rho = p/RT$ . Here R is the gas constant for a gas of the temperature and pressure by the perfect gas law,  $p = p(x)$ . Here  $P(x)$  is the gas constanting for a gas constant for a gas of the gas of the gas constant in  $q(x)$ the composition of the atmosphere of Mars and g is the annual dependent value of the acceleration of the acceleration of the acceleration of the acceleration of the acceleration of the acceleration of the acceleration of t gravity on Mars (Seiff, 1982).

The Stewart model thermosphere starts with a specification of the temperature  $T_F$  at the base of the thermosphere (at a height  $Z_F$ ). Both  $T_F$  and  $Z_F$  depend on the orbital position of Mars. Between 75 km altitude and height  $Z_F$ , the temperature profile is constructed from a combination of constant lapse rate and constant temperature segments, as necessary to preserve the hydrostatic relationship for pressure between 75 km and height  $Z_F$  (where the Stewart model specifies the pressure to be 1.26 X 10<sup>-4</sup> N/m<sup>2</sup>). If  $T_F$  is greater than T(75 km), then the temperature profile between 75 km and  $Z_F$  has a constant temperature [=  $T(75km)$ ] in the lower part and a constant lapse rate in the upper rate. If  $T_F$  is less than  $T(75 km)$ , then the temperature profile between 75 km and  $Z_F$  is taken to have a constant lapse rate in the lower part and a constant temperature  $(= T_F)$  in the upper part.

# **TERRAIN EFFECTS ON TEMPERATURE PROFILES**

A problem in **the Martian** atmosphere is how to represent the **effects** of terrain variations **on** temperature profiles. This problem, as stated by Seiff (1982) is:

"Near the surface, it is necessary to refer the profile to altitude above terrain, as the terrain controls the near-surface temperatures. At higher altitudes also, it is indicated that radiative equilibrium is the first order control over temperature (Seiff and Kirk, 1977) with the input at the lower boundary being radiation from the surface. The surface temperature, in turn, is controlled by solar **flux** and not the surface elevation. Hence, we have assumed in the model that over extensive regions of depressed or elevated terrain ... the profile [of temperature versus height up to 100 km] ... should be applied at altitudes measured above the terrain. For more local depressions or elevations, the model should be entered at an altitude measured relative to the mean surrounding surface."

Simply put, the Martian air on the mountain tops will not be nearly as cold compared to the air in the valleys as is the case on Earth. Not only is this due to the increased importance of surface radiation, but also due to the fact that the air density is low and airflow over the mountains will not be as effective in moderating the effect of surface radiation on the mountaintop surface to a temperature near that of the approaching, high altitude, cool air flow.

Mars-GRAM treats this problem, as does Seiff, by assuming that the surface temperature is unaffected by terrain variations, and that the vertical temperature profile, relative to the surface temperature, must be specified as a function of height above the local terrain surface.

An example of the interrelationship between surface temperature and temperature profile is seen in the present Mars-GRAM results near the south pole in Figure 11. The strong latitudinal gradient in surface temperature near the polar cap edge is consistent with observations and other models. The corresponding latitudinal gradient in upper level temperatures (e.g. the 25 km temperature of Figure 14 of Leovy, on which Mars-GRAM is based) is not observed to be so large. Therefore there must be a strong latitudinal gradient in near-surface temperature lapse rates in this region near the edge of the polar cap. Details of the effects of surface radiation and terrain elevation on the near-surface temperature profile is an atmospheric boundary layer problem. The boundary layer of the Martian atmosphere has been studied only relatively little (see Sutton et al., 1978, and Kieffer et al., 1976). This problem of temperature effects on near surface temperatures and lapse rates is one which requires further examination in the future.

#### **WIND PROFILES IN MARS-GRAM**

Wind **components** are evaluated **in** Mars-GRAM by the geostrophic (or, **on** Mars, areostrophic) approximation, obtained by a steady balance between pressure gradient forces, namely:

$$
u_a = -(1/\rho f)\partial p/\partial y \qquad \text{and} \qquad v_a = (1/\rho f)\partial p/\partial x, \qquad (1)
$$

 $\mathbf{z}$ 

zws.

 $(3)$ 

where f is the Coriolis parameter  $[2\Omega \sin (\theta)$ , where  $\Omega$  is the planetary rotation rate and  $\theta$  is the latitude],  $\rho$  is density, and the pressure gradient components are evaluated by finite differences from pressures evaluated at  $\pm 2.5$  degrees of latitude and longitude from the position at which the wind components are evaluated. Since the areostrophic wind relations (1) follow the thermal wind balance, wind evaluated by these equations, from local horizontal pressure radients, are consistent with winds wind evaluated by these equations, from local horizontal pressure radical pressure  $\frac{12}{2}$  and  $\frac{14}{2}$ evaluated by vertical integration of the thermal wind equations (e.g. compare Figures

Following Fleming et al. (1988), we take the winds near the equator to be given by

$$
\mathbf{u_a} = -\{\mathbf{a}/[2 \rho \Omega \cos(\theta)]\} \partial^2 p / \partial y^2 \quad , \tag{2}
$$

and 
$$
v_a = \{a/[2 \rho \Omega \cos(\theta)]\} \sigma
$$
 *proxoy*

where a is the radial distance from the planetary center, and the winds near the poles ( $|\theta| > 75^{\circ}$ ) are computed from

$$
u_a \cos(\theta)/\cos(75^\circ) \qquad \text{and} \qquad v_a \cos(\theta)/\cos(75^\circ) \,. \tag{4}
$$

Smooth transition between (1), (2) and (3) is accomplished by interpolation between  $\theta = 7.5^{\circ}$  [at which (2) and (3) apply] and  $\theta = 15^{\circ}$  [at which (1) applies].

At high altitudes, where the density *p* becomes low, the areostrophic winds become large becaus *p* is in the denominator of equations (1)-(4). To overcome this. problem molecular viscosity terms are added to the momentum balance equations, of the form

$$
-\mathsf{v}\,\partial^2\mathsf{u}/\partial z^2 \quad \equiv \quad -\mathsf{v}\,\mathsf{u}/L^2 \qquad \text{and} \qquad -\mathsf{v}\,\partial^2\mathsf{v}/\partial z^2 \quad \equiv \quad -\mathsf{v}\,\mathsf{v}/L^2 \,, \tag{5}
$$

where  $v = \mu/\rho$ ,  $\mu$  is the molecular viscosity, and L is a viscous gradient scale (parameterized currently as being equal to the pressure scale height H). With the addition of the viscous terms in (5) to the as being equal to the pressure scale height H). Whit the addition of the viscous terms in (5) to the viscous terms in (5) to the viscous terms in (5) to the viscous terms in (5) to the viscous terms in (5) to the viscous t balance between pressure gradient and Coriolis force terms, the viscous-model are  $\ddot{\phantom{a}}$ components become

$$
u_{v} = [f^{2} u_{a} - (v/L^{2}) f v_{a}] / [f^{2} + (v/L^{2})^{2}], \qquad (6a)
$$

$$
v_{v} = [f^{2} v_{a} + (v/L^{2}) f u_{a}] / [f^{2} + (v/L^{2})^{2}].
$$
 (6b)

At sufficiently high altitudes that  $(v/L^2) >> f$ , the viscous-modified winds become

$$
u_{v} = -(L^{2}/\mu)\partial p/\partial x \qquad \text{and} \qquad v_{v} = -(L^{2}/\mu)\partial p/\partial y. \qquad (7)
$$

The winds evaluated by (7) do not suffer the problem of having density in the denominator, and so do not become too large. The winds evaluated by (7) are orthogonal to the ordinary areostrophic wind components, that is they are parallel to the pressure gradients instead of parallel to the isobars. This approximation is borne out qualitatively by Figure 2 of Bougher et al. (1988), which shows that, on a constant pressure surface, the winds are approximately perpendicular to the isotherms, and hence would be approximately parallel to the pressure gradients on a constant height surface.

Unfortunately the parameterization of equation (6) cannot be tested thoroughly at the present, due to the limitations of the Stewart thermosphere model. Since Stewart's model is intended to be primarily a global mean thermosphere, the horizontal gradients of pressure (as well as those of density and temperature) are too small to be realistic. Thus winds evaluated in the present Mars-GRAM are significantly smaller in magnitude than those produced by the realistic Martian thermospheric model of Bougher et al. (1988).

Near the terrain surface, a simplified boundary layer model for winds is included in Mars-GRAM. In this model the boundary layer winds are estimated by

 $\mathcal{L}^{\text{max}}$ 

 $\sim$   $\sim$   $\sim$   $\sim$   $\sim$   $\sim$   $\sim$ 

$$
u(z) = [(C_D)^{1/2} / k] \log(2/z_0) u_a , \text{ and } (8)
$$
  

$$
v(z) = [(C_D)^{1/2} / k] \log(2/z_0) v_a , \text{ } (9)
$$

where the drag coefficient is estimated to be  $0.0015$ , the von Karman constant = 0.4, and the surface roughness is estimated to be  $0.03$ m. If  $z < 1.6$  m (the height of the Viking Lander "surface" wind measurements), then z is taken to be 1.6 m in equations  $(8)$  and  $(9)$ . The height at which equations  $(8)$ and (9) produce winds equal to  $u_a$  and  $v_a$  is taken to be the top of the boundary layer.

## WAVE PERTURBATION MAGNITUDES IN MARS-GRAM

Wave-like perturbations have been observed in the Viking 1 and Viking 2 surface pressure data (Leovy, 1981), in the Mariner 9 IR spectroscopy data (Pirraglia and Conrath, 1974; Conrath, 1976, 1981), and the Viking 1 and Viking 2 lander entry profiles (Seiff and Kirk, 1976, 1977). Most of the wave-like perturbations have been interpreted as atmospheric tides (Pirraglia and Conrath, 1974; Conrath, 1976; Seiff, 1982), or as planetary waves (Conrath, 1981; Barnes and Hollingsworth, 1988). The theory of thermal tides in the Martian atmosphere has been well explored (Zurek, 1976, 1986; Zurek and Haberle, 1988). Compared to the detailed tidal analyses, relatively little attention has been paid to other forms of wave perturbations such as gravity waves (Gadian and Green, 1983), Kelvin waves and normal modes (Zurek, 1988; 1979). The very strong influence of topography on the wave structure in the Martian atmosphere has been documented both by observational data (Conrath, 1976) and by theoretical analysis (Zurek, 1976).

One of the best-known properties of gravity waves is that their amplitudes increase with height as the inverse square root of the mean atmospheric density. In this way, the kinetic energy of the wave is maintained even as the packet propagates upward into the rarer regions. The effect has been likened to the wave-kink that grows as it travels along a whip from the thick end near the handle to the thin region near the tip. The comparison is even more apt than first appears, for just as the

reach heights at which it becomes too large for smooth fluid behavior and it turns over into shocks **and/or turbulence.**

One of **the common sources of** gravity **waves is** wind **flow** over mountains. As **the atmospheric flow reaches the mountain, surface pressures deflect it up and over the mountain** rise, and then restore it to level on the other side. However, the disturbance transmitted to the air flow is not **confined to some surface region, as the pressure fields associated with the deflection have space and time** scales that **match the characteristics of gravity waves in the free atmosphere. Distorting any elastic medium in a way that matches its natural modes causes the excitation of waves that broadcast energy from the disturbance** to **the far** reaches **of the medium. So, around mountainous** regions **the atmosphere normally contains a wealth of wave activity. Mountain waves, especially the** resonant **forms** known **as lee waves are a familiar phenomenon of the** Earth's **atmosphere, and** are **expected to** be **of even more importance in the Martian atmosphere.**

Because erosion is much weaker in **the** rainless **Martian** environment, and because surface gravity is lower, surface features on Mars tend to be more severe than on Earth. Ridges and mountains are higher, while surface winds are comparable (and, at times, higher), so the Martian mountain waves provide stronger aerodynamic disturbances than are encountered on Earth.

The waves **of** most interest for aerobraking **or** lander vehicle entry are readily modeled by the long-wave approximation. This component of the disturbance maps up through the atmosphere as a replica of the underlying terrain, and, in common with all gravity waves, the associated fractional density disturbances grow ever greater with altitude. Effectively the probing spacecraft will be "flying into the mountains", even when it is several tens of kilometers above the peaks. Limits may be imposed by wave saturation (Smith et al., 1987), absorption by critical layers (Hines, 1960), or by dissipation of the waves by molecular viscosity (Pitteway and Hines, 1963), but over the larger terrain features the tops of these ghost mountains may occur as shocks or wedges of turbulence.

**In the** long-wave approximation, we assume **that** the wave number k satisfies **the inequality**

$$
k^2 \quad \ll \quad N^2/U^2 \qquad \qquad , \tag{10}
$$

where N is the Brunt-Vaisala frequency, and U is the mean wind speed. Under this assumption the governing differential equation for wave perturbations is

$$
d^2y/dz^2 + [N^2/U^2 - (d^2U/dz^2)/U - 1/4H^2]y(z) = 0 \t (11)
$$

where H is the atmospheric scale height. The Fourier transform,  $w(z)$ , for the vertical velocity perturbations is, for example, given by

$$
\mathbf{w}(z) = \rho_o(z)^{-1/2} A(k) y(z) \tag{12}
$$

where  $\rho_0$  is the mean density, A(k) is presently an unknown Fourier amplitude, and  $y(z)$  is the solution obtained from equation (11).

The assumption of purely tangential flow for the surface boundary condition determines the wave amplitude in terms of the slope dh/dx of the surface terrain and the mean wind speed U(0) that must be deflected over the terrain undulation. The Fourier transform of this surface condition defines the component amplitudes A(k) of equation (12) through the Fourier components of the surface terrain shape,  $h(x)$ .

From this approach, the Fourier transform of the density variations can be obtained. Since there is no k dependence for the coefficients relating the Fourier transform of the density to the Fourier transform of the terrain surface, the Fourier inversion to obtain the vertical profile of density perturbations is straightforward, and yields

$$
\rho_{w}(x, z)/\rho_{o} = \left[\frac{y(z)U(0)N^{2}}{y(0)U(z)g} \left(\frac{\rho_{o}(0)}{\rho_{o}(z)}\right)^{1/2}\right]h(x) \quad (13)
$$

The implications of equation (13) are clear:

(a) The horizontal structure of the density disturbance  $\rho_w$  is an image of the terrain shape h(x).

(b) There is the standard vertical growth factor associated with gravity waves, proportional to the inverse square root of the mean density.

(c) There is a vertical wave structure  $y(z)/y(0)$ , which will usually be closely sinusoidal.

(d) There is an excitation factor  $[U(0)N^2/U(z)g]$  relating surface conditions to the generated wave density field.

These results apply equally to an isolated surface feature, such as a mountain sitting alone in the plains region, or an extended complex area of severe terrain. If the surface shape is known, and one differential equation involving the meteorological functions U(z) and N(z) is solved, the density perturbation,  $\rho_w(x, z)$ , at any location above the surface is obtained. Although derived here for the two-dimensional case, the results of equation (13) can easily be generalized to a fully threedimensional terrain description.

If non-linear processes do not limit the growth of the wave, the high kinematic molecular viscosity of the upper atmosphere will. Because of lower density, the molecular viscosity effect will be felt at lower altitudes on Mars than on Earth. The treatment of Pitteway and Hines (1963), can be used to model this effect.

If a WKB approximation solution is applied for  $(11)$  and  $(13)$ , the amplitude of the density perturbations due to the mountain waves can be approximated as

$$
\left|\rho_{\mathbf{w}}(\mathbf{x},\mathbf{z})\right|/\rho_{\mathbf{o}} = \left[\frac{\mathbf{N}(0)\mathbf{N}(\mathbf{z})}{g}\left(\frac{\rho_{\mathbf{o}}(0)}{\rho_{\mathbf{o}}(\mathbf{z})}\right)^{1/2}\right]h(\mathbf{x})\tag{14}
$$

This form of the solution eliminates the explicit dependence on  $U(z)$  and  $U(0)$ , so that all of the terms in (14) are readily evaluated by Mars-GRAM from the terrain height data and the thermodynamic parameterization models. This relation [with the terrain relief  $h(x)$  somewhat exaggerated because of the present coarse resolution used] is employed in Mars-GRAM to estimate the magnitude of the random density perturbation component below 75 km altitude.

**In order** to insure that the **magnitudes estimated by** (14) **do not become** too **large [because** of the  $\rho_0(z)$  term in the denominator], a viscous damping model must also be applied here, as well as to the **areostrophic wind components. Following** the **approach of Pitteway and Hines (1963),** an approximate **solution for** the **damping factor** (appropriate in the **long-wave limit),** to **be** applied as a **factor** to **equation (14), is obtained** as

$$
\exp\{-[L_{h} \vee N^{3} H/(4\pi U^{4})] [1 - \rho_{o}(z) / \rho_{o}(0)]\}\qquad , \qquad (15)
$$

where  $L_h$  is the horizontal wavelength of the dominant mode of the mountain waves.  $L_h$  is taken to be the same as the horizontal scale used in the density perturbation model (see next section).

Relations (14) and **(15)** are used to estimate the density perturbation magnitudes up to a height of 75 km. Above the base of the thermosphere (at height  $Z_F$ ), the short-term density perturbation magnitudes of the Stewart model are employed. Between 75 km and  $Z_F$ , interpolation is used to insure a smooth transition between these two height regions.

# **DENSITY PERTURBATION SIMULATION IN MARS-GRAM**

The same density perturbation model **used** in the Earth GRAM program can be utilized in Mars-GRAM, provided that the perturbation magnitudes, horizontal scales, and vertical scales are adapted to values applicable for the Martian atmosphere. The density perturbation model estimates relative density perturbations  $\rho'(x,y,x,t)$  by the relation

$$
\rho'(x+\Delta x,y+\Delta y,z+\Delta z,t+\Delta t) = \alpha \rho'(x,y,x,t) + \beta R(x,y,z,t) , \qquad (16)
$$

where  $\alpha$  is the correlation  $r(\Delta x, \Delta y, \Delta z)$  over the spatial separation involved between steps, given by

$$
r(\Delta x, \Delta y, \Delta z) = \exp\left\{-\left[\left(\Delta x/L_h\right)^2 + \left(\Delta y/L_h\right)^2 + \left(\Delta z/L_z\right)^2\right]^{1/2}\right\} , \qquad (17)
$$

B is given by  $[1 - \alpha^2]^{1/2}$ , and  $R(x,y,z,t)$  is a normally-distributed uncorrelated random sequence, having the same rms magnitude as the relative density perturbations p'.

Evaluation of the magnitudes of the density perturbations used in Mars-GRAM were discussed in the previous section. The vertical scale for the density perturbations, L<sub>z</sub>, was estimated from structure-function analysis of the Viking 1 and Viking 2 density profiles (Seiff and Kirk, 1977) to be 8 km, at least for altitudes up to 100 km. For the horizontal scale of the density perturbations, Lh, the values used in the Earth GRAM model were scaled by a factor of 1.5, as estimated to be applicable for the Martian atmosphere. Namely, in Mars-GRAM we take

$$
L_h = 30 + 0.01875 z^2 , \qquad (18)
$$

with z and  $L_h$  in km. An upper limit of 600 km is imposed for  $L_h$  at high altitudes.

#### **CONCLUSIONS**

The Mars-GRAM has numerous applications as a "poor man's global circulation model". For example, the computation of all of the data necessary to describe the complete seasonal variations at the surface (Figures 1-3) and all altitudes (e.g., Figure 9), takes at most a few minutes on an IBM-PC (with 8087 co-processor; even faster on an 80286-based machine, such as an IBM-AT or compatible, or on an 80386-based machine). Comparable data would take many hours of computation on a mainframe using a 3-D global circulation model for Mars. The diurnal (longitudinal) variability incorporated into the Mars-GRAM program is not even available in 2-D version of a Mars global circulation model.

In addition to the engineering applications envisioned for Mars-GRAM (e.g., aerocapture mission profile studies, Mars Rover Sample Return mission planning and design), the Mars-GRAM has a number of potential scientific applications. One of these is its ability to provide a realistic, geographically and seasonally-dependent background of temperatures and winds for studies of tides and the atmospheric propagation of other wave disturbances (e.g., gravity waves, mountain lee waves, etc.). Another application would be in providing realistic "first guess" profiles for the inversion processing for temperature retrievals from temperature sounders on upcoming Mars missions.

Of course, being a parameterization model, rather than a first principles one such as a global circulation model, Mars-GRAM is only as good as the parameterizations built into it. Also it cannot test the sensitivity to variation of parameters beyond those on which the parameterizations are based (e.g., it cannot estimate the effects of a dust storm of twice the optical depth previously observed). With continued analysis of additional observational data from the Viking and Mariner programs, analysis of new results from global circulation models, and with new data expected to be coming in from the Mars Observer program, Mars-GRAM should steadily improve in its realism and reliability in the future.

# **PLANS FOR FUTURE IMPROVEMENTS IN MARS-GRAM**

Although the goal of producing a fairly realistic model of the Martian atmosphere has been realized in the current version of Mars-GRAM, there is still room for substantial improvement and enhancement of the program. There is a considerable volume of computerized data, from the Mariner and Viking programs, available at government and university planetary studies laboratories around the country. As discussed in the previous section, since the current Mars-GRAM parameterizations were developed only from the limited amount of data and information in the open literature, there is room for considerable improvement in these parameterizations by analysis of these considerable-sized computer data bases.

As discussed in the section of winds in the thermosphere, there is considerable room for improvement in the horizontal gradients of density, temperature and pressure in the thermospheric model. Simple parameterizations of the latitudinal and longitudinal (diurnal) variations of temperature could be developed from the realistic thermospheric simulations of the model of Bougher et al. (1988) (e.g., see their Figures 3 and 4). The current approach of the Stewart thermospheric model should then be adequate for estimating density and pressure from these improved thermospheric temperature estimates.

**Since** the **current** Mars-GRAM relies **on** estimates **of** the **daily** total surface **solar** irradiance for the estimation of daily maximum, average and minimum temperatures, it would be a straightforward addition to Mars-GRAM to add a subroutine which calculates the direct (beam) and diffuse (scattered) components of the time-dependent solar irradiance at the surface. Such a routine for estimation on the surface solar irradiance would be based on the model approach of Justus and Paris (1985), with parameters adapted for conditions of the Mars atmosphere and dust optical properties. The influence on solar irradiance due to dust storm conditions could easily be incorporated, since optical depth has been measured at the Viking Lander sites (Tillman et al., 1979; Zurek, 1982), and other dust optical properties have also been inferred (Toon et al., 1977). Addition of a surface solar irradiance module for Mars-GRAM would be very useful for such applications as: (1) analysis of thermal heating environments and solar power cell performance on surface-based systems, such as Mars Rover, (2) analysis of heating, life and trajectory for balloon systems, such as that proposed for the Soviet Mars 1994 mission, and (3) for general improvements in the capability to parameterize and study the Planetary Boundary Layer of Mars and its energy and momentum flux budgets.

Users or **potential** users of Mars-GRAM who are interested in the possibility **of** one or more of these modifications being incorporated into the program are asked to contact either Dr. Justus at Computer Sciences Corporation or Mr. Dale Johnson at NASA Marshall Space **Hight** Center.

#### **ACKNOWLEDGMENTS**

The **authors wish** to **express** appreciation to Mr. Joe Gamble and **Dr.** David Kaplan, of NASA Johnson Space Center for their encouragement (and monetary *support)* of the Mars-GRAM development program. Thanks are also due to Mr. Omar Torres, of Georgia Tech, who provided valuable assistance in reading data from graphs in the published literature and in the development of the surface pressure parameterizations used in Mars-GRAM.

#### **REFERENCES**

Barnes, **J.** R., and J. L. Hollingsworth (1988). Dynamical Modeling **of** a Planetary Wave Mechanism for a Martian Polar Warming. Icarus, 71(2): 313-334

Bougher, S. W., et al. (1988). Mars Thermospheric General Circulation Model: Calculations for the Arrival of Phobos at Mars. Geophys. Res. Let., 15(13): 1511-1514

Cain, D. L., A. J. Kliore, B. L. Seidel, M. J. Sykes, and P. Woiceshyn (1973). Approximations t the Mean Surface of Mars and Mars Atmosphere Using Mariner 9 Occultations. J. Geophys. Res., 78(20): 4352-4354

Conrath, B. J. (1975). Thermal Structure of the Martian Atmosphere During the Dissipation of the Dust Storm of 1971. <u>Icarus</u>, 24: 36-46

Conrath, B. J. (1976). Influence of Planetary-Scale Topography on the Diurnal Thermal Tide During the 1971 Martian Dust Storm. J. Atmos. Sci., 33: 2430-2439

Conrath, B. J. (1981). Planetary-Scale Wave Structure in the Martian Atmosphere. *Icarus*, 48: 246-255

Culp, R. D., A. **I.** Stewart, C. Chow (1983). **Time** Dependent Model of the Martian Atmosphere **for** Use in Orbit Lifetime and Sustenance Studies. JPL Contract #956446: Univ. of *Colorado,* 31 pp.

Culp, R. D., and A. I. Stewart (1984). Time-Dependent Model of the Martian Atmosphere for Use in Orbit Lifetime and Sustenance Studies. J. Astron. Sci., 32(3): 329-341

Davies, D. W. (1979). The Relative Humidity of Mars' Atmosphere. J. Geophys. Res., 84(B14): 8335-8340

Fjeldbo, G. et al. (1966). Atmosphere of Mars: Mariner IV Models Compared. Science, 153: 1518-1523

Fjeldbo, G. et al. (1970). The Mariner 1969 Occultation Measurements of the *Upper* Atmosphere of Mars. Radio Science, 5: 381-386

Fjeldbo, G., D. Sweetnam, J. Brenkle, E. Christensen, D. Farless, et al (1977). Viking Radio Occultation Measurements of the Martian Atmosphere and Topography: Primary Mission Coverage. J. Geophys. Res., 82(28): 4317-4324

Fleming, E. Let al. (1988). Monthly Mean Global Climatology of Temperature Wind, Geopotential Height, and Pressure for 0-120 km. NASA Technical Memorandum 100697

Gadian, A. M., and J. S. A. Green (1983). A Theoretical Study of Small Amplitude Waves in the Martian Lower Atmosphere and a Comparison Made with Those on Earth. Annales Geophysicae, 1(3): 239-244

Haberle, R. M., C. B. Leovy, and J. B. Pollack (1982). Some Effects of Global Dust Storms on the Atmospheric Circulation of Mars. Icarus, 50: 322-367

**Hamilton, K.** and **R. R. Garcia (1986). Theory and Observations of** the **Short-Period Normal Mode Oscillations of** the **Atmosphere. J. Geophys. Res., 91(D11): 11,867-11,875**

Hand, **R., B.** Conrath, **W. Hovis, V. Kunde, P. Lowman, W. Maguire, J. Pearl,** et **al. (1972). Investigation of the Martian Environment by Infrared Spectroscopy on Mariner 9.** Icarus, **17: 423- 442**

**Hess, S. L.** et al. **(1976) Mars** Climatology **from Viking 1 After 20 Sols. Science, 19\_\_44:78-80**

**Hess, S. L.** et **al. (1977). Meteorological Results of the Surface of Mars: Viking 1** and **2. J. Geophys.** Res., 82: 4459-4574

Hess, S. L. et al. (1980). The Annual Cycle of Pressure on Mars Measured by Viking Landers 1 and 2. Geophys. Res. Lett., 7: 197-200

Hines, C. O. (1960). Internal Atmospheric Gravity Waves at Ionospheric Heights. Canadian J. Phys., 38:1441

lwasaki, K. et al. (1986). Interarmual Differences of Mars Polar Caps. MECA Symposium on Mars: Evolution of Its Climate and Atmosphere. LPI Tech. Rept., 87.01: 58-59

Jakosky, B. M. and T. Z. Martin (1987). Mars: North-Polar Atmospheric Warming During Dust Storms. <u>Icarus</u>, 72: 528-534

James, P. B., M. Pierce, L. J. Martin (1987). Martian North Polar Cap and Circumpolar Clouds: 1975-1980 Telescopic Observations. Icarus, 71: 306-312

Justus, C. G. and M. V. Paris (1985). A Model for the Solar Spectral Irradiance and Radiance at the Bottom and Top of a Cloudless Atmosphere. J. *Climate* Appl. Meteorol., 24(3): 193-205

Justus, C. G., R. G. Roper, Arthur Woodrum, and O. E. Smith (1975). Global Reference Atmospheric Model for **Aerospace** Applications. J. Spacecraft and Rockets, 12:449-450

Justus, C. G., R. G. Roper, Arthur Woodmm, and O. E. Smith (1976). A Global Reference Atmospheric Model for Surface to Orbital Altitudes. J. Appl. Meteorol., 15: 3-9

Justus, C. G. and R. G. Roper (1987). Application of the Global Reference Atmospheric Model to Polar Orbit Missions. AIAA 25th Aerospace Sciences Meeting, January, Reno, NV, paper AIAA-87- 0264

Justus, C. G. (1988). Density Perturbation Simulation with the Global Reference Atmospheric Model. AIAA 26th Aerospace Science Meeting, January, Reno, NV, paper AIAA-88-0494

Kaplan, David (1988). Environment of Mars, 1988. NASA Tech. Memo 100470, October, 62 pp.

Kieffer, H. H. (1979). Mars South Polar Spring and Summer Temperatures: A Residual  $CO<sub>2</sub>$  Frost. J. Geophys. Res., 84 (B 14): 8263-8288

Kieffer, H. H., P. R. Christiansen, T. Z. Martin, E. D. Miner, and F. D. Palluconi (1976). Science, 194: 1346-1351

Kieffer,H.H.,**T.** Z. **Martin,** A. R. Peterfreund, B. M. Jakosky, **E.** D. Miner, and **F. D.** Palluconi (1977). Thermal and Albedo Mapping of Mars During the Viking Primary Mission. J. Geophys. Res., 82: 4249-4291

Kliore, A. (editor) (1982). The Mars Reference Atmosphere. Adv. Space Res., 2

Kliore, A. J., **D.** L. Cain, G. Fjeldbo, B. L. Seidel, M. J. Sykes, **S. I.** Rasool (1972). The Atmosphere of Mars from Mariner 9 Radio Occultation Measurements. Icarus, 17: 484-516

Kliore, A. J., G. Fjeldbo, B. L. Seidel, M. J. Sykes, and P. M. Woiceshyn (1973). S Band Radio Occultation Measurements of the Atmosphere and Topography of Mars with Mariner 9: Extended Mission Coverage of Polar ... J. Geophys. Res., 73(20): 4331-4351

Leovy, C. B. (1979). Martian Meteorology. Ann. Rev. Astron. Astrophys., 17: 387-413

Leovy, C. B. (1981). Observations of Martian Tides Over Two Annual Cycles. J. Atmos. Sci., 38: 30-39

Leovy, C. (1982). Martian Meteorological Variability. Adv. Space. Res., 2: 19-44

Leovy, C. B. and R. W. Zurek (1979). Thermal Tides and Martian Dust Storms: Direct Evidence for Coupling. J. Geophys. Res., 84:2956-2968

Lindal, G. F., et al. (1979). Viking Radio Occultation Measurements of the Atmosphere and Topography of Mars: Data Acquired During 1 Martian Year of Tracking. J. Geophys. Res., 84: 8443

Magalhaes, J. A. (1987). The Martian Hadley Circulation: Comparison of "Viscous" Model Predictions to Observations. Icarus, 70: 442-468

Martin, L. J. and P. B. James (1986a). Major Dust Storm Activity and Variations in the Recession of Mars' South Polar Cap. MECA Workshop on the Evolution of the Martian Atmosphere, LPI Tech. Rept. 86-07:29-30

Martin, L. J. and P. B. James (1986b). The Great Dust Storm of 1986(?). MECA Workshop on Mars: Evolution of Its Climate and Atmosphere. LPI Tech Rept. 87-01: 76-77

Martin, T. Z., M. M. Kieffer, and E. D. Miner (1982). Mars' Atmospheric Behavior from Viking Infra-red Thermal Mapper Measurements. Adv. Space Res., 2:57-65

Nier, A. O. and M. B. McElroy (1977). Composition and Structure of Mars' Upper Atmosphere: Results from neutral Mass Spectrometer on Viking 1 and 2. J. Geophys. Res., 82: 4341-4350

Paige, D. A. and A. P. Ingersoll (1985). Annual Heat Balance of Martian Polar Caps: Viking Observations. Science, 228: 1160-1168

Philip, J. R. (1986). Similarity Analysis of the Martian Polar Caps. Geophys. Res. Lett., 13(11): 1137-1140

Pickersgill, A. O. and G. E. Hunt (1979). The Formation **of** Martian Lee Waves Generated by a Crater. J. Geophys. Res., 84: 8317-8331

Pirraglia, J. A. and B. J. Conrath (1974). Martian Tidal Pressure and Wind Fields Obtained from the Mariner 9 Infrared Spectroscopy Experiment. J. Atmos. Sci., 31: 318-329

Pitteway, M. L. V. and C. O. Hines (1963). The Viscous Damping of Atmospheric Gravity Waves. Can. J. Phys., 41: 1935

Pitts, D. E., J. E. **Tillman,** J. Pollack, R. Zurek (1988). Model Profiles of the Mars Atmosphere for the Mars Rover and Sample Return Mission. Preprint

Pollack, J. B., C. B. Leovy, P. W. Greiman, and Y. Mintz (1981). A Martian General Circulation Experiment with Large Topography. J. Atmos. Sci., 38(1): 3-29

Ryan, J. A. and R. M. Henry (1979). J. Geophys. Res., 84:2821-2829

Seiff, A. (1982). Post-Viking Models for the Structure of the Summer Atmosphere of Mars. Adv. Space. Res., 2: 3-17

Seiff, A. and D. B. Kirk (1976). Structure of Mars' Atmosphere up to 100 Kilometers from the Entry Measurements of Viking 2. Science, 194: 1300-1302

Seiff, A. and D. B. Kirk (1977). Structure of the Atmosphere of Mars in Summer at Mid-Latitudes. *J.* Geophys. Res., 82(28): 4364-4378

Smith, S. A., D. C. Fritts, and T, E. Van Zandt (1987). Evidence of a Saturation Spectrum of Gravity News. J. Atmos. Sci., 44(12): 1404-1410

Stewart, A., et. al. (1972). Mariner 9 Ultraviolet Spectrometer Experiment: Structure of Mars' Upper Atmosphere. Icarus, 17: 469-474

Stewart, A. I. F. (1987). Revised Time Dependent Model of the Martian Atmosphere for use in Orbit Lifetime and Sustenance Studies. Final Report JPL PO# NQ-802429, March 26: 52 pp.

Stewart, A. I. and W. B. Hanson (1982). Mars' Upper Atmosphere: Mean and Variations. Adv. Space Res., 2: 87-101

Sutton, J. L., C. B. Leovy and J. E. Tillman (1978). J. Atmos. Sci., 35: 2346-2355

Tillman, J. E., et al. (1979). Frontal Systems During Passage of the Martian North Polar Hood Over the Viking 2 Site Prior to the First 1977 Dust Storm. J. Geophys. Res., 84(B6): 2947-2955

Tillman, J. E. (1988). Mars Global Atmospheric Oscillations: Annually Synchronized, Transient Normal-Mode Oscillations and the Triggering of Global Dust Storms. J. Geophys. Res., 93(D8): 9433-9451

Toon, O. B., J. B. Pollack and C. Sagan (1977). Physical Properties of Particles Comprising the Martian Dust Storm, 1971-1972. <u>Icarus, 30</u>: 663-696

Toon,O. **B.,** *L* **B. Pollack** and **C.** Sagan **(1977). Physical** Properties **of Particles Comprising** the Martian **Dust** Storm, 1971-1972. **Icarus, 30:663-696**

Zurek, R. W. (1982). Martian Great Dust Storms: An Update. <u>Icarus, 50</u>: 288-310

Zurek, R. W. (1986). Atmospheric Tidal Forcing of the Zonal-Mean Circulation: The Martian Dusty Atmosphere. J. Atmos. Sci., 43(7): 652-670

**Zurek, R. W. (1986).** Atmospheric **Tidal** Forcing **of** the **Zonal-Mean** Circulation: **The** Martian Dusty *Atmos.* **Atmosphere. (1700). The dilu Putteu Mi** 

 $241$ ck,

Zurek, **R. W.** (1988). Free and Forced Modes in **the** Martian Atmosphere. **J.** C\_ophys. **Rcs.,** 93(D8):

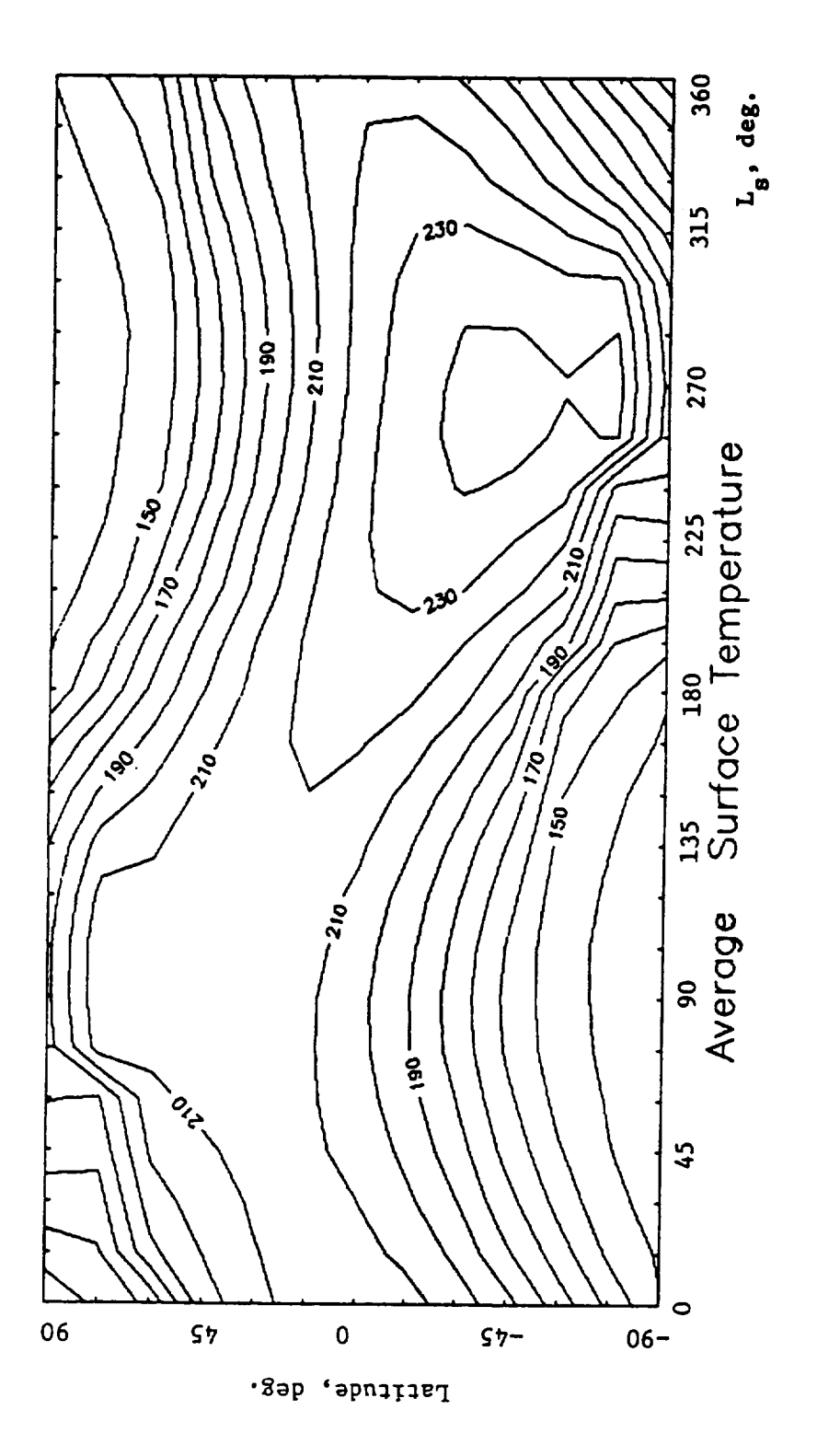

Pigure 1 - Seasonal and latitudinal variation of daily average surface L<sub>3</sub> is the areocentric temperature, computed by the MARS-GRAM model.<br>longitude of the sun.

 $\Box$ 

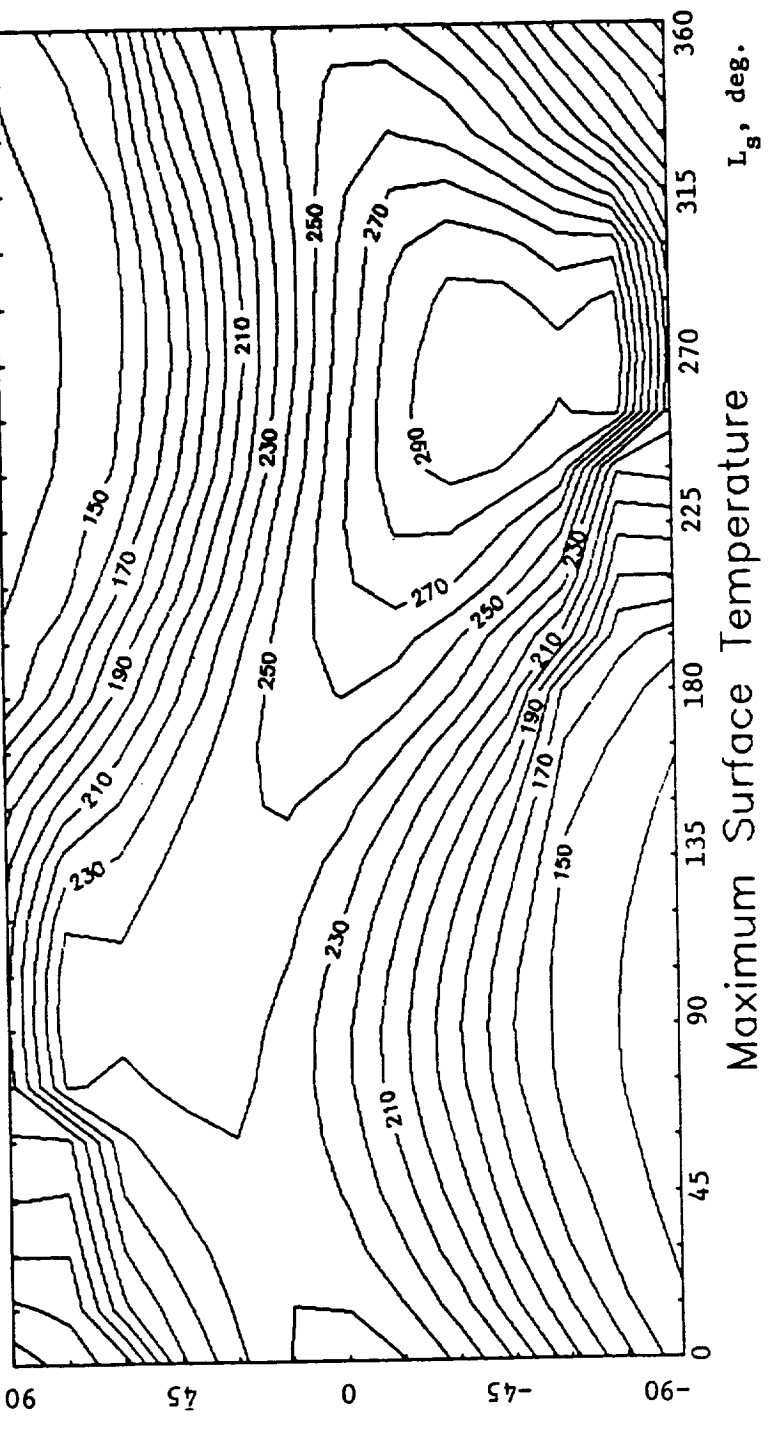

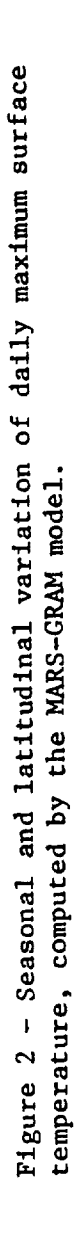

Paritude, deg.

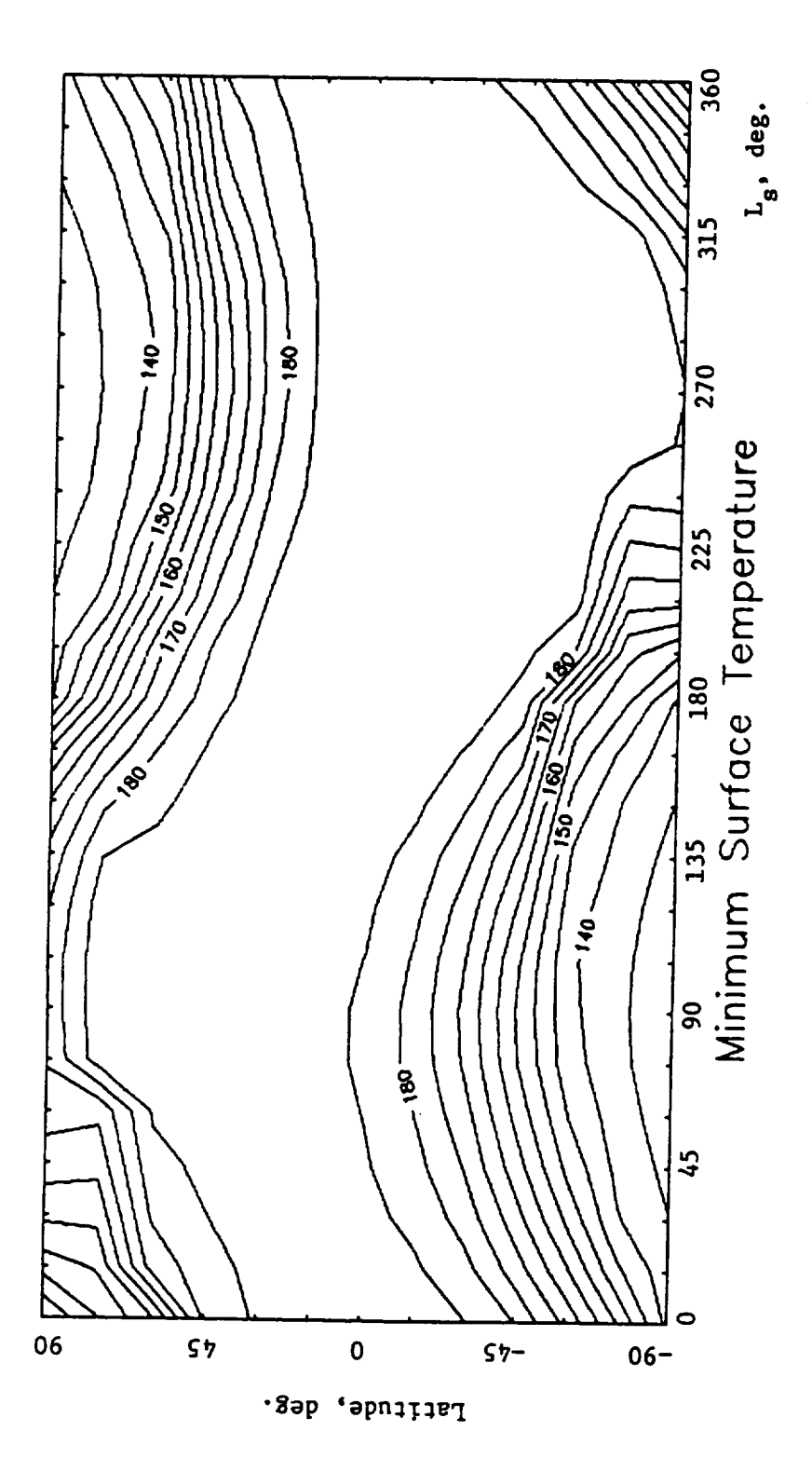

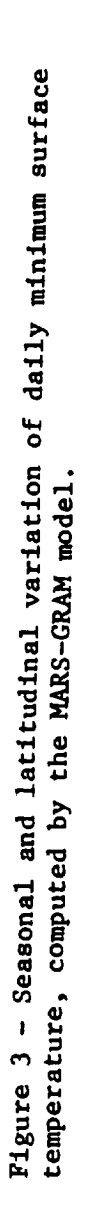

 $B-23$ 

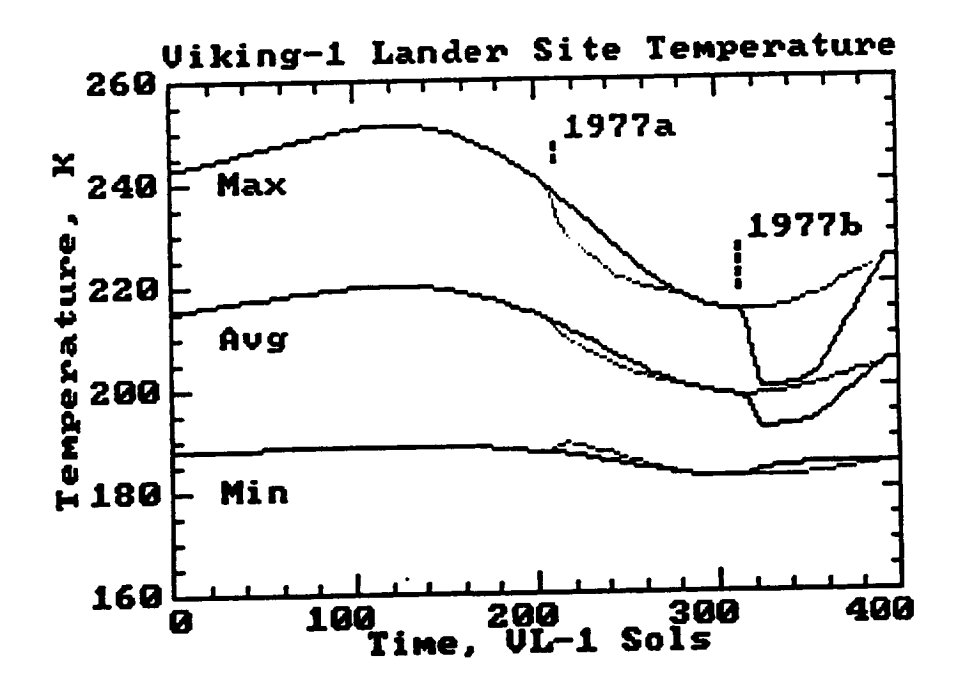

 $a)$ 

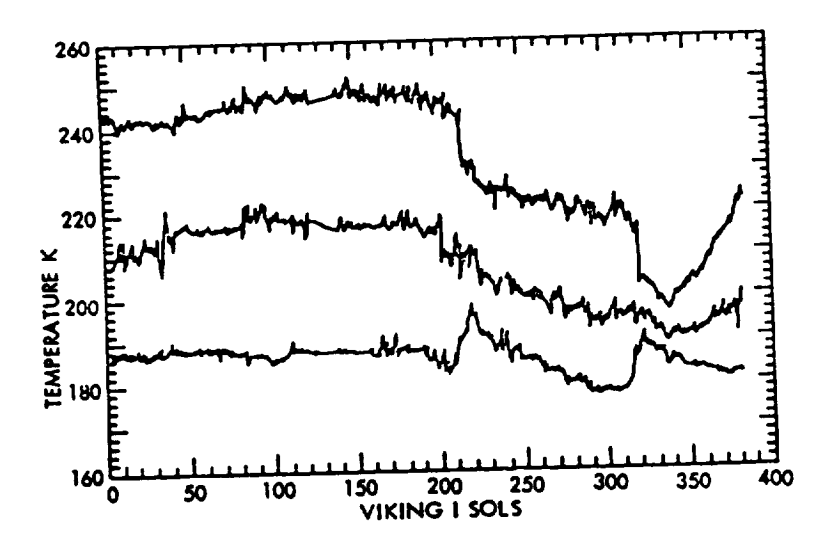

 $b)$ 

 $B-24$ 

Figure 4 - Seasonal variation of the daily maximum, mean, and minimum temperature at the Viking Lander 1 site (a) computed by MARS-GRAM, and (b) as reported by Ryan and Henry (1979).

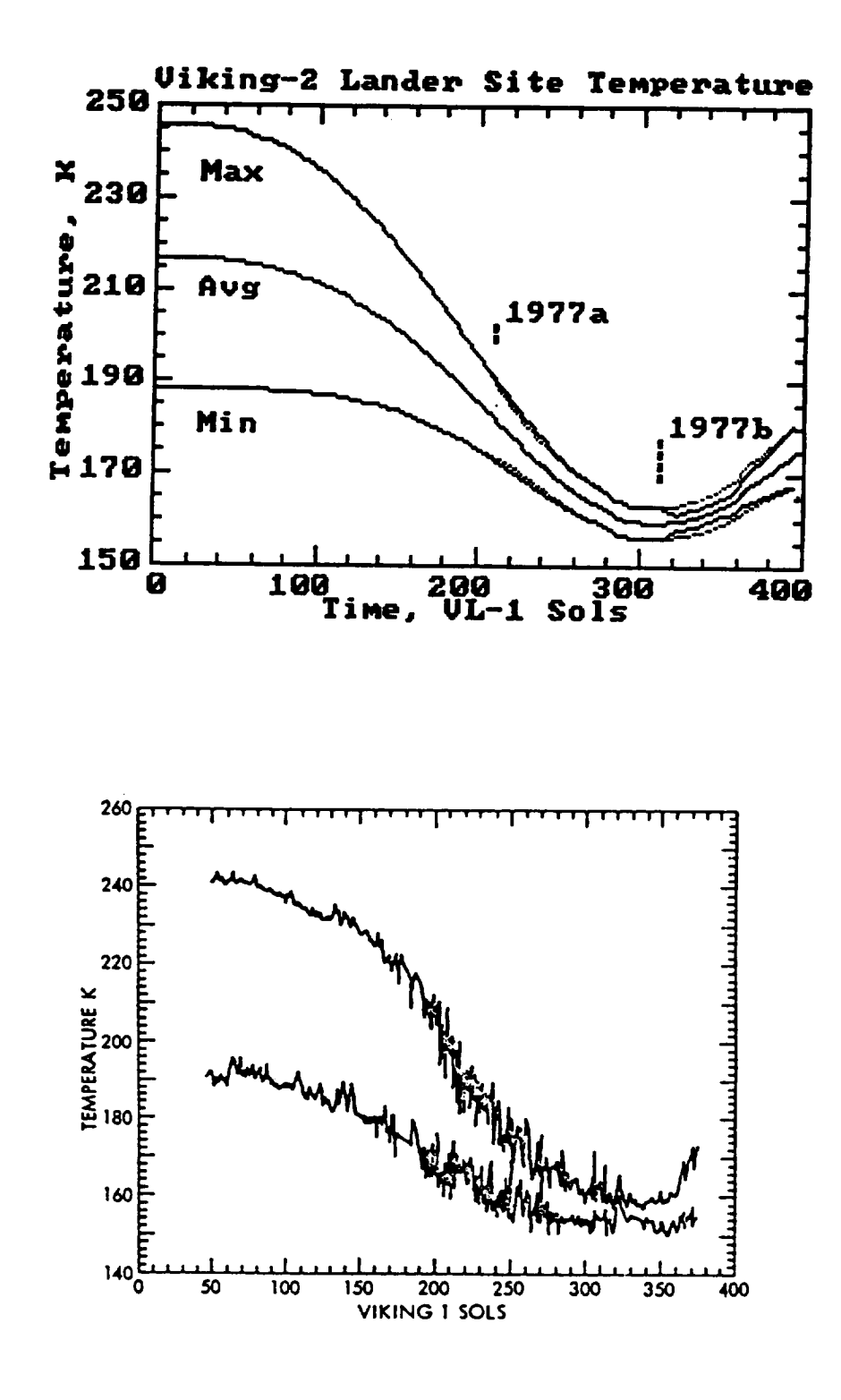

 $b)$ 

 $a)$ 

Figure 5 - Seasonal variation of the daily maximum, mean, and minimum temperature at the Viking Lander 2 site (a) computed by MARS-GRAM, and (b) as reported by Ryan and Henry (1979).

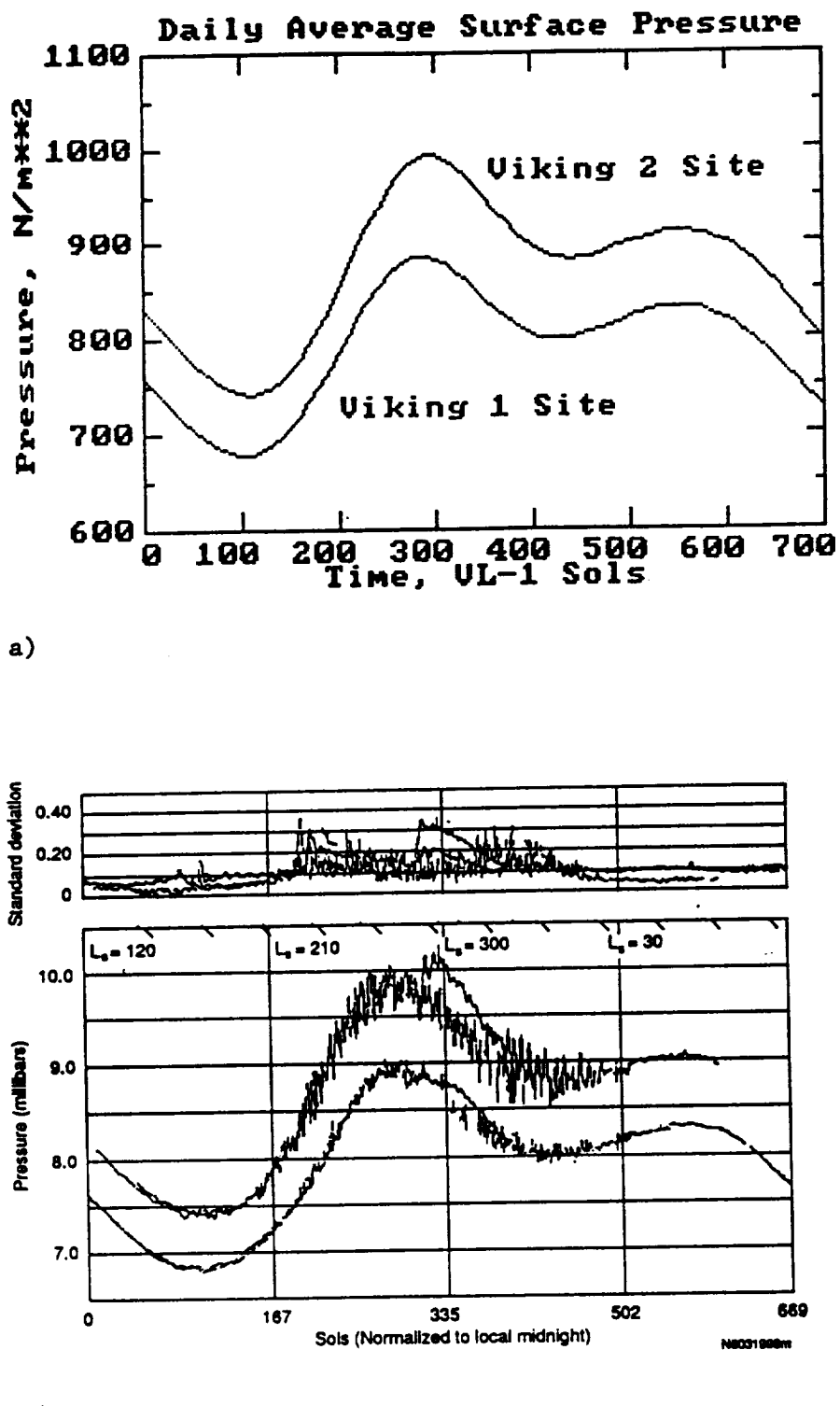

 $b)$ 

Figure 6 - Seasonal variation of the daily average surface pressure at the Viking 1 and 2 Lander sites (a) computed by Mars-GRAM, and (b) as reported by Tillman (1988).

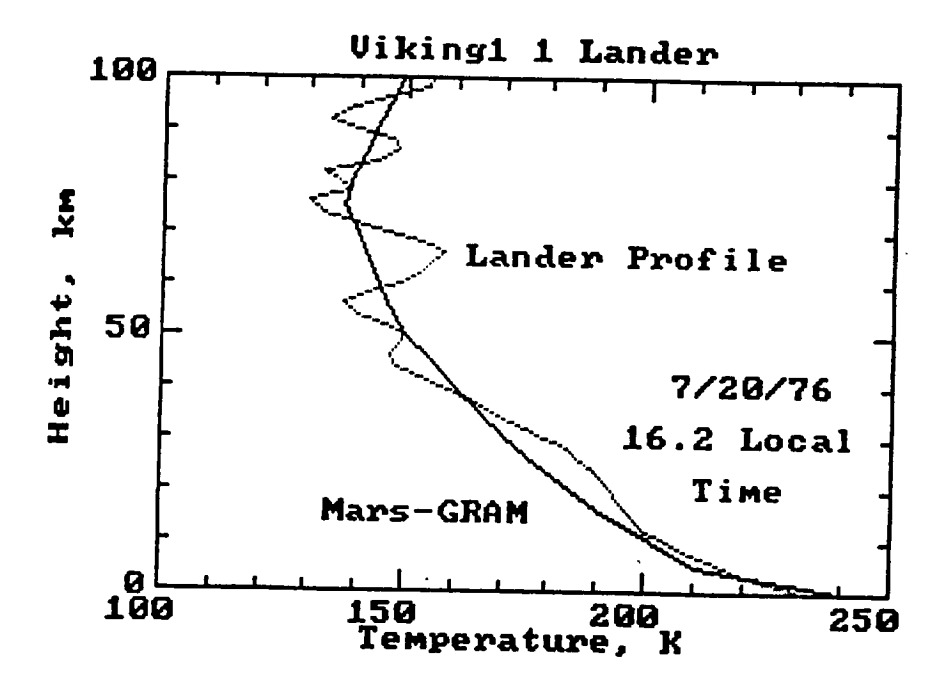

Figure 7 - Vertical temperature profile simulated by Mars-GRAM for date, time and position of Viking 1 Lander site (solid line) and measured Viking 1 Lander profile (dotted line).

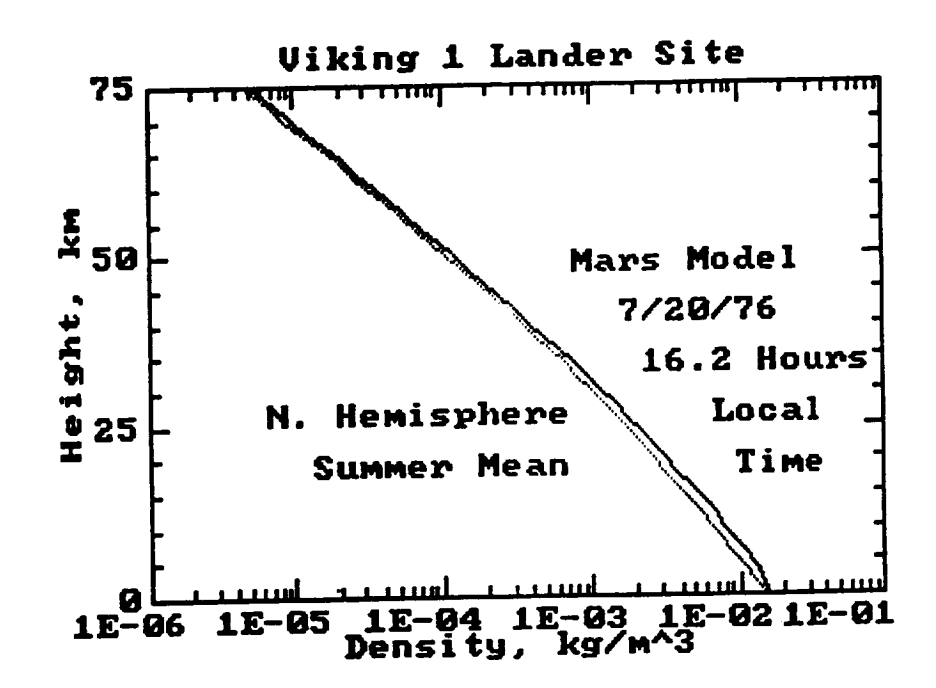

Figure 8 - Vertical profile of density simulated by the Mars-GRAM for date, time and position of the Viking 1 Lander site (solid line) and the COSPAR model for Northern Hemisphere summer mean conditions (dotted line).

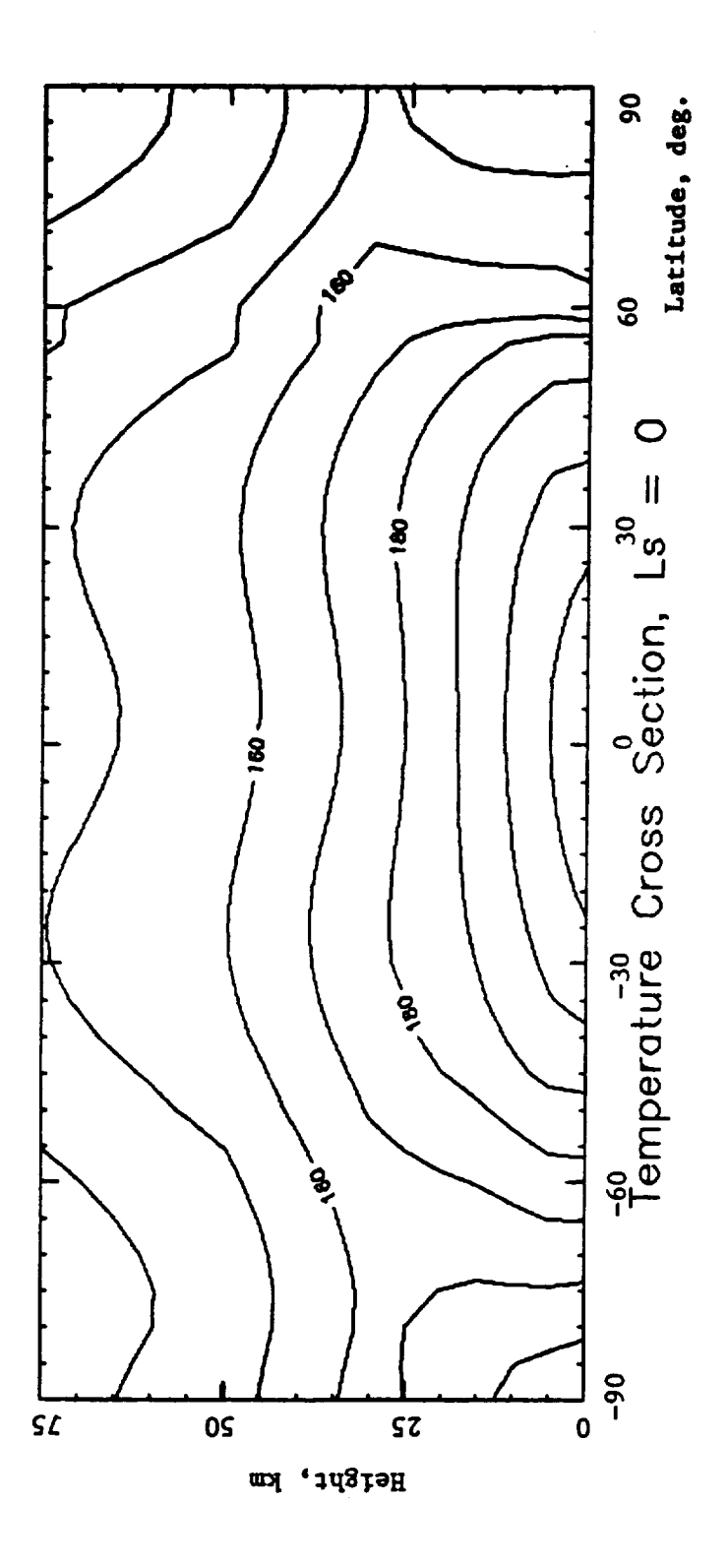

Figure 9 - Height and latitudinal variation of daily mean temperature at Northern Hemisphere spring Equinox (areocentric longitude of sun  $L_g = 0^{\circ}$ ) for dust-free conditions, as computed by Mars-CRAM,

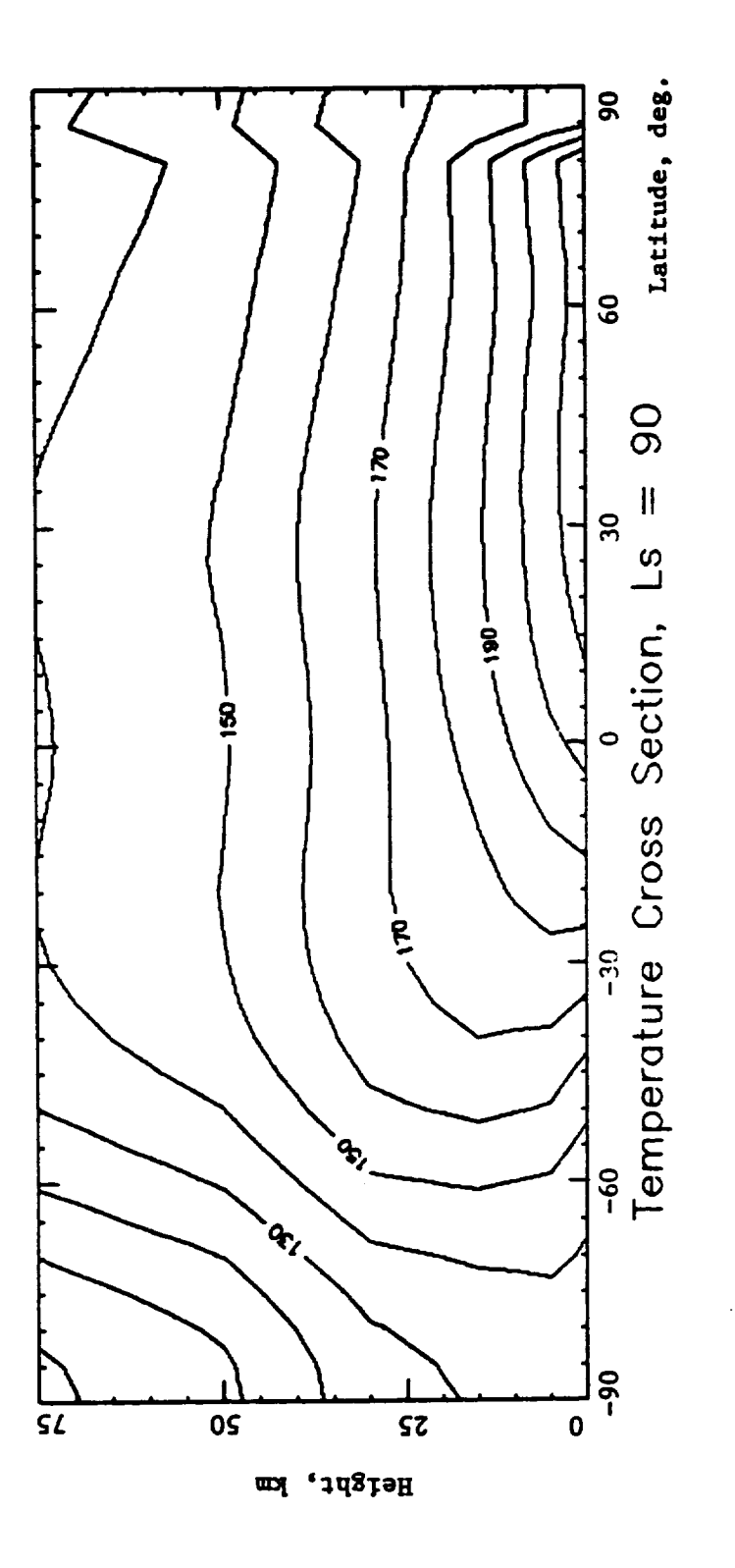

Figure 10 - Height and latitudinal variation of daily mean temperature<br>at Northern Hemisphere summer solstice  $(L_g = 90^{\circ})$  for dust-free conditions, as computed by Mars-GRAM.

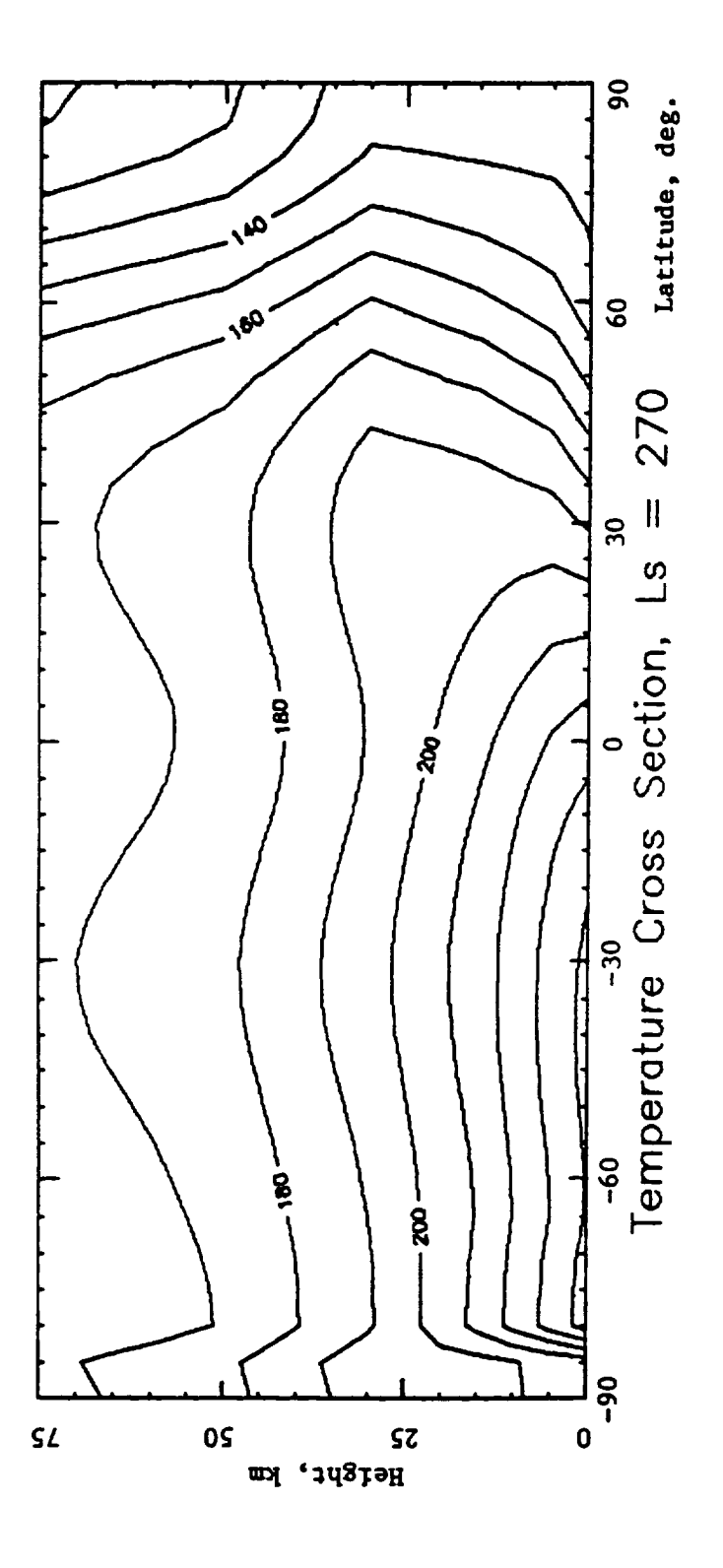

Figure 11 - Height and latitudinal variation of daily mean temperature at<br>Northern Hemisphere winter solstice ( $L_a$  = 270°) for dust-free conditions,<br>computed by Mars-GRAM.

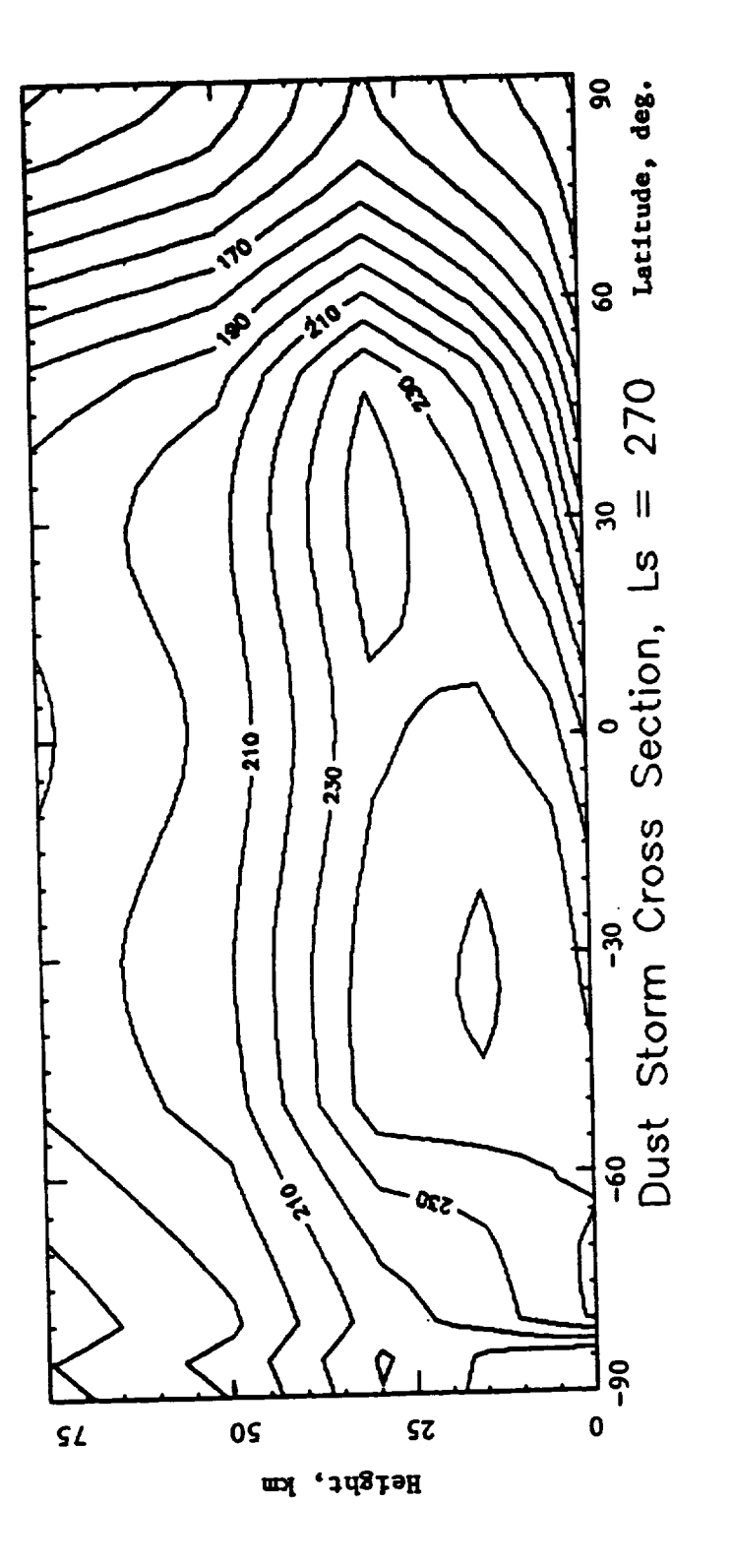

Figure 12 - Height and latitudinal variation of daily mean temperature at<br>Northern Hemisphere winter solstice for a fully-developed global dust storm (intensity 3.0), computed by Mars-GRAM.

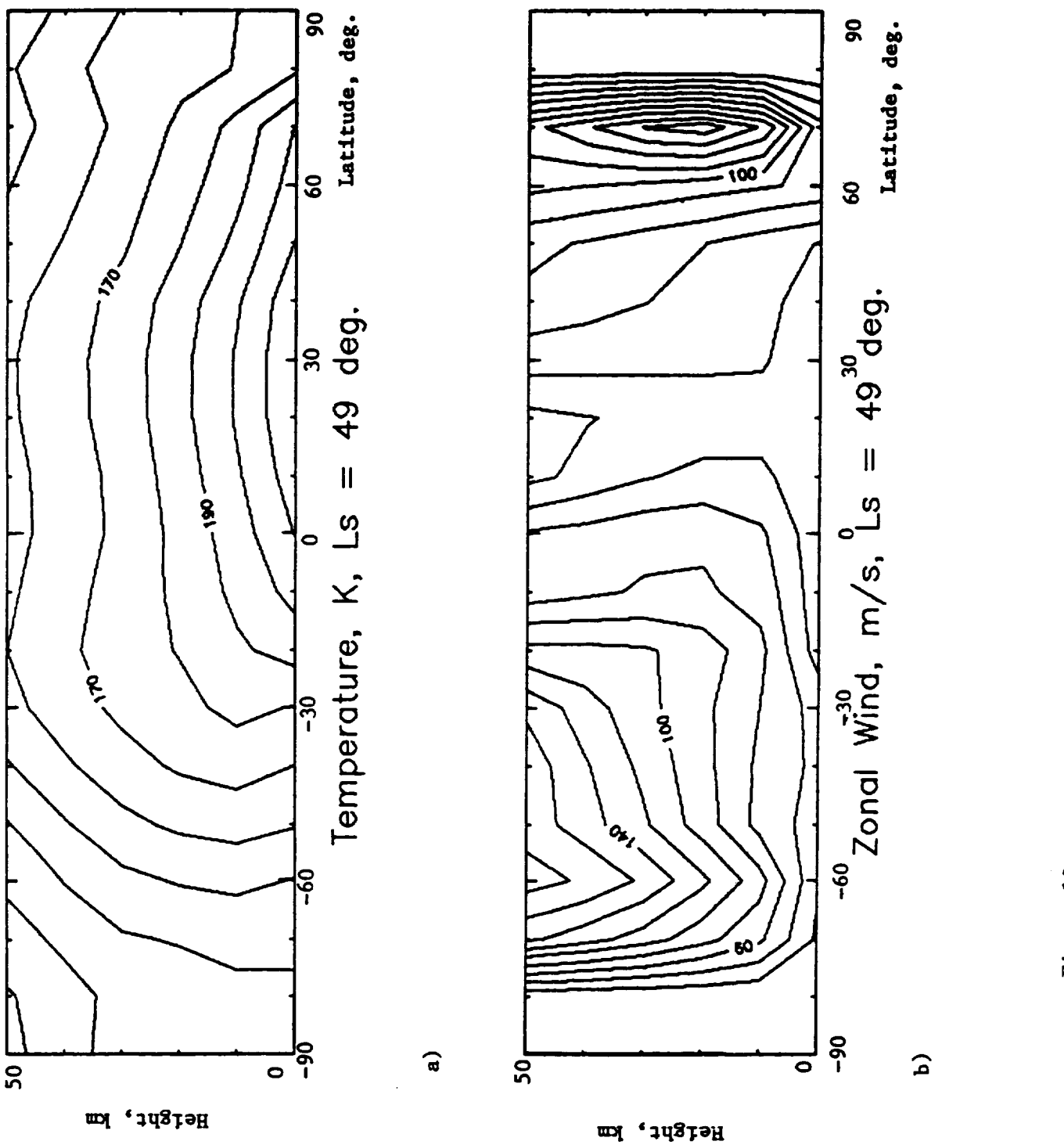

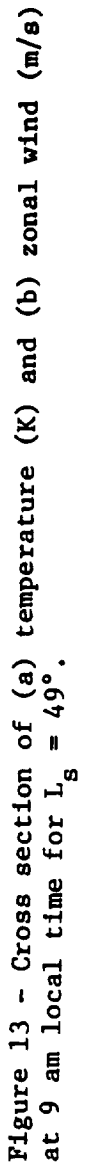

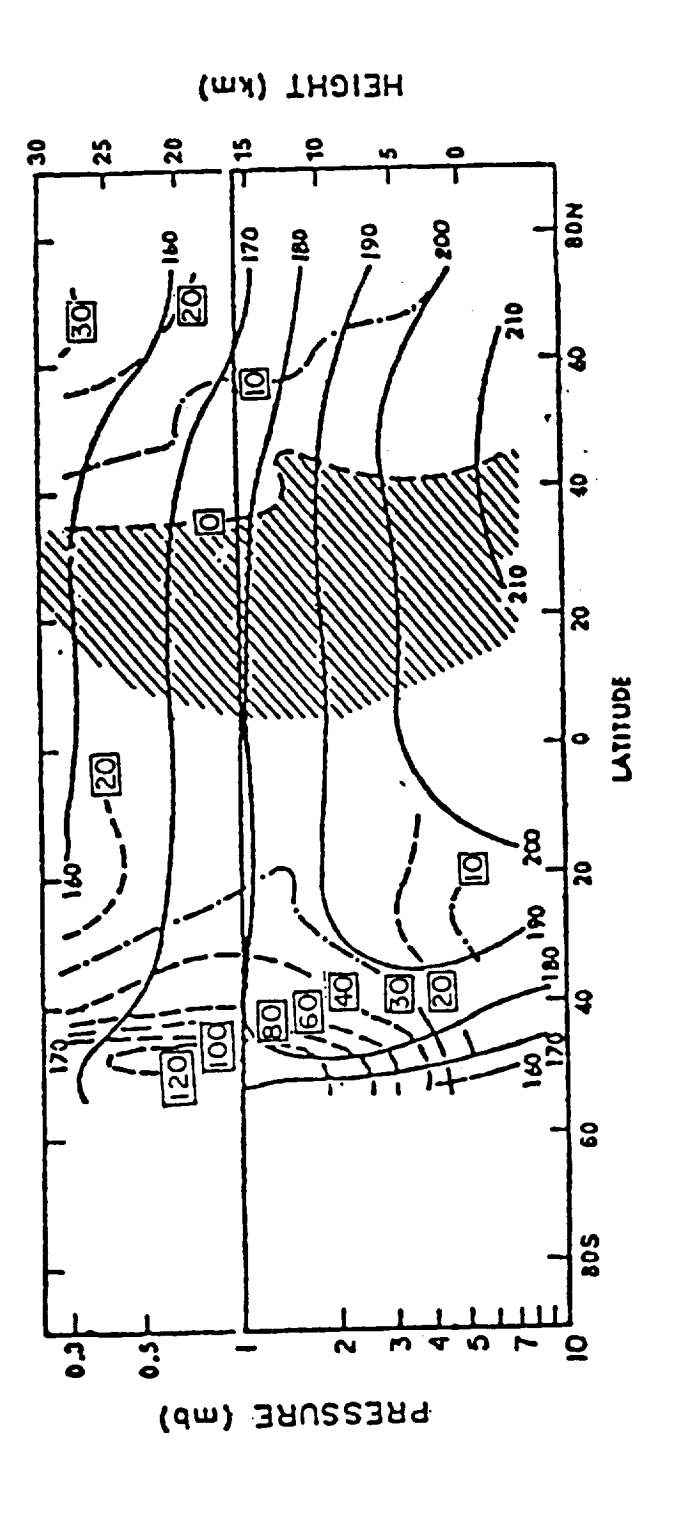

 $\frac{1}{2}$ 

 $\sim$   $\sim$   $\sim$ 

Figure 14 - Cross section of zonally-averaged temperature (K) and<br>geostrophic zonal wind (m s<sup>-1</sup>) based on Mariner 9 IRIS data between<br> $L_s = 43$  and  $L_s = 54$  (approximately early May in analogous terrestrial<br>season), Leov

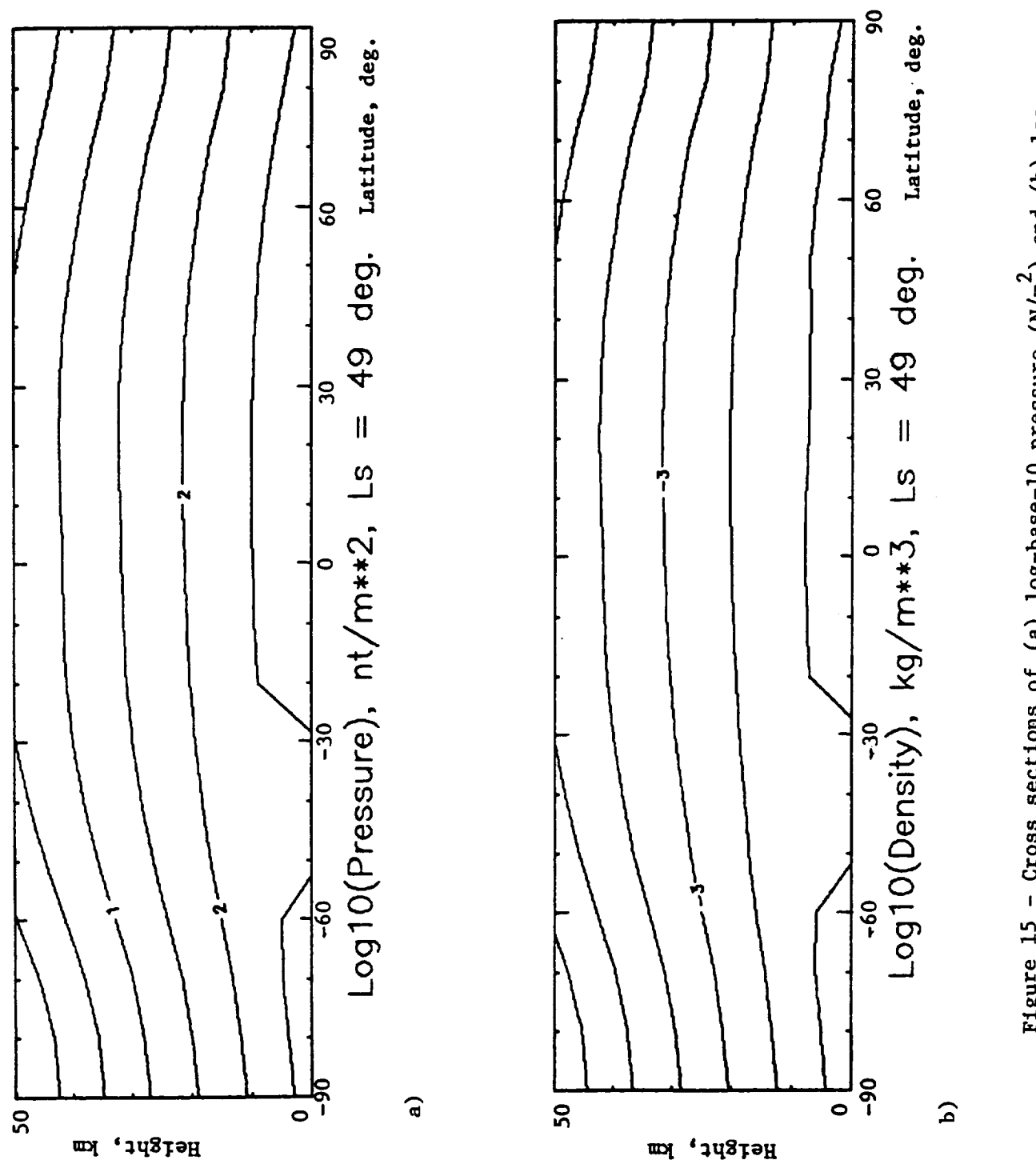

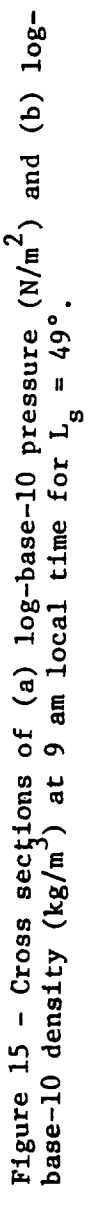

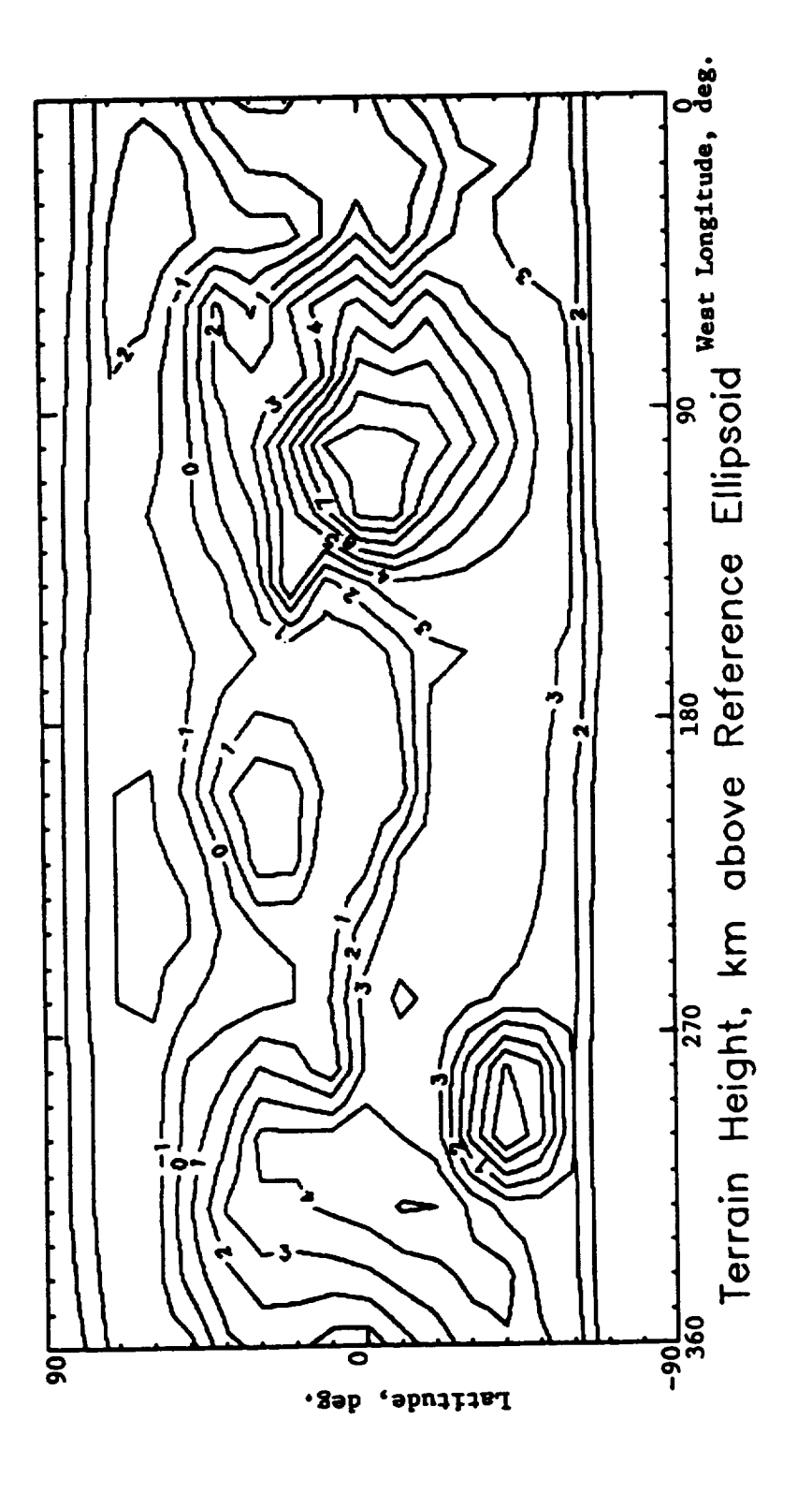

Pigure 16 - Contours of local surface terrain height, relative to reference<br>ellipsoid (km) at 10° latitude by 20° longitude resolution.

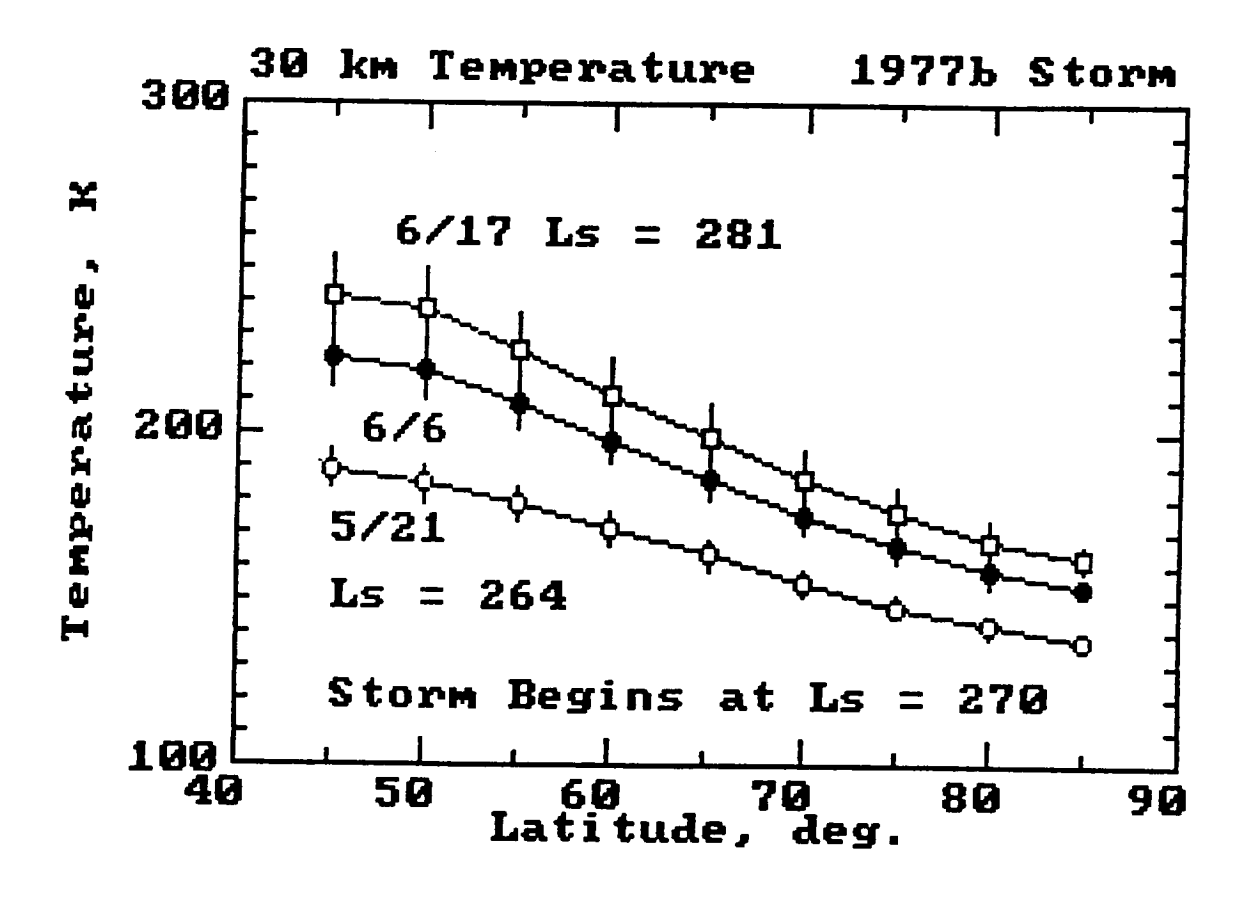

**Figure 17 - Progression of slmulated dust-storm effect** on **daily average, maximum and m/nlmum** temperature **versus latitude and L s value (degrees) for** the **1977b** storm.

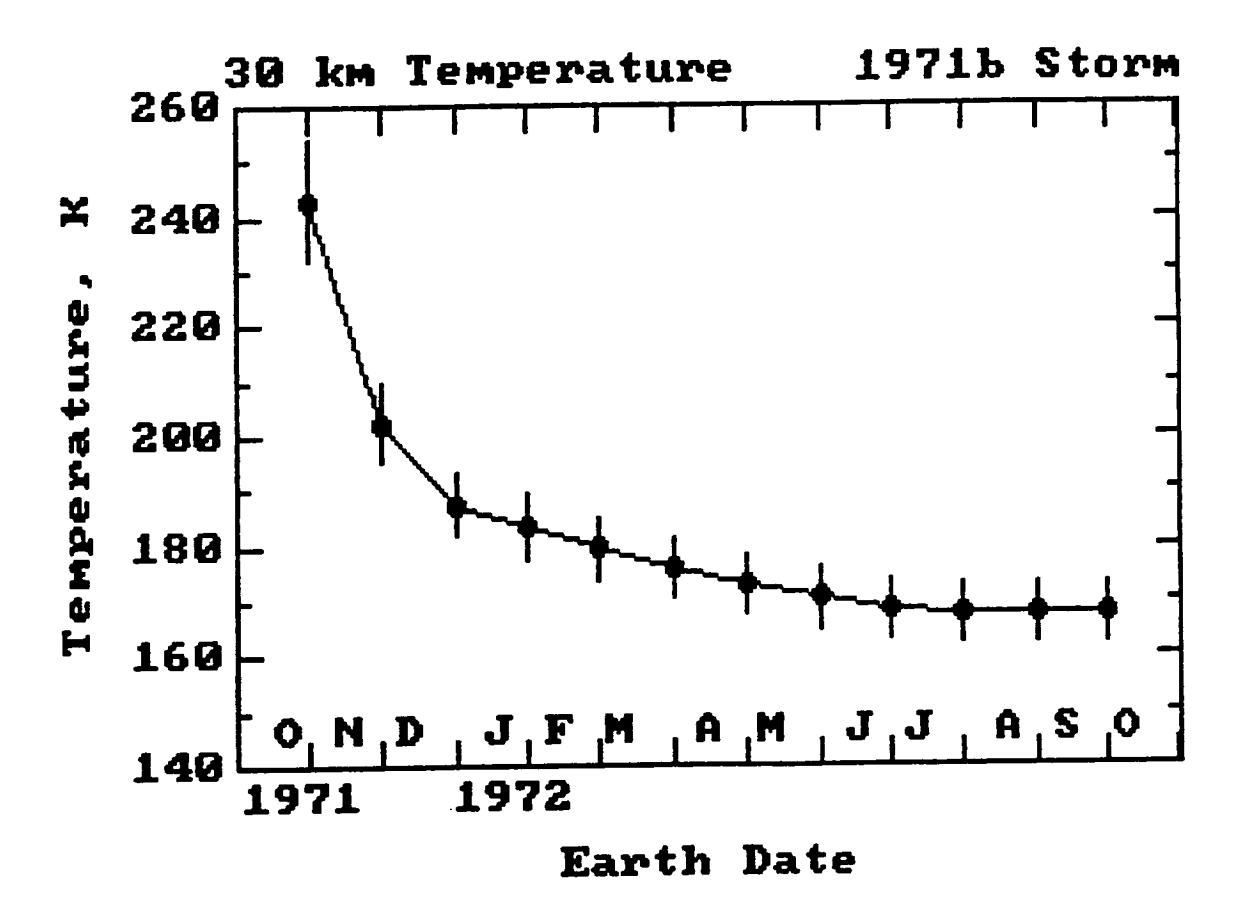

FiEure **18 - Progression** of **simulated dust-storm effect on daily average, maximum and mlnlmum** temperature **versus** time **at latltude 25°S for** the **1971b storm.**

#### **ABSTRACT**

Three major additions **or** modifications have been made to the **Mars** Global Reference Atmospheric Model (Mars-GRAM). (1) In addition to the interactive version, a new batch version is available, which uses NAMELIST input, and is completely modular, so that the main driver program can easily be replaced by any calling program, such as a trajectory simulation program. (2) Both the interactive and batch versions now have an option for treating local-scale dust storm effects, rather than just the global-scale dust storms in the original Mars-GRAM. (3) The Zurek wave perturbation model has been added, to simulate the effects of tidal perturbations, in addition to the random (mountain wave) perturbation model of the original Mars-GRAM. A minor modification has also been made which allows heights to go "below" local terrain height and return "realistic" pressure, density and temperature, not the surface values, as returned by the original Mars-GRAM. This feature will allow simulations of Mars rover paths which might go into local "valley" areas which lie below the average height of the present, rather coarse-resolution, terrain height data used by Mars-GRAM. Sample input and output of both the interactive and batch versions of Mars-GRAM are presented.

## **APPENDIX C**

# **MARS-GRAM RELEASE #2 TECHNICAL REPORT**

This Appendix contains the technical portions of **the** Release #2 Report for Mars-GRAM (version 3.1), "The Mars Global Reference Atmospheric Model. (Mars-Greenwith  $\frac{1}{2}$ ", Bonnie F. James (Grant Monitor) and C. G. Justus, March 1, 1993, prepared under Georgia Tech gr NAG8-877 for NASA Marshall Space Flight Center. Appendix material (giving outdated information on program input, output, and running characteristics) has been deleted.

 $\hat{\mathcal{L}}$
### **INTRODUCTION**

The Mars Global Reference Atmospheric Model (Mars-GRAM; Justus and Chimonas, **1988;** Justus, 1990, 1991), includes simulation capabilities for mean values of density, temperature, pressure and wind components. Density perturbations, simulated by a mountain-wave simulation model are also included, for simulation of density perturbation profiles along specified trajectories through the atmosphere of Mars.

Up to a height of 75 km, Mars-GRAM is based **upon parameterizations of height,** latitudinal, longitudinal and seasonal variations of temperature, determined from a survey of published measurements from the Mariner and Viking programs ( a complete set of references is provided by Justus and Chimonas, 1989). Pressure and density are inferred in Mars-GRAM from the temperature by making use of the hydrostatic and perfect gas law relationships. Above about 120 km, Mars-GRAM uses the thermospheric model of Stewart (1987). A hydrostatic interpolation routine is used to insure a smooth transition from the lower portion of the model to the Stewart thermosphere model.

Mars-GRAM includes parameterizations to simulate the effects of seasonal variation, diurnal variation, dust storm effects, effects due to the orbital position of Mars, effects of the large seasonal variation in surface atmospheric pressure because of differential condensation/sublimation of the  $CO<sub>2</sub>$ atmosphere in the polar caps, and effects of Martian atmospheric mountain wave perturbations on the magnitude of the expected density perturbations. The thermospheric model includes a parameterization for the effects of solar activity, measured by the 10.7 cm solar radio flux. Winds are computed by the thermal wind approximation, with the inclusion of the effects of molecular viscosity, which, because of the low atmospheric densities, can be very important at high altitudes. The mountain wave perturbation model also includes a damping approximation due to the effects of molecular viscosity.

During much of 1990 and early 1991, the Mars Atmosphere Knowledge Requirements Working Group (Bourke, 1991) met by video-conference, with the objectives of

- **•** Understanding the sensitivity and consequences of various levels of uncertainties in the Martian atmosphere
- Understanding the realistic limits on modeling the Mars atmosphere, both deterministically and statistically
- Recommending a set of atmospheric information requirements to be satisfied by the robotic portion of the Mars Exploration Program

Specific recommendations were made by the working group for improvements and additions to the Mars-GRAM program:

- (1) The addition of a capability to treat local-scale dust storms. The current Mars-GRAM treats all storms as growing and decaying with time, but with a size of full global dimensions.
- (2) The addition of the Zurek wave model (Pitts et al., 1988) to represent the large-scale temperature and density perturbations caused by atmospheric tides. The current Mars-GRAM perturbations are rather small-scale, gravity-wave-like variations.

(3) A modular version of Mars-GRAM, specifically designed for use as a subroutine in a calling program, such as a trajectory guidance and control analysis program. This version would allow easy application of user-defined perturbation models, such as sine-wave perturbations or hyperbolic tangent or step-like perturbations.

The purpose of this report is to describe the Mars-GRAM modifications recently made to satisfy these recommendations.

### **ADDITIONS TO MARS-GRAM**

#### **The Zurek Wave Perturbation Model**

Parameters necessary to evaluate wave-structure perturbations in temperature are provided by Zurek's tables on pages 11-12 of Pitts et al. (1988). The Zurek wave model was designed to allow estimation of temperature perturbations which would be produced by atmospheric tides (expected to be an important process in the Martian atmosphere). In order to compute wave-structure perturbations in density from the original temperature perturbation estimates of *Zurek,* a simple model is assumed, based on approximate hydrostatic equilibrium for these large-scale perturbations. The perfect gas law, p = pRT, requires that perturbations in pressure, density and temperature be related (to first order) by

$$
p'/ = \rho'/ + T'/ , \qquad (1)
$$

where the angle brackets denote average values. The perturbation version of the hydrostatic equations,  $\frac{\partial p'}{\partial z} = -\rho' g$ , requires that

$$
\partial(p'/)\partial z = -\left(\frac{p'}{} - \frac{p'}{
$$

المساد

 $\sim$ 

 $\sim$ 

If one assumes a simple cosine function for the vertical variation of T'/<T>, i.e.,

$$
T/ = A \cos(kz) \tag{3}
$$

then equations (1) and (2) require that

$$
\rho'/<\rho> = A\left[\sin(kz)/(kH) - \cos(kz)\right] \qquad , \qquad (4)
$$

where H is the scale height (RT/g). The temperature perturbation data provided in Zurek's table provide information to determine the values of k and the wave amplitude A for both clear-sky and dust-storm cases. If it is assumed that  $kH \approx 1$ , then the density perturbation may be evaluated from this k value, with the approximation form of equation (4), namely

$$
\rho'/<\rho>\equiv A\left[\sin(kz)\ -\ \cos(kz)\right]
$$
 (5)

Figure 1 shows a sample evaluation of the Zurek density wave perturbation model at the location and time of the Viking 1 lander entry (7/20/76 12:30 GMT, at Mars latitude 22°N, longitude 48°W). Since the random (mountain-wave) perturbations no longer constitute the only perturbations in Mars-GRAM, their minimum acceptable perturbation magnitudes have been decreased somewhat. A sample of the random density perturbations at the Viking 1 lander location and time is shown in Figure 2. The total density perturbations, found by adding the wave-component and randomcomponent perturbations from Figures 1 and 2, are consistent with the density perturbations observed by the Viking 1 and 2 landers (shown as figures in the Pitts et al. 1988 report), which have peak values of  $10-20\%$ .

Figure 3 shows the density wave perturbation values from the Zurek model, evaluated on a height-latitude cross section, through the Viking 1 longitude (48°N) at the time of the lander entry. Peak contour values in Figure 3 are  $+14\%$  and  $-14\%$  (not labeled because of the small area within these contours).

#### **Local.Scale Dust Storm Simulations**

At run time, the Mars-GRAM user selects the time of start (within seasonal bounds) for a dust storm (if any) to be simulated. A time profile of build-up and decay for the dust storm intensity (up to a selectable maximum value) is part of the program. The new additions also allow selection of a location (latitude and longitude) at which the dust storm is to start and a maximum radius (up to 10,000 km) that the dust storm is allowed to grow. These parameters of dust-storm location and maximum radius  $(r_{max})$  are used to compute a size factor which multiplies the intensity of the dust storm effects. The size factor, as a function of position and height, is given by

size factor = 0.25 
$$
[1 + \cos(90^\circ r/r_d)][1 + \cos(90^\circ z/z_d)]
$$
, (6)

where r is the local radius from the dust storm center location,  $r_d$  is the temporally varying dust-storm radius (up to a maximum of  $r_{max}$ ), z is the local height and  $z_d$  is the height of the dust storm.  $z_d$  also grows temporally up to a maximum value of 60 km or  $r_d/3$  (whichever is smaller).

The dust storm radius  $r_d$  and height  $z_d$  are values for 1/2 the full effect. Thus the size factor given by equation (6) is 1 when  $r/r_d = 0$  and  $z/z_d = 0$ ; it is  $1/2$  when  $r/r_d = 1$  and  $z/z_d = 1$ ; and it is 0 when  $r/r_d = 2$  or  $z/z_d = 2$ . As illustrated by Figure 4 the function 0.5[1 + cos(x)] used in equation (6) is very similar to the Gaussian distribution function  $exp(-x^2/\pi)$  frequently used as a size factor function is diffusion models.

Figure 5 illustrates the effects of a local dust storm on the mean density simulated along a hypothetical trajectory, starting at latitude 0°N, longitude 0°W at 40 km altitude, and moving at constant height and latitude along longitude from 0 to 100°W, with a local dust storm centered at latitude 0°N, longitude 50°W, with radius = 1000 km. The values plotted in Figure 5 are the differences between mean density with dust storm perturbation and that with no dust storm effects. Deviations in mean density of 25% or more are seen near the center position of the local storm, with 0 **deviations seen at distances from the storm center of more** than **twice** the **storm radius.**

#### **The Mars-GRAM Batch Version**

A **new batch version of** Mars-GRAM **has** been **developed, which** uses **NAMELIST** input, and is completely modular, so that the main driver program can easily be replaced by any calling program, such as a trajectory simulation program. As with the interactive version, fixed values of trajectory displacements in height, latitude, longitude and time may be read in as input, or position along an arbitrary trajectory may be read in from an input file. In the batch version of Mars-GRAM, values of the trajectory displacement values can easily be changed with time by simple modifications to the short driver program, or from within the trajectory program which replaces the Mars-GRAM batch version driver program.

### **ADDITIONS TO MARS-GRAM**

The wave perturbations are **modeled** in **a** new subroutine WAVEPERT and **associated** functions AMPRINT and PHASINT to interpolate wave amplitudes and phases. The Zurek wave model parameters are input to the program via a new BLOCK DATA routine. *The* local dust storm modifications are incorporated into the previous subroutine DUSTFACT.

Other program **modifications** are that:

- (i)A minor modification has **also** been made **which** allows heights to go "below" local **terrain** height and return "realistic" pressure, density and temperature, not the surface values, as returned by the original Mars-GRAM. This feature will allow simulations of Mars rover paths which might go into local "valley" areas which lie below the average height of the present, rather coarse-resolution, terrain height data used by Mars-GRAM.
- (2) For simulations which are **to** follow the **Mars-GRAM** terrain heights exactly, an input height below -5 km will specify this option.
- (3) For **1-D** plots versus either of the height variables (height above reference ellipsoid or above local terrain), the plotable output files have the height variable in the second (y) position (ordinate). This simplifies input to plot routines which do not allow run-time selection of which input variable is the abcissa and which is the ordinate.

## **DIGITAL TERRAIN DATA**

A new set of digital terrain height data for Mars, produced by the U.S. Geological Survey, been received on large format magnetic tape. The reasibility of extracting a more detailed set terrain heights from this set, for improvement over those currently used by Mars-GRAM, has been examined. Some potential problems with this are that the data on DEC VAX format tapes (we have no easy access to a DEC VAX with 9-track tape drives), and the data on the tapes are in "pixel" form for ease in producing images, not necessarily for extracting tabular data at an array (e.g., 1° X 1°) of fixed locations.

This **digital** terrain model **data** base is now available **on CD-ROM (Batson,** 1992), and has been ordered in this format. However, the data were not received in time to process during this contract period.

### **REFERENCES**

Batson, R. M., et al. (1992). CD-ROM Publication of the Mars Digital Cartographic Data Base, NTIS HC/MF A25.

Bourke, R. D., editor **(1991).** Report **of** the Mars Atmosphere Knowledge Requirements Working Group, JPL Technology Report.

Justus, C. G. (1990). A Mars Global Reference Atmospheric Model (Mars-GRAM) for Mission Planning and Analysis, AIAA 90-004, presented at the 28th Aerospace Sciences Meeting, Reno, NV, January.

Justus, C. G. (1991). Mars Global Reference Atmospheric Model for Mission Planning and Analysis. J. Spacecraft and Rockets, 28(2): 216-221

Justus, C. G. and G. Chimonas (1989). The Mars Global Reference Atmospheric Model (Mars-GRAM). NASA MSFC *Technical* Report, ORIG 7-20-89, REV! 10-8-89.

Pitts, D. E., J. E. Tillman, J. Pollack and R. Zurek (1988). Model Profiles of the Mars *Atmosphere* for the Mars Rover and Sample Return Mission, draft technical report, March 11.

Stewart, A. I. F. (1987). Revised Time Dependent Model of the Martian Atmosphere for use in Orbit Lifetime and Sustenance Studies. Final Report JPL PO# NQ-802429, March 26.

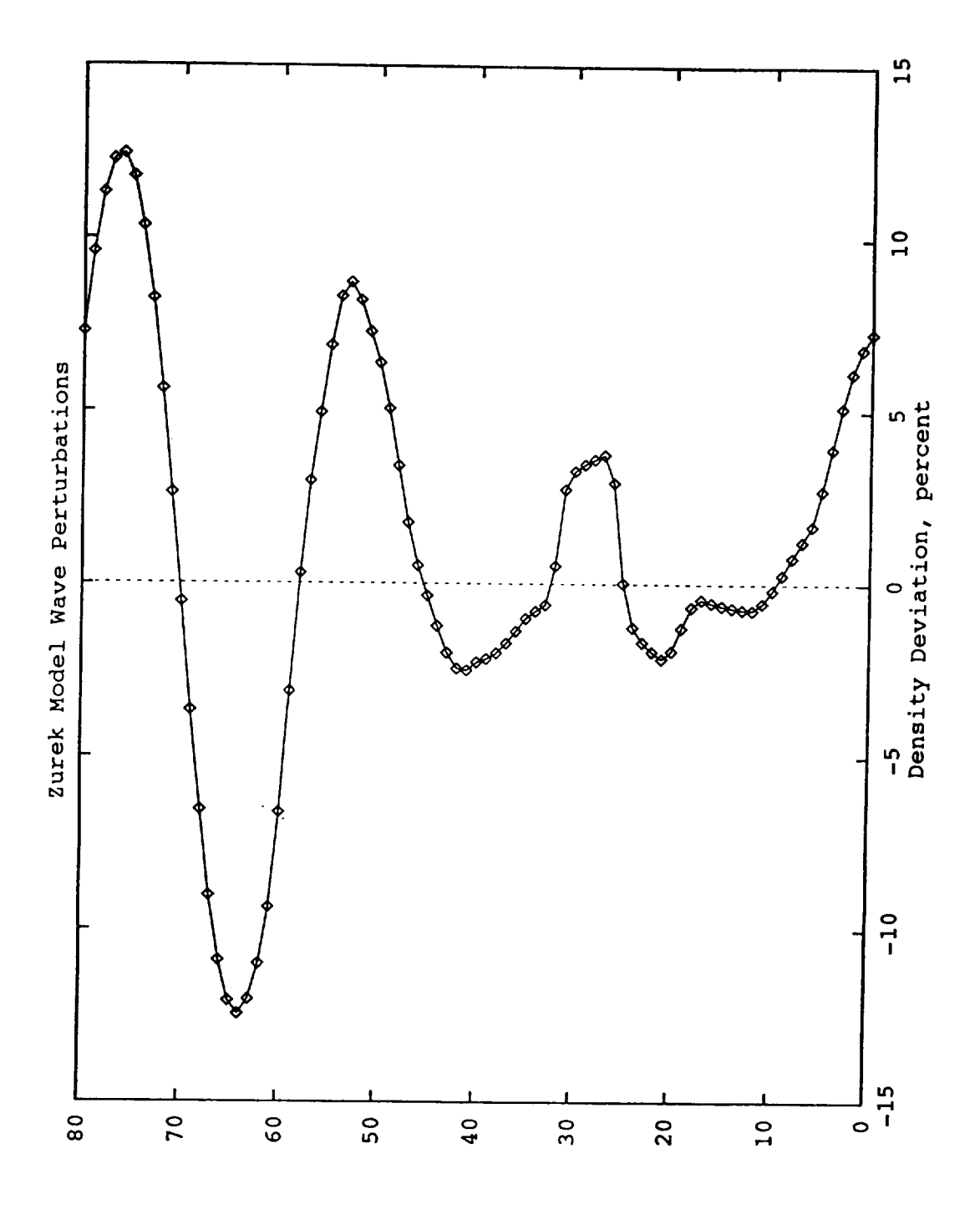

(based on temperature perturbation parameters in Pitts et al., 1988). Location<br>and time corresponds to that of the Viking l Lander entry (22°N 48°W, 12:30 GMT<br>on 7/20/76). - Sample evaluation of the Zurek density wave perturbation model Figure 1

Height' km

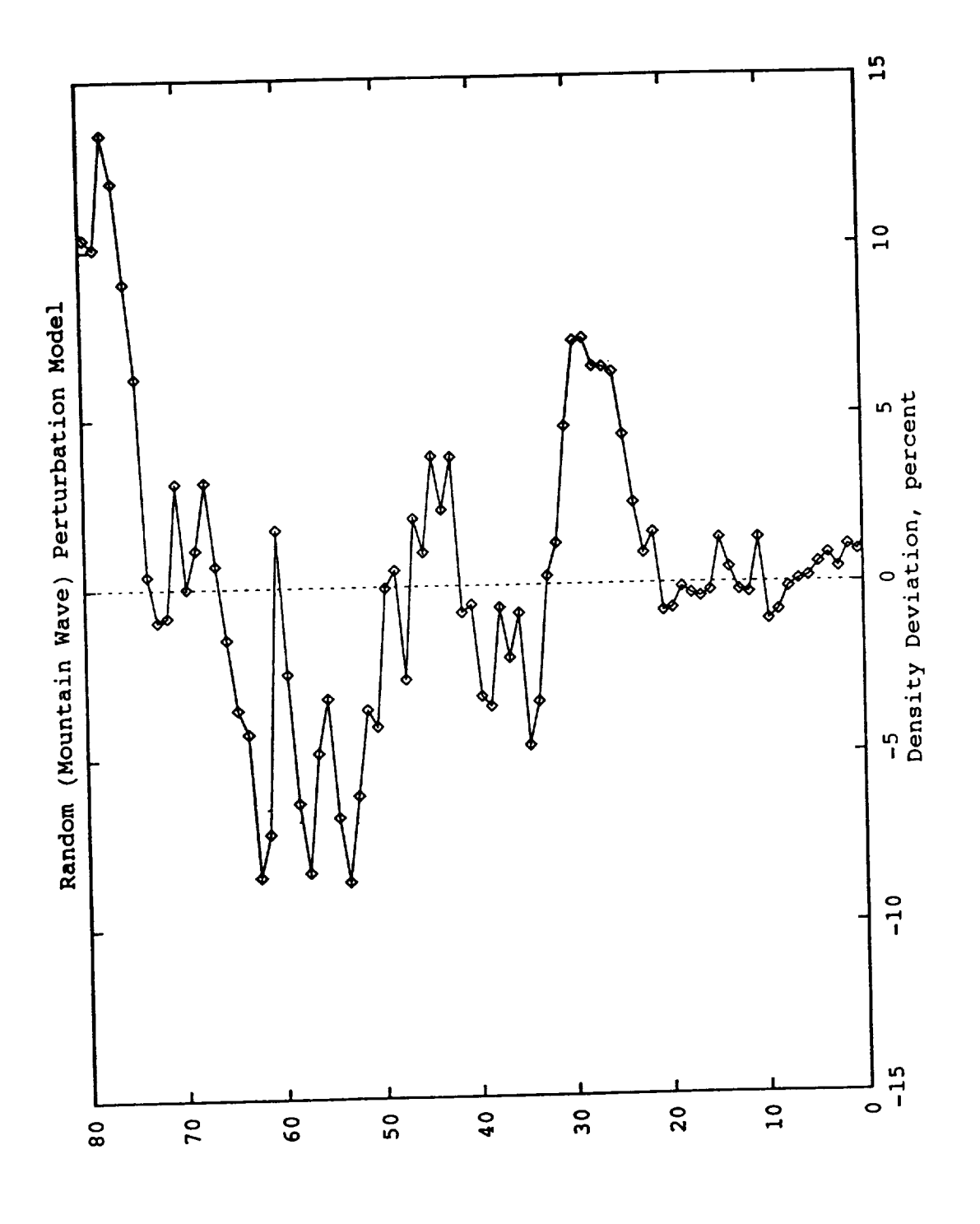

Figure 2 - Random (mountain-wave) perturbations in density, evaluated for the same location and time as in Figure 1.

нетарг' кш

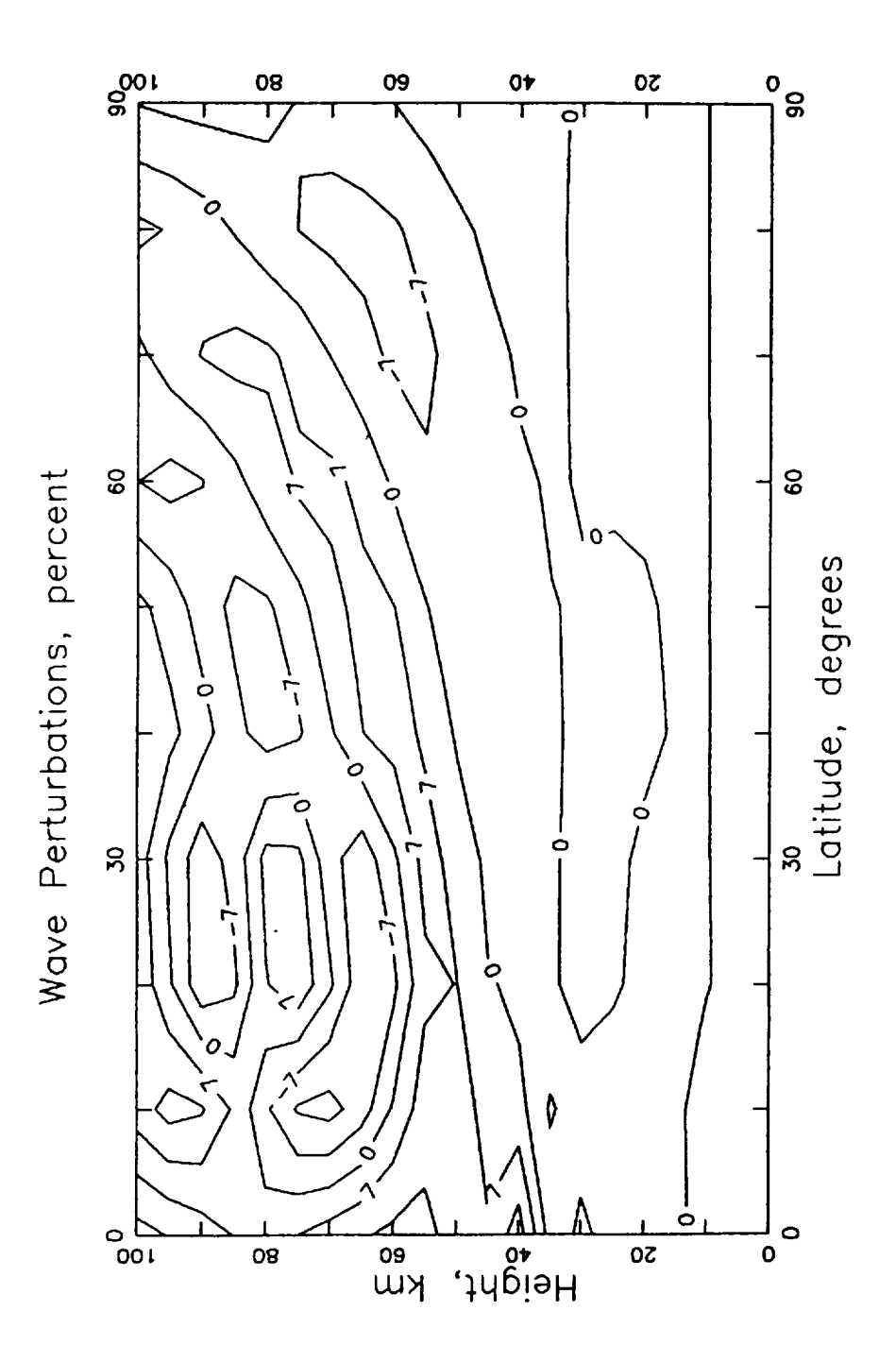

Figure 3 - Zurek density wave perturbations evaluated along a height-latitude<br>cross section through the longitude 48°W at the time of the Viking l Lander entry.

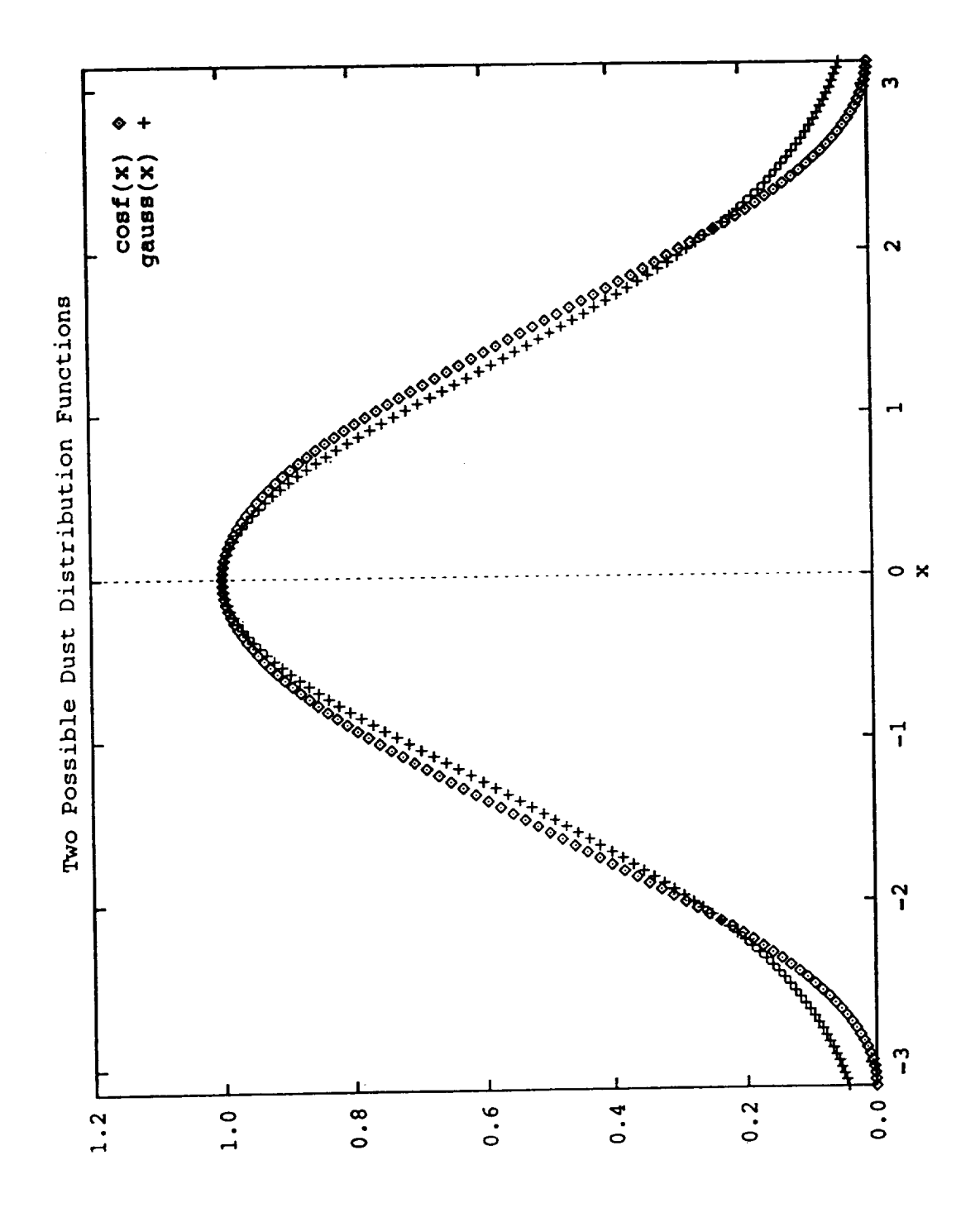

 $(32.5)(x) = 0.5(1+cos(x))$  or densa(x)= $6x(x) = 0.7x*5$ 

local-scale dust storms.  $\cos f(x) = 0.5[1 + \cos(x)]$ , for  $-\pi \le x \le \pi$ , with x in radians, and gauss $(x) = \exp(-x^2/\pi)$ . The functions are normalized to l at x-0, Figure 4 - Comparison of two possible spatial distribution model functions for with the area under cosf(x) from  $-\pi \leq x \leq \pi$  the same as the area under gauss(x) from  $-\infty \leq x \leq +\infty$ .

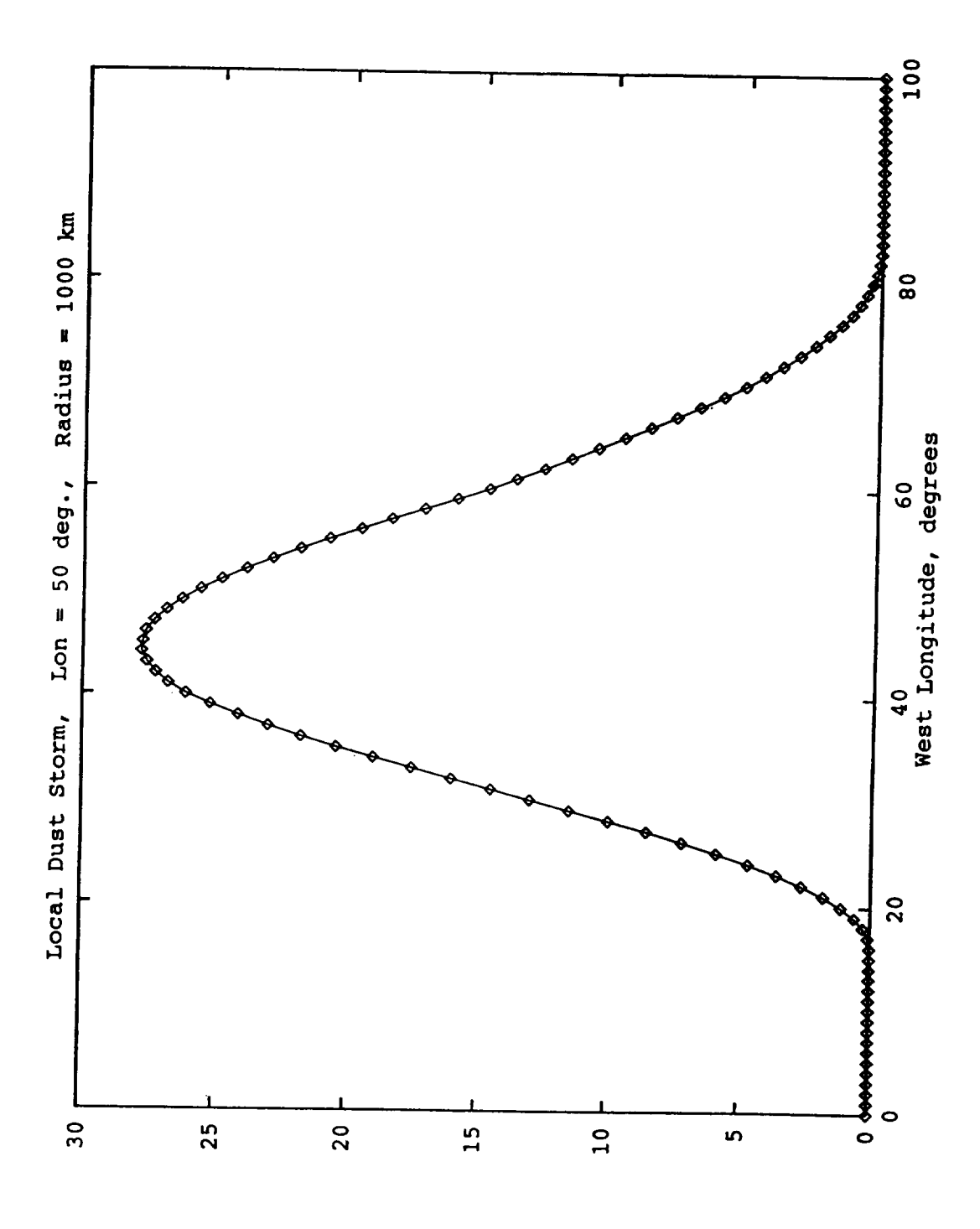

density deviations are in percent, relative to density in the non-dust storm Figure 5 - The effect on mean atmospheric density due to a local dust storm of  $\phi$ Density was evaluated along trajestory at a constant height of 40 km from  $0°N$ ,  $0°W$  to  $0°N$ ,  $100°W$ . radius 1000 km, centered at 0°N, 50°W.

#### APPROVAL

# **MARS GLOBAL REFERENCE ATMOSPHERIC MODEL (MARS-GRAM** 3.34): **PROGRAMMER'S GUIDE**

C. G. Justus, Bonnie F. James and Dale **L.** Johnson

The Information in this report has been reviewed for technical content. Review of any information concerning Department of Defense or nuclear energy activities or programs information concerning Department of Defense or nuclear energy activities or programs has been made by the MSFC Security Classifications Officer. This report, in the case has been determined to be unclassified.

*James N Strickland*<br>Director, Systems Analysis and Integration Laboratory

 $\Sigma$  Snit

Robert E. Smith Chief, Systems Engineering Division

Steven D. Pearson Chief, Electromagnetics and Aerospace Environments *Branch*

 $\label{eq:2.1} \mathcal{L}(\mathcal{L}^{\text{max}}_{\mathcal{L}}(\mathcal{L}^{\text{max}}_{\mathcal{L}})) \leq \mathcal{L}(\mathcal{L}^{\text{max}}_{\mathcal{L}}(\mathcal{L}^{\text{max}}_{\mathcal{L}}))$ 

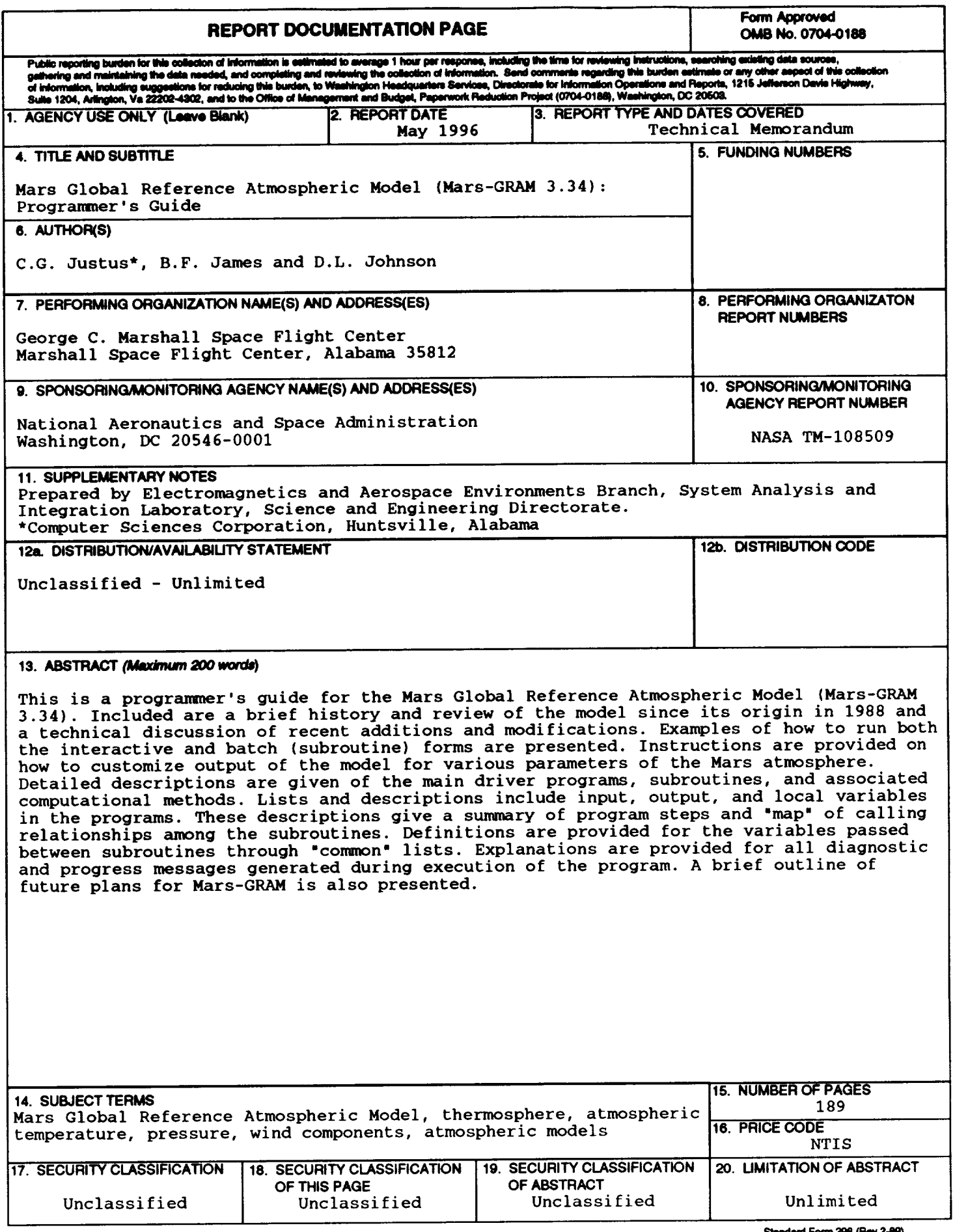

National Aeronautics and Space Administration Code JTT Washington, DC 20546-01

*Official Business Penalty for Private Use, \$300*

*Postmaster: If Undeliverable (Section 158 Postal Manual), Do Not Return*